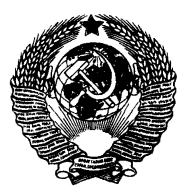

**ГОСУДАРСТВЕННЫЙ СТАНДАРТ СОЮЗА ССР**

#### **СИСТЕМЫ ОБРАБОТКИ ИНФОРМАЦИИ**

### МАШИННАЯ ГРАФИКА

**ФУНКЦИОНАЛЬНОЕ ОПИСАНИЕ ЯДРА ГРАФИЧЕСКОЙ СИСТЕМЫ**

> ГОСТ 27817-88 (СТ СЭВ 6177—88)

**Издание официальное**

**ГОСУДАРСТВЕННЫЙ КОМИТЕТ СССР ПО СТАНДАРТАМ**

ГОСУДАРСТВЕННЫЙ СТАНДАРТ СОЮЗА ССР

#### СИСТЕМЫ ОБРАБОТКИ ИНФОРМАЦИИ

#### МАШИННАЯ ГРАФИКА

ФУНКЦИОНАЛЬНОЕ ОПИСАНИЕ ЯДРА ГРАФИЧЕСКОЙ СИСТЕМЫ

> ГОСТ 27817—88 (СТ СЭВ 6177—88)

Издание официальное

#### **Прежде чем пользоваться ГОСТ 27817—88, внесите следующие исправления:**

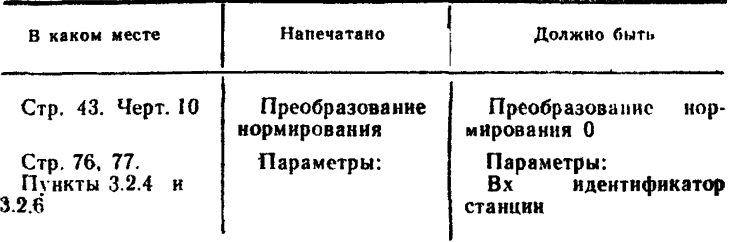

ГОСТ 27817-88. М.: Изд-во стандартов, 1989

Системы обработки информации

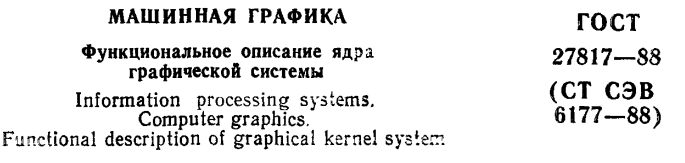

**OKCTV 0014** 

#### Дата введения 01.07.89

Настоящий стандарт распространяется на программные и технические средства машинной графики, реализующие и использующие ядро графической системы (ЯГС), и устанавливает общие положения, концепции ядра графической системы, структуру данных и функции ядра графической системы, используемые в системах автоматизированного проектирования (САПР), в автоматизированных системах управления (ACV) и других областях. гле применяются средства машинной графики.

Настоящий стандарт соответствует ИСО 7942, за исключением:

раздел 0 ИСО 7942 включен в стандарт как приложение 2;

раздел 2 ИСО 7942 включен в стандарт как приложение 1;

опущен раздел 4.12 ИСО 7942 и все примечания относительно «International Register of Graphikal Items ISO»:

лизации ЯГС — уровень М (в соответствии с документом АNSI  $X3.124.1 - 1985$ ).

#### 1. СФЕРА ДЕЙСТВИЯ И ОБЛАСТЬ ПРИМЕНЕНИЯ

1.1. Устанавливаемый настоящим стандартом набор функций ЯГС предназначен для использования в прикладных задачах, которые вырабатывают спроектированные с помощью ЭВМ двухмерные изображения для векторных и растровых графических уствойств вывода.

1.2. ЯГС должно обеспечивать ввод данных и взаимодействие с оператором графических устройств при помощи графической информации и сегментации изображений и обеспечивать их запоминание и изменение.

1.3. ЯГС представляет собой набор функций, которые могут быть реализованы программно или аппаратно, и служит для обеспечения связи между прикладной программой и графическими устройствами ввода и вывода.

1.4. Олним из основных понятий ЯГС является понятие графической рабочей станции (далее - станция), состоящей из набора устройств ввода и одного устройства вывода. Несколько станний могут использоваться параллельно.

1.5. В ЯГС включены функции записи информации во внешний файл и чтения из него.

1.6. Функции ЯГС объединены в двенадцать совместимых между собой уровней от минимального уровня до уровня, обеспечивающего все возможности ЯГС. Описание уровней приведено в подразд. 2.10. В реализацию ЯГС должны входить функции только одного уровня. Реализацию следует считать неправильной, если она находится между двумя определенными уровнями или вне уровней. В реализациях доступ ко всем возможностям графических станций, который может быть осуществлен посредством функций ЯГС, должен осуществляться только через ЯГС.

1.7. ЯГС не зависит от особенностей языков программирования. Для связи с языками программирования необходимо описать имена функций и типы данных в терминах конкретного языка программирования.

1.8. Реализация ЯГС дает возможность пользователям машинной графики разрабатывать прикладные программы, которые будут переноситься между различными вычислительными системами и различными графическими устройствами.

1.9. Понятия и пояснения, применяемые в настоящем стандарте, приведены в приложении 1.

#### 2. ЯДРО ГРАФИЧЕСКОЙ СИСТЕМЫ

2.1. Состав стандарта

2.1.1. Стандарт содержит 4 раздела и 9 приложений.

2.2. Ввеление в ЯГС

2.2.1. Ядро графической системы представляет собой функциональный интерфейс между прикладной программой и конфигураграфических устройств ввода и вывода. Функциональный цией интерфейс содержит все основные функции для интерактивной и неинтерактивной графики и применим для широкого диапазона графического оборудования.

2.2.2. Этот интерфейс составлен таким образом, что позволяет прикладной программе не учитывать особенности аппаратуры. В результате получается интерфейс, представляющий единообразные для всех устройств примитивы вывода: ЛОМАНАЯ, ПОЛИ-МАРКЕР ПОЛИГОНАЛЬНАЯ ОБЛАСТЬ, МАТРИЦА ЯЧЕЕК, ОБОБШЕННЫЙ ПРИМИТИВ ВЫВОДА, и единообразные клас-СЕСЕДЕННЫЙ И НЕПИТЕ БЕЛИЦИЙ, ВВОД ПОСЛЕДОБА-<br>ГЕЛЬНОСТИ ПОЗИЦИЙ, ВВОД ЧИСЛА, ВЫБОР, УКАЗА-НИЕ. ВВОД СТРОКИ.

2.2.3. В подразд. 2.3 рассматриваются основные концепции ввода и вывода. Вводится основное понятие ЯГС, реализующее независимость от устройств, - графическая станция.

2.2.4. Средства манипуляции и изменения изображений вводятся посредством сегментации, динамических атрибутов и преобразований. Общее описание этих методов приведено в п. 2.5.3 с учетом принятой концепции станции.

позволяет осуществлять одно-2.2.5. Совокупность станций временный обмен данными с различными устройствами отображения. ЯГС предоставляет с помощью специальных станций средства для хранения графических данных как вне, так и внутри ядра. В последнем случае эта специальная станция дает возможность передавать графические данные непосредственно из нее на другие станции.

2.2.6. Полный набор функций поддерживается не каждой реализацией ЯГС. Каждая реализация ЯГС включает функции одного уровня. Уровни совместимы снизу вверх.

2.2.7. ЯГС определяет только независимое от языков программирования ядро графической системы. Для объединения с языком программирования ЯГС следует встроить в зависимый от языка слой содержащий языковые соглашения, например, параметры и имена.

2.2.8. Модель функционирования ЯГС в графической системе представлена на черт. 1. Каждый уровень программ может вызывать функции примыкающих нижних уровней. В основном прикладная программа будет использовать проблемно-ориентированный и языково-зависимый уровни, а также другие зависящие от применения уровни и ресурсы операционной системы. Все возможности станции, к которым можно обращаться через ЯГС. следует использовать только через ЯГС. Связь с языками программирования описана в поиложении 5.

2.3. Концепции

2.3.1. Графический вывод, генерируемый ЯГС, строится на эснове двух групп элементов - примитивов вывода и атрибутов приабстракцией основных митивов. Примитивы вывода являются действий, которые может выполнять устройство, например рисование линий и отображение строк литер.

Атрибуты управляют характеристиками примитивов вывода. например типом линий, цветом, высотой литер. Негеометрическими характеристиками, такими как цвет, управление осуществляется индивидуально для каждой станции, что позволяет полнее использовать ее возможности.

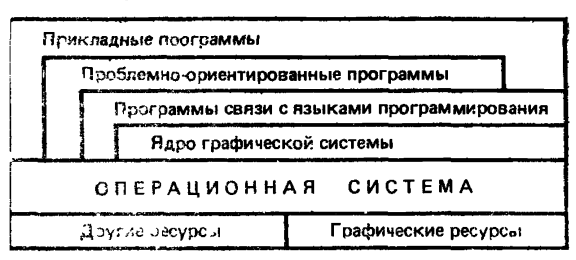

Модель функционирования НГС в графической системе

Черт. 1

2.3.2. Графическая информация, вводимая от устройств, как результат действий оператора, преобразуется ЯГС в шесть классов ввода. Каждый класс ввода характеризуется типом вводимых данных. Представленное таким образом устройство называется логическим устройством ввода. Эффект действий по вводу отображается на носитель изображения в виде подсказки и эха индивидуально для каждого логического устройства ввода.

2.3.3. Две абстрактные концепции (абстрактный вывод и абстрактный ввод) являются основополагающими для определения так называемой абстрактной станции. Станция ЯГС содержит один (либо ни одного) носитель изображения и, возможно, несколько устройств ввода, таких, как, например, алфавитно-цифровая клавиатура, планшет и световое перо. Станция представляет эти устройства прикладной программе как конфигурацию абстрактных устройств, скрывая тем самым особенности аппаратуры.

2.3.4. Геометрическая информация (координаты), содержащаяся в примитивах вывода, атрибутах и значениях данных логического ввода (при вводе позиции или последовательности позиций) подвергается преобразованиям. Эти преобразования связывают следующие, принятые в ЯГС, системы координат:

1) мировые координаты (МК), используемые прикладным программистом:

2) нормированные координаты (НК), используемые для задания единой для всех станций системы координат;

3) координаты устройства (KV): одна система координат на каждую станцию, в этой системе представляются координаты пространства изображения станции.

2.3.5. Примитивы вывода и атрибуты преобразуются из МК в НК посредством преобразования нормирования, из НК - в НК посредством преобразований сегмента и из НК в КУ посредством преобразований станции. Входные данные устройства ввода по-<br>зиции преобразуются из КУ в НК посредством преобразования, обпоследните принятия на последните и посредством одного из пре-<br>образований, обратных к преобразованию нормирования из НК в MR.

2.3.6. Примитивы вывода и атрибуты примитивов могут быть объединены в сегмент. Сегменты являются неделимыми едининами при манипуляциях и изменениях. Манипуляции включают в себя создание, удаление и переименование. Изменение включает в себя преобразование сегмента, изменение его видимости и выделение сегмента. Сегментация является также основной для оперативного и не зависящего от устройства способа хранения изобраникого и не сависищего от устрепении способа пранении посора-<br>жений. Такая область хранения, определяемая как особая станлять сегменты в другие сегменты и передавать сегменты на другие станции.

2.3.7. Атрибуты, управляющие внешним видом компонентов изображения (примитивов вывода, сегментов, подсказок и эха устройств ввода) на носители изображения, организованы следующим образом. Две группы атрибутов влияют на внешний вид каждого примитива вывода: атрибуты примитивов, которые не зависят от станции, и атрибуты станции. Атрибуты примитивов задаются по мере несбходимости и связываются с примитивом во время его создания. Атрибуты примитива определяют его геометдля примитива ТЕКСТ и размер шаблона для примитива ПОЛИ-ГОНАЛЬНАЯ ОБЛАСТЬ. Негеометрическими характеристиками примитивов атрибуты управляют одним из двух способов; либовсе негеометрические характеристики примитива задаются одним атрибутом-индексом, указывающим на зависящее от станции представление (набор значений), либо каждая негеометрическая характеристика примитива задается отдельным, не зависящим от станции, атрибутом. Первый способ - задание связками, второй — индивидуальное задание.

2.3.8. Атрибуты станции включают связки негеометрических атрибутов примитивов, указываемые индексами. Связка ломаной, например, содержит значение типа линии, коэффициента масштабирования толщины линии и индекс цвета. Кроме того, атрибуты станции задают таблицу цвета, таблицу шаблонов и управляют задержкой изменения изображения. Атрибуты станции могут изменяться динамически.

2.3.9. Визуальное представление сегментов определяется атсегментов, включающими преобразование сегмента, рибутами видимость, выделение и чувствительность к указанию. Их также можно изменять динамически. Атрибуты сегмента могут слу-

жить основой для организации обратной связи во время манипуляции изображением (например при использовании выделения).

2.3.10. Атрибуты, управляющие работой логических устройств въода, задаются либо во время инициализации, либо при подготовке устройств ввода. При инициализации могут быть определены начальные значения, тип подсказки и эха и область на экране. гле они будут появляться. С помощью записи данных при инициализации можно задавать специфичные для данного устройства дополнительные атрибуты. Во время подготовки устройства ввода может быть выбран режим работы и включено или выключено эхо. Режимы работы логических устройств ввода определяют, кто (оператор или прикладная программа) имеет инициативу: данные ввода в режиме ОПРОС получаются непосредственно прикладной программой, данные ввода в режиме ЗАПРОС задаются оператором непосредственно в ответ на запрос прикладной программы, в режиме СОБЫТИЕ генерируются оператором асинхронно и накапливаются в очереди, доступной для обработки прикладной программой.

2.3.11. Во время работы ЯГС может находиться в пяти функциональных состояниях. Каждому состоянию соответствует набор функций, допустимых в этом состоянии, и набор переменных состояния. Концепция функционального состояния и переменные состояния позволяют четко определить параметры инициализации (например при обращении к функции ОТКРЫТЬ СТАНЦИЮ) и правильно интерпретировать действия различных функций, особенно лля обеспечения независимости от устройств. Существует особый набор функций, называемых справочными функциями,<br>который допускается во всех состояниях. Эти функции могут обрафункциями. шаться к таблицам состояния в режиме чтения. Ряд справочных функций имеет доступ в режиме чтения к описаниям станций, что дает возможность прикладной программе адаптироваться к конкретным возможностям станции. Справочные функции никогда не вызывают ошибок. Наоборот, полученная от них информация позволяет определить, правильно ли был сделан запрос.

2.3.12. В ЯГС предусмотрено запоминание графической информации с целью ее долговременного хранения и обмена между сис-Станция вывода в метафайл ЯГС выполняет запись темами графической информации в так называемый метафайл, станция ввода из метафайла ЯГС считывает данные из метафайла. Кроме обычных функций вывода ЯГС, станция вывода в метафайл может записи, содержащие неграфическую информацию. принимать Ввод из метафайла осуществляется при помощи операций чтения и интерпретации, которые приводят к тем же результатам, как и при обращении к соответствующим функциям непосредственно из прикладной программы.

2.4. Графический вывод

2.4.1. *Примитивы вывода*

2.4.1.1. Графическая информация, которая генерируется ЯГС и направляется на все активные станции, строится из основных элементов, называемых графическими примитивами вывода. ЯГС имеется шесть видов примитивов вывода:

ЛОМАНАЯ — набор связанных между собой отрезков прямых линий, определяемых последовательностью точек;

ПОЛИМАРКЕР — графические символы одного типа, центрированные в заданных позициях;

ТЕКСТ — строка литер в заданной позиции;

ПОЛИГОНАЛЬНАЯ ОБЛАСТЬ — многоугольник, который может быть либо пуст, либо закрашен одним цветом, либо заполнен узором, либо заштрихован;

МАТРИЦА ЯЧЕЕК — матрица ячеек, каждая из которых имеет свой индивидуальный цвет;

ОБОБЩЕННЫЙ ПРИМИТИВ ВЫВОДА (ОПВ) — ЯГС обращается к специальным дополнительным возможностям геометрического вывода станции. Таким как, например, вычерчивание сплайновых кривых, дуг окружностей и эллипсов. Объекты вывода характеризуются идентификатором, набором точек и дополнительными данными. ЯГС применяет все преобразования к точкам, но оставляет их интерпретацию за станцией.

2.4.2. *Атрибуты графических примитивов вывода*

2.4.2.1. Каждый примитив вывода имеет три типа атрибутов: геометрический, негеометрический и идентификационный. Первые два типа атрибутов определяют точное представление примитива вывода, а третий тип атрибутов используется совместно с вводом. Значения атрибутов устанавливаются по мере необходимости и заносятся в таблицу состояния ЯГС. Предоставляются отдельные функции ЯГС для установки отдельно каждого из атрибутов примитива (за исключением флагов выборки атрибутов (ФВА), которые описаны ниже), что позволяет прикладной программе задавать значения атрибута, не обязательно задавая значения других атрибутов. Во время создания примитива вывода (а именно, когда вызывается одна из функций ЯГС для генерации примитива вывода) значения атрибутов связываются с примитивом и не могут впоследствии быть изменены.

2.4.2.2. Атрибуты первого типа управляют геометрическими характеристиками примитивов, которые влияют на форму и размер всего примитива (например ВЫСОТА ЛИТЕРЫ для примитивов ТЕКСТ). Атрибуты этого типа не зависят от станции. Они представляют координатные данные (точки или смещения) и задаются в мировых координатах, либо принимают одно из перечисленных значений. Геометрические атрибуты задаются отдельно для каждого из видов примитивов. Примитивы могут иметь один нли несколько геометрических атрибутов или не иметь ни одного атрибута такого типа.

Текущие значения геометрических атрибутов запоминаются в мировых координатах. Когда они связываются с соответствующими примитивами, их значения подвергаются тем же преобразованиям, что и геометрические данные. содержащиеся в параметрах примитива. Следовательно, на них не влияют изменения в преобразовании нормирования и преобразовании станции.

2.4.2.3. Атрибуты второго типа управляют негеометрическими характеристиками примитивов, которые влияют на визуальное представление примитива (например тип линии для примитива ЛОМАНАЯ или инлекс цвета для всех примитивов, за исключением примитива МАТРИЦА ЯЧЕЕК). Негеометрические характеристики не представляют координатных данных.

Негеометрические характеристики примитива могут задаваться одним из двух способов: через связку или индивидуально.

2.4.2.4. Для каждого примитива существует атрибут — ИН-ДЕКС <примитива> который является указателем в таблице примитива. Для каждого примитива, за связок исключением ОБОБШЕННОГО ПРИМИТИВА ВЫВОДА и примитива МАТ-РИЦА ЯЧЕЕК, имеется таблица связок. Негеометрические характеристики при задании через связку являются зависимыми от станции. Каждая станция имеет свой набор таблиц связок, находящихся в таблице состояния станции. Данные в конкретной связке или запись в таблице связок могут быть различными для разных станций.

2.4.2.5. При индивидуальном задании характеристик существуатрибут для каждой негеометрической характеотдельный  $er$ ристики. Как и атрибуты, управляющие геометрическими характеристиками, эти атрибуты являются независимыми от станции и точно также запоминаются в таблице состояния ЯГС. Поскольку негеометрическая характеристика встречается только в каждая одном типе связки примитива, каждый из этих атрибутов применяется только к одному виду примитива.

2.4.2.6. Для заданной негеометрической характеристики значение соответствующего компонента связки подобно значению атрибута при индивидуальном задании. Поскольку связки задаются отдельно для каждой станции, значения их компонентов ограничены допустимыми значениями для этой станции и запоминаются в таблице состояний станции. В случае индивидуального задания атрибута такие ограничения не налагаются. Определены стандартные действия, которые будут выполняться при отображении понмитива, если этот примитив будет создаваться со значениями нидивидуально заданных атрибутов, ошибочными для данной станции.

2.4.27. Примитивы ОБОБЩЕННЫЙ ПРИМИТИВ ВЫВОДА (ОПВ) и МАТРИЦА ЯЧЕЕК не имеют ассоциированных таблиц связок и соответствующих индивидуально задаваемых атрибутов. Если примитив ОБОБЩЕННЫЙ ПРИМИТВ ВЫВОДА подобен примитиву ПОЛИГОНАЛЬНАЯ ОБЛАСТЬ, то следует использовать таблицу связок полигональной области или набор ее индивидуально задаваемых атрибутов. Примитив МАТРИЦА ЯЧЕЕК содержит информацию об индексе цвета как часть своего задания и не имеет других, негеометрнческих характеристик, поэтому нет необходимости в использовании ни таблицы связок, ни набора индивидуально задаваемых атрибутов.

2.4.2.8. Способ задания негеометрических атрибутов примитива может быть выбран отдельно для каждого атрибута. Группа атрибутов, называемая ФЛАГАМИ ВЫБОРКИ АТРИБУТОВ (ФВА), которые принимают значения ИНДИВИДУАЛЬНЫЙ или СВЯЗАННЫЙ, позволяет выбрать тот или иной способ задания. Эти атрибуты запоминаются в таблице состояния ЯГС. Для каждой негеометрической характеристики каждого примитива имеется свой ФВА. Начальные значения всех ФВА одинаковы; они могут иметь значения или ИНДИВИДУАЛЬНЫЙ, или СВЯЗАН-НЫЙ в зависимости от реализации. Если начальные значения не изменяются, система будет работать в режимах:

индивидуальное задание негеометричеоких атрибутов не поддерживается системой, если все ФВА имеют значения СВЯЗАН-НЫЙ;

задание негеометрических характеристик посредством связок не поддерживается системой, если начальными значениями всех ФВА являются — ИНДИВИДУАЛЬНЫЙ.

Флаги могут быть установлены в любой момент после открытия ЯГС с помощью функции ЗАДАТЬ ФЛАГИ ВЫБОРКИ АТРИБУ-ТОВ. Это позволяет одни негеометрические атрибуты примитива задавать индивидуально, а другие — через связки.

2.4.2.Э. При отображении примитива значения негеометрических характеристик определяются следующим образом:

если ФВА имеет значение ИНДИВИДУАЛЬНЫЙ, то на всех станциях используется значение соответствующего индивидуально заданного атрибута;

если ФВА имеет значение СВЯЗАННЫЙ, то используется значение соответствующей компоненты связки, указанной индексом в таблице связок этого примитива на этой станции.

2.4.2.10. Цвет является негеометрическим атрибутом примитива, он задается индексом в таблице цвета. На каждой станции имеется таблица, в которой указаны все индексы цвета. Другие поля в связках или соответствующие им индивидуально задаваемые атрибуты могут быть индексами либо другой таблицы станции (например, индекс заполнителя, когда используется вид заполнения ПО ШАБЛОНУ), либо индексами некоторого фиксированного списка (например тип линии для примитива ЛОМАНАЯ).

2.4.2.11. Для каждого примитива существует только один атрибут третьего типа — ИДЕНТИФИКАТОР УКАЗАНИЯ. Он используется для идентификации примитива или группы примитивов в сегменте при указании на этот сегмент.

*2.4.2.12. Таким образом к каждому примитиву* вывода применяются три типа атрибутов (атрибуты, управляющие негеометри **ческими характеристиками, геометрические атрибуты и ИДЕН-**ТИФИКАТОР УКАЗАНИЯ).

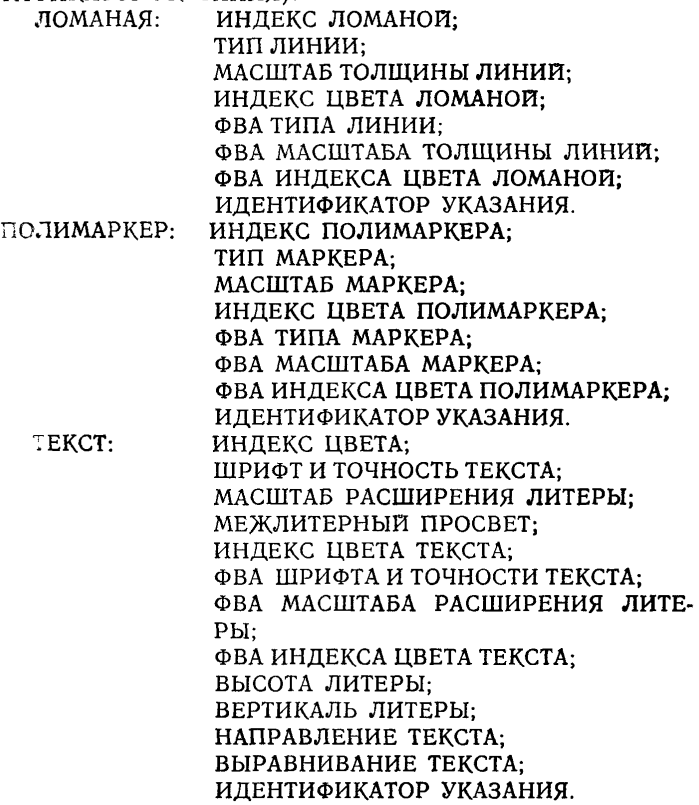

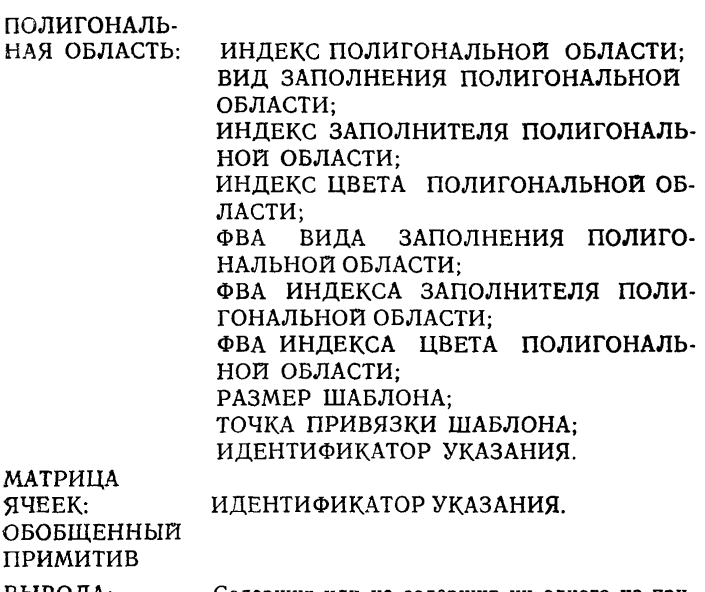

ВЫВОДА: Содержит или не содержит ни одного из приведенных выше наборов. Наличие атрибута ИДЕНТИФИКАТОР УКАЗАНИЯ обязательно.

Взаимосвязи атрибутов приведены на черт. 2.

Атрибуты примитивов, кроме ИДЕНТИФИКАТОРА УКАЗА-НИЯ, описаны в подразд. 2.4. В описании атрибуты печатаются прописными буквами (например, ВЫСОТА ЛИТЕРЫ, ИДЕНТИ-ФИКАТОР УКАЗАНИЯ), характеристики печатаются как прописными, так и строчными буквами по контексту. Геометрические характеристики всегда регулируются геометрическими атрибутами и печатаются прописными буквами (например, ВЫСОТА ЛИТЕРЫ).

Негеометрические характеристики могут регулироваться через ИНДЕКС примитива или посредством индивидуально опре-<br>деленных атрибутов. Негеометрические характеристики печаделенных атрибутов. Негеометрические характеристики<br>таются строчными буквами если не используются соответс строчными буквами, если не используются соответствующие индивидуально определенные атрибуты, в противном случае

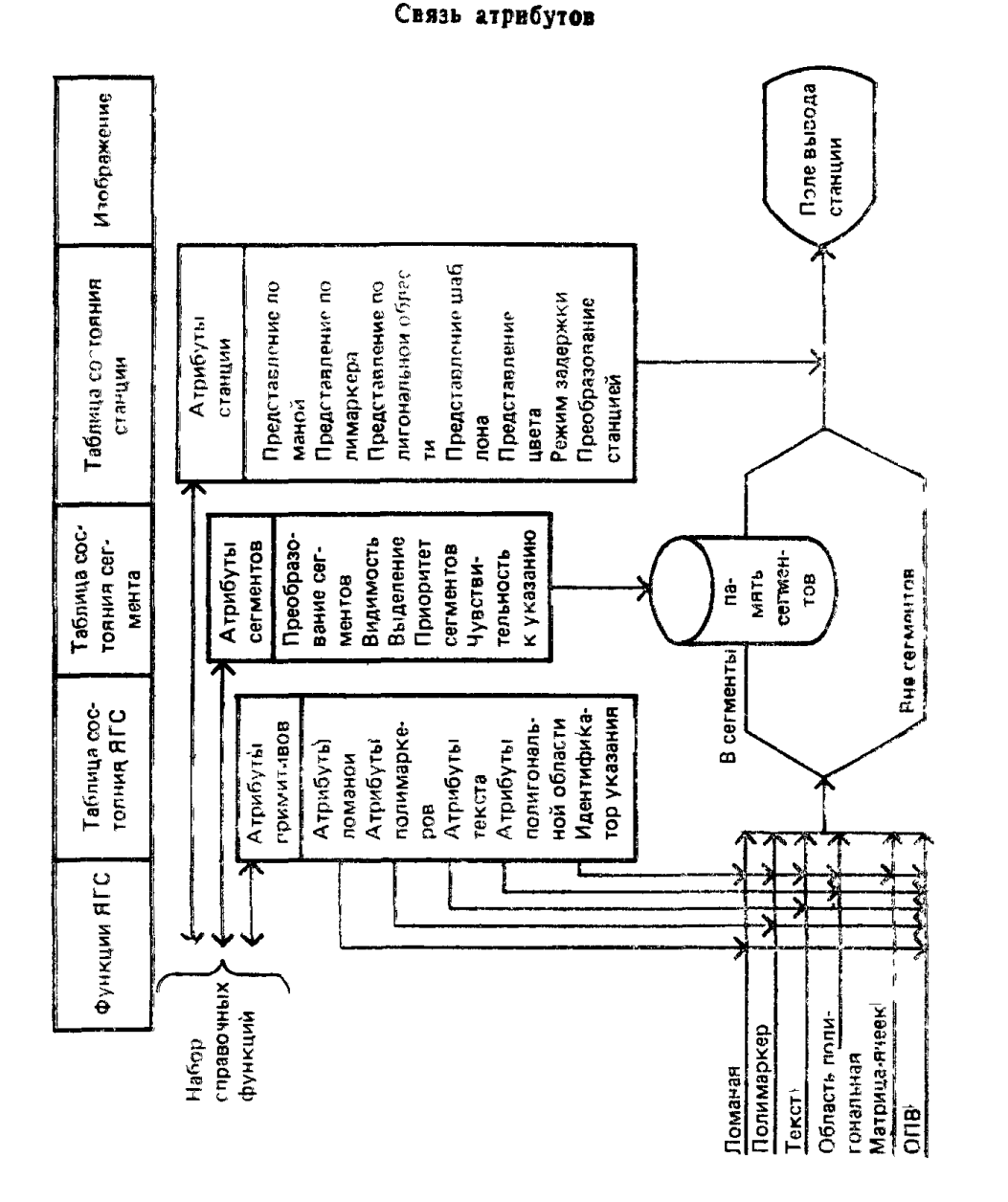

Примечание. Атрибут ИДЕНТИФИКАТОР УКАЗАНИЯ выделен сре-ди других атрибутов примитнвов (только на этом чертеже) для наглядности. наглядности. Полный сгисок стрибутов содержится в п. 24.212.

### С. 12 ГОСТ 27817-88 (СТ СЭВ 6177-88)

**они печатаются прописными буквами (например характеристика, тип линии и индивидуально определенный атрибут ТИП ЛИНИИ).**

**2.4 2.13. Поля в таблицах связок, шаблонов и цвета могут быть установлены отдельно для каждой станции. Некоторые стандартные предопределенные значения для полей таблицы содержатся в таблице описания станции и используются как начальные значения. Прикладная программа может выбрать стандартное значение или задать значение характеристики определенного поля явно. Для каждой станции вывода или ввода-вывода следует заранее определять лишь наиболее часто используемые (или предполагаемые для использования) комбинации значений характеристик. Другие комбинации значений могут быть заданы функцией ЗАДАТЬ ПРЕДСТАВЛЕНИЕ < примитива | шаблона | цвета > (возможно после выяснения возможностей станции).**

**На каждой станции категории ВЫВОД, ВВОД-ВЫВОД или МВЫВОД (вывод в метафайл) имеются таблицы связок ломаной, связок полимаркера, связок текста, связок полигональной области, шаблонов, цвета. Они являются атрибутами станции.**

**Значения данных в этих таблицах могут быть динамически изменены. Изменение таблицы связок является единственным способом изменения изображения ранее выведенного примитива.**

**Изменение в полях таблицы связок может отражаться на изображении примитива только в случае, если соответствующие ФВА (этого примитива) для характеристик из таблицы связок имеют значения СВЯЗАННЫЙ. Поле «восприятие динамического обновления» в таблице описания станции указывает, какие изменения приводят к неявной повторной генерации (НПГ) (возможно задержанной), а какие изменения могут быть выполнены немедленно (НОИ — немедленное обновление изображения).**

**Если изменения выполняются немедленно, то их действие может распространяться на примитивы, находящиеся как вне, так и внутри сегментов.**

**2.4.3.** *Атрибуты примитива ЛОМАНАЯ*

**2.4.3.1. Ломаная не имеет геометрических атрибутов. Представлением ломаной на станции управляет ИНДЕКС ЛОМАНОЙ или набор индивидуально заданных атрибутов ломаной (ТИП ЛИ-НИИ, МАСШТАБ ТОЛЩИНЫ ЛИНИИ и ИНДЕКС ЦВЕТА ЛО-МАНОЙ) или некоторая комбинация этих двух способов, в зависимости от значений ФВА для типа линии, масштаба толщины линии или индекса цвета ломаной. Атрибут ИНДЕКС ЛОМАНОЙ является указателем в таблице связок ломаной, каждое поле которой содержит значения для типа линии, масштаба толщины линии и индекса цвета ломаной.**

**2.4.3.2. Типы линий с 1 до 4 задают сплошную, штриховую, пунктирную и штрихпунктирную линии соответственно. Эти типы л;зчий различают и реализуют все станции вывода и ввода-выво-** да. Значения типов линии больше 4 резервируют для будущей стандартизации. Типы линии с отрицательными значениями зависят от реализации. Тип линии определяет последовательность отрезков линии и промежутков между ними, которые повторяются при изображении ломаной. Будет ли эта последовательность начинаться заново или продолжаться при начале ломаной, при начале вычерчивания усеченной части ломаной, в каждой вершине ломаной, зависит от станции.

2.4.3.3. Толщина линии вычисляется как номинальная толщина. умноженная на масштаб толщины линии. Это значение преобразуется станцией в ближайшую по назначению доступную толщину линии.

#### 2.4.4. *Атрибуты примитива ПОЛИМАРКЕР*

2.4.4.1. Полимаркер не имеет геометрических атрибутов. Представлением полимаркера на станции управляет ИНДЕКС ПОЛИ-МАРКЕРА или набор индивидуально заданных атрибутов полимаркера (ТИП МАРКЕРА, МАСШТАБ МАРКЕРА или ИНДЕКС ЦВЕТА ПОЛИМАРКЕРА) или комбинация этих двух способов зависимости от значений ФВА для типа маркера, масштаба маркера и индекса цвета полимаркера. ИНДЕКС ПОЛИМАРКЕРА является указателем в таблице связок полимаркера, каждое поле которой содержит тип маркера, масштаб маркера и индекс цвета полимаркера.

2.4.4.2. Устанавливаются обязательные типы маркеров с 1 по 5: точка, знак плюс, звездочка, окружность и диагональный крест. Каждый из них центрируется в позиции, которую отмечает. Все станции вывода и ввода-вывода должны поддерживать типы маркеров с 1 по 5, обеспечивая хорошую их распознаваемость в данных позициях. Типы маркеров больше 5 резервируются для будущей стандартизации. Типы маркеров с отрицательными значениями зависят от реализации.

Размер маркера вычисляется как номинальный размер, умноженный на масштаб маркера. Этот размер преобразуется станцией в ближайший реально доступный размер. Маркер типа 1 всегда изображается в виде наименьшей отображаемой точки. Маркер видим только тогда, когда позиция маркера находится внутри прямоугольника, по которому проводится отсечение (прямоугольник отсечения). Характер отсечения частично видимых маркеров зависит от реализации.

2.4.5. *Атрибуты примитива ТЕКСТ*

2.4.5.1. Текст имеет геометрические атрибуты ВЫСОТА ЛИ-ТЕРЫ, ВЕРТИКАЛЬ ЛИТЕРЫ, НАПРАВЛЕНИЕ ТЕКСТА, ВЫ-РАВНИВАНИЕ ТЕКСТА.

Примитив ТЕКСТ имеет также два неявно задаваемых атрибута; ШИРИНА ЛИТЕРЫ и ГОРИЗОНТАЛЬ ЛИТЕРЫ. Они неявно определяются функциями ЗАДАТЬ ВЫСОТУ ЛИТЕРЫ и ЗА- ДАТЬ ВЕРТИКАЛЬ ЛИТЕРЫ соответственно. Эти атрибуты отличны от обычных геометрических атрибутов - их значения связываются с примитивами ТЕКСТ в момент создания этих примитивов, они не могут быть изменены впоследствии и их значения подвергаются тем же преобразованиям, что и другие геометрические данные, содержащиеся в описании примитива.

2.4.5.2. Представлением текста на станции управляет ИН-ДЕКС ТЕКСТА или набор индивидуально задаваемых атрибутов текста (ШРИФТ и ТОЧНОСТЬ ТЕКСТА, МАСШТАБ РАСШИ-РЕНИЯ ЛИТЕРЫ, МЕЖЛИТЕРНЫИ ПРОСВЕТ, и ИНДЕКС ЦВЕТА ТЕКСТА) или некоторая комбинация этих двух способов в зависимости от значений ФВА для шрифта и точности текста', масштаба расширения литер, межлитерного просвета и индекса цвета текста. ИНДЕКС ТЕКСТА является указателем в таблице связок текста, каждое поле которой содержит значения для шрифта и точности представления текста, масштаба расширения литеры, межлитерного просвета и индекса цвета текста.

2.4.5.3. Точное управление визуальным представлением ТЕКС-ТА на станции обеспечивается следующими характеристиками: ВЫСОТА ЛИТЕРЫ, ШИРИНА ЛИТЕРЫ, МАСШТАБ РАСШИ-РЕНИЯ ЛИТЕРЫ, НАПРАВЛЕНИЕ ТЕКСТА, ВЕРТИКАЛЬ ЛИТЕРЫ, ГОРИЗОНТАЛЬ ЛИТЕРЫ, МЕЖЛИТЕРНЫЙ ПРО-СВЕТ и ВЫРАВНИВАНИЕ ТЕКСТА.

Использование этих значений в отображаемом тексте определяется установленным значением атрибута шрифта и точности<br>представления текста (шрифт и точность представления текста представления текста (шрифт и точность представления текста являются компонентами одного и того же атрибута). ВЫСОТА ЛИТЕРЫ определяет номинальную ширину литеры, реальная ширина определяется отношением ширины литеры к ее высоте, которое установлено разработчиком шрифта и может меняться от литеры к литере. Масштаб расширения литеры определяет отклонение отношения ширины к высоте литеры от отношения, указанного разработчиком шрифта. ВЕРТИКАЛЬ ЛИТЕРЫ задает вертикальное направление литеры. ГОРИЗОНТАЛЬ ЛИТЕРЫ определяет направление основания литеры. Имеют значение только направления, но не длины этих векторов.

Для атрибута НАПРАВЛЕНИЕ ТЕКСТА возможными значениями являются ВПРАВО, ВЛЕВО, ВВЕРХ и ВНИЗ. Этот атрибут определяет направление вычерчивания строки текста. Для значения ВПРАВО строка текста пишется вдоль линии основания литеры в направлении, указываемом атрибутом ГОРИЗОНТАЛЬ ЛИТЕРЫ. Для значения ВЛЕВО направление текста противоположно направлению, указываемому атрибутом ГОРИЗОН-ТАЛЬ ЛИТЕРЫ. Для значения ВВЕРХ направление текста совпадает с направлением, определяемым атрибутом ВЕРТИКАЛЬ

ЛИТЕРЫ. При значении ВНИЗ направление текста противоположно направлению, указываемому атрибутом ВЕРТИКАЛЬ ЛИ-ТЕРЫ. При значениях ВВЕРХ и ВНИЗ литеры располагаются так, что их центры лежат на прямой линии в направлении, определяемом атрибутом ВЕРТИКАЛЬ ЛИТЕРЫ.

2.4.5.4. Значение межлитерного просвета определяет размер дополнительного промежутка между двумя соседними литерами. Если значение этого атрибута равняется нулю, литеры располагаются одна за другой вдоль направления, указываемого атрибутом НАПРАВЛЕНИЕ ТЕКСТА, без какого-либо дополнительного промежутка между ними. Отрицательное значение межлитерного просвета приведет к перекрытию соседних литер. Межлитерный просвет определяется как дробный множитель к номинальной высоте литер для данного типа шрифта.

2.4.5.5. Действие атрибутов ВЫСОТА ЛИТЕРЫ, ШИРИНА ЛИТЕРЫ, МАСШТАБ РАСШИРЕНИЯ ЛИТЕРЫ, НАПРАВЛЕ-НИЕ ТЕКСТА, МЕЖЛИТЕРНЫЙ ПРОСВЕТ и ШРИФТ ТЕКСТА заключается в определении (воображаемого) прямоугольника со сторонами, параллельными осям координат, внутри которого расположен текст. Граничные стороны прямоугольника строятся следующим образом. Если значение атрибута НАПРАВЛЕНИЕ ТЕКСТА равно ВЛЕВО или ВПРАВО, то высота прямоугольника совпадает с высотой литеры выбранного шрифта, левая сторона прямоугольника совпадает с левой стороной самой левой литеры текста, а правая сторона прямоугольника — с правой стороной самой правой литеры текста и, аналогично, нижняя сторона прямоугольника совпадает с нижней стороной самой нижней литеры текста; ширина прямоугольника равна ширине самой широкой литеры выбранного шрифта.

2.4.5.6. Действие атрибутов ВЕРТИКАЛЬ ЛИТЕРЫ и ГОРИ-ЗОНТАЛЬ ЛИТЕРЫ заключается в преобразовании прямоугольника, в результате чего получается параллелограмм (результат поворота и сдвига прямоугольника) — граничный параллелограмм текста.

2.4.5.Т. Атрибут ВЫРАВНИВАНИЕ ТЕКСТА управляет расположением граничного параллелограмма относительно заданной позиции текста. Для простоты атрибут ВЫРАВНИВАНИЕ ТЕКСТА определяется, исходя из стандартных значений по умолчанию для ВЕРТИКАЛИ ЛИТЕРЫ и ГОРИЗОНТАЛИ ЛИТЕ-РЫ, когда граничный параллелограмм представляет собой прямоугольник. Горизонтальный компонент атрибута ВЫРАВ-НИВАНИЕ ТЕКСТА имеет четыре значения: ЛЕВОЕ, ЦЕНТ-РАЛЬНОЕ, ПРАВОЕ и ОБЫЧНОЕ. Если значение горизонтального компонента ЛЕВОЕ, то левая сторона граничного параллелограмма текста проходит через заданную позицию текста. Если значение горизонтального компонента ЦЕНТРАЛЬНОЕ, поСистема координат шрифта

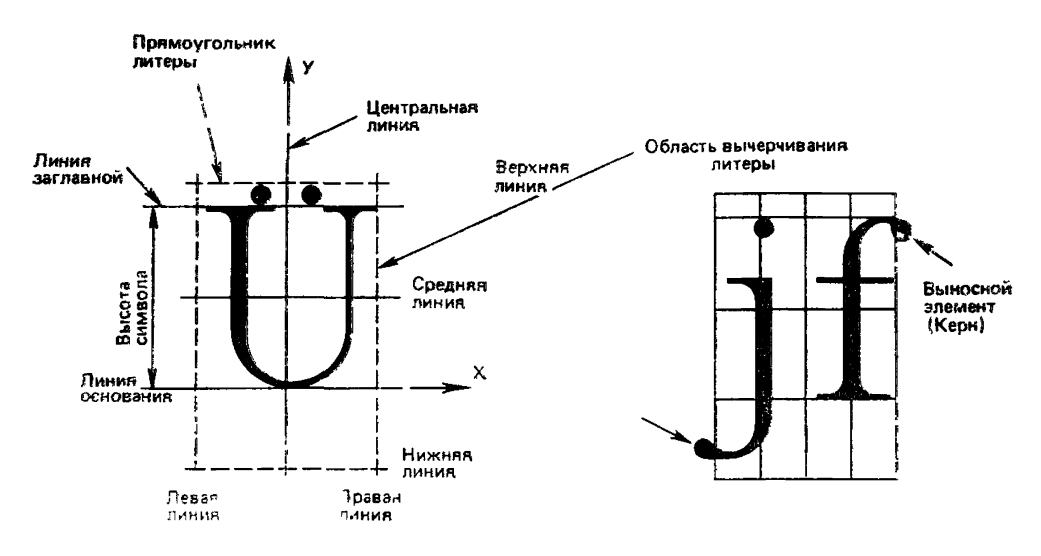

#### Черт. 3

зиция текста лежит посредине между левой и правой сторонами граничного папаллелограмма текста. Таким образом, если значеатрибута НАПРАВЛЕНИЕ ТЕКСТА ВВЕРХ или ВНИЗ, то прямая линия, проходящая через центральные линии литер, также проходит через позицию текста. Вертикальный компонент атрибута ВЫРАВНИВАНИЕ ТЕКСТА имеет шесть значений: ВЕРХУ, ПО ЗАГЛАВНОЙ, ПО ЦЕНТРУ, ПО ОСНОВАНИЮ, ПО НИЗУ и ОБЫЧНОЕ. Каждое из этих значений относится к одной из специфических шрифтовых горизонтальных линий в определении литеры, как показано на черт. 3. При значении<br>верхняя сторона Граничного параллелограмма тек параллелограмма текста проходит через позицию текста. При значении ПО ЗАГЛАВНОЙ позиция текста лежит на линии заглавной всей строки (НАПРАВЛЕНИЕ ТЕКСТА равно ВЛЕВО или ВПРАВО) или на линии заглавной самой высокой литеры в строке (НАПРАВЛЕНИЕ ТЕКСТА равно ВЛЕВО или ВПРАВО), или на линии, равноотстоящей от центральных линий верхней и нижней литер (НАПРАВЛЕНИЕ ТЕКСТА равно ВВЕРХ или ВНИЗ). При значении ПО ОСНОВАНИЮ позиция текста лежит на линии основания всей строки (НАПРАВ-ЛЕНИЕ ТЕКСТА равно ВЛЕВО или ВПРАВО) или на базовой линии нижней литеры строки (НАПРАВЛЕНИЕ ТЕКСТА равно ВВЕРХ или ВНИЗ).

При значении ПО НИЗУ нижняя сторона граничного параллелограмма проходит через позицию текста.

В общем случае ориентация, называемая горизонтальной, определяется направлением вектора ГОРИЗОНТАЛЬ ЛИТЕРЫ при значении ВПРАВО и противоположно ему при значении ВЛЕ-ВО. Аналогично ориентация, которую называем вертикальной, определяется направлением вектора ВЕРТИКАЛЬ ЛИТЕРЫ при значении ВВЕРХ и противоположному ему при значении ВНИЗ.

2.4.5.8. Каждый компонент ВЫРАВНИВАНИЕ ТЕКСТА может иметь значение ОБЫЧНОЕ. Для каждого значения НАПРАВЛЕНИЕ ТЕКСТА действие определенного компонента, имеющего значение ОБЫЧНОЕ, эквивалентно одному из других значений этого компонента. В каждом случае значение эквивалентного выравнивания выбирается так, чтобы добиться естественного выравнивания для этого значения атрибута НАПРАВЛЕ-НИЕ ТЕКСТА. Полный список эквивалентных значений приведен в табл. 1.

**Таблица 1**

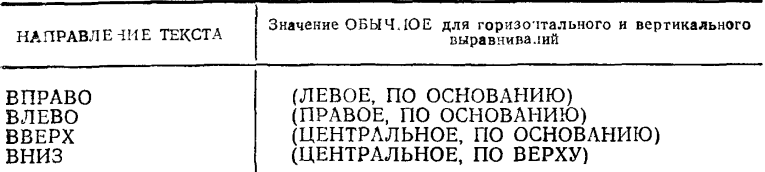

Начальные значения геометрических атрибутов текста следующие: ВЫСОТА ЛИТЕРЫ МК — 0,01 (т. е. 1 % высоты окна, принятого по умолчанию);

ВЕРТИКАЛЬ ЛИТЕРЫ МК — (0,1);

НАПРАВЛЕНИЕ ТЕКСТА — ВПРАВО;

ВЫРАВНИВАНИЕ ТЕКСТА — (ОБЫЧНОЕ, ОБЫЧНОЕ).

Начальные значения неявно задаваемых геометрических атрибутов текста следующие:

ШИРИНА ЛИТЕРЫ МК — 0,01 (т. е. то же значение, что и ВЫСОТА ЛИТЕРЫ);

ГОРИЗОНТАЛЬ ЛИТЕРЫ МК — (1,0).

2.4.5.9. Шрифт и точность представления текста вместе составляют единый атрибут текста. Значение номера шрифта текста используется для выбора определенного шрифта на станции. Каждая станция должна обеспечивать не менее одного шрифта, который позволял бы генерировать графическое представление литер, определенных в СТ СЭВ 359—76. Такой шрифт должен иметь номер 1. Номера шрифтов, большие 1, резервируются для будущей стандартизации. Номера шрифтов меньше нуля зависят от реализации.

2.4.5.10. Значение точности представления текста используется для выбора «степени близости» представления текста на гра\* фической станции к представлению текста, задаваемому атрибутами текста, не зависящими от станции, а также применяемыми в данный момент преобразованием и отсечением. Точность ставления текста имеет следующие возможные значения:

ДО СТРОКИ — строка литер генерируется с заданным шрифтом и располагается в заданной позиции текста. ВЫСОТА ЛИ-ТЕРЫ, ШИРИНА ЛИТЕРЫ и масштаб расширения литеры учитываются в зависимости от возможностей станции. Атрибуты ВЕР-ТИКАЛЬ ЛИТЕРЫ, ГОРИЗОНТАЛЬ ЛИТЕРЫ, НАПРАВ-ЛЕНИЕ ТЕКСТА, ВЫРАВНИВАНИЕ ТЕКСТА и межлитерный просвет нет необходимости использовать. Отсечение выполняется методом зависящим от реализации и от графической станции;

ДО ЛИТЕРЫ — строка литер генерируется с заданным шрифтом. Для представления каждой отдельной литеры характеристики ВЫСОТА ЛИТЕРЫ, ШИРИНА ЛИТЕРЫ, направление вертикали ВЕРТИКАЛЬ ЛИТЕРЫ масштаб расширения литеры определяются способом, зависящим от станции. Расстояние между литерами вычисляется точно, причем для этой цели используются идеальные литеры, точно вычисленные с учетом характеристик текста и размеров шрифта. Положение результирующего граничного параллелограмма определяется атрибутом ВЫРАВНИВА-НИЕ ТЕКСТА и позицией текста. Отсечение выполняется, как минимум, с точностью до одной литеры;

ДО ШТРИХА — строка литер заданного шрифта изображается в позиции текста с использованием всех атрибутов текста. Строка литер усекается точно по границе прямоугольника отсечения. Точность представления текста ДО ШТРИХА не обязательно означает, что изображение строится из коротких вектор-штрихов; при условии, что шрифт удовлетворяет правилам, определяющим точность ДО ШТРИХА, он может быть реализован в любом виде, например в виде растрового представления.

2.4.5.11. Реализация ЯГС уровня вывода нуль должна поддерживать точность представления текста ДО СТРОКИ и ДО **ЛИ-**ТЕРЫ. Если уровень вывода реализации выше чем нуль, то точности представления текста поддерживаются следующим образом. Станция может использовать точность представления текста более высокую, чем от нее требуется, т. е. если в конкретном шрифте поддерживается точность ДО ШТРИХА, то подразумевается, что точности ДО СТРОКИ и ДО ЛИТЕРЫ также доступны для этого шрифта, хотя графическая станция не обязательно должна поддерживать все точности данного шрифта (т. е. для заданного шрифта может отсутствовать точность ДО ШТРИХА или обе точности ДО ШТРИХА и ДО ЛИТЕРЫ). Шрифт текста и точность должны быть обязательно реализованы на станции. То есть для любого уровня ЯГС, поддерживающего шрифт точности ДО ШТРИХА, каждая станция, реализованная на конкретном оборудовании, должна поддерживать не менее одного текстового шрифта точности ДО ШТРИХА. Это должен быть шрифт с номером 1, содержащий набор литер в соответствии со СТ СЭВ 359—76. Это означает, что для тех реализаций, которые имеют недостаточна развитую аппаратную часть, для текста точности ДО ШТРИХА потребуется программный генератор литер. Не обязательно, чтобы все станции поддерживали все шрифты, но для тех из них, которые имеют такую возможность, для выбора одинаковых шрифтов следует использовать один и тот же номер шрифта.

2.4.5.12. Шрифты определяются только в реализации ЯГС. Разработчик шрифта задает форму каждой литеры, описывая ее в локальной двумерной декартовой системе координат шрифта. Шрифт может быть равномерным или пропорциональным. Для каждой литеры в системе координат шрифта определяются прямоугольник литеры, линия основания шрифта, средняя линия шрифта, линия заглавной и центральная линия (черт. 3).

Для равномерных шрифтов прямоугольники всех литер име-. ют одинаковый размер. Для пропорциональных шрифтов шири-<br>на прямоугольников литер может быть различной для разных на прямоугольников литер может быть различной для разных литер. Границы прямоугольника литеры должны быть параллельны осям системы координат шрифта. Линия основания шрифта, средняя линия и линия заглавной должны быть параллельны оси X и находиться в пределах, ограниченных вертикальными линиями прямоугольника литеры. Положение средней линии шрифта задается разработчиком шрифта с целью выравнивания строк текста. Центральная линия параллельна оси Y и делит литеру пополам. Точное положение центральных линий для всех литер определяется разработчиком шрифта.

2.4.5.13. Высота литеры в системе координат шрифта задается расстоянием от линии основания шрифта до линии заглавной. Ширина литеры может включать в себя промежуток с любой стороны реальной литеры и этот промежуток в общем случае поровну делится между левой и правой сторонами литеры. Предполагается, что литеры имеют одинаковые размеры, за исключением литер<br>с выносными элементами (кернами), которые могут выходить за с выносными элементами (кернами), которые могут выходить границы области представления литер.

В общем случае верхняя граница области представления литер для шрифта совпадает или очень близка к линии заглавной или к линии верхней границы выносного элемента, а нижняя граница к линии нижней границы выносного элемента. В промежутке между верхней линией и линией заглавной, если он существует, может располагаться дополнительный знак, размещаемый над литерой, например знак ударения. Эти и другие детали определяются разработчиком шрифта. При горизонтальном размещении литер в вертикальном направлении должны исключаться наложения верхнях к нижних выносных элементов соседних литер (соответствует типографскому термину «плотный набор»).

2.4.5.14. Значения атрибутов ВЫСОТА ЛИТЕРЫ и ВЕРТИ-КАЛЬ ЛИТЕРЫ задаются в мировых координатах, в то же время сами литеры генерируются на станции в координатах устройства, используя зависящие от станции шрифт и точность. Поэтому геометрические атрибуты должны быть преобразованы так, чтобы станция имела возможность приемлемо создавать литеры. Вместе с кодами литер передаются значения вектора высоты литеры, параллельного вектору ВЕРТИКАЛЬ ЛИТЕРЫ и имеющего длину, равную значению атрибута ВЫСОТА ЛИТЕРЫ, и вектора ширины, параллельного вектору ГОРИЗОНТАЛЬ ЛИТЕРЫ и имеющего длину, равную значению атрибута ШИРИНА ЛИТЕРЫ. Эти векторы подвергаются преобразованию нормирования, преобразованию сегмента, если текст входит в состав сегмента, и преобразованию станции. Они также запоминаются в сегментах. Затем векторы могут быть использованы генератором литер на станции. Таким образом форма отдельных литер может быть искажена преобразованием нормирования с различными коэффициентами по осям X и Y и преобразованием сегментов.

2.4.5.15. Высота литеры на станции определяется длиной преобразованного вектора высоты. Направление вертикали литеры определяется направлением преобразованного вектора высоты. Ширина литеры задается длиной преобразованного вектора ширины, умноженного на отношение ширины литеры заданного шрифта к ее высоте и на масштаб расширения литеры. Направление линии основания литеры определяется направлением преобразованного вектора ширины. Литеры размещаются в граничном параллелограмме текста последовательно в соответствии со значениями атрибута НАПРАВЛЕНИЕ ТЕКСТА и МЕЖЛИТЕР-НЫИ ПРОСВЕТ.

Граничный параллелограмм текста затем располагается в соответствии со значением атрибута ВЫРАВНИВАНИЕ ТЕКСТА и позиции текста, содержащейся в задании примитива ТЕКСТ.

На черт. 4—7 приведены примеры действия различных значений атрибутов текста. На черт. 8 показаны примеры, иллюстрирующие воздействия различных преобразований нормирования на вид изображаемого текста.

2.4.6. *Атрибуты примитива ПОЛИГОНАЛЬНАЯ ОБЛАСТЬ*

2.4.6.1 Полигональная область имеет геометрический атрибут ТОЧКА ПРИВЯЗКИ ШАБЛОНА, а также два неявно задаваемых атрибута ВЕРТИКАЛЬ ШАБЛОНА и ГОРИЗОНТАЛЬ ШАБЛО-НА. Они неявно определяются функцией ЗАДАТЬ РАЗМЕР ШАБЛОНА. Их значения связываются с примитивами ПОЛИ-ГОНАЛЬНАЯ ОБЛАСТЬ при создании примитивов и не могут быть изменены впоследствии. На значения этих атрибутов дейст-

# С. 22 ГОСТ 27817—88 (СТ СЭВ 8177—88)

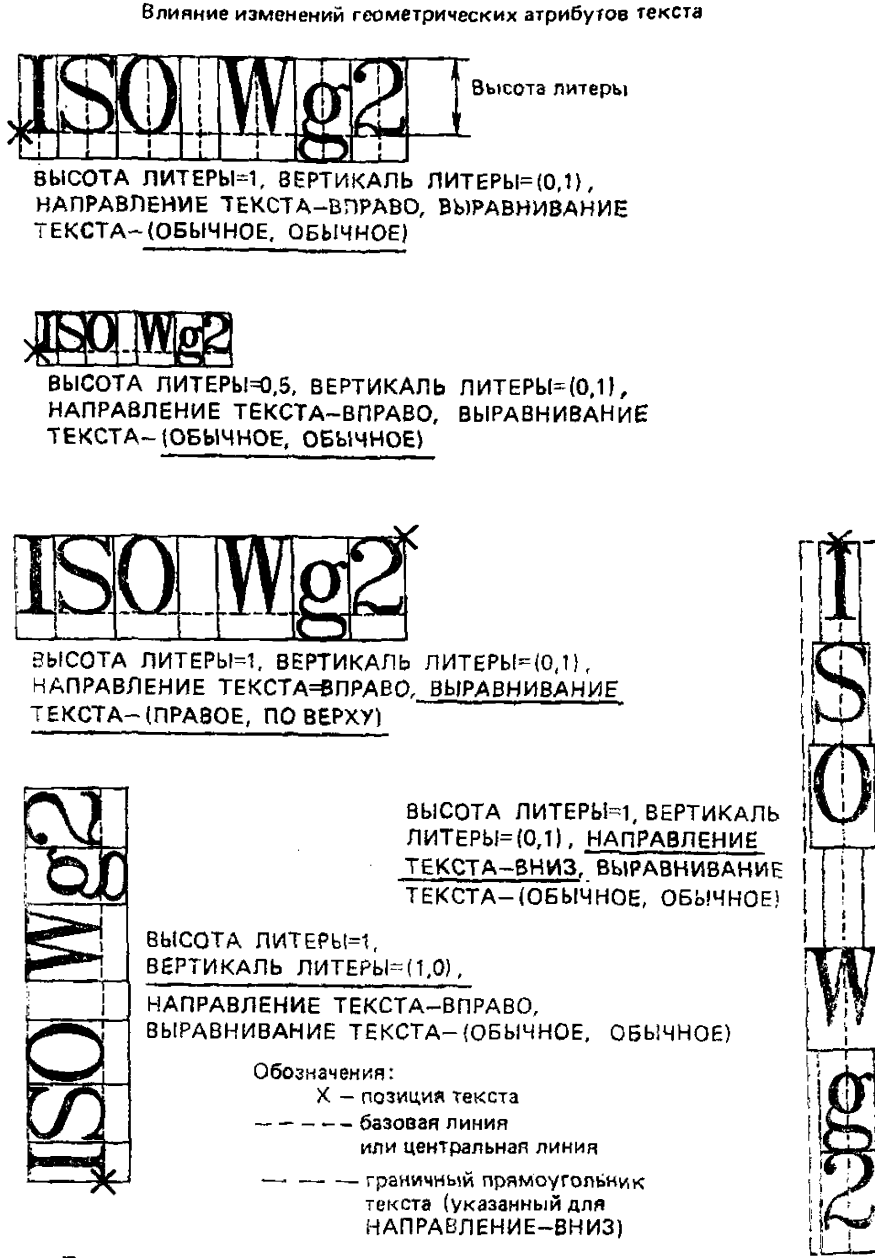

- Примечания:
- 1. В показанных примерах текст имеет точность ДО ШТРИХА, коэффи
	- циент расширения литеры ревен 1 и межлитерный просвет равен 0.
- *2. В* этих примерах линия заглавной совпадает с верхней линией.
- 3. Измененные атрибуты подчеркнуты

# ГОСТ 27817-88 (СТ СЭВ 6177-88) С. 23

Влияние изменений негеометрических атрибутов текста

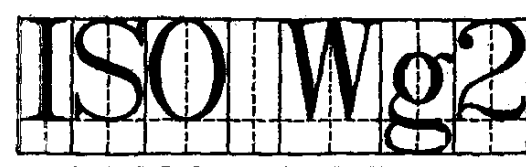

МАСШТАБ РАСШИРЕНИЯ ЛИТЕРЫ=1<br>МЕЖЛИТЕРНЫЙ ПРОСВЕТ=0

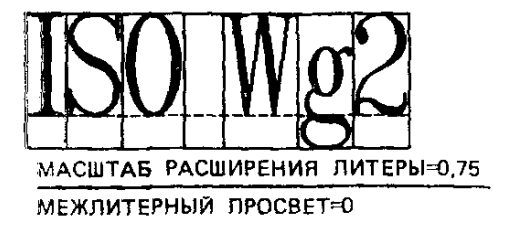

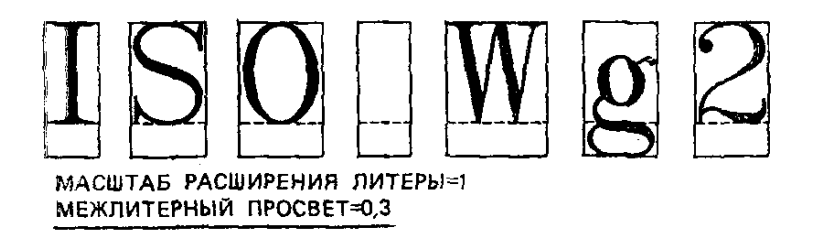

Примечания:

1. В показанных примерах значения геометрических атрибутов приняты по умолчанию, а точность представления текста ДО ШТРИХА.

2. Измененные атрибуты подчеркнуты

### С *24* ГОСТ 27817-88 tCT СЭВ 6177-881

Влияние комбинированных изменений атрибутов текста

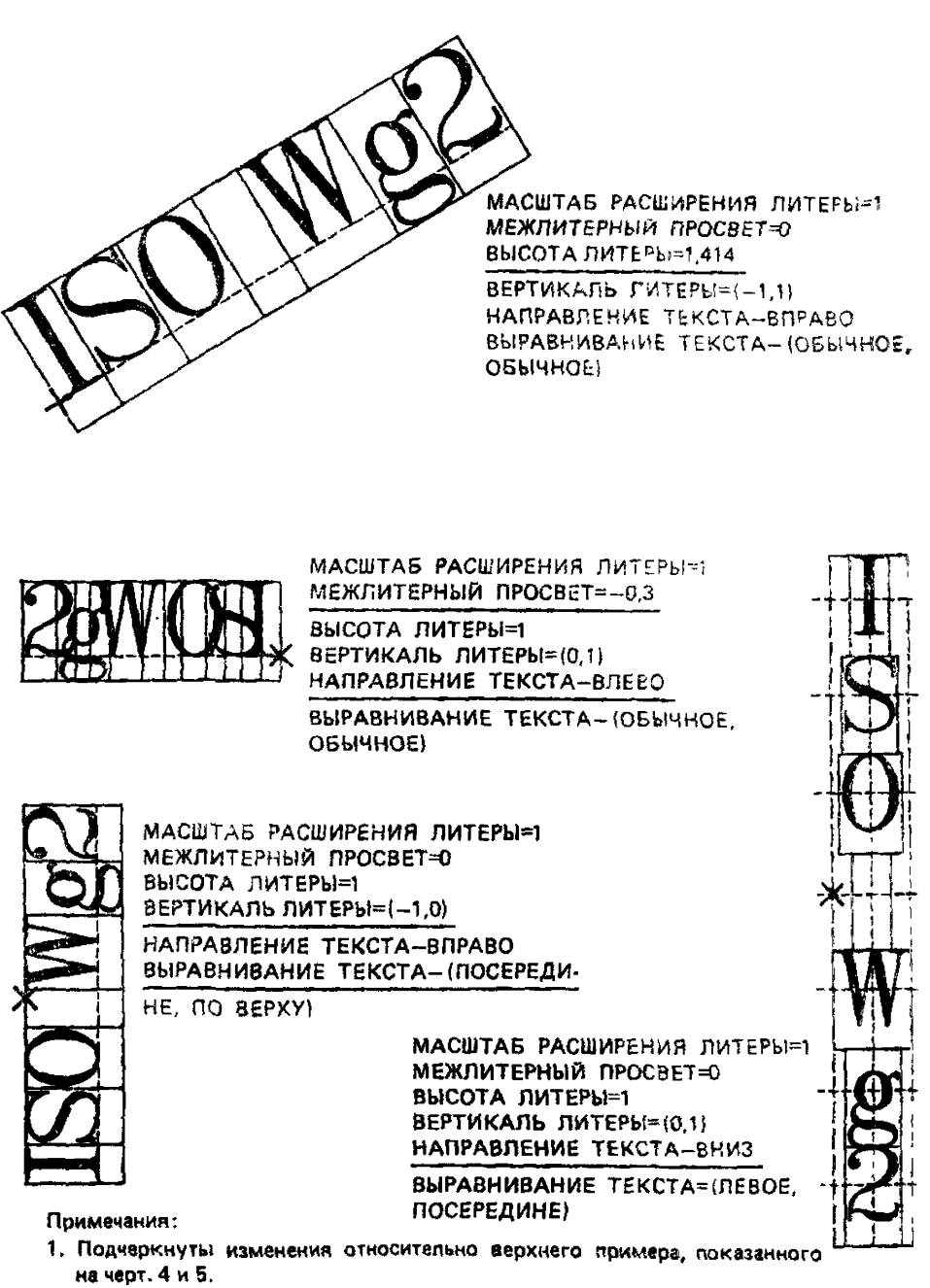

2. В последнем примере показаны средняя линия и все прямоугольники литер

## ГОСТ 27817-88 (СТ СЭВ 6177-88) С. 25

Впиямне нескольких изменений в атрибутах текста

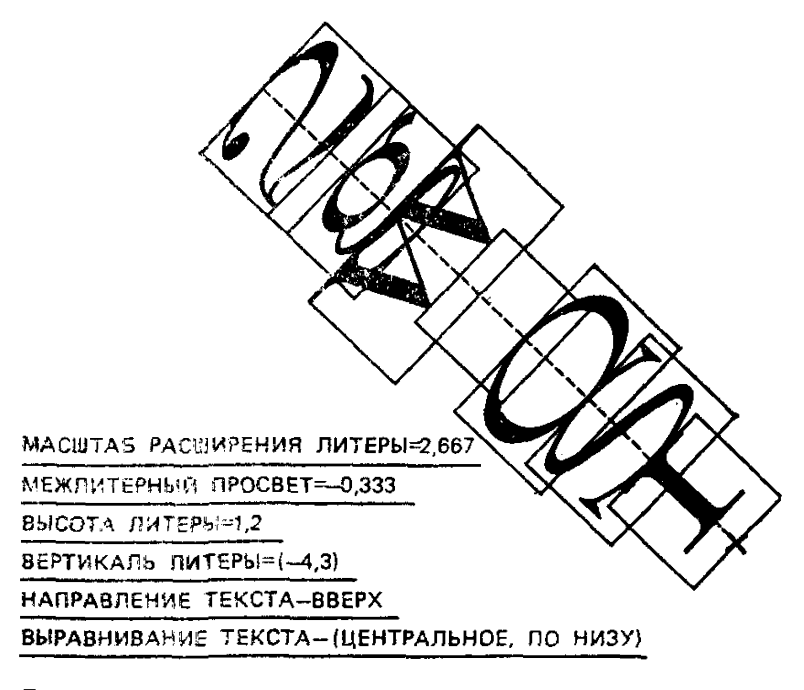

#### Применение

Подчеркнуть! изменения относительно верхнего примера черт, 4 и 5

#### С. 26 ГОСТ 27817—88 (СТ СЭВ 6177-88)

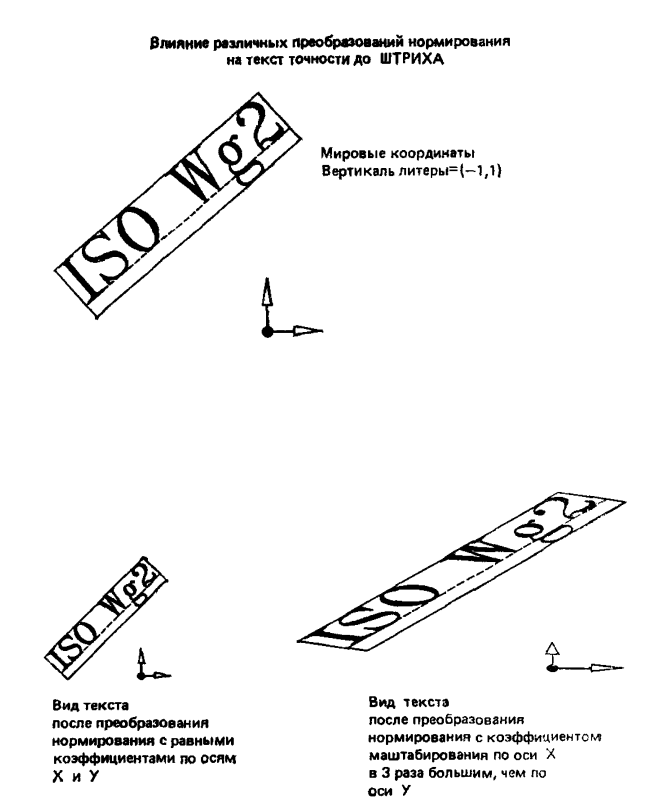

Черт. 8

**вуют те же преобразования, что и на геометрические данные, содержащиеся в описании примитива.**

*2А.6.2.* **Представлением полигональной области на графиче**ской станции управляет ИНДЕКС ПОЛИГОНАЛЬНОЙ ОБЛАС-<br>ТИ или набор индивидуально задаваемых атрибутов полиго-ТИ или набор индивидуально задаваемых<br>нальной области (ВИД ЗАПОЛНЕНИЯ П **нальной области (ВИД ЗАПОЛНЕНИЯ ПОЛИГОНАЛЬНОЙ ОБЛАСТИ, ИНДЕКС ЗАПОЛНИТЕЛЯ ПОЛИГОНАЛЬНОЙ ОБЛАСТИ и ИНДЕКС ЦВЕТА ПОЛИГОНАЛЬНОЙ ОБЛАСТИ или некоторая комбинация этих двух способов в зависимости от значений ФВА для вида заполнения индекса заполнителя и индекса цвета полигональной области.**

**ИНДЕКС ПОЛИГОНАЛЬНОЙ ОБЛАСТИ является указателем в таблице связок полигональной области, каждая запись которой содержит значения вида заполнения, индекса заполнителя и индекса цвета полигональной области.**

**2.4.6.3. Вид заполнения полигональной области используется** для определения способа заполнения области. Он **следующие значения:**

**ПУСТО — область не заполняется, а только вычерчивается граничная ломаная цветом, задаваемым индексом цвета полигональной области, который выбран либо через связку полигональной области, или индивидуально в зависимости от значения соответствующего ФВА. Тип линии и толщина линии зависят от реализации.**

**ЗАЛИВКА ЦВЕТОМ — внутренность многоугольника заполняется одним цветом, задаваемым индексом цвета полигональной области, который выбран либо через связку полигональной области, либо индивидуально в зависимости от значения соответствующего ФВА.**

**ПО ШАБЛОНУ — внутренность многоугольника заполняется с использованием индекса заполнителя полигональной области, который выбран через связку полигональной области, или индивидуально в зависимости от значения соответствующего ФВА. В этом контексте индекс вида заполнителя может рассматриваться как индекс шаблона.**

**ШТРИХОВКА — внутренность многоугольника заполняется с использованием индекса цвета полигональной области и индекса заполнителя полигональной области, которые выбраны через связку полигональной области или индивидуально в зависимости от значения соответствующего ФВА. Индекс заполнителя полигональной области используется как показатель в списке видов штриховки; в этом случае он иногда рассматривается как индекс штриховки.**

**2.4.6.4. Для вида заполнения ПО ШАБЛОНУ шаблон определяется представлением шаблона, которое задается матрицей индексов цвета размером (NXXNY), являющихся указателями в таблице цвета. Размер и позиция начала шаблона определяются полем шаблона. Поле шаблона, представляющее собой параллелограмм, задается атрибутами ГОРИЗОНТАЛЬ ШАБЛОНА и ВЕРТИКАЛЬ ШАБЛОНА, определяемыми относительно атрибута ТОЧКА ПРИВЯЗКИ ШАБЛОНА. Концептуально поле шаблона подразделяется на сетку ячеек размером (NXXNY). Матрица индексов цвета связывается с ячейками следующим образом: элемент (1, NY) связывается с ячейкой, один из углов которой определяется значением атрибута ТОЧКА ПРИВЯЗКИ ШАБЛО-НА; элементы с возрастающим первым индексом связываются с последовательными ячейками в направлении, указываемом атрибутом ГОРИЗОНТАЛЬ ШАБЛОНА; элементы с убывающим вторым индексом связываются с последовательными ячейками в направлении, указываемом атрибутом ВЕРТИКАЛЬ ШАБЛОНА. Атрибуты, определяющие поле шаблона, подвергаются всем** преобразованиям, которые формируют преобразованное поле шаблона. Шаблон отражается на многоугольник путем многократного повторения преобразованного поля шаблона в направлениях, параллельных его сторонам, до заполнения всего многоугольника.<br>2.4.6.5.

Отображение преобразованных ячеек шаблона на<br>стрового дисплея выполняется по следующим правипиксели растрового дисплея выполняется по следующим лам:

если центр пикселя лежит внутри параллелограмма, определяемого ячейкой, то ему приписывается цвет этой ячейки;

присваивается цвет ячейки, соответствующий центру пикселя.

Для станции, в которой могут применяться шаблоны, но нет средств для их преобразования, для заполнения возможна генерация непреобразованных шаблонов.

2.4.6.6. Для вида заполнения ШТРИХОВКА индекс штриховки выбирается из видов штриховки. Виды штриховки больше нуля резервируются для будущей стандартизации; меньше нуля зависят от станции.

Будет ли штриховка подвергаться преобразованиям или нет зависит от станции.

2.4.6.7. Вид заполнения ПУСТО должен быть реализован на каждой станции вывода или ввода-вывода. Реализация остальных видов заполнения ЗАЛИВКА ЦВЕТОМ, ПО ШАБЛОНУ и ШТРИ-ХОВКА зависит от конкретной станции.

2.4.7. *Атрибуты, примитива МАТРИЦА ЯЧЕЕК*

2.4.7.1. Матрица ячеек не имеет атрибутов, кроме ИДЕНТИ-ФИКАТОРА УКАЗАНИЯ. При этом матрица индексов цвета, которые являются указателями в таблице цвета, является частью задания матрицы ячеек.

2.4.8. *Атрибуты примитива ОБОБЩЕННЫЙ ПРИМИТИВ ВЫ-ВОДА*

2.4.8.1. Обобщенный примитив вывода (ОПВ) не имеет явно задаваемых метрических атрибутов. Подобная информация может быть задана в блоке данных ОПВ. Представлением ОПВ на станции управляют наборы атрибутов ломаной, полимаркера, текста, полигональной области, но это представление может и не зависеть ни от одного из этих наборов. Будут ли при этом использованы индексы связок или индивидуально задаваемые атрибуты, зависит от значений соответствующих ФВА. Наборы атрибутов, наиболее подходящие для заданной функции ОПВ, включаются в состав ОПВ как часть его задания и записываются в таблицу описания станции. Например, если ОПВ является матрицей ячеек, то матрица индексов цвета должна присутствовать в блоке данных этого ОПВ.

**2.4.9.** *Цвет*

**2.4.9.1. В ЯГС цвет определяется в нескольких различных ситуациях. Он может быть атрибутом примитива, тогда он задается через связку этого примитива, или как индивидуальный атрибут цвета этого примитива. Он может быть частью шаблона для примитива ПОЛИГОНАЛЬНАЯ ОБЛАСТЬ, когда задается массив значений цвета, или цвет может быть частью самого примитива, называемого МАТРИЦА ЯЧЕЕК, когда также задается массив значений цветов. В каждом случае цвет определяется как индекс в таблице цвета на станции. На каждой станции имеется таблица цвета, в которой указаны все индексы цвета.**

**2.4.9.2. Размер таблицы цвета зависит от станции, но записи с номерами ноль и единица обязательны. Запись с номером ноль соответствует цвету фона. Цвет фона — это цвет поверхности визуализации после того, как она очищена. Запись с номером единица является цветом накладываемого изображения, принимаемым по умолчанию, а записи с номерами больше единицы, относятся к альтернативным цветам накладываемого изображения. Записи в таблице могут быть установлены функцией ЗАДАТЬ ПРЕДСТАВЛЕНИЕ ЦВЕТА, которая определяет цвет как комбинацию интенсивностей красного, зеленого и синего компонентов. Заданный цвет преобразуется в ближайший доступный цвет, поддерживаемый станцией. На некоторых станциях может оказаться невозможным изменить цвет фона, в этом случае преобразование заданного цвета в ближайший доступный цвет для фона может отличаться от аналогичного преобразования того же цвета, но когда он является цветом накладываемого изображения.**

**2.4.9.3. Некоторые станции не имеют возможности воспроизводить цвета (например станции могут воспроизводить цвет лишь с одним значением интенсивности красной, зеленой, синей составляющих либо они могут генерировать цвета только в виде интенсивностей одного и того же цвета); будем называть такие станции монохромными станциями. Способность станции воспроизводить цвета отмечается в поле «возможность цветопередачи» в таблице описания станции. На монохромных станциях интенсивность вычисляется из значений цвета зависящим от станции способом.**

**2.5. Станции**

**2.5.1.** *Характеристики станции*

**2.5.1.1. В основе ЯГС лежит концепция абстрактных станций. Они представляют собой логический интерфейс, через который прикладная программа управляет физическими устройствами. Некоторые специальные станции обеспечивают средства для хранения и обмена графической информацией.**

**2.5.1.2. Для каждого типа станции, поддерживаемого реализацией ЯГС (за исключением специальных станций), имеется таб-**

лица описания станции, содержащая возможности и характерис**тики этой станции. Прикладная программа может сделать запрос об имеющихся возможностях и соответствующим образом скорректировать свой режим работы. Если станция не обеспечивает запрошенных возможностей, предусмотрена стандартная реакция на ошибку. Минимальный набор возможностей станции детально описан в подразд. 2.10.**

**2.5.1.3. Абстрактная станция с максимальными возможностями:**

**имеет одну адресуемую поверхность визуализации с фиксированной разрешающей способностью;**

**допускает использование только прямоугольных пространств визуализации (пространство визуализации не может состоять из нескольких отдельных частей);**

**позволяет определить и использовать пространство отображения меньше максимально возможного с гарантией, что никакое изображение не появится вне заданного пространства визуализации;**

**поддерживает несколько типов линий, шрифтов текста, размеров литер и т. д. для обеспечения возможности изображения примитивов вывода с различными атрибутами;**

**имеет одно или несколько логических устройств ввода для каждого класса ввода;**

**позволяет производить ввод в режимах ЗАПРОС, ОПРОС, СОБЫТИЕ;**

**дает возможность устанавливать логические устройства ввода в режим ЗАПРОС, ОПРОС и СОБЫТИЕ независимо друг от друга;**

**запоминает сегменты и обеспечивает средства для измерения сегментов и манипуляции с ними.**

**Совсем не обязательно, чтобы станция обладала всеми перечисленными возможностями.**

**2.5.1.4. Каждый тип станции может быть отнесен к одной из шести категорий: станция вывода (ВЫВОД), станция ввода (ВВОД); станция ввода и вывода (ВВОД-ВЫВОД), общая память сегментов (ОПС), вывод в метафайл (МВЫВОД), ввод из метафайла (МВВОД).**

**2.5.1.5. Станция категории ВЫВОД позволяет осуществлять только вывод графической информации. Она может изображать все примитивы вывода, кроме, возможно, ОБОБЩЕННОГО ПРИМИТИВА ВЫВОДА, который является необязательным. Минимальные требования к средствам изображения примитивов ТЕКСТ и ПОЛИГОНАЛЬНАЯ ОБЛАСТЬ перечислены в п. 2.4, а для примитива МАТРИЦА ЯЧЕЕК — в п. 3.3.**

**ЯГС допускает различную форму представления примитивов вывода на разных станциях, позволяя наилучшим образом ис-** **пользовать специфические возможности каждой станции. Вариации могут быть описаны с помощью следующих возможностей:**

**представление ломаной линии;**

**представление полимаркера;**

**представление текста;**

**представление полигональной области;**

**представление шаблона;**

**представление цвета;**

**режим задержки;**

**преобразование станции.**

**На черт. 2 отражены взаимосвязи атрибутов станции.**

**2.5.1.6. Станция категории ВВОД имеет не менее одного логического устройства ввода и не содержит средств вывода.**

**2.5.1.7. Станция категории ВВОД-ВЫВОД имеет средства ввода и вывода. Кроме того, станция этой категории при реализации ЯГС представляет дополнительные требования, касающиеся логических устройств ввода.**

**2.5.1.8\* Станции категории ОПС, МВЫВОД, и МВВОД являются специальными средствами ЯГС, которые обеспечивают возможности временного или постоянного хранения графической информации. Они считаются станциями только с целью сохранения единообразия управления, но в остальном обладают совершенно различными характеристиками.**

**Реальные станции могут представлять более широкие возможности, чем те, которые предусмотрены в таблице описания станции. Они не могут быть использованы ЯГС. Однако, если станция обладает собственными вычислительными ресурсами, эти дополнительные возможности могут быть доступны через ОБОБЩЕННЫЙ ПРИМИТИВ ВЫВОДА или РАСШИРЕНИЕ, либо они могут быть использованы локально оператором станции. Например, если станция имеет два носителя изображения, то оператор может локально подключать то или другое устройство, не сообщая об этом ЯГС или прикладной программе. С помощью ЯГС можно управлять более чем одним носителем изображения, определяя отдельную станцию для каждого носителя изображения.**

**2.5.2.** *Выбор станции*

**2.5.2.1. Прикладная программа указывает станцию посредством идентификатора станции. Связь со станцией устанавливается функцией ОТКРЫТЬ СТАНЦИЮ, которая связывает идентификатор станции с типом станции и идентификатором соединения (например номером устройства в ФОРТРАНе). Состояние каждой открытой станции отражено в таблице состояния станции.**

**Манипуляции над сегментами и ввод могут выполняться на всех открытых станциях. Отображение примитивов вывода и сохранение сегментов производятся только на активных станциях.**

Открытая станция становится активной после обращения к функции АКТИВИРОВАТЬ СТАНЦИЮ.

2.5.2.2. При помощи функции ДЕАКТИВИРОВАТЬ СТАН-ЦИЮ активная станция становится неактивной. Открытая станция закрывается функцией ЗАКРЫТЬ СТАНЦИЮ.

Следующая последовательность функций иллюстрирует выбор станций:

ОТКРЫТЬ СТАНЦИЮ (Н1, инд. связи 1, станция типа

ОТКРЫТЬ СТАНЦИЮ (Н2, инд. связи 2, станция типа В);

АКТИВИРОВАТЬ СТАНЦИЮ (Н1);

Функции вывода; {генерируются только па Н 1};

функции ввода; {возмож1ны HI, Н2}:

АКТИВИРОВАТЬ СТАНЦИЮ (Н2);

Функции вывода; {генерируются на HI, Н2};

ДЕАКТИВИРОВАТЬ СТАНЦИЮ (Н1);

Функции вывода; {генерируются только на Н2};

Функции ввода; {возможны HI, Н2};

ЗАКРЫТЬ СТАНЦИЮ (Н1);

ДЕАКТИВИРОВАТЬ СТАНЦИЮ (Н2);

ЗАКРЫТЬ СТАНЦИЮ (Н2).

2.5.3. *Задержка изменений изображения*

2.5.3.1. Носитель изображения на станции должен в максималь-<br>Степени отражать действительное состояние изображения в ной степени отражать действительное состояние изображения том виде, в каком оно создается прикладной программой. Однако для более эффективного использования возможностей станции ЯГС позволяет задерживать на некоторый промежуток времени действия, запрашиваемые прикладной программой. В течение этого промежутка времени состояние станции может быть неопределенным.

2.5.3.2. Функция ЗАДАТЬ РЕЖИМ ЗАДЕРЖКИ позволяет прикладной программе при помощи двух атрибутов выбрать тот режим задержки, который учитывает возможности станции и требования прикладной программы. Режим задержки позволяет управлять моментом времени, когда проявляются визуальные эффекты работы функции вывода. Неявная повторная генерация управляет моментом времени, когда проявляются визуальные эффекты работы функций вывода (под изменением изображения подразумевается любое измерение, а не только добавление примитивов к изображению).

Концепция задержки относится только к видимым эффектам функций ЯГС. Воздействия функций на память сегментов или на состояние станции (концептуально) не задерживаются.

2.5.3.3. Момент обновления управляет возможной задержкой функции вывода; например данные, передаваемые в устройство, могут быть буферизованы, чтобы оптимизировать передачу данных. Режим задержки может быть следующим (расположены в порядке увеличения задержки):

БЫСТРО (с максимальной быстротой) — визуальный эффект действия функции проявляется на станции с максимальной быстротой. ЯГС гарантирует, что действия, необходимые для достижения этого визуального эффекта, инициируются до того как управление будет возвращено прикладной программе, вследствие возможных задержек не под влиянием ЯГС, эти действия не обязательно заканчиваются до момента передачи управления;

ГЛОБ (до глобального взаимодействия) — визуальный эффект действия каждой функции проявляется на станции до начала следующего взаимодействия с логическим устройством ввода любой станции. Если взаимодействие на какой-либо станции уже началось, то визуальный эффект будет проявляться с максимальной быстротой;

ЛОК (до локального взаимодействия) — визуальный эффект действия каждой функции проявляется на станции до начала следующего взаимодействия с логическим устройством ввода на этой станции. Если взаимодействие уже началось, то эффект будет проявляться с максимальной быстротой;

ЛЮБОЙ (в любое время) — визуальный эффект действия каждой функции появится на станции через некоторое время.

2.5.3.4. Задержка применяется к следующим функциям, генерирующим вывод:

ЛОМАНАЯ;

ПОЛИМАРКЕР;

ТЕКСТ;

ПОЛИГОНАЛЬНАЯ ОБЛАСТЬ;

МАТРИЦА ЯЧЕЕК;

ВСТАВИТЬ СЕГМЕНТ;

СВЯЗАТЬ СЕГМЕНТ СО СТАНЦИЕЙ;

ВЫВЕСТИ СЕГМЕНТ НА СТАНЦИЮ;

ИНТЕРПРЕТИРОВАТЬ ЗАПИСЬ.

2.5.3.5. Не существует каких-либо обязательных значений режима задержки, которые применялись бы для задержки визуального эффекта функций вывода. Задержка может быть достигнута с помощью средств хранения сегментов и манипулирования с атрибутами видимости. Таким образом, буфер для отложенных действий может быть выбран способом, зависящим от реализации.

2.5.3.6. Некоторые функции на определенных станциях выполняются немедленно, в то время как на других станциях для их выполнения требуется повторная генерация всего изображения. Например, когда для внесения изменений в изображение требуется положить новый лист бумаги на графопостроитель. Значения
параметра «допустимость динамического обновления» в таблице описания станции указывают:

какие изменения приводят к неявной повторной генерации  $(H\Pi\Gamma)$ :

какие изменения выполняются немедленно (НОИ).<br>Если изменения - выполняются немелленно, то он

выполняются немедленно, то они оказывают воздействия на все примитивы как внутри сегментов, так и вне их. В случае повторной генерации все примитивы вне сегментов будут удалены.

2.5.3.7. НПГ эквивалентна вызову функции ПЕРЕРИСОВАТЬ ВСЕ СЕГМЕНТЫ. Задержка этого действия управляется режимом НПГ, содержащимся в таблице состояния станции. Этот режим принимает следующие значения:

запрещена до тех пор, пока не будет явного запроса, т. е. поле «при обновлении необходим вывод нового кадра» не примет значение ДА;

РАЗРЕШЕНА — НПГ изображения разрешена.

2.5.3.8. НПГ необходима в следующих ситуациях:

а) если перечисленные ниже функции оказывают видимый эффект:

1) если поле «допустимость динамического обновления» в таблице описания станции имеет значение НПГ для соответствующих представлений:

ЗАДАТЬ ПРЕДСТАВЛЕНИЕ ЛОМАНОЙ;

ЗАДАТЬ ПРЕДСТАВЛЕНИЕ ПОЛИМАРКЕРА;

ЗАДАТЬ ПРЕДСТАВЛЕНИЕ ТЕКСТА;

ЗАДАТЬ ПРЕДСТАВЛЕНИЕ ПОЛИГОНАЛЬНОЙ ОБЛАС-ТИ;

ЗАДАТЬ ПРЕДСТАВЛЕНИЕ ШАБЛОНА;

ЗАДАТЬ ПРЕДСТАВЛЕНИЕ ЦВЕТА;

2) если поле «допустимость динамического обновления» в таблице описания станции имеет значение НПГ для преобразований станиии:

ЗАДАТЬ ОКНО СТАНЦИИ;

ЗАДАТЬ ПОЛЕ ВЫВОДА СТАНЦИИ;

3) если поле «допустимость динамического обновления допустимо» в таблице описания станции имеет значение НПГ для приоритета сегмента:

если в открытый сегмент, перекрывающий сегмент с более высоким приоритетом добавляются примитивы;

**ЛОМАНАЯ;** ПОЛИМАРКЕР; ТЕКСТ;

**ПОЛИГОНАЛЬНАЯ ОБЛАСТЬ;**

**МАТРИЦА ЯЧЕЕК;**

ОБОБЩЕННЫЙ ПРИМИТИВ ВЫВОДА;

ВСТАВИТЬ СЕГМЕНТ;

если выполнение одной из следующих функций влияет на приоритет сегмента:

УДАЛИТЬ СЕГМЕНТ;

УДАЛИТЬ СЕГМЕНТ СО СТАНЦИИ;

СВЯЗАТЬ СЕГМЕНТ СО СТАНЦИЕЙ;

ЗАДАТЬ ПРЕОБРАЗОВАНИЕ СЕГМЕНТА;

ЗАДАТЬ ВИДИМОСТЬ;

ЗАДАТЬ ПРИОРИТЕТ СЕГМЕНТА;

4) если поле «допустимость динамического обновления» в таблице описания станции имеет значение НПГ для преобразования сегмента:

ЗАДАТЬ ПРЕОБРАЗОВАНИЕ СЕГМЕНТА;

5) если поле «допустимость динамического обновления» в таблице описания станции имеет значение НПГ для видимости — видимый становится невидимым:

ЗАДАТЬ ВИДИМОСТЬ (НЕВИДИМЫЙ);

6) если поле «допустимость динамического обновления» в таблице описания станции имеет значение НПГ для видимости — невидимый становится видимым:

ЗАДАТЬ ВИДИМОСТЬ (ВИДИМЫЙ);

7) если поле «допустимость динамического обновления» в таблице описания станции имеет значение НПГ для выделения:

ЗАДАТЬ ВЫДЕЛЕНИЕ;

8) если поле «допустимость динамического обновления» в таблице описания станции имеет значение НПГ для удаления сегмента:

УДАЛИТЬ СЕГМЕНТ;

УДАЛИТЬ СЕГМЕНТ СО СТАНЦИИ;

б) если одна из вышеперечисленных ситуаций возникает как результат обращения к функции ИНТЕРПРЕТИРОВАТЬ ЗА-ПИСЬ.

2.5.3.9. НПГ должна выполняться (включая удаление примитивов, находящихся вне сегментов) только в тех случаях, когда действие какой-либо из перечисленных функций вызывает видимый эффект на экране дисплея. Например, если удаляется невидимый сегмент, повторную генерацию не выполняют. Допускается, чтобы в конкретной реализации выполнялась неявная повторная генерация в любом из приведенных выше случаев. Эффект задержанных действий может стать видимым в любой момент времени, если воспользоваться функцией ОБНОВИТЬ ИЗОБРАЖЕНИЕ НА СТАНЦИИ или соответствующим образом изменить состояние задержки.

2.5.4. *Очистка носителя изображения*

2.5.4.1. Существуют два варианта проведения очистки носителя изображения:

очистка носителя изображения производится даже в том случае, если он пуст;

производится проверка, заполненность носителя изображения, чтобы избежать бесполезной дополнительной очистки.

Второй вариант означает, что носитель изображения очищается лишь в случае необходимости. Обычно такая ситуация возникает, когда носитель изображения не пуст (т. е. когда запись «заполненность носителя изображения» в таблице состояния станции имеет значение НЕ ПУСТ). Запись «носитель изображения пуст» в таблице состояния станции устанавливается равной НЕ ПУСТ, если выходные данные были направлены на устройство. Значение НЕ ПУСТ может быть установлено даже в том случае, если выходные данные не появились на носителе изображения (например, примитив ОПВ, который в результате операции отсечения на устройстве был полностью исключен).

Оба варианта очистки носителя изображения доступны пользователю через функцию ОЧИСТИТЬ СТАНЦИЮ. Второй вариант используется также в функциях ОБНОВИТЬ ИЗОБРЖЕНИЕ НА СТАНЦИИ и ПЕРЕРИСОВАТЬ ВСЕ СЕГМЕНТЫ на СТАН-ЦИИ.

2.5.5. *Удаление примитивов, находящихся вне сегментов*

2.5.5.1. Удаление примитивов, находящихся вне сегментов, производится в следующих ситуациях:

а) при обращении к функциям ЯГС:

ОЧИСТИТЬ СТАНЦИЮ;

ПЕРЕРИСОВАТЬ ВСЕ СЕГМЕНТЫ НА СТАНЦИИ;

ОБНОВИТЬ ИЗОБРАЖЕНИЕ НА СТАНЦИИ,

если параметр «флаг повторной генерации» имеет значение ВЫ-ПОЛНИТЬ и если поле «при обновлении необходим вывод нового кадра» в таблице состояния станции имеет значение ДА.

ЗАДАТЬ РЕЖИМ ЗАДЕРЖКИ, если параметр «режим неявной повторной генерации» имеет значение РАЗРЕШЕНО и поле «при обновлении необходим вывод нового кадра» имеет значение ДА;

б) если необходима неявная повторная генерация и параметр «режим неявной повторной генерации» имеет значение РАЗРЕ-ШЕНО;

в) если любая из вышеописанных ситуаций возникает как результат работы функции ИНТЕРПРЕТИРОВАТЬ ЗАПИСЬ.

### 2.5.6. *Передача сообщений на станцию*

Функция СООБЩЕНИЕ позволяет передать на станцию строку литер. Прикладная программа не может управлять расположением и формой представления строки литер, и в конкретной реализации допускается помещать устройство, не входящее в состав станции, но связанное с ней.

2.6. Системы координат и преобразования

2.6.1. *Преобразования нормирования*

2.6.1.1. В ЯГС прикладной программист может строить графическое изображение из отдельных частей, каждая из которых концептуально определяется в своей собственной системе мировых координат (МК). Взаимное расположение этих частей описывается в едином для всех пространстве нормированных координат (НК), в которое отображаются все заданные системы мировых координат. Набор преобразований нормирования определяет преобразования из систем мировых координат в единое пространство нормированных координат, которое можно рассматривать как независимый от станций абстрактный носитель изображения. Такое нормированное изображение можно запомнить и затем подвергнуть преобразованиям через механизм сегментации; оно также может быть записано в метафайл.

2.6.1.2. В любой момент времени одно из преобразований нормирования является текущим для вывода примитивов и используется для преобразования МК, заданных, например в примитивах вывода и геометрических атрибутах, в нормированные координаты.

2.6.1.3. Преобразование нормирования определяется путем задания границ области в системе МК (ОКНО), которая должна быть отображена в заданную область в пространстве нормированных координат (поле вывода). Границы окна и поля вывода определяют прямоугольники, стороны которых параллельны осям координат в МК и НК. Границы включаются в состав прямоугольников. Преобразование нормирования производит отображение МК в НК, которое включает перенос и масштабирование с положительными коэффициентами (возможно различными) для обеих координатных осей.

2.6.1.4. Хотя пространство НК концептуально простирается до бесконечности, та его часть, в которой должно быть размещено поле вывода и которую можно увидеть на станции, ограничивается диапазоном [0., 1.] Х[0., 1.]. Кроме того, в конкретной реализации может поддерживаться только ограниченный диапазон НК. Однако этот диапазон всегда существенно больше, чем квадрат  $[0, 1.]\times[0, 1.]$ , что позволяет эффективно использовать функцию ВСТАВИТЬ СЕГМЕНТ. В частности, всегда должен быть обеспечен диапазон изменения НК в пределах  $[-7, 7] \times [-7, 7]$ .

2.6.1.5. Каждое преобразование нормирования идентифицируется номером - целым числом в диапазоне от нуля до зависящего от реализации п, которое содержится в таблице состояния ЯГС. Преобразование нормирования с номером нуль является тождественным преобразованием, отображающим область  $[0, 1, ]\times$  $\times$ [0, 1,] МК в область [0, 1,] $\times$ [0, 1,] НК. Это преобразование не может быть изменено.

Первоначально все другие преобразования нормирования устанавливаются равными преобразованию с номером ноль. После того как ЯГС открыто. эти преобразования в любой момент могут быть заменены на другие преобразования. ЯГС поддерживает несколько различных преобразований нормирования. приклалная программа может их определять до начала вывода графического изображения. Перед началом вывода отдельных частей изображения осуществляется выбор определенного преобразования нормирования. Переопределение преобразований нормирования допускается и в процессе графического вывода.

Гекущее преобразование нормирования залается функцией ВЫБРАТЬ ПРЕОБРАЗОВАНИЕ НОРМИРОВАНИЯ и используется для вывода до тех пор, пока не будет выбрано другое преобразование. По умолчанию выбирается преобразование с номером **НОЛЬ.** 

2.6.2. Отсечение

2.6.2.1. Поле вывода и окно, задающие определенное преобразование нормирования, используются также для задания прямоугольника отсечения. Поле «прямоугольник отсечения» в таблице состояния ЯГС устанавливается равным полю вывода текущего преобразования нормирования при определении поля вывода тенормирования или при выборе преобракущего преобразования зования нормирования. Отсечение по границам поля вывода может быть разрешено или не разрешено. Имеется единый глобаль-(индикатор отсечения), указывающий, будет ный переключатель ли прямоугольник отсечения использоваться для отсечения.

2.6.2.2. Отсечение не проводится непосредственно во время выполнения преобразования нормирования, оно задерживается до того момента, когда примитивы будут выводиться на носитель изображения графической станции. Прямоугольник отсечения, связанный с примитивами вывода, входящими в состав сегментов, хранится вместе с координатами этих примитивов, преобразованными в НК. Функция ВСТАВИТЬ СЕГМЕНТ позволяет заменить прямоугольник отсечения, записанный вместе с примитивом вывода при создании сегмента, на прямоугольник отсечения, взятый из таблины состояния ЯГС.

Примитивы, посланные на станцию категории МВЫВОД отсечению не подвергаются.

2.6.3. *Преобразование станции*

2.6.3.1. Пространство нормированных координат может рассматриваться как независимый от станции абстрактный носитель изображения. Для каждой открытой станции независимо выбирается некоторая часть пространства НК в диапазоне  $[0, 1.]\times$  $\times$ [0, 1.], которая будет отображаться на носитель изображения. Преобразование станции отображает НК в координаты устройства (КУ) данной станции.

Координаты устройства измеряются в метрах для устройств,<br>собных генерировать точно масштабируемые изображения способных генерировать точно масштабируемые изображения (например для большинства щих от станции единицах (например для дисплеев, размер монитора которых неизвестен).

В любом случае координаты устройства отображаются в пространство изображения следующим образом:

а) начало системы координат устройства находится в левом нижнем углу изображения;

б) единицы измерения КУ соотносятся с пространством изображения так, чтобы квадрат в КУ выглядел квадратом на поверх-<br>ности изображения (это условие правильно выполняется, если ности изображения (это условие правильно выполняется, единицами измерения в КУ являются метры);

в) координаты X и Y возрастают соответственно слева направо и снизу вверх.

На некоторых устройствах единицы измерения КУ могут не совпадать с адресуемыми единицами (например, в случаях, когда адресуемые единицы не удовлетворяют вышеуказанным условиям).

Размер пространства изображения, выраженный в единицах измерения КУ, заносится в таблицу описания станции.

2.6.3.2. Преобразование станции представляет собой неискажающее преобразование НУ в КУ, т. е. выполняет перенос и одинаковое масштабирование по обеим осям с положительными коэффициентами. Таким образом для композиции изображений можно воспользоваться преобразованиями нормирования, тогда как преобразование станции позволяет отображать на разных станциях различные части скомпоннрованной картины.

Например, чертеж можно вывести на графопостроитель в истинном масштабе и одновременно некоторую часть чертежа отобразить на полный экран дисплея интерактивного терминала.

Преобразование станции может быть определено в любой момент времени после открытия станции. Изменение преобразования станции может вызвать неявную повторную генерацию изображения.

2.6.3.3. Преобразование станции определяется заданием границ области в системе нормированных координат в диапазоне  $[0, 1]$   $\times$  $\times$  [0., 1.] — окна станции, которая должна быть отображена определенную область пространства координат устройства — поле **вывода станции. Границы окна и поля вывода станции определяют прямоугольники со сторонами, параллельными осям координат системах** НК **и** КУ. **Границы входят в состав прямоугольников.**

**2.6.3.4. Для предотвращения выхода выводимого изображения за пределы окна на станции в ЯГС производится обязательное отсечение по окну станции, которое не может быть отменено. Поскольку окно станции задается в диапазоне [0., Г] X [0., L] НК, то гарантируется, что на любой станции может быть визуализирована только часть пространства НК, лежащая в пределах [0., 1.] X**  $\times$  [0., 1.].<br>2.6.3.5. Лля обеспечения

**2.6.3.5. Для обеспечения одинакового масштабирования по каждой оси преобразование станции должно отображать окно станции на самый большой прямоугольник, который может быть размещен в пределах поля вывода станции так, чтобы было сохранено соотношение сторон и нижний левый угол окна станции отображался в нижний левый угол поля вывода станции. Таким образом, если соотношение сторон окна и поля вывода станции различны, то часть пространства сверху и справа от поля вывода останется неиспользованным.**

**2.6.3.6. Преобразование станции по умолчанию устанавливается таким, чтобы отображать пространство НК [0., 1.] X [0., 1.] во все пространство изображения станции. Если пространство изображения не является квадратом, то применяются те же правила, что описаны выше, для достижения одинакового масштабирования по каждой оси.**

**2.6.3.7. Преобразование станции может быть изменено функциями ЗАДАТЬ ОКНО СТАНЦИИ или ЗАДАТЬ ПОЛЕ ВЫВОДА СТАНЦИИ. Поскольку изменение преобразования станции может бить задержано (см. п. 2.5.3), эти функции производят лишь запись значений параметров «требуемое поле вывода станции» в таблицу состояния станции. Записи «текущее окно станции» и «текущее поле вывода станции» продолжают содержать ранее установленные значения параметров преобразования. Только после модификации изображения текущим значениям присваиваются требуемые значения.**

**Полная схема потока данных для графического вывода приведена на черт. 9, где системы координат МК, НК и КУ являются двумерными декартовыми системами координат.**

**2.6.4.** *Преобразование входных данных устройства ввода позиции*

**2.6.4.1. Прикладной программист запрашивает входные данные устройства ввода позиции, чтобы определить позицию в наиболее подходящей системе мировых координат.**

**Для этого входные данные преобразуются из КУ в НК с помощью 'преобразования, обратного преобразованию станции. В качестве входных данных для устройства ввода позиций могут вы-**

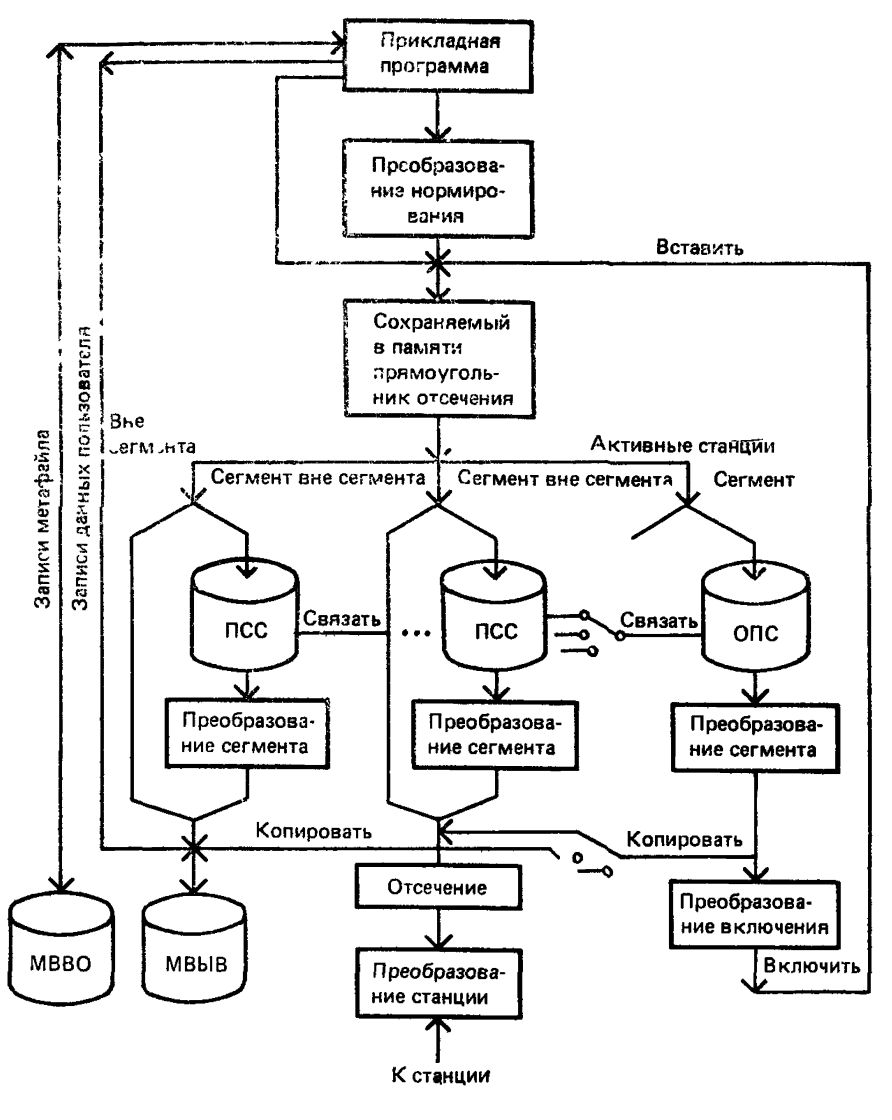

#### **Схема потока данных для графического вывода в ЯГС**

Черт. 9

ступать только те позиции, которые лежат внутри части поля вывода станции, на которую отображается окно станции (это может быть часть поля вывода станции, если соотношение сторон у поля вывода станции и у окна станции различны). Следовательно, входные данные устройства ввода позиции всегда определяют позицию в НК в диапазоне  $[0, 1] \times [0, 1]$ .

2.6.4.2. Чтобы передать прикладной программе позицию в мировых координатах, позиция должна быть преобразована из НК в МК с помощью преобразования, обратного одному из преобразований нормирования. Для каждого преобразования нормирования определен приоритет поля вывода, при вводе который относится к вводу познций и последовательности познций. Преобразования нормирования упорядочены в соответствии со значениями входных приоритетов поля вывода. При инициализации ЯГС иниципруется некоторое число преобразований нормирования, для которых окна и поля вывода задаются в виде единичных квадратов, а приоритеты поля вывода при вводе устанавливаются в соответствии с помером преобразования, причем преобразование с номером ноль имеет напвысший приоритет, преобразование с номером единица следующий по величине и т. д. Входной приоритет поля вывода при вводе преобразования нормирования может быть изменен  $\mathbf{B}$ любой момент времени.

2.6.4.3. Позиция в пространстве НК, голученная от устройства ввода позиции, сравнивается с полями вывода преобразований нормирования с целью найти такое преобразование нормирования, поле вывода которого содержит данную позицию и имеет наивысший входной приоритет ввода. Введенная позиция преобразуется в соответствующую систему МК с помощью преобразования, обратного этому преобразованию нормирования. Позиция, введенная с помощью устройства ввода позиции, передается прикладной программе в МК вместе с номером использованного преобразования нормирования.

2.6.4.4. Поскольку преобразование с номером ноль является тождественным и неизменяемым преобразованием, связанным полем вывода  $[0, 1] \times [0, 1]$ , всегда обеспечивается попадание позиции, полученной от устройства ввода позиции, по крайней мере в одно из полей вывода.

Схема потока данных для устройства ввода позиции приведена на черт. 10.

2.6.4.5. Преобразование с номером ноль имеет вначале наивысший входной приоритет ввода, поэтому входные данные устройства ввода позиции в МК будут совпадать с НК до тех пор, пока не будет задано преобразование нормирования с более высоким приоритетом ввода. Если какое-либо преобразование нормирования больше не будет использоваться для преобразования входных данных устройства ввода позиции в МК, оно может быть сделано фактически недоступным путем назначения ему более низкого входного приоритета поля вывода, чем у преобразования с номером ноль.

Допускается изменять входной приоритет поля вывода при вводе и у преобразования с номером ноль.

2.6.4.6. В отчете о событии, помещенным в очередь событий устройством ввода позиций в режиме СОБЫТИЕ, позиция из KУ

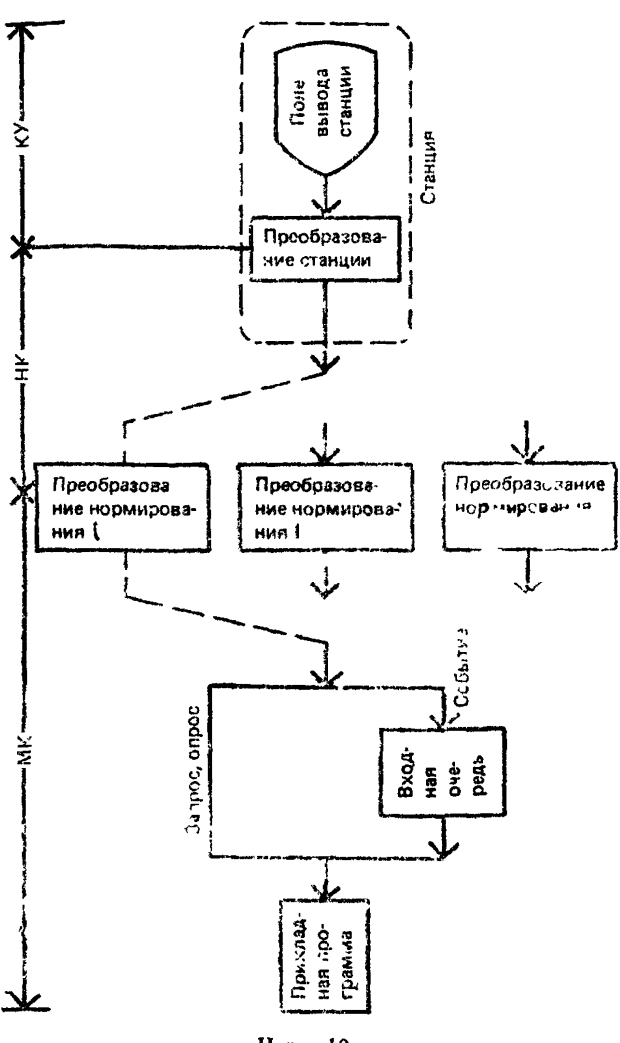

Схема потока входных данных для устройства ввода позиции

Черт. 10

**преобразована в соответствующую позицию в МК. Если во время** выполнения преобразований станции и нормирования их парамет**ры изменяются, то может возникнуть конфликтная ситуация. Поэтому при реализации следует рассматривать преобразования как ресурсы, которые могут захватываться и освобождаться конкурирующими процессами.**

2.6.4.7. В течение промежутка времени между занесением отчета о событии в очередь событий и выполнением функции ОЖИ-ДАТЬ СОБЫТИЕ, при котором из очереди удаляются входные данные устройства ввода позиции, прикладная программа может изменить параметры преобразования нормирования и преобразования станции. Чтобы введенная позиция в КУ соответствовала позиции в МК, полученной из очереди событий, прикладная программа не должна изменять параметры преобразований пока устройство ввода позиций находится в режиме СОБЫТИЕ.

2.6.5. Преобразование входных данных истройства ввода  $no$ следовательности позиций

2.6.5.1. Замечания, которые касались преобразования данных, вводимых с устройства ввода позиций, применимы и к преобра-зованию входных данных устройства ввода последовательности позиций, но они усложняются тем, что преобразование осуществляется над множеством точек.

При генерации каждой точки последовательности позиций координаты этой точки преобразуются из КУ в НК с помощью преобразования, обратного преобразованию станции. Входные данные устройства ввода последовательности позиций можно получить лишь для позиций, лежащих внутри той части текущего поля вывода станции, на которую отображается текущее окно станции (по аналогии с получением входных данных устройства ввода позиции). Таким образом, входные данные устройства ВВОДА ПОСЛЕДО-ВАТЕЛЬНОСТИ ПОЗИЦИИ всегда состоят из точек в НК в диапазоне  $[0., 1.]\times [0., 1.].$ 

2.6.5.2. Чтобы передать прикладной программе значения координат точек в мировых координатах, координаты точки должны быть преобразованы из НК в КУ преобразованием, обратным одному из преобразований нормирования. Позиции в НК, полученные от устройства ВВОДА ПОСЛЕДОВАТЕЛЬНОСТИ ПОЗИ-ЦИЙ, сравниваются с полями вывода преобразований нормирования с целью найти такое преобразование нормирования, поле вывода которого содержит все эти точки и имеет наивысший приоритет.

2.6.5.3. Точки, полученные от устройства ввода последовательности позиций, затем преобразуются с помощью преобразования, обратного этому преобразованию нормирования, и передаются прикладной программе в МК вместе с номером использованного преобразования нормирования.

Если устройство ВВОДА ПОСЛЕДОВАТЕЛЬНОСТИ ПОЗИ-ЦИЙ находится в режиме ОПРОС, то используемое преобразование нормирования может изменяться между последовательными опросами.

При работе в режиме СОБЫТИЕ может возникнуть конфликтная ситуация, аналогичная той, которая возникает при работе с устройством ввода позиции. В течение промежутка времени между занесением отчета о событии в очередь событий и выполнением функции ОЖИДАТЬ СОБЫТИЕ, при котором из очереди удаляются входные данные устройства ВВОДА ПОСЛЕДОВАТЕЛЬНОСТИ<br>ПОЗИНИЙ прикладная программа может изменить параметры прикладная программа может изменить параметры преобразования нормирования и преобразования станции. Чтобы введенные оператором позиции в КУ соответствовали позициям в<br>МК, полученным из очерели событий, прикладная поограмма, не МК, полученным из очереди событий, прикладная программа не<br>должна менять параметры преобразований нормализации, пока должна менять параметры преобразований нормализации, устройство ВВОДА ПОСЛЕДОВАТЕЛЬНОСТИ ПОЗИЦИИ находится в режиме СОБЫТИЕ.

2.7. Сегменты

2.7.1. *Понятие о сегментах*

2.7.1.1. В ЯГС графические примитивы вывода могут быть объединены в сегменты, а также могут создаваться вне сегментов. Каждый сегмент имеет свое уникальное имя, задаваемое из прикладной программы. Допускаются следующие действия над сегментами:

преобразование;

изменение видимости (видимый/невидимый);

выделение (например мерцанием);

упорядочение отображения сегментов, что влияет на изображение перекрывающихся примитивов;

изменение чувствительности к указанию;

удаление;

изменение имени;

вставление сегмента в отрытый сегмент или в поток примитивов вне сегментов.

Этим операциям подвергаются только примитивы, входящие в состав сегментов. Прикладная программа не имеет доступа к примитивам, созданным вне сегментов, после того, как они были сгенерированы.

2.7.1.2. Каждый примитив в сегменте имеет связанный с ним ИДЕНТИФИКАТОР УКАЗАНИЯ, который образует второй уровень именования. Единственной задачей ИДЕНТИФИКАТОРА УКАЗАНИЯ является идентификация примитивов, его нельзя использовать для других целей. Этот уровень именования введен в ЯГС для уменьшения накладных расходов при работе с сегментами в приложениях, где при вводе необходимо различать большое число отдельных частей изображений, а необходимость в преобразованиях сегментов менее важна.

2.7.1.3. В то время, как имена сегментов являются уникальными, идентификатор указания может быть произвольно приписан как к одиночному примитиву вывода, так и к группе примитивов вывода в сегменте, как показано в следующей последовательности функций:

ЗАДАТЬ ИДЕНТИФИКАТОР УКАЗАНИЯ (4);

СОЗДАТЬ СЕГМЕНТ (1);

Функции вывода; {сегмент-1, ИДЕНТИФИКАТОР УКАЗА-НИЯ-4)

ЗАДАТЬ ИДЕНТИФИКАТОР УКАЗАНИЯ (2);<br>Функции вывода: {cermenr-1, ИДЕНТИФИК

Функции вывода; {сегмент-1, ИДЕНТИФИКАТОР УКАЗА-НИЯ-2)

ЗАКРЫТЬ СЕГМЕНТ (1);

Функции вывода; {примитивы не указываемы, ИДЕНТИФИКА-ТОР УКАЗАНИЯ-2)

ЗАДАТЬ ИДЕНТИФИКАТОР УКАЗАНИЯ (5);

Функции вывода; {примитивы не указываемы, ИДЕНТИФИКА-ТОР УКАЗАНИЯ-5)

СОЗДАТЬ СЕГМЕНТ (2);

Функции вывода; {сегмент-2, ИДЕНТИФИКАТОР УКАЗА-НИЯ-5)

ЗАДАТЬ ИДЕНТИФИКАТОР УКАЗАНИЯ (3);

Функции вывода; {сегмент-2, ИДЕНТИФИКАТОР УКАЗА-НИЯ-3)

ЗАКРЫТЬ СЕГМЕНТ (2).

2.7.1.4. После закрытия сегмента примитивы, входящие в его состав, уже не могут быть изменены; нельзя также добавить в сегмент новые примитивы или удалить существующие. Не предусмотрено никаких функций по расширению сегмента после его закрытия. Вместе с примитивами в памяти сегментов сохраняются прямоугольники отсечения и атрибуты примитивов (геометрические атрибуты, атрибуты, управляющие негеометрическими характеристиками и ИДЕНТИФИКАТОР УКАЗАНИЯ). Однако допускается<br>выполнять - геометрические преобразования, изменять атрибуты геометрические преобразования, изменять атрибуты сегмента, вносить изменения в таблицы связок станции и таблицы цвета, на которые есть ссылки внутри сегмента. Все значения, описывающие состояние сегмента (например имя, атрибуты сегмента **и** список станций, активных во время создания сегмента), запоминаются в таблице состояния сегмента, которая хранится в ЯГС в течение всего времени существования сегмента.

2.7.1.5. Каждый сегмент запоминается на всех станциях, активных в момент создания сегмента (СОЗДАТЬ СЕГМЕНТ). Его можно удалить со всех графических станций функцией УНИЧТО-ЖИТЬ СЕГМЕНТ. Он может быть удален также с конкретной станции функцией УДАЛИТЬ СЕГМЕНТ ИЗ СТАНЦИИ. Можно удалить все сегменты, записанные в память определенной станции, путем обращения к функции ОЧИСТИТЬ СТАНЦИЮ.

2.7.1.6. Память сегментов на станциях ВЫВОД и ВВОД/ВЫ-ВОД называется памятью сегментов станции (ПСС). ЯГС поддерживает также и другую систему памяти для независимого **от** станции хранения изображений во время выполнения прикладной задачи, которая называется общей памятью сегментов (ОПС). Сегменты из ППС нельзя пересылать на другие станции, в то время как из ОПС можно.

Сегменты имееют свои уникальные имена в пределах всей памяти сегментов. Реализация ЯГС должна обеспечивать достаточно большое число доступных имен сегментов (например 32000).

2.7.2. *Атрибуты сегментов*

2.7.2.1. Атрибуты сегментов воздействуют на все примитивы, входящие в состав сегмента. Имеются следующие атрибуты сегмента:

ПРЕОБРАЗОВАНИЕ СЕГМЕНТА;

ВИДИМОСТЬ — сегмент изображается или не изображается; ВЫДЕЛЕНИЕ — видимый сегмент выделяется (например мерцанием) или не выделяется;

**ПРИОРИТЕТ СЕГМЕНТА** — если части сегментов (например **ПОЛИГОНАЛЬНАЯ ОБЛАСТЬ, МАТРИЦА ЯЧЕЕК)** перекрываются, то предпочтение отдается сегменту с большим приоритетом как в случае изображения этих сегментов, так и при указании на них;

ЧУВСТВИТЕЛЬНОСТЬ К УКАЗАНИЮ — возможность выбора сегмента с помощью устройства указания.

2.7.2.2. Атрибуты сегмента уникальны для каждого сегмента и не могут изменяться на станциях. Атрибуты сегмента по умолчанию<br>(тождественное преобразование, видимый, нормальный, прио-(тождественное преобразование, видимый, нормальный, ритет ноль, неуказываемый) приписываются сегменту в момент создания. Атрибуты можно изменить у любого существующего сегмента, включая открытый сегмент.

2.7.2.3. Приоритет сегментов воздействует только на изображаемые сегменты (т. е. на преобразование сегмента и преобразование станции, включая отсечение для каждого примитива сегмента). Если части примитивов перекрываются другими видимыми сегментами с более высоким приоритетом, то эти части могут быть невидимыми. Поддерживает ли станция эту возможность или нет, указывается в таблице описания станции. Предполагается, что реализация этой возможности должна быть аппаратной. При этом не обязательно реализовывать операцию экранирования на нерастровых дисплеях. Когда примитивы в сегменте перекрываются, решение вопроса о визуальном представлении перекрывающихся частей оставляется на усмотрение реализации. Получающийся результат должен быть отражен в документации на реализацию.

2.7.2.4. При указании на примитивы сегментов, перекрывающие друг друга, выбирается сегмент с более высоким приоритетом. Если же перекрываются примитивы одного сегмента или сегментов с равными приоритетами, то результат указания зависит от реализации.

## 2.7.3. *Преобразования сегмента*

2.7.3.1. Преобразование сегмента производит отображение НК в НК. Оно выполняет перенос, масштабирование и поворот. Преобразование сегмента определяется матрицей преобразования.

2.7.3.2. Матрица преобразования имеет размерность  $2 \times 3$ , том числе часть  $2\times2$  для масштабирования и поворота и часть  $2\times$  $\times$ 1 для переноса. С помощью вспомогательных функций (СФОР-МИРОВАТЬ МАТРИЦУ ПРЕОБРАЗОВАНИИ, ВЫЧИСЛИТЬ РЕЗУЛЬТИРУЮЩУЮ МАТРИЦУ ПРЕОБРАЗОВАНИИ) прикладная программа может формировать матрицы преобразования. Фиксированный центр, относительно которого выполняется масштабирование и поворот, и вектор переноса могут быть заданы МК или НК. В первом случае значения фиксированного центра и переноса в МК сначала преобразуются с использованием текущего преобразования нормирования.

2.7.3.3. Преобразование сегмента выполняется после преобразования нормирования, но перед отсечением.

2.7.3.4. Преобразование, заданное функцией ЗАДАТЬ ПРЕОБ-РАЗОВАНИЕ СЕГМЕНТА, в памяти сегментов не выполняется, а только заносится в таблицу состояния сегмента. При каждом перечеркивании сегмента это преобразование сегмента перед отсечением. Последовательные обращения к функции ЗА-ДАТЬ ПРЕОБРАЗОВАНИЕ СЕГМЕНТА для одного и того же сегмента не накапливаются; каждая последующая матрица преобразования записывается на место предыдущей. Обратившись к функции ЗАДАТЬ ПРЕОБРАЗОВАНИЕ СЕГМЕНТА с единичной матрицей преобразования, можно получить первоначальный сегмент без потери информации. Преобразование сегмента не действует на входные данные устройства ввода позиции.

2.7.4. *Отсечение и память сегментов станции*

2.7.4.1. Отсечение производится после выполнения преобразования нормирования и преобразования сегмента. Каждый примитив отсекается по прямоугольнику отсечения, который связывается с примитивом в момент включения его в сегмент. Если запись «индикатор отсечения» в таблице состояния ЯГС в этот момент имеет значение ОТСЕКАТЬ, то в качестве прямоугольника отсечения, связанного с примитивом, указывается прямоугольник отсечения из таблицы состояния ЯГС; в противном случае он устанавливается равным области НК  $[0., 1.] \times [0., 1].$ 

Прямоугольники отсечения не преобразуются преобразованием сегмента и поэтому отсечение всегда выполняется по прямоугольнику, стороны которого параллельны осям координат пространства НК.

2.7.4.2. Для выполнения операций над сегментами требуется такая организация их хранения, при которой сегменты могут повторно использоваться на графических станциях, которые были активны в момент их создания. Примитивы вне сегментов не могут повторно использоваться. ЯГС не определяет способ организации не совремя положительно современия совремя современной и формат памяти сегментов (если только могут выполняться любые ние операции отсечения к каждому примитиву).

2.7.5. Общая память сегментов

2.7.5.1. В общей памяти сегментов (ОПС) сегменты могут запоминаться для последующего использования функциями ВЫВЕС-<br>ТИ СЕГМЕНТ НА СТАНЦИЮ, СВЯЗАТЬ СЕГМЕНТ СО СТАН-ЦИЕЙ и ВСТАВИТЬ СЕГМЕНТ. Ни одна из перечисленных функций не изменяет содержимого сегментов. В реализации ЯГС допус-

кается использовать только одну ОПС.<br>2.7.5.2. Как показано на черт. 9, на видовом конвейере точка<br>входа в блок записи примитивов в ОПС непосредственно следует за точкой, в которой данные распределяются по станциям. То есть ОПС рассматривается как станция (категории ОПС). Примитивы перед их распределением по графическим станциям преобразуются из мировых координат в НК.

по интересите портавлять и стать.<br>Будет ли ОПС реализована в рамках самого ЯГС или путем ции или другого устройства ввода-вывода, оставляется на усмотрение разработчика.

2.7.6. Финкции ОПС и отсечение

2.7.6.1. Как и для других станций, сегмент заносится в ОПС только в том случае, если ОПС активна в момент его создания. С каждым примитивом при этом связывается прямоугольник отсечения. Если запись «индикатор отсечения» в таблице состояния ЯГС в момент создания сегмента имеет значение ОТСЕКАТЬ, то в качестве прямоугольника отсечения берется прямоугольник отсечения из таблицы состояния ЯГС, в противном случае указывается область [0., 1.] × [0., 1.] в НК.<br>2.7.6.2. Функция ВЫВЕСТИ СЕГМЕНТ НА СТАНЦИЮ копи-

рует примитивы из находящегося в ОПС сегмента на заданную графическую станцию. Функция преобразует примитивы в соответствии с преобразованием сегмента и помещает связанные с примитивами прямоугольники отсечения и преобразованные примитивы на ничами примоугонышим отсетении и прессераторанные применены на видовой конвейер в точку, откуда информация была взята, однако информация посылается только на станцию, заданную в данном конкретном обращении, в соответствии с черт. 9. В момент обрапения к функции сегмент не может быть открыт. В отличие от функции сегмент не может быть открыт. В отличие от функции водит к запоминанию сегмента на станции.

2.7.6.3. Функция СВЯЗАТЬ СЕГМЕНТ СО СТАНЦИЕЙ KOпирует сегмент в ППС заданной графической станции таким обсоздания сегмента. Прямоугольники отсечения копируются без изменения. К этой функции также нельзя обращаться, когда сегмент открыт.

2.7.6.4. Функция ВСТАВИТЬ СЕГМЕНТ позволяет преобразовать и вновь включить в поток примитивов вывода примитивы. входящие в записанный в ОПС сегмент. Функция ВСТАВИТЬ СЕГ-МЕНТ сначала считывает примитивы из сегмента в ОПС, выполняет преобразование включения, после чего засылает их в видовой конвейер в точку, предшествующую точке распределения данных по станциям. Все прямоугольники отсечения во вставляемом сегменте игнорируются. Каждому обрабатываемому примитиву приписывается новый прямоугольник отсечения, который совпадает с прямоугольником отсечения из таблицы состояния ЯГС, если запись «индикатор отсечения» в таблице состояния ЯГС имеет значение ОТСЕКАТЬ и устанавливается равным  $[0, 1.]\times [0, 1.]$ , если «индикатор отсечения» имеет значение БЕЗ ОТСЕЧЕНИЯ. Другими словами, прямоугольники отсечения приписываются вставляемым примитивам точно таким же образом, как и непосредственно генерируемым примитивам. Таким образом, всем примитивам, образом ботанным одним обращением к функции ВСТАВИТЬ СЕГМЕНТ. приписывается один и тот же прямоугольник отсечения. Внесенная информация может быть снова записана в ОПС, если в этот момент ОПС является активной и сегмент открыт.

2.7.6.5. Обращение к функции ВСТАВИТЬ СЕГМЕНТ не влияет на примитивы вывода, передаваемые по видовому конвейеру до или после этого обращения. Функция ВСТАВИТЬ СЕГМЕНТ используется в случае, когда сегмент открыт, но сам открытый сегмент не может быть вставлен.

2.8. Ввод графических данных

2.8.1. Логические устройства ввода

2.8.1.1. Прикладная программа получает графические данные от оператора с помощью логических устройств ввода, которые передают значения входных данных программе.

2.8.1.2. Логические устройства ввода идентифицируются идентификатором станции, классом устройства ввода и номером устройства.

2.8.1.3. Идентификатор станции определяет открытую графическую станцию, категории ввода или ввода/вывода. Логическое устройство ввода является частью графической станции.

2.8.1.4. Класс устройств ввода определяет тип входных данных, выдаваемых логическим устройством ввода. Существует шесть классов устройств ввода и соответствующих им типов входных данных:

ВВОД ПОЗИЦИИ: выдает значения координат позиции в системе мировых координат и номер преобразования нормирования;

ВВОД ПОСЛЕДОВАТЕЛЬНОСТИ ПОЗИЦИЙ: выдает последовательность позиций в системе мировых координат и номер преобразования нормирования:

ВВОД ЧИСЛА: выдает действительное число;

ВЫБОР АЛЬТЕРНАТИВЫ: выдает признак ВЫБОР и неотрицательное целое число, определяющее выбор из набора альтернатив;

УКАЗАНИЕ ОБЪЕКТА: выдает признак УКАЗАНИЕ, имя сегмента и идентификатор указания;

ВВОД СТРОКИ: выдает последовательность литер.

2.8.1.5. Различные логические устройства ввода одного и того же класса одной и той же станции различаются по номеру.

2.8.1.6. Графическая станция ввода и станция должны содержать по крайней мере одно логическое устройство ввода. Реализация ЯГС, которая поддерживает, по крайней мере, одну станцию ввода-вывода, должна обеспечить оператора не менее чем одним логическим устройством ввода каждого класса, определенного на данном уровне реализации.

2.8.1.7. Каждое логическое устройство ввода может работать в трех режимах: ЗАПРОС, ОПРОС, СОБЫТИЕ. В каждый момент времени логическое устройство ввода может находиться в одном и только одном режиме, установленном путем обращения к какойлибо из функций группы ЗАДАТЬ <класс устройства ввода> РЕ-ЖИМ.

2.8.1.8. В зависимости от режима работы входные данные с устройств получают следующими способами:

ЗАПРОС — каждое обращение к функции ЗАПРОСИТЬ <класс устройства ввода> вызывает попытку чтения значения входных данных с заданного логического устройства ввода, которое должна находиться в режиме ЗАПРОС. Затем ЯГС ожидает пока оператор не введет входные данные или не выполнит команду принудительного прекращения ввода. Действия, выполняемые по команде принудительного прекращения ввода, зависят от конкретного логического устройства ввода и от реализации. Если выход из режима производится вследствие принудительного прекращения ввода, то значение входных данных оказывается неопределенным;

ОПРОС — обращение к функции ОПРОСИТЬ <класс устройства ввода> приводит к тому, что ЯГС, не ожидая действий оператора, выдает текущее значение входных данных с заданного логического устройства ввода, которое должно находиться в режиме ОПРОС;

СОБЫТИЕ — ЯГС поддерживает очередь событий, состоящую из упорядоченных по времени отчетах о событиях. Отчет о событии содержит идентификатор логического устройства ввода и значение входных данных с устройства. Отчет о событиях генерируется асинхронно в результате воздействий оператора на устройстваввода, находящееся в режиме СОБЫТИЕ. Прикладная программа может выбрать из очереди самый «старый» отчет о событии и проанализировать его содержимое, а также удалить из очереди все

отчеты о событиях, поступившие от определенного логического устройства ввода.

2.8.1.9. Логическое устройство ввода осуществляет взаимодействие с оператором в течение времени, пока оно находится в режимах ОПРОС или СОБЫТИЕ, а в режиме ЗАПРОС - только во время выполнения функции ЗАПРОСИТЬ <класс устройства вво $a$ .

Несколько устройств, входящих в состав нескольких станций, могут принимать участие во взаимодействиях одновременно.

2.8.2. Модель логического истройства ввода

2.8.2.1. Для описания действий, выполняемых логическими устройствами ввода, определим их взаимосвязь с физическими устройствами ввода, используя концепции измерений и фиксаторов.

2.8.2.2. Логическое устройство ввода содержит данные об измерении, фиксаторе, начальном значении, типе подсказки и эха, области эха, а также блок данных, содержащий детальную информацию о типе подсказки и эха. Измерение и фиксатор логического устройства ввода являются частями реализации станции. Начальное значение, тип подсказки и эха, область эха и блок данных могут быть заданы прикладной программой.

2.8.2.3. Измерение логического устройства ввода представляет собой значение, определяемое одним или несколькими физическими устройствами ввода, вместе с отображением измерения. Одним и тем же физическим устройством ввода может одновременно определяться более чем одно измерение, при этом для каждого измерения задается свое отображение. Измерение может рассматриваться как состояние независимого, активного процесса (процесс измерения). Каждое такое состояние в точности соответствует значению входных данных, поступающих в ЯГС. Процесс измерения существует, пока логическое устройство ввода принимает участие во взаимодействии.

2.8.2.4. При запуске процесса измерения осуществляется проверка относящихся к данному логическому устройству ввода данных в таблице состояния станции. Прежде всего начальное значение проверяется на допустимость в соответствии с правилами, зависящими от входного класса. Если проверка заканчивается успешно, то в качестве текущего состояния процесса измерения используется начальное значение, в противном случае используется значение, зависящее от применяемого логического устройства ввода. Затем выводится подсказка для указания готовности устройства к использованию. (Форма подсказки для устройства определяется типом подсказки и эха для этого устройства, который может быть выбран путем вызова соответствующей функции ИНИЦИА-ЛИЗИРОВАТЬ). Этим завершается запуск процесса измерения.

2.8.2.5. Если процесс измерения сопровождает эхо, оператору посылается информация о текущем состоянии процесса измерения.

2.8.2.6. Фиксатор логического устройства ввода представляет собой одно или несколько физических устройств ввода вместе с «отображением фиксатора». Фиксатор используется оператором для указания существенных моментов времени. Это моменты, когда фиксатор «срабатывает». Одно действие оператора (например нажатие кнопки или концевого переключателя светового пера) вызывает срабатывание не более одного фиксатора. С одним и тем же фиксатором могут быть связаны несколько логических устройств ввода.

2.8.2.7. Фиксатор можно рассматривать как независимый активный процесс (процесс фиксации), который посылает сообщение о срабатывании одному или нескольким получателям. Логическое устройство ввода может быть получателем для своего фиксатора, если оно находится в неудовлетворенном состоянии ЗАПРОС или в режиме СОБЫТИЕ. Оба этих условия могут быть справедливы одновременно для различных логических устройств ввода. Процесс фиксации существует только в том случае, если у фиксатора имеется по крайней мере один получатель, в противном случае процесс не существует.

28.2.8. Если в момент срабатывания фиксатора логическое ус-<br>йство ввода находится в неудовлетворенном состоянии ЗАтройство ввода находится в неудовлетворенном ПРОС, то значение измерения этого логического устройства ввода используется в качестве результата выполнения операции ЗАП-РОС.

2.8.2.9. Если одно или несколько устройств, содержащие данный фиксатор находятся в режиме СОБЫТИЕ, то при срабаты-<br>вании фиксатора илентификаторы этих устройств и значения их вании фиксатора идентификаторы этих устройств и значения измерений записываются в очередь событий в виде отдельных отчетов о событиях.

2 8.2.10. Если срабатывание фиксатора приводит к выполнению операции ЗАПРОС или к добавлению отчетов о событиях в очереди событий, ЯГС оповещает об этом оператора, причем форма оповещения зависит от реализации логического устройства вывода и никак не контролируется функциями ЯГС.

2.8.3. *Режимы работы логических устройств ввода*

2.8.3.1. Режим работы логического устройства ввода может быть изменен путем вызова одной из функций ЗАДАТЬ РЕЖИМ < класс устройств ввода > .

2.8.3.2. После вызова функции ЗАДАТЬ РЕЖИМ <класс устройств ввода> с параметром «режим работы», имеющим значение ЗАПРОС, измерение устройства не выполняется, и идентификатор\* устройства отсутствует в списке получателей фиксатора устройства.

2.8.3.3. После вызова функции ЗАДАТЬ РЕЖИМ < класс устройств ввода> с параметром «режим работы», имеющим значение СОБЫТИЕ, запускается процесс измерения данного устройства, и идентификатор устройства присутствует в списке получателей фиксатора устройства.

2.8.3.4. После вызова функции ЗАДАТЬ РЕЖИМ <класс устройств ввода> с параметром «режим работы», имеющим значение ОПРОС, запускается процесс измерения данного устройства, но идентификатор устройства в списке получателей фиксатора этого устройства не устанавливается.

2.8.3.5. Первоначально логическое устройство ввода находится в режиме ЗАПРОС.

2.8.3.6. Пока устройство находится в режиме ЗАПРОС, значение входных данных может быть получено путем обращения K соответствующей функции ЗАПРОСИТЬ <класс устройств ввода>. В результате выполняются следующие действия:

запускается процесс измерения данного устройства, значение входных данных этого устройства устанавливается равным начальному значению из таблицы состояния графической станции (см. п. 2.8.4). Процессом измерения формируется ЭХО, если ЭХО включено для данного устройства;

индикатор устройства добавляется в список получателей фиксатора этого устройства. Если перед этим список был пуст, TΩ. процесс фиксации запускается;

выполнение функций ЯГС приостанавливается до тех пор, пока не сработает фиксатор данного устройства или оператор принулительно не прекратит взаимодействие:

если фиксатор сработал, то значение входных данных устанавливается равным значению текущего состояния процесса измерения:

прекращается процесс измерения;

идентификатор устройства удаляется из списка получателей фиксатора этого устройства. Если этот список пуст, то процесс фиксации прекращается:

если фиксатор сработал, то выдается значение входных данных и признак ЕСТЬ. В противном случае выдается признак ОТБОЙ.

2.8.3.7. Пока логическое устройство находится в режиме ОП-РОС, значение входных данных может быть получено путем обращения к функции ОПРОСИТЬ УСТРОЙСТВО <класс устройств ввода>. В результате выполнения этой функции значение входных данных, не ожидая срабатывания фиксатора, устанавливается равным значению текущего состояния процесса измерения.

2.8.3.8. Пока логическое устройство ввода находится в режиме СОБЫТИЕ, значения входных данных добавляются в виде отчетов о событиях в очередь событий и могут быть получены последовательно путем обращения к функции ОЖИДАТЬ СОБЫТИЕ с последующим обращением к одной из функций ПОЛУЧИТЬ <класс устройств ввода>.

На черт. 11 показано влияние каждого из режимов работы на измерение и фиксатор логического устройства вывода.

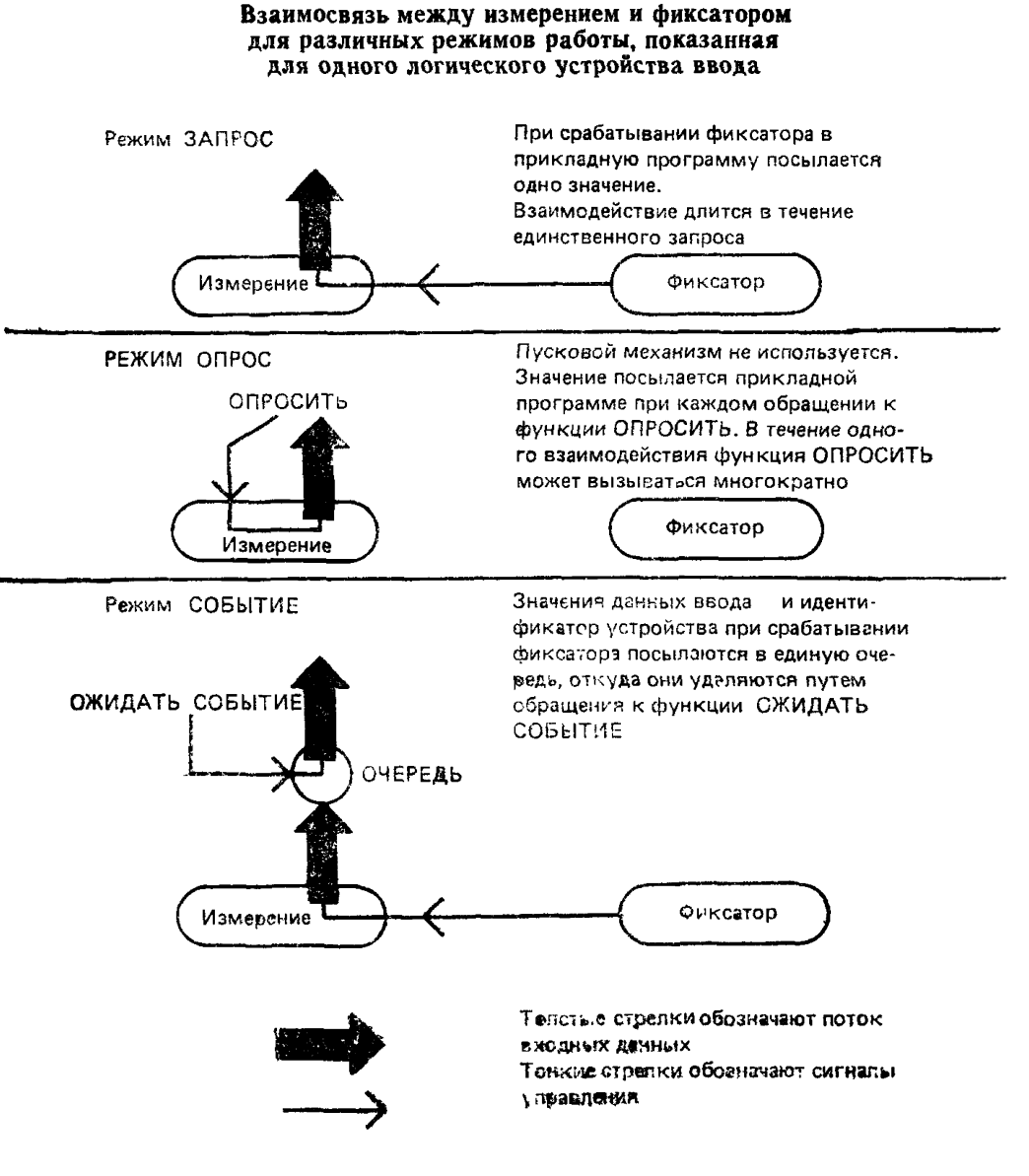

Черт. 11

# 2.8.4. Измерение каждого класса устройств ввода

2.8.4.1. Измерение устройства ВВОДА ПОЗИЦИИ состоит из позиций в системе мировых координат и номера преобразования<br>нормирования. Обозначим эти данные через Р и N соответственно.

Тогда Р, преобразованное в НК с помощью N, находится в пределах окна станции, а также внутри окна, определенного преобразо-<br>ванием N. Кроме того, P, преобразованное в НК с помощью N, не попадает ни в одно из полей вывода, имеющих приоритет более высокий, чем у поля вывода, заданного преобразованием нормирования с номером N.

2.8.4.2. Измерение устройства ВВОДА ПОСЛЕДОВАТЕЛЬ-НОСТИ ПОЗИЦИЙ состоит из последовательности в системе мировых координат и номера преобразования нормирования. Обозначим эти точки соответственно через Р1... Рп, а через  $N -$  номер преобразования. Тогда все точки Pi  $(1 \lt i \lt = i \lt = n)$ , преобразованные в НК с помощью N, находятся внутри окна станции, а также внутри окна, определенного преобразованием N, и, кроме того, не существует поля вывода с более высоким приоритетом, чем у поля вывода, заданного преобразованием нормирования с но-<br>мером N, которое содержало бы все точки.

Заметим, что N может изменяться по мере того, как точки добавляются к последовательности позиций.

2.8.4.3. Обращение к любой из функций ЗАДАТЬ ОКНО, ЗА-ДАТЬ ПОЛЕ ВЫВОДА или ЗАДАТЬ ВХОДНОЙ ПРИОРИТЕТ ПОЛЯ ВЫВОДА может вызвать изменение Р (любого из Рі для последовательности позиций) или N, или обоих значений вместе, но при условии, что новые значения будут удовлетворять указанным выше ограничениям.

2.8.4.4. Применяется следующее правило: ни одно преобразование, имеющее приоритет меньший, чем преобразование с номером 0, не может входить в состав измерения для устройства ВВОДА ПОЗИЦИИ или устройства ВВОДА ПОСЛЕДОВАТЕЛЬНОСТИ позиции.

Примечание. При установке по умолчанию значений входных приори-тетов полей вывода поле вывода, заданное преобразованием нормирования с номером 0, имеет наивысший приоритет.

2.8.4.5. Измерение УСТРОЙСТВА ВВОДА ЧИСЛА представляет значения входных данных, которые являются действительными числами. Каждое значение должно находиться между минимальным и максимальным значениями (возможно включительно), которые содержатся в блоке данных в таблице состояния графической станции.

2.8.4.6. Компонентами измерения УСТРОЙСТВА **ВЫБОРА** АЛЬТЕРНАТИВЫ являются значение ВЫБОР или НЕТ ВЫБО-РА и целое число в диапазоне от 0 до некоторого максимального значения, которое зависит от устройства и указано в таблице описания станции. Если первый компонент имеет значение ВЫБОР, то целое число является правильным значением. Ввод данных от устройства ВЫБОРА АЛЬТЕРНАТИВЫ обычно производится при нажатии оператором кнопки (при этом цифровой идентификатор **кнопки определяет измерение) или комбинации кнопок (измерение определяется на основе комбинаций нажатых кнопок).**

**2.8.4.7. Измерением устройства УКАЗАНИЯ являются значение УКАЗАНИЕ или НЕТ УКАЗАНИЯ, имя сегмента и идентификатор указания. Если первый компонент имеет значение УКАЗА-НИЕ, тогда имя сегмента и идентификатор указания должны удовлетворять следующим правилам:**

**1) сегмент существует и его атрибуты ВИДИМОСТЬ и ЧУВ-СТВИТЕЛЬНОСТЬ К УКАЗАНИЮ установлены;**

2) сегмент присутствует на графической станции, содержащей устройство УКАЗАНИЯ;

**3) значение идентификатора указания является значением атрибута идентификатора указания, по крайней мере, одного из примитивов вывода сегмента. Это проверяется с использованием параметров отсечения, действующих в момент поступления примитива вывода на станцию. Часть примитива должна находиться внутри окна станции и, если отсечение было включено, часть примитива должна попадать внутрь прямоугольника отсечения примитива. Кроме того, примитив не должен быть полностью перекрыт примитивами сегментов с более высоким приоритетом.**

**2.8.4.8. Перед началом процесса измерения для устройства УКАЗАНИЯ начальное значение этого устройства проверяется на соответствие вышеописанным правилам. Если эти правила не выполняются, то в качестве состояния процесса измерения устанавливается значение НЕТ УКАЗАНИЯ-**

# Примечания:

1. Для некоторых графических станций проверка начальных значений устройства УКАЗАНИЕ на соответствие п. 2.8.4.7 (правило 3) в момент запуска процесса измерения может быть очень дорогой. В этих случаях начальные значения необходимо проверять только на соответствие правилам 1 и 2.

2. Измерение устройства УКАЗАНИЯ определено с использованием свойств примитивов вывода и сегментов. Устройства УКАЗАНИЯ существуют только в составе графических станций ввода-вывода.

**2.8.4.Э. Измерением устройства ВВОДА СТРОКИ являются значения входных данных, представляющих собой цепочки литер, максимальная длина которых зависит от устройства и определяется значением размера буфера, содержащимся в записи данных таблице состояния станции.**

**2.8.5.** *Очередь событий и текущий отчет о событии*

**2.8.5.1. Очередь событий может содержать отчеты о событиях, а может и не содержать их. Отчеты о событиях состоят из пар значений (идентификатор устройства, значение входных данных), полученных в результате срабатывания фиксатора.**

**2.8.5.2. Отчеты о событиях могут быть добавлены в очередь событий, если в результате действий оператора срабатывают фиксаторы логических устройств ввода, находящиеся в режиме СОВЫ-**

**ТИЕ.** Отчеты о событиях могут быть удалены из очереди событий путем обращения к функциям ОЖИДАТЬ СОБЫТИЕ, УДАЛИТЬ СОБЫТИЯ ОТ УСТРОЙСТВА и ЗАКРЫТЬ СТАНЦИЮ.

2.8.5.3. При срабатывании фиксатора, являющегося частью одного или нескольких логических устройств ввода, находящихся в режиме СОБЫТИЕ, результирующие отчеты о событиях включаются в очередь событий и отмечаются как группа отчетов об одновременных событиях. Отчет о событии добавляется в очередь событий только в том случае, если в ней есть место для всей группы отчетов об одновременных событиях.

Порядок отчетов об одновременных событиях внутри группы не определен.

2.8.5.4. Если в момент срабатывания фиксатора в очереди со**бытий** отсутствует место для всех отчетов об одновременных со**бытиях,** то возникает переполнение очереди событий. Информа**ция о** переполнении очереди событий не посылается прикладной программе немедленно. Она будет передана через механизм обра**ботки** ошибок при следующем обращении к любой из функций **яге,** которая может удалять отчеты о событиях из очереди событий (ОЖИДАТЬ СОБЫТИЕ, УДАЛИТЬ СОБЫТИЯ ОТ УСТРОЙ-СТВА и ЗАКРЫТЬ СТАНЦИЮ). Очередь событий должна быть очищена перед добавлением в нее последующих отчетов о событиях. Между моментом обнаружения переполнения входной очереди и следующим обращением к функции ОЖИДАТЬ СОБЫТИЕ с пустой очередью событий при срабатывании фиксатора не генерируется никаких событий и, следовательно, не выдается никаких оповещений. Это позволяет прикладной программе сколько событий было в очереди в момент возникновения переполнения, путем вызова функции ОЖИДАТЬ СОБЫТИЕ с нулевым временем ожидания.

2.8.5.5. При поступлении сообщения об ошибке «переполнение очереди событий» фиксатор, вызвавший переполнение, отмечается путем помещения в список ошибочных состояний идентификатора какого-либо из логических устройств ввода, использующих этот фиксатор и находящихся в режиме СОБЫТИЕ во время обнаружения переполнения.

2.8.5.6. Если очередь событий не пуста, то функция ОЖИДАТЬ СОБЫТИЕ удаляет из очереди первый отчет о событии копирования значения входных данных в текущий отчет о событии в таблице состояния ЯГС. Идентификатор станции, класс устройства ввода и номер устройства передаются прикладной программе непосредственно функцией ОЖИДАТЬ СОБЫТИЕ. Если очередь пуста, то функция ОЖИДАТЬ СОБЫТИЕ приостанавливает вычисления до тех вор, пока в очереди не появится отчет о событии, или не пройдет заданное время ожидания.

2.8.5.7. Прикладная программа может получить содержимое текушего отчета о событии путем вызова соответствующей функции  $\overline{\textbf{n}}$ ОЛУЧИТЬ ЛАННЫЕ <класс устройств ввода>.

2.8.5.8. Если после удаления отчета о событии в очереди событий остались другие отчеты из той же группы одновременных событий, что и удаленный отчет, то в таблице состояния ЯГС в поле одновременных событий» устанавливается значение **«наличие** ЕСТЬ. В противном случае устанавливается значение НЕТ.

2.8.5.9. При обращении к функции УДАЛИТЬ СОБЫТИЯ ОТ УСТРОЙСТВА из очерели событий удаляются все отчеты о событиях. поступившие от конкретного устройства. Функция ЗАКРЫТЬ СТАНЦИЮ удаляет из очереди событий все отчеты о событиях. поступивших от всех логических устройств ввода этой станнин.

2.8.5.10. Если в момент обращения к функции УЛАЛИТЬ СО-БЫТИЯ ОТ УСТРОЙСТВА или к функции ЗАКРЫТЬ СТАНЦИЮ поле «признак наличия одновременных событий» имеет значение ЕСТЬ и в результате этого обращения удаляются все оставшиеся отчеты из группы отчетов об одновременных событиях из головной части очереди, то в указанном поле устанавливается значение НЕТ.

2.8.6. Инициализация истройств ввода

2.8.6.1. Для каждого класса устройств ввода существует функция ИНИЦИАЛИЗИРОВАТЬ, к которой можно обращаться только в том случае, если данное логическое устройство ввода находится в режиме ЗАПРОС. Эти функции передают устройству через таблицу состояния станции следующую информацию (если не было обращения к функции ИНИЦИАЛИЗИРОВАТЬ, то используются значения, установленные по умолчанию):

начальное значение, соответствующее данному классу. Если начальное значение задается с нарушением правил, то фиксируется ошибка и таблица состояния не изменяется:

тип подсказки и эха, который определяет способ вывода сообщения с подсказкой (если эхо включено) для логического устройства ввода. Тип подсказки и эла, зависящий от реализации (тип 1), должен быть определен для всех логических устройств ввода. Могут быть определены и другие, необязательные, типы подсказки и эха для каждого класса устройств ввода. Эти дополнительные типы перечисляются в соответствующей функции ИНИЦИАЛИЗИ-РОВАТЬ. Типы подсказки или эха с отрицательным номером зависят от реализации, а с номером большим, чем указано в функнии, резервируются для будущей стандартизации;

область эха (левая, правая, нижняя и верхняя границы) в координатах устройства. В конкретных резлизациях логических устройств ввода область эха может быть использована для определенных типов подсказки и эха для их отображения;

блок данных. Для некоторых классов устройств ввода блок дан-

ных содержит обязательные управляющие значения. Для некоторых типов подсказки и эха в рамках данного класса устройств ввода блок данных содержит также обязательные управляющие значения. Эти значения занимают точно определенные места в записи ланных.

2.8.6.2. Если при инициализации устройства ввода используется блок данных, то значения, обязательные для данного класса, помещаются первыми. Вслед за ними идут значения, обязательные лля данного типа подсказки и эха (если они существуют). В зависимости от устройства и типа подсказки и эха блок данных может содержать и другую (дополнительную) информацию.

2.8.6.3. Когда логическое устройство ввода находится в режиме ЗАПРОС и следует обращение к функции ЗАПРОСИТЬ или когда логическое устройство переводится в режимы ОПРОС или СО-БЫТИЕ, его измерение устанавливается равным начальному значению из таблицы состояния графической станции, если это значение допустимо для данного устройства. Если это не так, то измерение устанавливается равным значению, зависящему от устройства; исключением являются устройства УКАЗАНИЯ, для которых измерение устанавливается равным значению НЕТ УКАЗАнйя

2.8.6.4. Тип подсказки и эха задает способ отображения, информирующий оператора о том, что устройство доступно, и эха, информирующего о текущем состоянии измерения. Функции, предназначенные для контроля режима работы устройств ввода - ЗА-ДАТЬ РЕЖИМ <класс устройств ввода>, управляют также включением и выключением эха. Кроме того, должно быть обеспечено зависящее от реализации оповещение о срабатываниях фиксатоpa.

2.8.6.5. Следующие элементы в блоке данных являются обязательными: для устройства ввода последовательности позиций размер буфера входных данных, выраженный в количестве точек: для устройства ВВОДА ЧИСЛА - нижняя и верхняя границы допустимых значений, для устройства ВВОДА СТРОКИ - размер буфера входных данных и начальная позиция курсора; для устройства ВЫБОРА АЛЬТЕРНАТИВЫ - значения типов подсказки и эха с номерами 2, 3, 4 и 5.

2.9. Интерфейс ЯГС с метафайлом

2.9.1. Для долговременного хранения графической информации в ЯГС предусмотрен интерфейс с последовательными файлами, называемыми метафайлами ЯГС. Они могут использоваться для:

передачи графической информации между системами;

переноса графической информации из одного места в другое (например при помощи магнитной ленты);

передачи графической информации между прикладными программами, использующими ЯГС;

хранения сопровождающей неграфической информации.

Описание метафайла приведено в приложении 7.

2.9.2. Устройства ввода-вывода метафайла рассматриваются как графические станции типа МВЫВОД и МВВОД. К этим стан-<br>шиям однако, неприменимы некоторые функции управления и циям, однако, неприменимы некоторые функции управления справочные функции.

2.9.3. Прикладная программа заносит данные в метафайл с помощью функции ЗАПИСАТЬ В МЕТАФАЙЛ.

2.9.4. Для чтения и интерпретации записей метафайла применяются функции: ПОЛУЧИТЬ ТИП ЗАПИСИ ИЗ МЕТАФАЙЛА, СЧИТАТЬ ЗАПИСЬ ИЗ МЕТАФАЙЛА, ИНТЕРПРЕТИРОВАТЬ ЗАПИСЬ. Предполагается, что метафайл состоит из последовательности записей, каждая из которых включает: тип записи, длину блока данных и сам блок данных. Тип записи определяет, может ли запись быть интерпретирована ЯГС либо ее занесла прикладная программа функцией ЗАПИСАТЬ В МЕТАФАЙЛ.

После открытия станции МВВОД первая запись метафайла становится текущей.

2.9.5. Функция ПОЛУЧИТЬ ТИП ЗАПИСИ ИЗ МЕТАФАЙЛА извлекает гин записи и длину блока данных текущей записи.

2.9.6. Функция СЧИТАТЬ ЗАПИСЬ ИЗ МЕТАФАЙЛА копирует содержимое блока данных текущей записи в область, предоставленную прикладной программой, и делает текущей следующую запись метафайла.

2.9.7. Функция ИНТЕРПРЕТИРОВАТЬ ЗАПИСЬ работает с содержимым блока данных, представленных прикладной программой (в том виде, в котором оно было получено с помощью функции СЧИТАТЬ ЗАПИСЬ ИЗ МЕТАФАЙЛА). Она производит необходимые изменения состояния ЯГС, генерирует графический выход в соответствии с содержимым записи. Интерпретация информации об атрибутах примитивов, прямоугольнике отсечения, индикаторе отсечения вызывает изменения в таблице состояния ЯГС. Информация о геометрических атрибутах, выраженная в нормированных координатах, преобразуется с помощью преобразования, обратного текущему преобразованию нормирования, а затем заносится в таблицу состояния ЯГС. Информация, относящаяся к функциям управления станцией, может быть интерпретирована на всех графических станциях.

Для сохранения целостности файлов занесение данных в метафайл и считывание из метафайла должны выполняться только под управлением ЯГС. На черт. 12 показана взаимосвязь прикладной программой, ЯГС и метафайлом.

 $2.10.$  Уровни ЯГС

2.10.1. *Введение о уровни*

2.10.1.1. Система ЯГС предназначена для использования в широком диапазоне применений от простого вывода на графопостро-

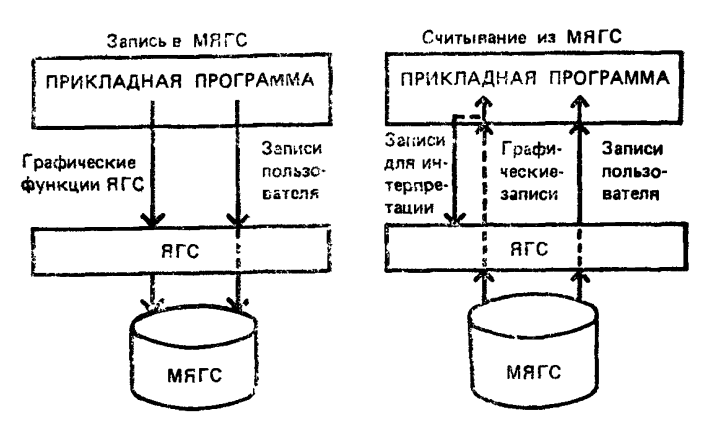

### Связь между ЯГС и МЯГС

Черт. 12

итель до формирования динамически перемещающихся изображений и взаимодействия в реальном времени. У многих дисплеев отсутствуют аппаратные возможности (например устройство указания), моделирование которых программным путем может потребовать значительных усплий. Целесообразно допускать реализации ЯГС, которые не включают все функциональные возможности стандарта.

2.10.2. Стриктира ировней

2.10.2.1. Функциональные возможности ЯГС подразделяются на следующие основные группы:

вывод - минимальное исполнение, полное исполнение;

ввод - ввод отсутствует ввод в режиме ЗАПРОС, синхронный ввод. полный ввод:

число графических станций (одна, несколько);

атрибуты - возможны только предварительно определенные связки и индивидуально задаваемые атрибуты, полная реализация концепиии связок:

сегментация - отсутствует, базовая сегментация (без общей памяти сегментов), полная сегментация.

2.10.2.2. Если при реализации ЯГС допустить произвольную комбинацию возможностей, то скоро появится почти неограниченное число различных диалектов стандарта и станет невозможным сохранить программную совместимость - одну из основных целей настоящего стандарта. В связи с этим было определено девять допустимых уровней реализации ЯГС, позволяющих охватить большую часть существующего оборудования и приложений. Каждая реализация ЯГС обеспечивает функции одного уровня. Реализация ЯГС считается некорректной, если она находится между лвумя уровнями.

2.10.2.3. Уровневая структура ЯГС имеет два независимых компонента: «ввод» и все другие функции, объединяемые под обшим названием «вывод».

Имеется четыре уровня вывода:

уровень m - минимальный вывод;

уровень 0 — все примитивы и атрибуты;

vоовень 1 — базовая сегментация с полным выводом:

 $\frac{1}{2}$  уровень 2 — общая память сегментов.

Имеется три уровня ввода:

уровень а - отсутствие ввода;

уровень b — ввод в режиме ЗАПРОС;

уровень с - полный ввод.

2.10.2.4. Возможности ЯГС определяются набором доступных функций и диапазоном изменения их параметров. На каждом уровне существуют три категории возможностей:

явно определенные и обязательные возможности - поддерживаются всеми реализациями ЯГС данного уровня;

явно определенные, но необязательные возможности - если реализация поддерживает эти возможности, то они соответствуют определениям функций ЯГС:

концептуально определенные и необязательные возможности реализация ЯГС может содержать эти возможности в соответствии с общими правилами и концепциями ЯГС.

2.10.2.5. Набор явно определенных и обязательных возможностей включает:

предварительно определенное число связок вплоть до требуемого номера:

типы линии - от 1 до 4;

типы маркеров - от 1 до 5;

точность представления текста ДО ШТРИХА (уровни вывода  $1 n 2$ :

вид заполнения - ПУСТО:

одно устройство ввода каждого класса (уровни ввода b и c); тип подсказки и эха - 1 (уровни ввода b и c).

2.10.2.6. Набор явно определенных, но необязательных возможностей включает:

точность текста ДО ШТРИХА (уровень вывода m и 0);

виды заполнения - ЗАЛИВКА. ПО ШАБЛОНУ, ШТРИХОВ-KA:

преобразуемые шаблоны;

приоритет сегментов (уровни вывода 1 и 2);

типы подсказки и эха с номерами больше 1, определенные  $\mathbf{B}$ настоящем стандарте (уровни ввода b и c).

2.10.2.7. Набор концептуально определенных и необязательных возможностей включает:

типы линий больше 4:

типы маркеров больше 5;

обобщенные примитивы вывода;

типы подсказки и эха сверх определенных в настоящем стандарте (уровни ввода b и c);

функции расширения.

2.10.2.7. Явно определенные, но необязательные возможности некоторого уровня становятся явно определенными и обязательными на более высоком уровне ЯГС при расширении диапазона изменения параметров. Каждый уровень ЯГС содержит только те функции, которые явно определены и обязательны для этого уровня. Однако диапазоны изменения значений параметров могут содержать дополнительные явно определенные и необязательные, а также концептуально определенные и пеобязательные возможности.

2.10.3. Уровни функциональности

2.10.3.1. Каждый уровень содержит следующие средства:

Характеристики уровня вывода «m» - минимальный вывод:

1) ограниченный набор управляющих функций;

2) ограниченный набор примитивов:

3) ограниченный набор управляющих атрибутов:

4) не существует связок и атрибутов;

5) возможно изменение представления цвета;

б) в каждый момент времени доступна только одна станция, обладающая возможностями вывода:

7) допускается преобразование нормирования 0 и только одно устанавливаемое преобразование нормирования;

8) ограниченный набор справочных функций.

2.10.3.2. Характеристики уровня вывода «0» (все примитивы и атрибуты):

1) все возможности уровня вывода «m»;

2) базовые средства управления;

3) все примитивы, по крайней мере, в минимальном исполнении:

4) предварительно определенные связки (изменение связок невозможно):

5) изменение представления цвета;

6) в каждый момент доступна лишь одна станция вывода;

7) метафайл не обязателен, но если он имеется, необходимы средства как ввода, так и вывода;

8) несколько преобразований нормирования, однако, допустимо иметь преобразование 0 и еще одно устанавливаемое преобразование;

9) базовые справочные функции;

10) обеспечено считывание пикселей (устройства, на которых пикселей нет, выдают сообщение об ошибке).

2.10.3.3. Характеристики уровня вывода «1» (базовая сегментация с полным выводом):

- 1) все возможности уровня 0;
- 2) полный набор функций управления станцией;
- 3) полный набор средств вывода;
- 4) полная реализация концепции связок;
- 5) несколько графических станций;
- 6) станции ввода-вывода метафайла;
- 7) несколько устанавливаемых преобразований нормирования;
- 8) базовая сегментация (отсутствует общая память сегментов);
- 9) соответствующие справочные функции.

2.10.3.4. Характеристики уровня вывода «2» (общая память сегментов):

1) все возможные уровни вывода «1»;

2) общая память сегментов.

2.10.3.5. Характеристики уровня ввода «а» (отсутствие ввода): средств ввода нет.

2.10.3.6. Характеристики уровня ввода «Ь» (ввод в режиме ЗАПРОС — синхронный ввод):

функции инициализации устройств ввода и задания режима их работы;

функции ЗАПРОСИТЬ для всех соответствующих устройств;

соответствующие логические устройства ввода включают устройство УКАЗАНИЯ только в комбинации с возможностями уровня вывода «1»;

функция установки входного приоритета вывода.

2.10.3.7. Характеристики уровня ввода «с» (полный ввод):

все возможности уровня ввода «Ь»;

режимы ОПРОС и СОБЫТИЕ.

2.10.3.8. В табл. 2 приведен перечень функциональных возможностей каждого допустимого уровня ЯГС. В каждом поле содержатся функции, которые добавляются к функциям, описанным в предыдущих полях той же строки и столбца.

Допустимые различия в реализациях ЯГС, связанные с различными функциональными возможностями, приведены в приложении 6.

Концепция уровней ЯГС

|                   | Уровень ввода                                                                                                    |                                                                                                    |                                                                                        |
|-------------------|----------------------------------------------------------------------------------------------------|----------------------------------------------------------------------------------------------------|----------------------------------------------------------------------------------------|
| Уровень<br>вывода | a                                                                                                    | b                                                                                                    | ß                                                                                      |
| m                 | Нет<br>минимальные<br>ввода.<br>средства управления.<br>только<br>индивидуально<br>устанавлива-<br>емые атрибуты, одно устанав-)<br>ливаемое преобразование нор-<br>мирования, ограниченный на-<br>бор функций вывода и атрибу-<br><b>TOB</b>                                                    | Ввод данных в режиме!<br>ЗАПРОС, функции уста- ных в режи-<br>режима работы мах ОПРОС<br>новки<br>инициализации для логи- и СОБЫТИЕ.<br>ческих устройств ввода. отсутствие<br>отсутствие устройства<br>указания                                              | Ввод дан-<br>устройства<br>указания                                                    |
| $\Omega$          | Отсутствие ввода, базовые<br>только мах<br>средства<br>управления.<br>предварительно<br>ные связки:<br>преобразований для<br>несколько<br>нормирования, причем хотя бы!<br>одно из них является устанав-<br>ливаемым, все функции выво-<br>возможно<br>да.<br>использование<br>станций метафайла | Ввод данных в режи-<br>ЗАПРОС функции ных в режиме<br>определен- инициализации и<br>новки режима работы COБЫТИЕ:<br>логических<br>ройств ввода, отсутствие бора элемен-<br>режнма УКАЗАНИЕ<br>и<br>функции установки<br>входного приоритета по-<br>ля вывода | Ввол лан-<br>уста- ОПРОС и<br>VCT- отсутствие вы-<br>тов                               |
| 1                 | Полный вывод, включая пол-<br>реализацию<br>концепции  <br>иую<br>связок, концепцию нескольких!<br>графических станций, базовые ции и установки режи-<br>средства<br>ключением общей памяти сег-   ва УКАЗАНИЯ<br>ментов):<br>станции метафайла                                                  | Функция ЗАПРО-<br>СИТЬ УКАЗАНИЕ.<br>функции инициализа-<br>сегментации (за ис-) ма работы для устройст-                                                                                                    | Ввод дан-<br>ных в режи-<br>ме ОПРОС и<br>СОБЫТИЕ<br>для устройст-<br>ва УКАЗА-<br>ния |
| $\overline{2}$    | Общая память сегментов                                                                                                    |                                                                                                    |                                                                                        |

2.10.3.9. На различных уровнях число обязательных возможностей может быть различным. Минимальные характеристики, которые должны обеспечивать уровни ЯГС, приведены в табл. 3. Число 0 указывает определенную, но необязательную на данном уровне возможность. Прочерк означает, что соответствующая функция на данном уровне не определена.

Таблица 3

Минимальные возможности, необходимые на каждом уровне ЯГС

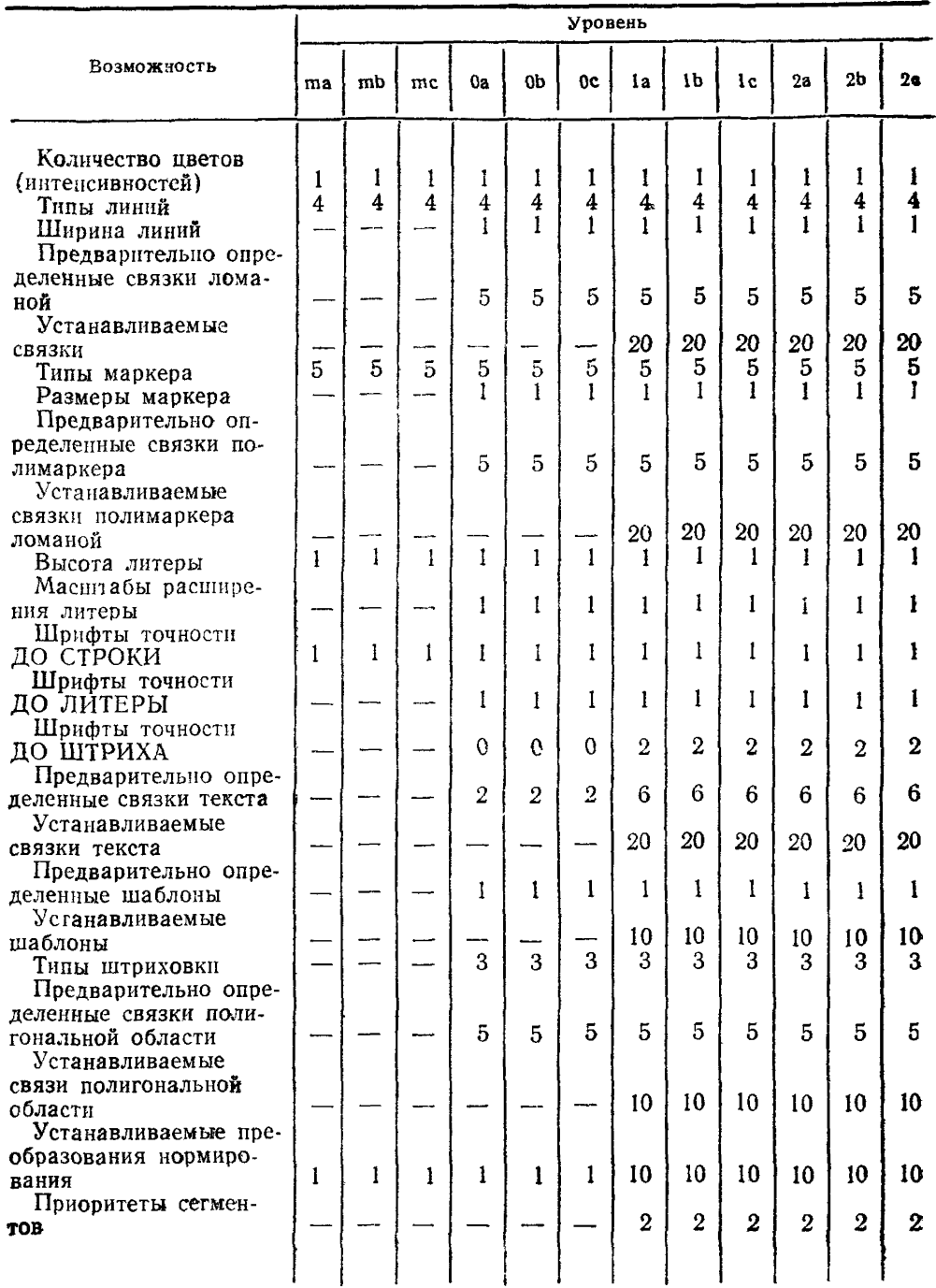

Продолжение табл. 3

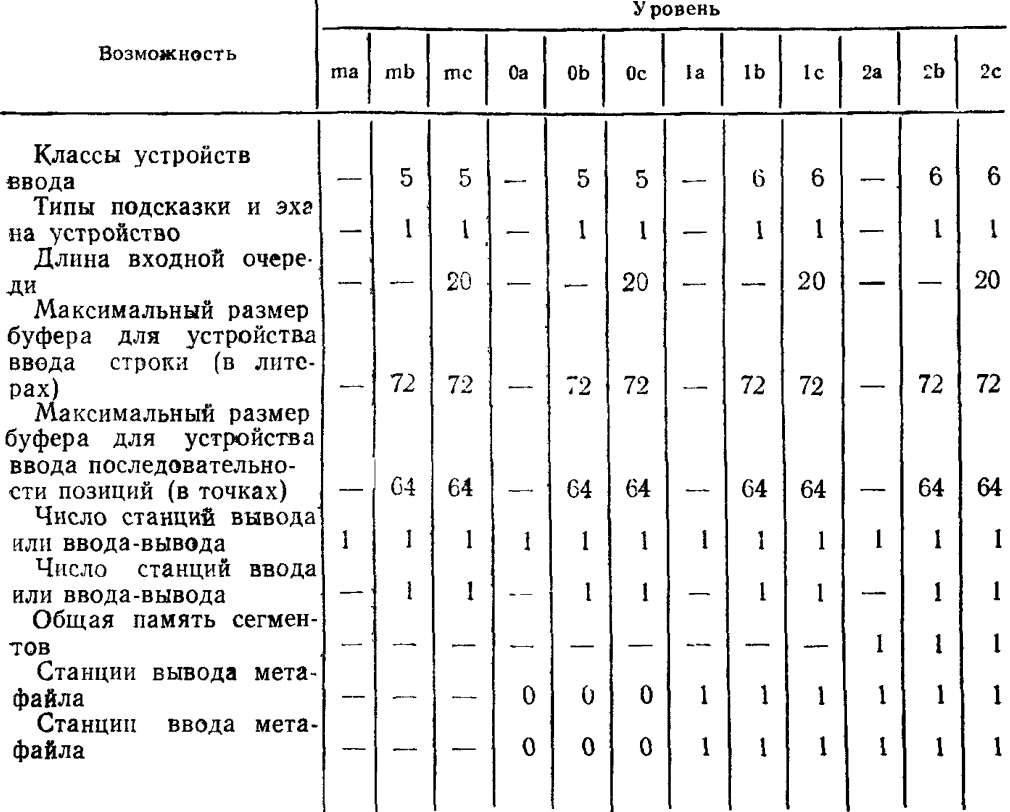

Примечание. Данные табл. 3 справедливы:

1 Для текста точности ДО СТРОКИ и ДО ЛИТЕРЫ.<br>2. Для станций, обеспечивающих заполнение ПО ШАБЛОНУ.

3. Для станций, обеспечивающих заполнение ШТРИХОВКА.

4. Для станций, обеспечивающих приоритеты сегментов.

5. В связи с ограниченностью ресурсов и переменным размером записей достижение указанных значений не всегда возможно.

2.11. Состояние ЯГС и справочные функции 2.11.1. Описание состояний

2.11.1.1. ЯГС может находиться в одном из пяти различных функциональных состояний, приведенных на черт. 13:

ГЯЗК (GKCL) — ЯГС закрыто;<br>ГЯОТ (GKOP) — ЯГС открыто;

 $\text{CTOT}$  (WSOP) — по крайней мере одна станция открыта;

СТАК (WSAC) - по крайней мере одна станция активна:  $C\Gamma$  (SGOP) — сегмент открыт.

2.11.1.2. Значение функционального состояния содержится в общей статистической переменной, которой до первого обращения к ЯГС присваивается значение ГЯЗК. Многие обращения к функци-

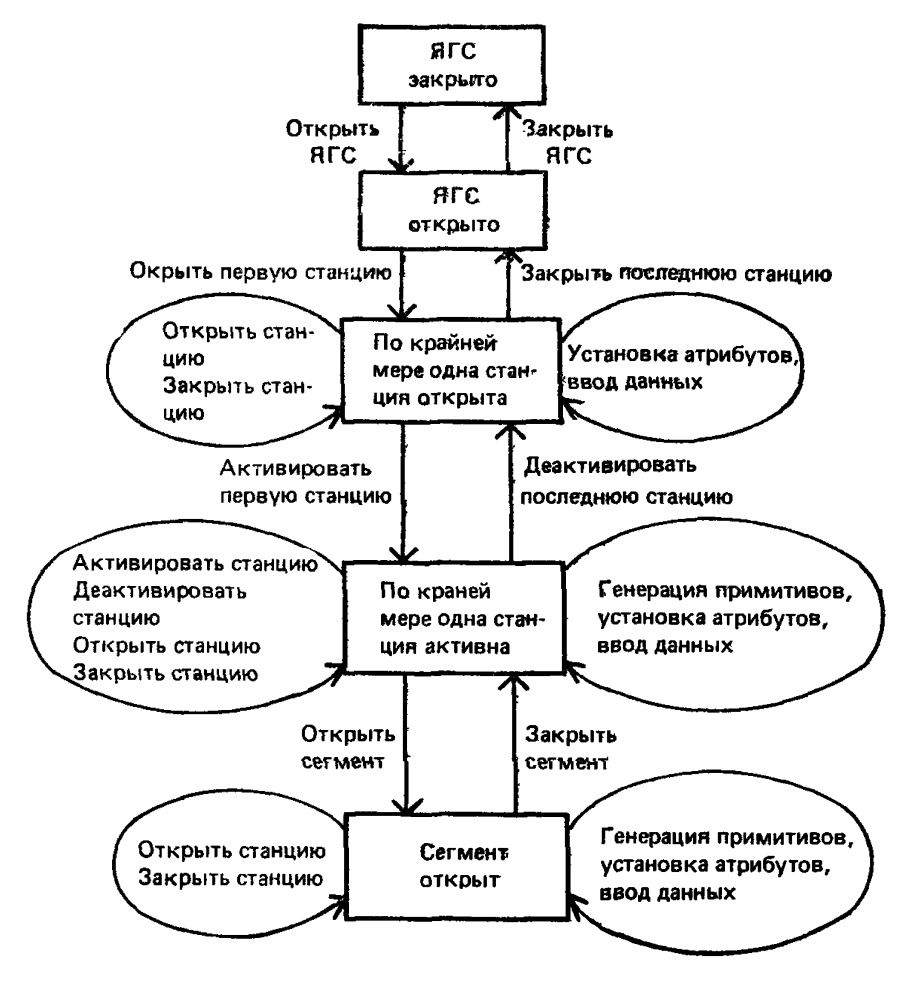

Возможные переходы между функциональными состояниями

**Черт. 13**

**ям ЯГС допустимы только в определенных функциональных состояниях** яге.

**2.11.1.3. Общее состояние ЯГС определяется набором переменных состояния, которые обеспечивают полное описание эффекта функций. Набор переменных состояния подразделяется на:**

**1) функциональное состояние;**

**2) таблицу состояния ЯГС;**

**3) таблицу состояния сегмента для каждого существующего сегмента;**

**4) входную очередь;**

**5) таблицу состояния станции для каждой открытой станции; 6) таблицу ошибочных состояний ЯГС.**

**2.11.1.4. При обращении к определенным функциям переменные состояния размещаются в памяти, делаются доступными или**
исключаются. Когда переменные состояния размещаются в памяти, в них записываются значения по умолчанию. При инициализации таблицы состояния станции некоторые значения по умолчанию берутся из таблицы описания станций, которая содержит данные для каждого типа станций, поддерживаемого данной реализацией ЯГС. Переменные состояния, принадлежащие этим подмножествам, изменяются и опрашиваются путем обращения к функциям ЯГС.

2.11.1.5. Если во время выполнения какой-нибудь функции ЯГС возникает ошибочная ситуация. ЯГС вызывает функцию ОБРАБО-ТАТЬ ОШИБКУ. Во время выполнения этой функции ЯГС находится в состоянии обработки ошибки. В этом состоянии ЯГС допускает выполнение только справочных функций, функции ЗАРЕ-ГИСТРИРОВАТЬ ОШИБКУ и функции АВАРИЙНО ЗАКРЫТЬ ЯГС и не допускает никаких изменений в таблицах состояния, за нсключением таблицы ошнбочных состояний.

2.11.2. Справочные финкции

2.11.2.1. Справочные функции выдают значение непосредственно либо получают их из различных таблиц. Типы данных этих значений и значения по умолчанию для полей таблиц приведены в разд. 4.

2.11.2.2. Справочные функции ЯГС построены таким образом, что при их выполнении ошибки появиться не могут. Справочные функции для значений, которые могут быть логически недоступны, имеют выходной параметр «индикатор ошибки», определяющий, являются ли другие выходные параметры правильными.

Параметр доступности «индикатор ошибки» является целым и в случае, если другие значения не доступны, содержит номер ошибки, который идентифицирует соответствующую ошибку ЯГС. Те же номера ошибок используются и при выполнении других функций ЯГС, поэтому может быть составлен единый список сообщений об ошибках. Если ЯГС не находится в нужном состоянии, выдается сообщение об ошибке с соответствующим номером, даже если имеются другие причины, из-за которых запрашиваемые значения оказываются недоступными. Если эти значения доступны. выдаваемое значение параметра «индикатор ошибки» будет равно нулю.

2.11.2.3. Если значение параметра «индикатор ошибки» не равно нулю, то значения других выдаваемых параметров зависят от конкретной реализации. В описании каждой справочной функции приводится список значений параметра «индикатор ошибок», которые могут быть выданы этой функцией.

2.11.2.4. Некоторые справочные функции, выбирающие данные из таблиц состояния станции, имеют входной параметр типа «перечисление», который может принимать следующие значения:

УСТАНОВЛЕННЫЕ - значения выдаются в том виде, в ка-**«ком они были получены от прикладной программы:** 

РЕАЛИЗОВАННЫЕ - выдаются значения, которые использовались станцией после того, как фактические значения преобразованы в имеющиеся на станции значения.

212 Обработка ошибок

2.12.1. Для каждой функции ЯГС существует фиксированный набор ошибочных ситуаций, каждая из которых будет приводить к вызову функции ОБРАБОТАТЬ ОШИБКУ. Такой механизм контроля ошибок должен присутствовать во всех реализациях ЯГC. функции ОБРАБОТАТЬ ОШИБКУ обеспечивают интерфейс межлу ЯГС и прикладной программой. Если функция ОБРАБОТАТЬ ОШИБКУ представлена прикладной программой, то она может интерпретировать информацию об ошибке и может запоминать данные в области данных для последующей интерпретации прикладной программы после выхода из функции ЯГС. во время выполнения которой произошла ошибка.

2.12.2. Стратегия обработки ошибок в ЯГС основана на следующей классификации ошибок:

класс 1 - ошибки. вызывающие точно определенную реакцию; класс 2 - ошибки, приводящие к попытке сохранить результаты предыдущих операций;

класс 3 - ошибки, которые вызывают непредсказуемые результаты, включая потерю информации.

ЯГС различает три ситуации, в которых обнаруживаются ошиб-KH:

ситуация А — ошибка обнаружена в функциях ЯГС;

ситуация Б - ошибка обнаружена в функциях, к которым было обращение ЯГС (функции драйверов и операционных систем);

ситуация В - ошибка обнаружена в других частях прикладной программы.

2.12.3. Если ошибки обнаружены вне ЯГС (ситуация В), TΩ. прикладная программа либо снова получает управление для продолжения выполнения программы, либо происходит аварийное завершение программы. В последнем случае результаты работы программы непредсказуемы (класс 3), и в худшем случае вся графическая информация, подготовленная в задаче до этого момента. может быть потеряна. Если же прикладная программа получает управление, она может сделать попытку явно закрыть ЯГС надлежащим образом или, по крайней мере, попытаться аварийно закрыть ЯГС путем обращения к функции АВАРИЙНО ЗАКРЫТЬ ЯГС. Аналогично, если ошибка возникла в функциях, вызываемых из ЯГС, и управление не возвращено в ЯГС надлежащим образом. то результаты также являются непредсказуемыми.

2.12.4. Функция АВАРИЙНО ЗАКРЫТЬ ЯГС является средством, зависящим от реализации. Ее назначением является сохранение как можно большей части подготовленной графической информации. Ее можно непосредственно вызвать из прикладной программы. Она также вызывается из самого ЯГС в виде стандартной реакции на ошибки класса 2.

2.12.5. Ошибки, которые явно перечислены в составе описания ЯГС, относятся к классу 1 ошибок. Эти ошибки либо обнаруживаются внутри самого ЯГС, либо функция, вызванная из ЯГС, передает управление в соответствующую функцию ЯГС вместе с соответствующей информацией об ошибке. Во всех случаях ошибок класса 1 ЯГС обращается к функции ОБРАБОТАТЬ ОШИБКУ. Если при вызове функции ЯГС возникает сразу несколько ошибочных ситуаций, то сообщается по крайней мере об одной из этих ошибок.

2.12.6. В прикладной программе может иметься собственная программа обработки ошибок или использоваться функция обработки ошибок, предусмотренная в составе ЯГС. Любая функция обработки ошибок получает от ЯГС следующую информацию:

1) идентификацию ошибки;

2) идентификацию функции ЯГС, которая вызвала функцию ОБРАБОТАТЬ ОШИБКУ;

3) файл ошибок.

2.12.7. Функция ОБРАБОТАТЬ ОШИБКУ, входящая в состав ЯГС, фактически только обращается к функции ЗАРЕГИСТРИ-РОВАТЬ ошибку с тем же самым набором параметров. Последняя функция выполняет следующие действия:

1) записывает сообщение об ошибке и идентификатор функции ЯГС в файл ошибок;

2) возвращает управление вызывающей программе.

Вызов функций обработки ошибок в два этапа позволяет реализовать в прикладной программе свою собственную функцию ОБРАБОТАТЬ ОШИБКУ и в то же время сохранить доступ к сервисным возможностям, предоставляемым функцией ЗАРЕГИ-СТРИРОВАТЬ ОШИБКУ, как это можно видеть из следующего примера прикладной программы, содержащей функцию ОБРАБО-ТАТЬ ОШИБКУ:

ОБРАБОТАТЬ ОШИБКУ (номер ошибки, идентификатор функции ЯГС, файл ошибок);

произвести идентификацию функции ЯГС и ошибки для того, чтобы различить следующие варианты:

вариант «специальная обработка»:

интерпретировать параметры ошибки, переданные из ЯГС; сохранить информацию для прикладной программы в указанной ею области данных;

возвратить управление в вызывавшую функцию ЯГС;

вариант «стандартная обработка»:

вызвать функцию ЗАРЕГИСТРИРОВАТЬ ОШИБКУ со всеми выше перечисленными параметрами;

возвратить управление вызвавшей функции ЯГС.

КОНЕЦ.

2.12.8. Все функции ЯГС при обнаружении ошибки выполняют следующие действия:

1) устанавливают состояние ошибки в положение ВЫКЛЮЧЕ- $HO<sup>+</sup>$ 

2) вызывают функцию ОБРАБОТАТЬ ОШИБКУ с соответствующими параметрами;

3) устанавливают состояние ошибки в положение ВЫКЛЮЧЕ- $HO<sup>+</sup>$ 

4) выполняют встроенные алгоритмы реакции на ошибку (обычно функция, вызвавшая ошибку, не выполняет никаких действий, но для этого иногда бывает необходимо выполнить некоторые операции по очистке).

2.12.9. Все функции ЯГС перед началом работы должны производить следующие проверки (в указанном порядке):

1) находится ли ЯГС в нужном состоянии;

2) правильно ли заданы входные параметры.

Должна сообщаться информация, по крайней мере, о первой из обнаруженных ошибок (лишь в случае справочных функций первая обнаруженная ошибка выдается через индикатор ошибки).

2.12.10. Прикладная программа, обладающая собственной функцией ОБРАБОТАТЬ ОШИБКУ, имеет доступ к набору переменных, описывающих состояние ЯГС. Однако в процессе обработки ошибки нельзя модифицировать состояние ЯГС, то есть из прикладной программы, имеющей собственную функцию ОБРАБОТАТЬ ОШИБКУ, допустимо обращение только к справочным функциям, функции ЗАРЕГИСТРИРОВАТЬ ОШИБКУ и функции АВА-РИЙНО ЗАКРЫТЬ ЯГС. Это достигается путем установки состояния ошибки в положение ВКЛЮЧЕНО до обращения из ЯГС к функции ОБРАБОТАТЬ ОШИБКУ и установки состояния ошибки в положение ВЫКЛЮЧЕНО сразу после вызова этой функции.

2.12.11. Список ошибок ЯГС приведен в приложении 4. Справочные функции не могут вызывать ошибки.

2.13. Специальный интерфейс между ЯГС и прикладной программой

2.13.1. В ЯГС предусмотрен унифицированный механизм расширения для обеспечения доступа к специфическим особенностям оборудования («стандартный способ выполнения нестандартных действий»). Он реализован с помощью функции РАСШИРЕНИЕ.

2.13.2. Функцию РАСШИРЕНИЕ не следует использовать для генерации геометрических выходных данных. Для этих целей лучше воспользоваться функцией ОБОБЩЕННЫЙ ПРИМИТИВ ВЫВОДА, которая предназначена для генерации геометрических выходных данных, не обеспечиваемых ЯГС.

## 3. ФУНКЦИИ ЯГС

3.1. Правила описания функций

3.1.1. Заголовок описания каждой функции должен содержать: название функции:

состояния ЯГС, в которых функция может использоваться, исключая состояния для справочных функций (см. п. 3.9), для них указываются только те состояния, в которые справочные функнии могут возвратить заданные правильные значения;

самый низкий уровень ЯГС, на котором данная функция явно определена и является обязательной.

3.1.2. В списке параметров для каждого параметра указывается следующая информация:

является ли параметр входным (вх) или выходным (вых); название параметра:

для координат - система координат (МК, НК, KУ), используемая при вызове функции;

разрешенные значения для данных типа «перечисление» или любые ограничения на диапазон изменения значений для целых и **действительных данных** (например  $>0$ );

тип данных:

 $H -$  целые значения:  $H -$  действительные значения:  $C - c$ имвольные значения;  $T - \text{rowa}$ ;  $M - \text{mma}$ ;  $\Pi - \text{newm}$ чения. Тип данных может иметь составную форму, в основе которой лежит одна или несколько простых форм (например ПхТ), или составную форму типа 0 - общие значения записи данных.

Список функций ЯГС приведен в Приложении 3.

3.2. Функции управления

3.2.1. ОТКРЫТЬ ЯГС

ГЯЗК Уровень та;

**OPEN GKS.** 

Параметры:

Вх файл ошибок

Вх количество единиц памяти для буферной области 11. Лействие:

ЯГС переводится в функциональное состояние ГЯОТ - «ЯГС открыто». Отводится и подготавливается таблица состояния ЯГС. Делаются доступными таблица описания ЯГС и таблицы описания графических станций. В поле «файл ошибок» таблицы ошибок ЯГС заносится значение, заданное первым параметром. Ограничивается допустимая область буферной памяти, которая может использоваться для внутренних целей ЯГС.

Примечание. Некоторые среды могут не обеспечивать динамическое управление памятью. В этом случае размер буферной памяти может быть ограничен статическим способом, который должен быть описан в документации по реализации.

И:

**Описание функции в соответствии с подразд. 2.11, 2.12. Ошибки:**

1 ЯГС не находится в состоянии ГЯЗК; **200 Неверно задан указанный файл ошибок. 3.2.2. ЗАКРЫТЬ ЯГС**

ГЯОТ Уровень ma:

**CLOSE GKS. Параметры:**

**Нет.**

**Действие:**

**ЯГС переводится в функциональное состояние ГЯЗК — «ЯГС закрыто». Таблица описания ЯГС, таблица состояния ЯГС. Таблицы описания станций становятся недоступными. Вся буферная память ЯГС освобождается и закрываются все файлы ЯГС.**

Примечание. ЯГС может быть открыто вновь обращением к функция ОТКРЫТЬ ЯГС.

**Описание функции в соответствии с подразд. 2.11, 2.12.**

**Ошибки:**

**2 ЯГС не находится в состоянии ГЯОТ.**

**3.2.3. ОТКРЫТЬ СТАНЦИЮ**

**ГЯОТ, СТОТ, СТАК, СГОТ Уровень mai OPEN WORKSTATION.**

**Параметры:**

**Вх идентификатор станции И;**

**Вх идентификатор связи И;**

**Вх тип станции И.**

**Действие:**

**Если ЯГС находится в функциональном состоянии ГЯОТ, та оно будет переведено в состояние СТОТ.**

**ЯГС запрашивает операционную систему о выполнении указанного соединения со станцией, с характеристиками, заданными в таблице описания станции, доступ к которой осуществляется с помощью параметра «тип станции». Выделяется память и подготавливается таблица состояния станции. Идентификатор станции до**бавляется в набор открытых станций в таблице состояния ЯГС. **Функция ОТКРЫТЬ СТАНЦИЮ проверяет, очищен ли носитель изображения, но без необходимости не очищает его.**

Примечания:

1. Идентификатор связи задается в форме, соответствующей языку программирования прикладной программы (например «номер устройства» для языка Фортран или «идентификатор файла» для PL/1).

2. Когда осуществляется попытка открыть станцию с таким же идентификатором связи и такого же типа, что и одна из уже открытых станций, то выдается ошибка 26.

**Описание функции в соответствии с пп. 2.5.2; 2.11.**

**Ошибки:**

**8 ЯГС не находится в состоянии ГЯОТ, СТОТ, СТАК или СГОТ;**

#### С. 76 ГОСТ 27817— 88 (СТ СЭВ 6177— 88)

20 Неверно задан идентификатор станции;

21 Неверно задан идентификатор связи;

22 Неверно задан тип станции;

23 Заданный тип станции не существует;

24 Указанная станция уже открыта;

26 Указанная станция не может быть открыта;

28 Общая память сегментов уже открыта;

42 Число одновременно открытых станций превышает допустимое.

# 3.2.4. ЗАКРЫТЬ СТАНЦИЮ

СТОТ, СТАК, СГОТ Уровень ша: CLOSE WORKSTATION.

Параметры:

И.

Действие:

Неявно заданная функция ОБНОВИТЬ ИЗОБРАЖЕНИЕ НА СТАНЦИИ (с параметром флаг повторной генерации, установленным в состояние ВЫПОЛНИТЬ) выполняется для указанной станции; освобождается таблица состояния станции. Идентификатор станции удаляется из набора открытых станций в таблице состояния ЯГС и из набора связанных с сегментом станций в таблице состояния сегмента для каждого сегмента, содержащего идентификатор данной станции в наборе связанных с ним станций. Сегмент удаляется, если набор связанных с ним станций становится пуст. Очередь событий очищается от всех событий, источниками которых были устройства, входящие в состав закрываемой станции. Если поле «идентификатор устройства ввода, вызвавшего переполнение очереди событий» в таблице ошибок ЯГС ссылается на идентификатор этой станции, то содержимое этого поля становится неопределенным.

Связь со станцией разрушается. ЯГС переводится в состояние ГЯОТ, если нет больше открытых станций. Очищение носителя изображения не обязательно, но возможно.

Описание функции в соответствии с пп. 2.5.2; 2.8.5; 2.11. Ошибки:

7 ЯГС не находится в состоянии СТОТ, СТАК или СГОТ;

20 Неверно задан идентификатор станции;

25 Указанная станция не открыта;

29 Указанная станция активна;

147 Очередь событий переполнена.

3.2.5. АКТИВИРОВАТЬ СТАНЦИЮ

СТОТ, СТАК Уровень ша:

ACTIVITE WORKSTATION.

Параметры:

Вх идентификатор станции И. Действие:

**ЯГС переводится в состояние СТАК — «по крайней мере одна станция открыта». Указанная станция отмечается как активная таблице состояния станции. Идентификатор станции добавляется в набор активных станций в таблице состояния ЯГС.**

Примечание. Во все активные станции посылаются выходные примитивы и запоминаются сегменты.

**Описание функции в соответствии с пп. 2.5.2; 2.11.**

**Ошибки:**

**6 ЯГС не находится в состоянии СТОТ или СТАК;**

**20 Неверно задан идентификатор станции;**

**25 Указанная станция не открыта;**

**29 Указанная станция активна;**

**33 Указанная станция — станция ввода метафайла ЯГС;**

**35 Указанная станция является станцией ввода;**

**43 Число одновременно активных станций превышает допустимое.**

**3.2.6. ДЕАКТИВИРОВАТЬ СТАНЦИЮ**

**СТАК Уровень та:**

# **DEACTIVITE WORKSTATION.**

**Параметры:**

**Действие:**

**Указанная станция переводится в состояние «неактивна». Идентификатор станции удаляется из набора активных станций в таблице состояния ЯГС. Если больше не остается активных станций,** ЯГС переводится в состояние СТОТ - «по крайней мере **станция открыта».**

Примечание. На данную станцию больше не будут посылаться примитивы вывода и новые сегменты не будут запоминаться на этой станции. Ранее сохраненные на станции сегменты остаются.

**Описание функции в соответствии с пп. 2.5.2; 2.11. Ошибки:**

**3 ЯГС не находится в состоянии СТАК;**

**20 Неверно задан идентификатор станции;**

**30 Указанная станция не активна;**

**33 Указанная станция — станция ввода метафайла ЯГС;**

**35 Указанная станция является станцией ввода.**

**3.2.7. ОЧИСТИТЬ ИЗОБРАЖЕНИЕ НА СТАНЦИИ**

СТОТ, СТАК Уровень та:

# **CLEAR WORKSTATION.**

**Параметры:**

Вх идентификатор станции<br>Вх флаг управления (УСЛОВНО, ВСЕГЛА) **И;**<br>П. Вх флаг управления (УСЛОВНО, ВСЕГДА) **Действия:**

**Выполняются все отложенные действия для указанной станции (без промежуточной очистки носителя изображения).**

**В зависимости от значения параметра флаг управления носи-**

**И .**

**тель изображения переводится в очищенное состояние следующим образом:**

**УСЛОВНО — носитель изображения очищается только в том случае, если поле «заполненность носителя изображения» в таблице состояния станции имеет значение НЕ ПУСТ;**

**ВСЕГДА — носитель изображения очищается всегда.**

**Если в таблице состояния станции поле «состояние обновления** преобразования станции» имеет значение ЗАДЕРЖАНО, то полям **«текущее окно станции» и «текущее поле вывода станции» назначаются значения полей «запрошенное окно станции» и «запрошенное поле вывода станции», а в поле «состояние обновления преоб**разования станции» заносится значение НЕ ЗАДЕРЖАНО.

**Для всех сегментов, содержащихся в памяти указанной станции, идентификатор данной станции удаляется из набора связанных с сегментом станций в таблице состояния сегмента. Если набор связанных с сегментом станций становится пустым, сегмент удаляется. Список запомненных на станции сегментов данной станции становится пустым и выполняется функция УДАЛИТЬ СЕГ-МЕНТ СО СТАНЦИИ для всех сегментов данной станции.**

**В поле «при обновлении необходим вывод нового кадра» таблицы состояния станции заносится значение НЕТ.**

**В поле «заполненность носителя изображения» в таблице состояния станции заносится значение ПУСТ.**

**Описание функции в соответствии с пп. 2.5.3; 2.5.4; 2.5.5; 2.7.1. Ошибки:**

**6 ЯГС не находится в состоянии СТОК или СТАК;**

**20 Неверно задан идентификатор станции;**

**25 Указанная станция не открыта;**

**33 Указанная станция — станция ввода метафайла ЯГС;**

**35 Указанная станция является станцией ввода.**

**3.2.8. ПЕРЕРИСОВАТЬ ВСЕ СЕГМЕНТЫ НА СТАНЦИИ СТОТ, СТАК, СГОТ Уровень 1а REDRAW ALL SEGMENTS ON WORKSTATION.**

**Параметры:**

**Bx идентификатор станции И.**

**Действия:**

**Для указанной станции выполняются все отложенные действия без промежуточной очистки носителя изображения.**

**Носитель изображения очищается только в том случае, если поле «заполненность носителя изображения» в таблице состояния станции имеет значение НЕ ПУСТ и в поле заносится значение ПУСТ.**

**Если в таблице состояний станции поле «состояние обновления** преобразования станции» имеет значение ЗАДЕРЖАНО, то в по**ля «текущее окно станции» и «текущее поле вывода станции» за-**

**носятся значения полей «запрошенное окно станции» и «запрошенное поле вывода станции», а в поле «состояние обновления преобразования станции» заносится значение НЕ ЗАДЕРЖАНО.**

**Все видимые сегменты, запомненные на этой станции (т. е. содержащиеся в списке запомненных на станции сегментов в таблице состояния станции) отображаются заново. Это действие обычно вызывает занесение значения НЕ ПУСТ в поле «заполненность носителя изображения» в таблице состояния станции.**

**В поле «при обновлении необходим вывод нового кадра» в таблице состояния станции заносится значение НЕТ.**

**Описание функции в соответствии с пп. 2.5.3; 2.5.4; 2.5.5; 2.7. Ошибки:**

**7 ЯГС не находится в состоянии СТОТ, СТАК или СГОТ; 20 Неверно задан идентификатор станции;**

**25 Указанная станция не открыта;**

**33 Указанная станция — станция ввода метафайла ЯГС;**

**35 Указанная станция является станцией ввода;**

**36 Указанная станция является общей памятью сегментов.**

**3.2.9. ОБНОВИТЬ ИЗОБРАЖЕНИЕ НА СТАНЦИИ**

СТОТ, СТАК, СГОТ Уровень та.

# **UPDATE WORKSTATION.**

**Параметры:**

**Вх идентификатор станции И;**

**Вх флаг повторной генерации (ОТЛОЖИТЬ, ВЫПОЛНИТЬ) П. Действия:**

**Все отложенные действия для указанной станции выполняются без промежуточной очистки носителя изображения. Если параметр флаг повторной генерации имеет значение ВЫПОЛНИТЬ и поле «при обновлении необходим вывод нового кадра» в таблице состояния станции имеет значение ДА, то в указанной последовательности выполняются следующие действия:**

**носитель изображения очищается только в том случае, если по**ле «заполненность носителя изображения» в таблице с<br>станичи имеет значение НЕ ПУСТ. В поле заносится **станции имеет значение НЕ ПУСТ. В поле заносится значение ПУСТ;**

**если в таблице состояния станции поле «состояние обновления преобразования станции» имеет значение ЗАДЕРЖАНО, то поля «текущее окно станции» и «текущее поле вывода станции» принимают значения полей «запрошенное окно станции» и «запрошенное поле вывода станции», а в поле «состояние обновления преобразования станции» устанавливается значение НЕ ЗАДЕРЖАНО:**

**все видимые сегменты, запомненные на этой станции (т. е. содержащиеся в списке запомненных на этой станции сегментов, в таблице состояния станции) отображаются заново. Это действие обычно вызывает установку в поле «заполненность носителя изображения» значения НЕ ПУСТ;**

**в поле «при обновлении необходим вывод нового кадра» в таблице состояния станции устанавливается значение НЕТ.**

Примечание. Если параметр флаг повторной генерации имеет значение<br>ПОЛНИТЬ, функция ОБНОВИТЬ ИЗОБРАЖЕНИЕ НА СТАНЦИИ при-ВЫПОЛНИТЬ, функция ОБНОВИТЬ ИЗОБРАЖЕНИЕ НА СТАНЦИИ останавливает действие функции ЗАДАТЬ СОСТОЯНИЕ ЗАДЕРЖКИ. В этом<br>случае она эквивалентна следующей последовательности функций: случае она эквивалентна следующей последовательности

УЗНАТЬ РЕЖИМ ЗАДЕРЖКИ И ОБНОВЛЕНИЯ СТАНЦИИ;

Запомнить состояние задержки;

ЗАДАТЬ РЕЖИМ ЗАДЕРЖКИ (БЫСТРО, РАЗРЕШЕНА);

Задать запомненное состояние задержки.

Если поле «при обновлении необходим вывод нового кадра» имеет значение НЕТ или параметр флаг повторной генерации имеет значение ОТЛОЖИТЬ, то функция ОБНОВИТЬ ИЗОБРАЖЕНИЕ НА СТАНЦИИ запускает передачу сблокированных данных. Если поле «три обновлении необходим вывод нового кадра» имеет значение ДА и параметр флаг повторной генерации значение ВЫПОЛНИТЬ, то действия функции ОБНОВИТЬ ИЗОБРАЖЕНИЕ НА СТАНЦИИ идентичны действиям функции ПЕРЕРИСОВАТЬ ВСЕ МЕНТЫ НА СТАНЦИИ.

В процессе генерации отложенных действий поле «при обновлении необходим вывод нового кадра» в таблице состояния станции устанавливается в положение ДА, если выполняются следующие два условия:

действие, вызывающее обновление картины, откладывается на этой станции;

носитель изображения станции не позволяет обновить изображение без повторного отображения всей картины (например графопостроитель, устройство отображения на запоминающей трубке).

**Описание функции в соответствии с пп. 2.5.3; 2.5.4; 2.5.5. Ошибки;**

**7 ЯГС не находится в состоянии СТОТ, СТАК или СГОТ;**

**20 Неверно задан идентификатор станции;**

**25 Указанная станция не открыта;**

**33 Указанная станция — станция ввода метафайла ЯГС;**

**35 Указанная станция является станцией ввода;**

**36 Указанная станция является общей памятью сегментов. 3.2.10. ЗАДАТЬ РЕЖИМ ЗАДЕРЖ КИ**

**СТОТ, СТАК, СГОТ Уровень 1а SET DEFERRAL STATE.**

**Параметры:**

**Вх идентификатор станции И;**

**Вх момент обновления (БЫСТРО, ГЛОБ, ЛОК, ЛЮБОЙ) П;**

**Вх неявная повторная генерация**

**(РАЗРЕШ ЕНА, ЗАПРЕЩЕНА) П.**

**Действие;**

**Поля «момент обновления» и «режим неявной повторной генерации» таблицы состояния станции принимают заданные значения. В зависимости от нового значения момента обновления отложенные действия могут быть разблокированы. Если новое значение режима неявной повторной генерации РАЗРЕШЕНА, а поле «при обновлении необходим вывод нового кадра» имеет значение**

ДА, то выполняются действия, эквивалентные вызову функции ПЕРЕРИСОВАТЬ ВСЕ СЕГМЕНТЫ НА СТАНЦИИ.

Описание функции в соответствии с пп. 2.5.3; 2.5.5. Ошибки:

- 7 ЯГС не находится в состоянии СТОТ, СТАК или СГОТ;
- 20 Неверно задан идентификатор станции;
- 25 Указанная станция не открыта;
- 33 Указанная станция станция ввода метафайла ЯГС;
- 35 Указанная станция является станцией ввода;
- 36 Указанная станция является общей памятью сегментов.

#### 3.2.11. СООБЩЕНИЕ

СТОТ, СТАК, СГОТ Уровень 1а.

MESSAGE.

Параметры:

 $Bx$  идентификатор станции  $M$ ;

Вх сообщение

Действие:

Сообщение отображается в некотором зависящем от реализации месте поля вывода станции или на отдельном устройстве, связанном со станцией.

Таблица состояния ЯГС остается неизменной.

Функция воздействует на станцию локальным способом (например, запрашивая оператора о необходимости сменить бумагу). Возможные воздействия на выполнение прикладной программы или последующих команд, посылаемых ЯГС на станцию, должны быть документированы-

Описание функции в соответствии с п. 2.5.6.

Ошибки:

7 ЯГС не находится в состоянии СТОТ, СТАК или СГОТ;

20 Неверно задан идентификатор станции;

25 Указанная станция не открыта;

36 Указанная станция является общей памятью сегментов.

## 3.2.12. РАСШИРЕНИЕ

ГЯОТ, СТОТ, СТАК, СГОТ Уровень та. ESCAPE. Параметры: Вх идентификатор функции расширения<br>Вх запись входных данных функции расширения ФО; Вх запись входных данных функции расширения Вых запись выходных данных функции расширения О.

Действие:

Вызывается указанная нестандартная функция расширения. Формат записи данных функции расширения может быть различным для различных функций. Могут быть введены ограничения на то, в каких состояниях ЯГС разрешает обращение к функции рас-

ширения. При определении новой функции расширения должны соблюдаться следующие правила:

не должны нарушаться концепции проектирования ЯГС;

не должны изменяться таблицы состояния ЯГС;

функция не должна генерировать графических выходных данных:

любые побочные действия должны быть подробно документированы.

Функции расширения могут применяться более чем к олной станции, например ко всем открытым станциям или ко всем активным станциям. Запись входных данных функции расширения может включать идентификатор станции там, где это требуется.

Примечание. Примеры функций расширения:

поддержка растровых устройств позволяющих отображать более одного буфера кадра:

использование аппаратуры обработки растровых изображений для действий над массивами ячеек.

Если в языке программирования идентификатор функции расширения имеет тип ЦЕЛЫЙ, то положительные идентификаторы сохраняются для будущей стандартизации, а смысл отрицательных зависит от реализации.

Описание функции в соответствии с подразд. 2.13.

Ошибки:

8 ЯГС не находится в состоянии ГЯОТ, СТОТ, СТАК или C<sub>rot</sub>:

180 Указанная функция расщирения не обеспечена;

- 181 Идентификатор указанной функции расширения задан неверно:
- 182 Неверно задано содержимое записи данных функции расширения.
- 3.3. Функции вывода графических данных
- $3.3.1.$  JIOMAHAS

СТАК. СГОТ Уровень та.

POLYLINE.

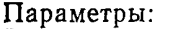

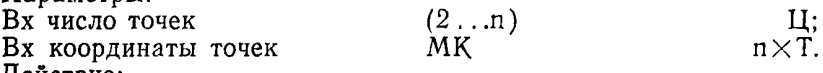

Действие:

Генерируется последовательность соединенных отрезков. Начало первого отрезка в первой точке. Концами первого и последующих отрезков являются вторая и последующие точки. Текущие значения атрибутов ломаной, заданные в таблице состояния ЯГС, связываются с примитивом.

Если после преобразования станции все точки совпадают. TO сообщение об ошибке не выдается, и то, что вычерчивается, зависит от станции.

Описание функции в соответствии с пп. 2.4.1; 2.4.2; 2.4.3; 2.5.3. Ошибки:

**5 ЯГС не находится в состоянии СТАК или СГОТ; 100 Неверно задано число точек. 3.3.2. ПОЛИМАРКЕР**

**СТАК, СГОТ Уровень ша.**

**POLYMARKER.**

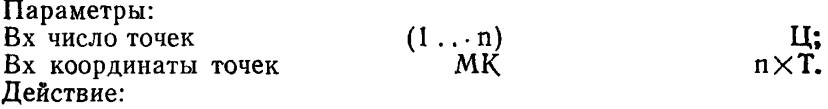

**Генерируется последовательность маркеров, которые размещаются в указанных точках. Текущие значения атрибутов полимаркера, заданные в таблице состояния ЯГС, связываются с примитивом.**

Примечание. Маркер видим тогда, когда его позиция находится внутри прямоугольника отсечения.

**Описание функции в соответствии с пп. 2.4.1; 2.4.2; 2.4.4; 2.5.3. Ошибки:**

**5 ЯГС не находится в состоянии СТАК или СГОТ;**

**100 Неверно задано число точек.**

**3.33. ТЕКСТ**

СТАК, СГОТ Уровень та.

**TEXT.**

**Параметры:**

**Вх позиция текста**

**Вх строка литер**

**Действие:**

**Генерируется строка литер. Текущие значения атрибутов текста, заданные в таблице состояния ЯГС, связываются с примитивом. Позиция текста задана в мировых координатах и преобразуется текущим преобразованием нормирования.**

**Если после преобразования станции высота или ширина литеры нулевая, то сообщение не выдается, и то, что вычерчивается, зависит от станции.**

**Если строка литер содержит код управляющего символа, то результат зависит от станции: или выдается ошибка 101, или генерируется некоторый визуальный результат, или код игнорируется. Строка текста выводится на всех активных станциях, которые не выдают ошибку 101.**

Примечание. Отсечение текста выполняется способом, зависящим от точности представления текста.

**Описание функции в соответствии с пп. 2.4.1; 2.4.2; 2.4.5; 2,5-3. Ошибки:**

**5 ЯГС не находится в состоянии СТАК или СГОТ;**

**101 Неверный код литеры.**

**3.3.4. ПОЛИГОНАЛЬНАЯ ОБЛАСТЬ**

СТАК, СГОТ Уровень та.

**МК Т; С.**

FILL AREA. Параметры:  $Bx$  число точек  $Bx$   $MK$   $N = N \times N$ . Вх координаты точек Действие:  $n \times T$ 

Генерируется выходной примитив ПОЛИГОНАЛЬНАЯ ОБ-ЛАСТЬ. Текущие значения атрибутов полигональной области, заданные в таблице состояния ЯГС, связываются с примитивом.

Полигональная область заполняется в соответствии с текущим видом заполнения (заданным через связку полигональной области<br>или индивидуально в зависимости от соответствующего ФВА). или индивидуально в зависимости от соответствующего Для вида заполнения ПУСТО вычерчивается граница области. При других видах заполнения граница вычерчивается таким образом,<br>чтобы между граничащими областями не было пересечений или чтобы между граничащими областями не было пересечений пропусков.

Если часть полигональной области отсекается, то генерируются новые границы. В результате может быть сгенерировано несколько подобластей, как показано на черт. 14.

## Отсечение примитивов ПОЛИГОНАЛЬНАЯ ОБЛАСТЬ

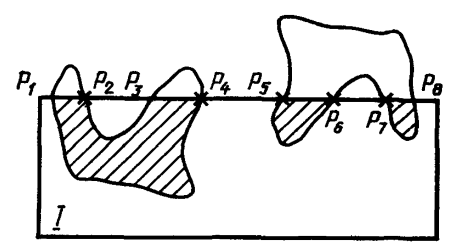

Черт. 14

Внутренность многоугольника определяется следующим образом (черт. 15). Если число пересечений между выходящим из точки лучом и многоугольником нечетно, то эта точка лежит внутри многоугольника. Если число пересечений четно, то точка лежит вне многоугольника.

Если после преобразования станции все точки совпадут, то сообщение об ошибке не выдается и то, что вычерчивается, зависит от станции. После преобразования станции некоторые или все линии границы области могут иметь общие отрезки.

От станции зависит, будет или нет получившийся отрезок рассматриваться как часть границы.

Определение области примитива ПОЛИГОНАЛЬНАЯ ОБЛАСТЬ

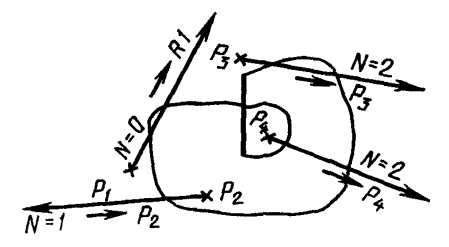

Черт. 15

При формировании входных данных логического устройства указания примитив ПОЛИГОНАЛЬНАЯ ОБЛАСТЬ с видом заполнения ЗАЛИВКА или ПО ШАБЛОНУ выбирается путем указания точки внутри или на границе многоугольника. Указание точки в отверстии полигональной области не приводит к идентификации этой полигональной области. Примитив ПОЛИГОНАЛЬНАЯ ОБЛАСТЬ •с видом заполнения ПУСТО выбирается путем указания точки на границе многоугольника. Примитив ПОЛИГОНАЛЬНАЯ ЛАСТЬ с видом заполнения ШТРИХОВКА выбирается путем указания точки на границе многоугольника или на линии штриховки.

Описание функции в соответствии с пп. 2.4.1; 2.4.2; 2.4.6; 2.5.3. Ошибки:

5 ЯГС не находится в состоянии СТАК или СГОТ;

100 Неверно задано число точек.

3.3.5. МАТРИЦА ЯЧЕЕК

СТАК, СГОТ Уровень Оа.

CELL ARRAY.

Параметры:

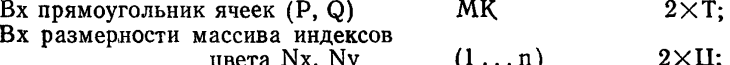

 $(0...n)$   $n \times n \times \mathbf{H}$ ; Вх массив индексов цвета Действие:

Генерируется примитив МАТРИЦА ЯЧЕЕК с использованием координат углов прямоугольника ячеек и размерностей индексов цвета.

Стороны прямоугольника параллельны осям системы мировых координат. Точки Р и Q определяют левый нижний и правый верхний углы прямоугольника. Прямоугольник делится на ячейки. По**думается сетка, состоящая из (NxXNy) ячеек, где Nx и Ny — размерности массива индексов цвета. Каждая ячейка имеет ширину |хр—xq |/N x и высоту |ур—yq|/Ny, где (хр,** ур) — **координаты точки Р, a (xq, yq) — координаты точки Q.**

**Массив индексов цвета ориентируется по отношению к прямоугольнику следующим образом:**

**элемент (1,1) связывается с ячейкой, содержащей р;**

**элемент (Nx, Ny) связывается с ячейкой, содержащей Q;**

**элемент (1, Ny) связывается с ячейкой, содержащей точку (Рх,**  $Ov$ :

элемент (Nx, 1) связывается с ячейкой, содержащей точку ( $Qx$ ,  $P_V$ ).

Цвет каждой ячейки задается значением соответствующего элемента массива индексов цвета. Если значение индекса отсутствует в таблице индексов цвета, то используется зависящее от станции значение.

Прямоугольная сетка, заданная точками Р и Q и числом ячеек Nx и Ny, является объектом преобразований, которые могут преобразовать прямоугольные ячейки **в** параллелограммы.

Привязка преобразованных ячеек к элементам растра растрового устройства отображения выполняется следующим образом: элементу растра назначается цвет той ячейки, которая содержит его центральную точку. Таким образом, цвет элемента выбирается путем проверки точек преобразованного прямоугольника, соответствующих центральным точкам элементов растра, а не путем проверки областей при их фильтрации.

На черт. 16 указан способ привязки примитива МАТРИЦА ЯЧЕЕК к носителю изображения растрового устройства отображения.

При отображении примитива МАТРИЦА ЯЧЕЕК на нерастровый носитель изображения минимальным требованием вычерчивание преобразованных границ примитива МАССИВ ЯЧЕ-ЕК с использованием зависящих от реализации цвета, ширины и типа линий.

Если после преобразования станции четыре угловые точки совпадают или лежат на одной прямой, то сообщение об ошибке не выдается и то, что вычерчивается, зависит от станции.

Описание функции в соответствии с пп. 2.4.1; 2.4.2; 2.4.7; 2.5.3. Ошибки:

5 ЯГС не находится в состоянии СТАК или СГОТ;

91 Неверно заданы размерности массива индексов цвета.

3.3.6. ОБОБЩЕННЫЙ ПРИМИТИВ ВЫВОДА

СТАК, СГОТ Уровень Оа. GENERALIZED DRAWING PRIMITIVE.

Параметры:

 $Bx$  число точек  $(0 \ldots n)$   $\qquad \qquad$   $\qquad \qquad$   $\qquad$ 

Привязка примитивов МАТРИЦА ЯЧЕЕК к носителю изображения

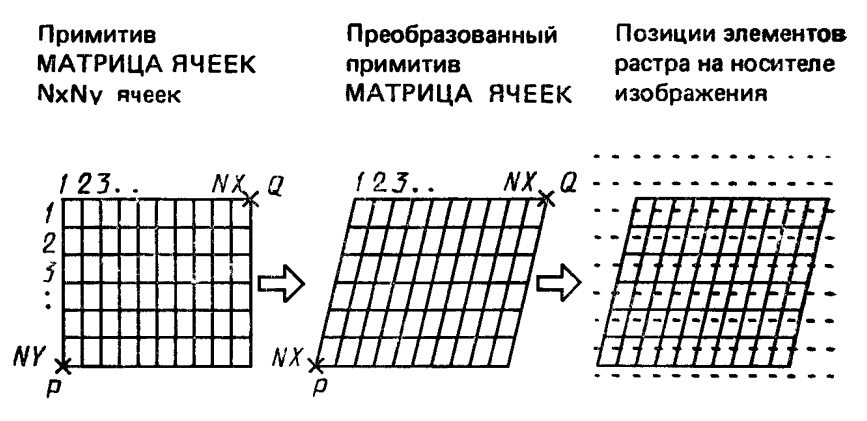

Черт. 16

МK

Вх координаты точек Вх идентификатор ОПВ Вх запись ланных ОПВ Лействие:

 $n \times T$ : И: ∩

Обобщенный примитив вывода (ОПВ), тип которого указан параметром идентификатор ОПВ, генерируется в соответствии с заланными точками и записью данных ОПВ. С примитивом связываются текущие значения атрибутов ломаной, полимаркера, текста или полигональной области. Какие наборы атрибутов используются для указанной функции ОПВ определено в таблице описания станции.

Примечание. Параметры функции ОПВ передаются на станцию и интерпретируются зависящим от станции образом. Тем самым используются особые возможности станции. Даже в случае ошибки 104 ОПВ отображается на всех активных станциях, способных отобразить данный ОПВ.

Следующие примитивы могут быть реализованы с помощью  $[O]$ 

окружность - заданными точками является центр и точка на окружности;

дуга окружности - заданными точками являются центр, начальная и конечная точки дуги окружности, которые должны быть соединены в направлении против часовой стрелки;

эллипс - заданными точками являются две фокусные точки и точка эллипса:

дуга эллипса - заданными точками являются две фокусные точки, начальная и конечная точки дуги эллипса, которые должны быть соединены в направлении против часовой стрелки;

интерполирующая кривая (например, сплайн) - заданными точками являются интерполируемые точки.

Для приведенных примеров ОПВ рекомендуется использовать атрибуты ломаной.

Точки-параметры ОПВ подвергаются преобразованиям ЯГC. Например ОПВ окружность будет появляться в виде эллипса при различном масштабировании по двум осям. При определении ОПВ указывается способ преобразования точек и геометрической формы ОПВ.

Результирующие выходные данные ОПВ отсекаются по границам окна станции и по границам прямоугольника отсечения, если индикатор отсечения имеет значение ОТСЕКАТЬ.

Если ОПВ поддерживается станцией но не может быть сгенерирован при текущем преобразовании или прямоугольнике отсечения, то выдается ошибка 105. Запись данных ОПВ может содержать дополнительные данные (например, порядок вершин лля сплайнов), которые не подвергаются преобразованиям. Содержимое записи данных должно быть определено для каждого ОПВ. При определении нового ОПВ не должны нарушаться концепции проектирования ЯГС. Набор обобщенных примитивов вывода, реализованных для каждой станции, может быть пустым.

Если идентификатор ОПВ в языке программирования имеет тип ЦЕЛЫЙ, положительные идентификаторы ОПВ резервируются ОПВ резервируются тельных идентификаторов зависит от реализации.

Описание функции в соответствии с пп. 2.4.1; 2.4.2; 2.4.7; 2.5.3; 2.13.

Ошибки:

5 ЯГС не находится в состоянии СТАК или СГОТ;

- 100 Неверно задано число точек;
- 102 Неверно задан идентификатор ОПВ;
- 103 Неверно задано содержимое записи данных ОПВ;
- 104 Ни одна активная станция не может сгенерировать указанный ОПВ:
- 105 Ни одна активная станция не в состоянии сгенерировать указанный ОПВ при текущих преобразованиях и прямоугольнике.

Функции задания  $3.4.$ атрибутов **ВЫХОДНЫХ** ланных

3.4.1. Функции задания не зависящих от станций атрибутов 3.4.1.1. ЗАДАТЬ ИНДЕКС ЛОМАНОЙ

ГЯОТ, СТОТ, СТАК, СГОТ Уровень 0а

Параметр: Вх индекс ломаной

## $(1 \ldots n)$

П.

Действие:

В поле «текущий индекс ломаной» в таблице состояния ЯГС

заносится значение, заданное параметром индекс ломаной. **Это** значение используется впоследствии для создания выходных примитивов ЛОМАНАЯ.

Описание функции в соответствии с пп. 2.4.2; 2.4.3. Ошибки:

8 ЯГС не находится в состоянии ГЯОТ, СТОТ, СТАК или СГОТ;

60 Неверно задан индекс ломаной.

3.4.1.2. ЗАДАТЬ ТИП ЛИНИИ

ГЯОТ, СТОТ, СТАК, СГОТ Уровень та. **SET LINETYPE.**

Параметр:

 $Bx$  тип линии  $(-n \ldots -1, 1 \ldots n)$   $\ldots$ 

Действие:

В поле «текущий тип линии» в таблице состояния ЯГС заносится значение, заданное параметром. Это значение используется для отображения последующих выходных примитивов ЛОМАНАЯ, создаваемых, когда поле «текущий ФВА типа линии» в таблице состояния ЯГС имеет значение ИНДИВИДУАЛЬНЫЙ. Это значение не влияет на отображение последующих выходных примитивов ЛОМАНАЯ, создаваемых, когда поле «текущий ФВА типа линии» в таблице состояния ЯГС имеет значение СВЯЗАННЫЙ.

Параметр тип линии устанавливает следующие значения типов линии:

 $<$  0 — зависит от реализации;

1 — сплошная линия;

2 — штриховая линия;

3 — пунктирная линия;

4 — штрихпунктирная линия;

 $> = 5$  — резервируются для будущей стандартизации.

Если указанные типы линии не поддерживаются станцией, используется сплошная линия.

Описание функции в соответствии с пп. 2.4.2; 2.4.3.

Ошибки:

8 ЯГС не находится в состоянии ГЯОТ, СТОТ, СТАК или СГОТ;

63 Тип линии равен нулю.

3.4.1.3. ЗАДАТЬ МАСШТАБ ТОЛЩИНЫ ЛИНИИ

ГЯОТ, СТОТ, СТАК, СГОТ Уровень 0а. SET LINEWIDTH SCALE FACTOR.

Параметр:

 $Bx$  масштаб толщины линии  $\qquad \qquad \qquad > = 0$   $\qquad \qquad \textbf{I}.$ Действие:

В поле «текущий масштаб толщины линии» в таблице состояния ЯГС заносится значение, заданное параметром. Это значение используется для отображения последующих выходных примити**вов ЛОМАНАЯ, создаваемых, когда поле «текущий ФВА масштаба толщины линии» в таблице состояния ЯГС имеет значение ИН-ДИВИДУАЛЬНЫЙ. Это значение не оказывает воздействия на отображение последующих выходных примитивов ЛОМАНАЯ, создаваемых, когда поле «текущий ФВА масштаба толщины линии» в таблице состояния ЯГС имеет значение СВЯЗАННЫЙ.**

**Масштаб толщины линии применяется к номинальной ширине линии станции. Результат привязывается станцией к ближайшей доступной ширине линии.**

**Описание функции в соответствии с пп. 2.4.2; 2.4.3.**

**Ошибки:**

**8 ЯГС не находится в состоянии ГЯОТ, СТОТ, СТАК или СГОТ;**

**65 Масштаб толщины линии меньше нуля.**

**3.4.1.4. ЗАДАТЬ ИНДЕКС ЦВЕТА ЛОМАНОЙ**

ГЯОТ, СТОТ, СТАК, СГОТ Уровень та. **SET POLYLINE COLOUR INDEX**

**Параметр:**

**Вх** индекс цвета ломаной (0... n) Ц.

**Действие:**

**В поле «текущий индекс цвета ломаной» в таблице состояния ЯГС заносится значение, заданное параметром. Это значение используется для отображения последующих выходных примитивов ЛОМАНАЯ, создаваемых, когда поле «текущий ФВА индекса цвета ломаной» в таблице состояния ЯГС имеет значение ИНДИВИ-ДУАЛЬНЫЙ. Это значение не оказывает воздействия на отображение последующих выходных примитивов ЛОМАНАЯ, создаваемых, когда поле «текущий ФВА индекса цвета ломаной» в таблице состояния ЯГС имеет значение СВЯЗАННЫЙ.**

**Индекс цвета является указателем в таблице цвета станции. Если заданный индекс цвета не представлен в таблице цвета станции, то на этой станции используется зависящий от станции индекс цвета.**

**Описание функции в соответствии с пп. 2.4.2; 2.4.3.**

**Ошибки:**

**8 ЯГС не находится в состоянии ГЯОТ, СТОТ, СТАК или СГОТ;**

**92 Индекс цвета меньше нуля.**

**3.4.1.5. ЗАДАТЬ ИНДЕКС ПОЛИМАРКЕРА**

**ГЯОТ, СТОТ, СТАК, СГОТ Уровень 0а. SET POLYMARKER INDEX.**

**Параметр:**

Вх индекс полимаркера (1 ... n) Ц. **Действие:**

В поле «текущий индекс полимаркера» в таблице **\*\*** стояния **яге заносится значение, заданное параметром «индекс налимар-** кера». Это значение используется впоследствии для создания выходных примитивов ПОЛИМАРКЕР.

Описание функции в соответствии с пп. 2.4.2; 2.4.4.

Ошибки:

8 ЯГС не находится в состоянии ГЯОТ. СТОТ. СТАК или  $CTOT:$ 

66 Неверно задан индекс полимаркера.

3.4.1.6. ЗАДАТЬ ТИП МАРКЕРА

ГЯОТ, СТОТ, СТАК, СГОТ Уровень та. SET MARKER TYPE.

Параметр:

Bx THI MaDKepa  $(-n, -1, 1, ...)$  $\mathbf{H}$ 

Лействие:

В поле «текущий тип маркера» в таблице состояния ЯГС заносится значение, заданное параметром. Это значение используется для отображения последующих выходных примитивов ПОЛИ-МАРКЕР, создаваемых, когда поле «текущий ФВА типа маркера» в таблице состояния ЯГС имеет значение ИНДИВИДУАЛЬНЫЙ. Это значение не оказывает воздействия на отображение последующих выходных примитивов ПОЛИМАРКЕР, создаваемых, когда поле «текущий ФВА типа маркера» в таблице состояния ЯГС имеет значение СВЯЗАННЫЙ. Параметр тип маркера залается использованием центрированных символов в качестве маркеров следующих типов:

 $<$  0  $-$  зависит от реализации;

 $1 -$  символ «точка» (.);

2 — символ «плюс»  $(+)$ ;

 $3 -$  символ «звездочка» (\*);

4 — сим*вод* «кружок» 
$$
(O)
$$
;

5 - символ «крестик» (х).

 $>= 6$  — резервируется для будущей стандартизации.

Описание функции в соответствии с пп. 2.4.2: 2.4.4.

Ошибки:

- 8 ЯГС не находится в состоянии ГЯОТ, СТОТ, СТАК или CTOT:
- 69 Тип маркера равен нулю.

3.4.1.7. ЗАДАТЬ МАСШТАБ МАРКЕРА

ГЯОТ СТОТ, СТАК, СГОТ Уровень 0а. SET MARKER SIZE SCALE FACTOR.

Параметр:

Вх масштаб маркера

 $>=$ Л.

Действие:

В поле «текущий масштаб маркера» в таблице состояния ЯГС заносится значение, заданное параметром. Это значение используется для отображения последующих выходных примитивов ПОЛИ-МАРКЕР, сездаваемых, когда поле «текущий ФВА масштаба маркера» в таблице состояния ЯГС имеет значение ИНДИВИДУ-АЛЬНЫЙ. Это значение не оказывает воздействия на отображение последующих выходных примитивов ПОЛИМАРКЕР, создаваемых, когда поле «текущий ФВА масштаба маркера» в таблице состояния ЯГС имеет значение СВЯЗАННЫЙ.

Размер маркера умножается на номинальный размер маркера на станции. Результат привязывается станцией к ближайшему имеющемуся размеру маркера.

Описание функции в соответствии с пп. 2.4.2; 2.4.4.

Ошибки:

8 ЯГС не находится в состоянии ГЯОТ, СТОТ, СТАК или СГОТ;

71 Масштаб маркера меньше нуля.

3.4.1.8. ЗАДАТЬ ИНДЕКС ЦВЕТА ПОЛИМАРКЕРА

ГЯОТ, СТОТ, СТАК, СГОТ Уровень ша. SET POLYMARKER COLOUR INDEX.

Параметр:

Bx индекс цвета полимаркера (0... п) Ц. Действие:

В поле «текущий индекс цвета полимаркера» в таблице состояния ЯГС заносится значение, заданное параметром. Это значение используется для отображения последующих выходных примитивов ПОЛИМАРКЕР, создаваемых, когда поле «текущий ФВА индекса цвета полимаркера» в таблице состояния ЯГС имеет значение ИНДИВИДУАЛЬНЫЙ. Это значение не оказывает воздействия на отображение последующих выходных примитивов, создаваемых, когда поле «текущий ФВА индекса цвета полимаркера» з таблице состояния ЯГС имеет значение СВЯЗАННЫЙ.

Индекс цвета является указателем в таблице цвета станции. Если указанный индекс цвета не представлен в таблице цвета станции, то на этой станции используется индекс цвета, зависящий от станции.

Описание функции в соответствии с пп. 2.4.2; 2.4.4.

Ошибки:

8 ЯГС не находится в состоянии ГЯОТ, СТОТ, СТАК или СГОТ;

92 Индекс цвета меньше нуля.

3.4.1.9. ЗАДАТЬ ИНДЕКС ТЕКСТА

ГЯОТ, СТОТ, СТАК, СГОТ Уровень Оа.. SET TEXT INDEX

Параметр:

Вх индекс текста  $(1 \ldots n)$   $[1 \ldots n]$ 

Действие:

В поле «текущий индекс текста» в таблице состояния ЯГС заносится значение, заданное параметром индекс текста. Это значение используется для создания последующих выходных примитивов ТЕКСТ.

Описание функции в соответствии с пп. 2.4.2; 2.4.5.

Ошибки:

8 ЯГС не находится в состоянии ГЯОТ, СТОТ. СТАК или  $C\Gamma O T:$ 

72 Неверно задан индекс текста.

3.4.1.10. ЗАДАТЬ ШРИФТ И ТОЧНОСТЬ ТЕКСТА

ГЯОТ, СТОТ, СТАК, СГОТ Уровень 0а. SET TEXT FONT AND PRECISION.

Параметр:

Вх шрифт и точность текста  $(-n \dots -1, 1 \dots n);$ 

(ДО СТРОКИ, ДО ЛИТЕРЫ, ДО ШТРИХА) (Ц; П). Пействие:

В поле «текущие шрифт и точность представления текста»  $\mathbf{B}$ таблице состояния ЯГС заносится значение, заданное параметром. Это значение используется для отображения последующих выходных примитивов ТЕКСТ, создаваемых, когда поле «текущий ФВА шрифта и точности текста» в таблице состояния ЯГС имеет значение ИНДИВИДУАЛЬНЫЙ Это значение не оказывает воздействия на отображение последующих выходных примитивов, создаваемых, когда поле «текущий ФВА шрифта и точности текста» в таблице состояния ЯГС имеет значение СВЯЗАННЫЙ.

Шрифт и точность представления текста является единой характеристикой текста. Конкретный шрифт текста является доступным с одной или несколькими точностями представления, все точности представления не являются обязательными. Шрифт текста 1 содержит графическое представление литер, определенное в СТ СЭВ 359-76. Индексы шрифта текста большие 1 резервируются для будущей стандартизации. Смысл отрицательных индексов шрифта текста зависит от реализации. Значение точности представления текста определяет, с какой точностью воспроизводятся другие характеристики текста. Значения точности представления текста в порядке увеличения точности: ДО СТРОКИ, ДО ЛИТЕ-РЫ и ДО ШТРИХА приведены в п. 2.15.3.

Если указанные шрифт и точность представления текста не поддерживаются станцией, то используются значения (1; ДО СТРОКИ).

Описание функции в соответствии с пп. 2.4.2; 2.4.5. Ошибки:

8 ЯГС не находится в состоянии ГЯОТ, СТОТ, СТАК или C<sub>ro</sub>r:

75 Шрифт равен нулю.

3.4.1.11. ЗАДАТЬ МАСШТАБ РАСШИРЕНИЯ ЛИТЕРЫ ГЯОТ, СТОТ, СТАК, СГОТ Уровень 0а. SET CHARACTER EXPANSION FACTOR. Параметры:

Вх масштаб расширения литеры  $>0$  Д. Действие:

В поле «текущий масштаб расширения литеры» в таблице сос-<br>ния ЯГС заносится значение, заланное параметром - масштаб тояния ЯГС заносится значение, заданное параметром расширения литеры. Это значение используется для отображения последующих выходных примитивов ТЕКСТ, создаваемых, когда поле «текущий ФВА масштаба расширения литеры» в таблице состояния ЯГС имеет значение ИНДИВИДУАЛЬНЫЙ. Это значение не оказывает воздействия на отображение последующих выходных примитивов ТЕКСТ, создаваемых, когда поле «текущий ФВА масштаба расширения литеры» в таблице состояния ЯГС имеет значение СВЯЗАННЫЙ.

Описание функции в соответствии с пп. 2.4.2; 2.4.5. Ошибки:

8 ЯГС не находится в состоянии ГЯОТ, СТОТ, СТАК или СГОТ;

77 Масштаб расширения литеры меньше или равен нулю.

3.4.1.12. ЗАДАТЬ МЕЖЛИТЕРНЫЙ ПРОСВЕТ

ГЯОТ, СТОТ, СТАК, СГОТ Уровень 0а. SET CHARACTER SPACING.

Параметры:

 $Bx$  межлитерный просвет  $\Pi$ .

Действие:

В поле «текущий межлитерный просвет» в таблице состояния ЯГС заносится значение, заданное параметром. Это значение используется для отображения последующих примитивов ТЕКСТ, генерируемых, когда поле «текущий ФВА межлитерного просвета» в таблице состояния ЯГС имеет значение ИНДИВИДУАЛЬНЫЙ. Это значение не оказывает воздействия на отображение последующих выходных примитивов ТЕКСТ, создаваемых, когда поле «те-<br>купий ФВА межлитерного просвета» в таблице состояния - ЯГС кущий ФВА межлитерного просвета» в таблице состояния имеет значение СВЯЗАННЫЙ.

Описание функции в соответствии с пп. 2.4.2; 2.4.5.

Ошибки:

8 ЯГС не находится в состоянии ГЯОТ, СТОТ, СТАК или СГОТ.

3.4.1.13. ЗАДАТЬ ИНДЕКС ЦВЕТА ТЕКСТА

ГЯОТ, СТОТ, СТАК, СГОТ Уровень та. SET TEXT COLOUR INDEX.

Параметры:

 $Bx$  индекс цвета текста  $(0...n)$  Ц. Действие:

В поле «текущий индекс цвета текста» в таблице состояния ЯГС заносится значение, заданное параметром. Это значение используется для отображения последующих выходных примитивов ТЕКСТ, создаваемых, когда поле «текущий ФВА индекса цвета.

-текста» в таблице состояния ЯГС имеет значение ИНДИВИДУ-АЛЬНЫЙ. Это значение не оказывает воздействия на отображение последующих выходных примитивов ТЕКСТ, создаваемых, когда поле «текущий ФВА индекса цвета текста» в таблице состояния ЯГС имеет значение СВЯЗАННЫЙ.

Индекс цвета является указателем в таблице цвета станции. Если указанный индекс цвета не представлен в таблице цвета станции, то используется зависящий от станции индекс.

Описание функции в соответствии с пп. 2.4.2; 2.4.5.

Ошибки:

8 ЯГС не находится в состоянии ГЯОТ, СТОТ, СТАК или СГОТ;

92 Индекс цвета меньше нуля.

3.4.1.14. ЗАДАТЬ ВЫСОТУ ЛИТЕРЫ

ГЯОТ, СТОТ, СТАК, СГОТ Уровень та. SET CHARACTER HEIGHT.

Параметры:

 $B_X$  высота литеры МК > 0 Д.

Действие:

В поле «текущая высота литеры» в таблице состояния ЯГС заносится значение, заданное параметром высота литеры.

В поле «текущая ширина литеры» в таблице состояния ЯГС заносится значение произведения текущей высоты литеры на отношение ширины к высоте, заданное разработчиком шрифта. значения используются для создания последующих выходных примитивов ТЕКСТ.

Описание функции в соответствии с пп. 2.4.2; 2.4.5.

Ошибки:

8 ЯГС не находится в состоянии ГЯОТ, СТОТ, СТАК или СГОТ;

78 Высота литер меньше или равна нулю.

3.4.1.15. ЗАДАТЬ ВЕРТИКАЛЬ ЛИТЕРЫ

ГЯОТ, СТОТ, СТАК, СГОТ Уровень та. SET CHARACTER UP VECTOR.

Параметры:

Вх вертикаль литеры  $M$ К 2 $\times$ Д.

Действие:

В поле «текущая вертикаль литеры» в таблице состояния ЯГС заносится значение, заданное параметром вертикаль литеры.

В поле «текущая горизонталь литеры» в таблице состояния ЯГС заносится значение вектора произвольной длины, ортогонального к вектору вертикаль литеры и повернутого от него по направлению часовой стрелки.

Эти значения используются для создания последующих выходных примитивов ТЕКСТ.

Описание функции в соответствии с пп. 2.4.2; 2.4.5.

Ошибки:

8 ЯГС не находится в состоянии ГЯОТ, СТОТ, СТАХ или СГОТ;

79 Длина вертикали литеры равна нулю.

3.4.1.16. ЗАДАТЬ НАПРАВЛЕНИЕ ТЕКСТА

#### ГЯОТ, СТОТ, СТАХ, СГОТ Уровень Оа. SET TEXT PATH.

Параметры:

Вх направление текста

#### (ВПРАВО, ВЛЕВО, ВВЕРХ, ВНИЗ) П.

Действие:

В поле «текущее направление текста» в таблице состояния ЯГС заносится значение, заданное параметром направление текста. Это значение используется для создания последующих выходных примитивов ТЕКСТ.

**П р и м е ч а н и е . При установке направления теиста значение поля «текущее выравнивание текста (горизонтальное и вертикальное)» не иопошьзуется.**

Описание функции в соответствии с пп. 2.4.2; 2.4.5.

Ошибки:

8 ЯГС не находится в состоянии ГЯОТ, СТОТ, СТАХ или СГОТ.

3.4.1.17. ЗАДАТЬ ВЫРАВНИВАНИЕ ТЕКСТА

ГЯОТ, СТОТ, СТАК, СГОТ Уровень та. SET TEXT ALIGNMENT.

Параметры:

Вх выравнивание текста

(ОБЫЧНОЕ, ЛЕВОЕ, ЦЕНТРАЛЬНОЕ, ПРАВОЕ;

ОБЫЧНОЕ, ПО ВЕРХУ, ПО ЗАГЛАВНОЙ,

ПО СЕРЕДИНЕ, ПО ОСНОВАНИЮ, ПО НИЗУ) П;П. Действие:

В поле «текущее выравнивание текста (горизонтальное и вертикальное)» таблицы состояния ЯГС заносятся значения, заданные параметром выравнивание текста. Эти значения используются для создания последующих выходных примитивов ТЕКСТ.

Описание функции в соответствии с пп. 2.4.2; 2.4.5.

Ошибки:

8 ЯГС не находится в состоянии ГЯОТ, СТОТ, СТАХ или СГОТ.

3.4.1.18. ЗАДАТЬ ИНДЕКС ПОЛИГОНАЛЬНОЙ ОБЛАСТИ ГЯОТ, СТОТ, СТАК, СГОТ Уровень Оа.

SET FILL AREA INDEX.

Параметры:

Вх индекс полигональной области  $(1 \ldots n)$  Ц.

**Действие:**

**В поле «текущий индекс полигональной области» в таблице** состояния ЯГС<sup>5</sup> заносится значение, заданное параметром. **значение используется для создания последующих выходных** примитивов ПОЛИГОНАЛЬНАЯ ОБЛАСТЬ.

**Описание функции в соответствии с пп. 2.4.2; 2.4.6.**

**Ошибки:**

**8 ЯГС не находится в состоянии ГЯОТ, СТОТ, СТАК или СГОТ;**

**80 Неверно задан индекс полигональной области.**

**3.4.1.19. ЗАДАТЬ ВИД ЗАПОЛНЕНИЯ ПОЛИГОНАЛЬНОЙ ОБЛАСТИ**

**ГЯОТ, СТОТ, СТАК, СГОТ Уровень ша. SET FILL AREA INTERIOR STYLE.**

**Параметры:**

**Bx вид заполнения полигональной области**

**(ПУСТО, ЗАЛИВКА, ПО ШАБЛОНУ, ШТРИХОВКА) П. Действие:**

**В поле «текущий вид заполнения полигональной области» в таблице состояния ЯГС заносится значение, заданное параметром.** Это значение используется для отображения последующих **ходных примитивов ПОЛИГОНАЛЬНАЯ ОБЛАСТЬ, создаваемых, когда поле «текущий ФВА вида заполнения полигональной области» в таблице состояния ЯГС имеет значение ИНДИВИДУАЛЬ-НЫЙ. Это значение не оказывает воздействия на отображение по**следующих выходных примитивов ПОЛИГОНАЛЬНАЯ **ЛАСТЬ, создаваемых, когда поле «текущий ФВА вида заполнения полигональной области» в таблице состояния ЯГС имеет значение СВЯЗАННЫЙ.**

**Если запрошенный вид заполнения не обеспечен на станции, то на этой станции используется зависящее от реализации значение.**

**Описание функции в соответствии с пп. 2.4.2; 2.4.6.**

**Ошибки:**

**8 ЯГС не находится в состоянии ГЯОТ, СТОК, СТАК или СГОТ.**

**3.4.1.20. ЗАДАТЬ ИНДЕКС ЗАПОЛНИТЕЛЯ ПОЛИГОНАЛЬ-НОЙ ОБЛАСТИ**

**ГЯОТ, СТОТ, СТАК, СГОТ Уровень 0а. SET FILL AREA STYLE INDEX.**

**Параметры:**

**Bx индекс заполнителя полигональной области (—п . .. —1,**  $1 \ldots n$ 

**Действие:**

**В поле «текущий индекс заполнителя полигональной области» таблицы состояния ЯГС заносится значение, заданное парамет**ром. Это значение используется для отображения

**выходных примитивов ПОЛИГОНАЛЬНАЯ ОБЛАСТЬ, создаваемых, когда поле «текущий ФВА индекса заполнителя полигональной области» в таблице состояния ЯГС имеет значение ИНДИ-ВИДУАЛЬНЫЙ. Это значение не оказывает воздействия на отоб**ражение последующих выходных примитивов **НАЯ ОБЛАСТЬ, создаваемых, когда поле «текущий ФВА индекса** заполнителя полигональной области» в таблице состояния **имеет значение СВЯЗАННЫЙ.**

**Значение индекса не используется для видов заполнения ПУС-ТО И ЗАЛИВКА. Для вида заполнения ШТРИХОВКА значение индекса определяет, какой вид штриховки используется. Виды штриховки больше нуля резервируются для будущей стандартизации» виды штриховки меньше нуля зависят от станции.**

**Если запрошенный вид заполнения не обеспечен на станции, то на этой станции используется индекс 1. Если индекс 1 не представлен на этой станции, то результат зависит от станции.**

**Описание функции в соответствии с пп. 2.4.2; 2.4.6.**

**Ошибки:**

- **8 ЯГС не находится в состоянии ГЯОТ, СТОТ, СТАК или СГОТ;**
- **84 Индекс заполнителя (шаблона или штриховки) равен нулю.**
- **3.4.1.21. ЗАДАТЬ ИНДЕКС ЦВЕТА ПОЛИГОНАЛЬНОЙ ОБ-ЛАСТИ**

ГЯОТ, СТОТ, СТАК, СГОТ Уровень та. **SET FILL AREA COLOUR INDEX.**

**Параметры:**

**Bx индекс цвета полигональной области (0... n) LL Действие:**

**В поле «текущий индекс цвета полигональной области» в таб**лице состояния ЯГС заносится значение, заданное **Это значение используется для отображения последующих выходных примитивов ПОЛИГОНАЛЬНАЯ ОБЛАСТЬ, создаваемых, когда поле «текущий ФВА индекса цвета полигональной области» в таблице состояния ЯГС имеет значение ИНДИВИДУАЛЬНЫЙ. Это значение не оказывает воздействия на отображение последующих выходных примитивов ПОЛИГОНАЛЬНАЯ ОБЛАСТЬ создаваемых, когда поле «текущий ФВА индекса цвета полигональной области» в таблице состояния ЯГС имеет значение СВЯЗАН-НЫЙ.**

**Индекс цвета является указателем таблиц цвета станций. Если** указанный индекс цвета не представлен на станции, **станции используется индекс цвета, зависящий от станции.**

**Описание функции в соответствии с пп. 2.4.2; 2.4.6. Ошибки:**

- 8 ЯГС не находится в состоянии ГЯОТ, СТОТ, СТАК или СГОТ;
- 92 Индекс цвета меньше нуля.

3.4.1.22. ЗАДАТЬ РАЗМЕР ШАБЛОНА

ГЯОТ, СТОТ, СТАК, СГОТ Уровень Оа. SET PATTERN SIZE.

Параметры:

Вх размер шаблона Sx, Sy MK  $>0$  2ХД. Действие:

В поле «текущая горизонталь шаблона» в таблице состояния ЯГС заносится значение (Sx, 0). В поле «текущая вертикаль ш**аб-**<br>лона» в таблице состояний ЯГС залается вектор (0, Sy). **Когда** лона» в таблице состояний ЯГС задается вектор (0, Sy). вид заполнения полигональной области (выбранный через связку полигональной области или индивидуально в зависимости от соответствующего ФВА), имеет значение ПО ШАБЛОНУ, это значение используется там, где это возможно, совместно со значением поля «текущая точка привязки шаблона» таблицы состояния ЯГС для<br>отображения выходных примитивов ПОЛИГОНАЛЬНАЯ ОБотображения выходных примитивов ПОЛИГОНАЛЬНАЯ ЛАСТЬ.

Описание функции в соответствии с пп. 2.4.2; 2.4.6.

Ошибки:

8 ЯГС не находится в состоянии ГЯОТ, СТОТ, СТАК или СГОТ;

87 Значение размера шаблона не положительно.

3.4.1.23. ЗАДАТЬ ТОЧКУ ПРИВЯЗКИ ШАБЛОНА

ГЯОТ, СТОТ, СТАК, СГОТ Уровень 0а. SET PATTERN REFERENCE POINT.

Параметры:

Вх точка привязки шаблона МК **Т.** Действие:

В поле «текущая точка привязки шаблона» в таблице состояния ЯГС заносится значение, заданное параметром. Когда вид полигональной области (выбранный через связку полигональной области или индивидуально в зависимости от значения соответству-<br>юшего ФВА), имеет значение ПО ШАБЛОНУ, это значение исющего ФВА), имеет значение ПО ШАБЛОНУ, это значение пользуется там, где это возможно, совместно со значением поля «текущая горизонталь шаблона» и поля «текущая вертикаль шаблона» в таблице состояния ЯГС для отображения выходных примитивов ПОЛИГОНАЛЬНАЯ ОБЛАСТЬ.

Описание функции в соответствии с пп. 2.4.2; 2.4.6. Ошибки:

8 ЯГС не находится в состоянии ГЯОТ, СТОТ, СТАК илв СГОТ

3.4.1.24. ЗАДАТЬ ФЛАГИ ВЫБОРКИ АТРИБУТОВ

ГЯОТ, СТОТ, СТАК, СГОТ Уровень 0а. SET ASPECT SOURCE FLAGS.

С. 100 ГОСТ 27817— 88 (СТ СЭВ 6177— 88)

Параметры:

Вх список флагов выборки атрибутов (СВЯЗАННЫЙ, ИНДИ-<br>ПУАЛЬНЫЙ) вилуальный)

Действие:

В поля «текущие флаги выборки атрибутов (ФВА)» таблицы состояния ЯГС заносятся значения, заданные параметром. Список флагов выборки атрибутов задается в следующем порядке:

- ФВА типа линии;
- ФВА масштаба толщины линий;
- ФВА индекса цвета ломаной;
- ФВА типа маркера;
- ФВА масштаба маркера;
- ФВА индекса цвета полимаркера;
- ФВА шрифта и точности текста;
- ФВА масштаба расширения литеры;
- ФВА межлитерного просвета;
- ФВА индекса цвета текста;
- ФВА вида заполнения полигональной области;
- ФВА индекса заполнения полигональной области;
- ФВА индекса цвета полигональной области.
- Описание функции в соответствии с п. 2.4.2.

Ошибки:

- 8 ЯГС не находится в состоянии ГЯОТ, СТОТ, СТАК или СГОТ.
- 3.4.1.25. ЗАДАТЬ ИДЕНТИФИКАТОР УКАЗАНИЯ

### ГЯОТ, СТОТ, СТАК, СГОТ Уровень lb. SET PICK IDENTIFIER.

Параметр:

Вх идентификатор указания И.

Действие:

В поле «текущий идентификатор указания» в таблице состояния ЯГС заносится значение, заданное параметром.

Описание функции в соответствии с пп. 2.4.2; 2.7.1; 2.8.1; 2.8.4. Ошибки:

- 8 ЯГС не находится в состоянии ГЯОТ, СТОТ, СТАК или СГОТ.
- 97 Неверно задан идентификатор указания.
- 3.4.2. *Функции задания зависящих от станции атрибутов примитивов*
- З.4.2.1. ЗАДАТЬ ПРЕДСТАВЛЕНИЕ ЛОМАНОЙ

СТОТ, СТАК, СГОТ Уровень 1а. SET POLYLINE REPRESENTATION.

Параметры:

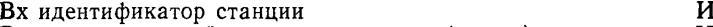

- Вх индекс ломаной  $(1...n)$  Ц;<br>
Вх тип линии  $(-n...-1, 1...n)$  Ц;
- 
- Вх масштаб толщины линии
- 
- $(-n \dots -1, 1 \dots n)$  II;<br> $>=0$  II;
	-

**Вх индекс цвета ломаной (0 . .. п) И.. Действие:**

**В таблице связок ломаной таблицы состояния станции заданный индекс ломаной связывается с заданными параметрами.**

**Параметр тип линии имеет следующие значения:**

**< 0 — зависит от реализации;**

**1 — сплошная линия;**

**2 — штриховая линия;**

**3 — пунктирная линия;**

**4 — штрихпунктирная линия.**

**> = 5 — резервируется для будущей стандартизации.**

**Параметр масштаб толщины линии устанавливает коэффициент**, на который умножается номинальная толшина линии. **зультат привязывается станцией к ближайшей доступной толщине линии.**

**Параметр индекс цвета ломаной является указателем в таблице цвета станции.**

**Таблица связок ломаной в таблице состояния станции имеет предопределенные поля, взятые из таблицы описания станции. Их число (в соответствии с табл. 3) определено для каждой станции категорий ВЫВОД или ВВОД-ВЫВОД.**

**Любое поле таблицы связок (включая и предопределенные поля) может быть переопределено с помощью этой функции.**

**При отображении ломаной индекс ломаной определяет связку в таблице связок ломаной. Если индекс ломаной ссылается на отсутствующую связку, то используется индекс 1. Использование имеющихся в связке характеристик зависит от значений соответствующих ФВА, описанных в п. 2.3.**

**Описание функции в соответствии с пп. 2.4.3; 2.5.3. Ошибки:**

**7 ЯГС не находится в состоянии СТОТ, СТАК или СГОТ;**

**20 Неверно задан идентификатор станции;**

- **25 Указанная станция не открыта;**
- **33 Указанная станция станция ввода метафайла ЯГС;**
- **35 Указанная станция является станцией ввода;**
- **36 Указанная станция является общей памятью сегментов;**
- **60 Неверно задан индекс ломаной;**
- **63 Тип линии равен нулю;**
- **64 Указанный тип линий не поддерживается на данной станции;**
- **65 Масштаб толщины линии меньше нуля;**
- **93 Неверно задан индекс цвета.**

**3.4.2.2. ЗАДАТЬ ПРЕДСТАВЛЕНИЕ ПОЛИМАРКЕРА**

**СТОТ, СТАК, СГОТ Уровень 1а. SET POLYMARKER REPRESENTATION.**

**Параметры:**

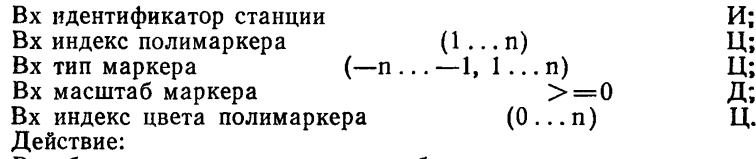

В таблице связок полимаркера таблицы состояния станции заданный индекс полимаркера связывается с заданными параметрами.

Параметр тип маркера имеет следующие значения:

 $\langle 0 -$ зависит от реализации;

 $1 -$  символ «точка» (.):

2 —символ «плюс»  $(+)$ ;

3 — символ «звездочка» (\*);

4 — символ «кружок» (О);

5 — символ «крестик» (х).

 $>= 6$  — резервируется для будущей стандартизации.

Параметр масштаб маркера устанавливает коэффициент, на<br>орый умножается номинальный размер маркера. Результат который умножается номинальный размер маркера. привязывается станцией к ближайшему доступному значению.

Параметр индекс цвета полимаркера является указателем  $\mathbf{B}$ таблице цвета станции.

Таблица связок полимаркера в таблице состояния станции имеет предопределенные поля, взятые из таблицы описания станции. Их число (в соответствии с табл. 3) определено для каждой станции категорий ВЫВОД или ВВОД-ВЫВОД.

Любое поле таблицы связок (включая и предопределенные поля) может быть переопределено с помощью этой функции.

При отображении полимаркера индекс полимаркера определяет связку в таблице связок полимаркера. Если индекс полимаркера ссылается на отсутствующую связку, то используется индекс 1. Использование имеющихся в связке характеристик зависит от значений соответствующих ФВА, описанных в п. 2.3.

Описание функции в соответствии с пп. 2.4.4; 2.5.3. Ошибки:

7 ЯГС не находится в состоянии СТОТ, СТАК или СГОТ;

- 20 Неверно задан идентификатор станции;
- 25 Указанная станция не открыта;

33 Указанная станция — станция ввода метафайла ЯГС;

- 35 Указанная станция является станцией ввода;
- 36 Указанная станция является общей памятью сегментов;
- 66 Неверно задан индекс полимаркера;
- 69 Тип маркера равен нулю;
- 70 Заданный тип маркера не поддерживается на данной станции;
- 71 Размер маркера меньше нуля;

93 Неверно задан индекс цвета. 3.4.2.3. ЗАДАТЬ ПРЕДСТАВЛЕНИЕ ТЕКСТА

СТОТ, СТАК, СГОТ Уровень 1а. SET TEXT REPRESENTATION.

Параметры:

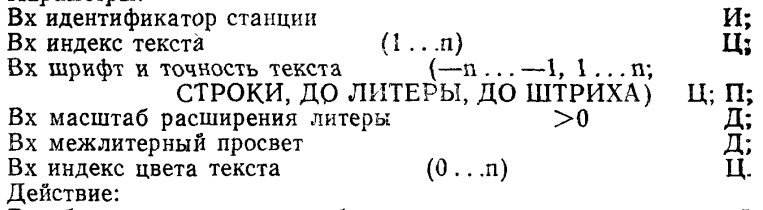

В таблице связок текста таблицы состояния станции заданный индекс текста связывается с заданными параметрами.

Параметр шрифт и точность представления текста задает единую характеристику текста. Конкретный шрифт текста может быть доступен с некоторой точностью представления, но не обязатель-<br>но со всеми точностями представления текста. Значение - шрифта но со всеми точностями представления текста. Значение пирифта текста используется для выборки конкретного шрифта ной станции. Шрифт текста 1 содержит графическое представление литер, определенное в СТ СЭВ 355-86. Шрифты текста с но-<br>мерами больше 1 резервируются для будущей стандартизации. мерами больше 1 резервируются для будущей Шрифты текста с номерами меньше 1 зависят от реализации.

Значение точности представления текста определяет, точностью воспроизводятся другие характеристики текста. Значения точности представления текста в порядке увеличения точнос-<br>ти: ДО СТРОКИ: ДО ЛИТЕРЫ: ДО ШТРИХА иривелены в ти: ДО СТРОКИ; ДО ЛИТЕРЫ; ДО ШТРИХА п. 2.15.3.

Параметр масштаб расширения литеры устанавливает откло» нение отношения ширины литеры к ее высоте от величины отношения, указанной разработчиком шрифта.

Параметр межлитерный просвет устанавливает дополнительное пространство между двумя смежными литерами. Промежуток между литерами задается как множитель к номинальной высоте литер данного шрифта.

Параметр индекс цвета задает указатель в таблице цвета станции.

Таблица связок текста в таблице состояния станции имеет предопределенные поля, взятые из таблицы описания станции. Их число (в соответствии с табл. 3) определено для каждой станции категорий ВЫВОД или ВВОД-ВЫВОД.

Любое поле таблицы связок (включая и предопределенные поля) может быть переопределено с помощью этой функции.

При отображении текста индекс текста ссылается на одно из полей в таблице связок текста. Если при отображении текста ин**деке текста ссылается на отсутствующее в таблице связок поле, то используется значение индекса текста 1. Использование характеристик текста, имеющихся в связке, зависит от установки соответствующих ФВА, описанных в п. 2.3.**

**Описание функции в соответствии с пп. 2.4.5; 2.5.3.**

**Ошибки:**

- **7 ЯГС не находится в состоянии СТОТ, СТАК или СГОТ;**
- **20 Неверно задан идентификатор станции;**
- **25 Указанная станция не открыта;**
- **33 Указанная станция станция ввода метафайла ЯГС;**
- **35 Указанная станция является станцией ввода;**
- **36 Указанная станция является общей памятью сегментов;**
- **72 Неверно задан индекс текста;**
- **75 Шрифт равен нулю;**
- **76 Заданный шрифт текста не поддерживается с требуемой точностью представления текста на данной станции;**
- **77 Масштаб расширения литер меньше или равен нулю;**
- **93 Неверно задан индекс цвета:**
- **3.4.2.4. ЗАДАТЬ ПРЕДСТАВЛЕНИЕ ПОЛИГОН** *\ЛЬНОИ* **ОБЛАСТИ**

**СТОТ, СТАК, СГОТ Уровень 1а. SET FILL AREA REPRESENTATION.**

**Параметры:**

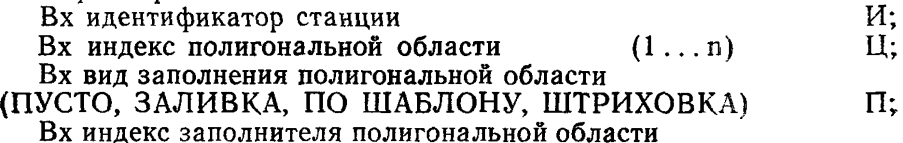

**(—n . .—1, 1 .. п) Ц;** Вх индекс цвета полигональной области (0... n) **Действие:**

**В таблице связок полигональной области таблицы состояния станции заданный индекс полигональной** *области* **связывается с заданными параметрами.**

**Параметр вид заполнения полигональной области задает значения: ПУСТО, ЗАЛИВКА, ПО ШАБЛОНУ и ШТРИХОВКА, которые описаны в п. 2.4.4.**

**Параметр индекс заполнителя полигональной области устанавливает значение, которое для видов заполнения ПУСТО и ЗАЛИВ-**КА не используется. Для вида заполнения ПО ШАБЛОНУ **значение больше нуля и является указателем в таблице шаблонов станции. Для вида заполнения ШТРИХОВКА это значение определяет, какой из набора зависимых от станции видов штриховки будет использоваться. Вид штриховки больше нуля резервируется для будущей стандартизации. Вид штриховки меньше нуля зависит от станции.**

**Параметр индекс цвета полигональной области задает указатель в таблице цвета станции.**

**Таблица связок полигональной области в таблице состояния станции имеет предопределенные поля, взятые из таблицы описания станции. Их число (в соответствии с табл. 3) определено для каждой станции категорий ВЫВОД или ВВОД-ВЫВОД.**

**Любое поле таблицы связок (включая и предопределенные поля) может быть переопределено с помощью этой функции.**

**При отображении полигональной области текущий индекс полигональной области ссылается на одно из полей таблицы связок полигональной области. Если при отображении полигональной области индекс полигональной области ссылается на поле, отсутству**ющее в таблице связок полигональной области, **значение индекса полигональной области 1. Использование характеристик, имеющихся в поле, зависит от установки соответствующих ФВА, описанных в п. 2.3.**

**Описание функции в соответствии с пп. 2.4.6; 2.5.3. Ошибки:**

**7 ЯГС не находится в состоянии СТОТ, СТАК или СГОТ;**

- **20 Неверно задан идентификатор станции;**
- **25 Указанная станция не открыта;**
- **33 Указанная станция станция ввода метафайла ЯГС;**
- **35 Указанная станция является станцией ввода;**
- **36 Указанная станция является общей памятью сегментов;**
- **80 Неверно задан индекс полигональной области;**
- **83 Заданный вид заполнения полигональной области не поддерживается на данной станции;**
- **85 Неверно задан индекс шаблона;**
- **86 Заданный вид штриховки не поддерживается на данной станции;**

**93 Неверно задан индекс цвета.**

**3.4.2.5. ЗАДАТЬ ПРЕДСТАВЛЕНИЕ ШАБЛОНА**

**СТОТ, СТАК, СГОТ Уровень 1а. SET PATTERN REPRESENTATION.**

**Параметры:**

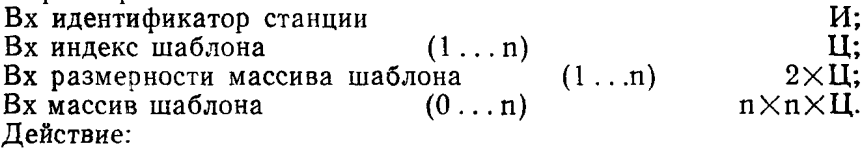

**В таблице шаблонов таблицы состояния станции заданный индекс шаблона связывается с заданными параметрами.**

**Шаблон представляет собой прямоугольную сетку, которая имеет Nx ячеек по горизонтали и Ny ячеек по вертикали. Цвет каждой ячейки задается значением соответствующего элемента параметра массив шаблона. Значения, заданные элементами массива**
**шаблона, используются в качестве индекса цвета (указателя) в таблице цвета станции (в соответствии с п. 2.4.4).**

**Если станция поддерживает вид заполнения ПО ШАБЛОНУ, то таблица шаблонов в таблице состояния станции имеет предопределенные поля, взятые из таблицы описания станции. Их число (в. соответствии с табл. 3) определено для каждой станции категорий ВЫВОД или ВВОД-ВЫВОД.**

**Любое поле таблицы шаблонов (включая и предопределенные поля) может быть переопределено с помощью этой функции.**

**Если при отображении полигональной области выбранный в текущий момент (через связку полигональной области или индивидуально в зависимости от соответствующего ФВА) вид заполнения имеет значение ПО ШАБЛОНУ, то выбранный индекс заполнителя ссылается на поле в таблице шаблонов.**

**Если при отображении полигональной области индекс заполнителя ссылается на поле, отсутствующее в таблице шаблонов, то используется значение 1. Если значения 1 индекса шаблона в таблице шаблонов нет (т. е. вид заполнения ПО ШАБЛОНУ не поддерживается этой станцией), то результат зависит от станции.**

**Описание функции в соответствии с пп. 2.4.6; 2.5.3.**

**Ошибки:**

**7 ЯГС не находится в состоянии СТОТ, СТАК, или СГОТ;**

**20 Неверно задан идентификатор станции;**

- **25 Указанная станция не открыта;**
- **33 Указанная станция станция ввода метафайла ЯГС;**
- **35 Указанная станция является станцией ввода;**
- **36 Указанная станция является общей памятью сегментов;**
- **85 Неверно задан индекс шаблона;**
- **90 Заполнение по шаблону не поддерживается на данной станции;**
- **91 Неверно заданы размерности массива индексов цвета;**
- **93 Неверно задан индекс цвета.**
- **3.4.2.6. ЗАДАТЬ ПРЕДСТАВЛЕНИЕ ЦВЕТА**

**СТОТ, СТАК, СГОТ Уровень ша. SET COLOUR REPRESENTATION.**

**Параметры:**

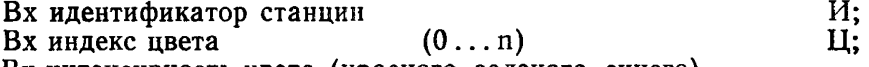

**Вх интенсивность цвета (красного, зеленого, синего)**  $(0..1.)$   $3 \times \Pi$ .

**Действие:**

**В таблице цвета таблицы состояния станции заданный индекс цвета связывается с заданным цветом. Цвет привязывается станцией к ближайшему доступному цвету.**

**Таблица цвета в таблице состояния станции имеет предопределенные поля, взятые из таблицы описания станции. Для каждой** станции категории ВЫВОДА или ВВОДА-ВЫВОДА должны быть предопределены, по крайней мере, поля, соответствующие индексам 0 и 1.

Любое поле таблицы цвета (включая и предопределенные поля) может быть переопределено с помощью этой функции.

Если при отображении выходных примитивов индекс цвета ссылается на поле, отсутствующее в таблице цвета, то используется индекс цвета, зависящий от станции.

Описание функции в соответствии с пп. 2.4.2; 2.4.9; 2.5.3. Ошибки:

7 ЯГС не находится в состоянии СТОТ, СТАК или СГОТ;

20 Неверно задан идентификатор станции;

25 Указанная станция не открыта;

33 Указанная станция — станция ввода метафайла ЯГС;

35 Указанная станция является станцией ввода;

36 Указанная станция является общей памятью сегментов;

- 93 Неверно задан индекс цвета;
- 96 Интенсивность цвета лежит вне диапазона от нуля до единицы.

3.5. Функции преобразований

3.5.1. *Функции задания преобразования нормирования*

3.5.1.1. ЗАДАТЬ ОКНО

ГЯОТ, СТОТ, СТАК, СГОТ Уровень та. SET WINDOW.

Параметры:

 $Bx$  номер преобразования  $(1 \ldots n)$  Ц;<br>Bx границы окна Xmin<Xmax Ymin<Ymax MK  $4 \times I$ . Вх границы окна Xmin<Xmax, Ymin<Ymax MK

Действие:

В поле «окно» таблицы состояния ЯГС, соответствующее заданному номеру преобразования нормирования, заносятся значения параметра границы окна.

Описание функции в соответствии с пп. 2.6.1; 2.8.4. Ошибки:

8 ЯГС не находится в состоянии ГЯОТ, СТОТ, СТАК или СГОТ; 50 Неверно задан номер преобразования;

51 Неверно задан прямоугольник.

3.5.1.2. ЗАДАТЬ ПОЛЕ ВЫВОДА

ГЯОТ, СТОТ, СТАК, СГОТ Уровень та. SET VIEWPORT.

Параметры:

 $Bx$  номер преобразования  $(1 \ldots n)$   $U;$ 

Вх границы поля вывода

 $Xmin< Xmax$ , Ymin $Ymax$  HK 4 $\times$  4 $\times$  4.

Действие:

В поле «поле вывода» таблицы состояния ЯГС, соответствующее заданному номеру преобразования нормирования, заносятся значения параметра границы поля вывода. Если указанный номер преобразования является текущим, то отсекающий прямоугольник в таблице состояния ЯГС заносится равным «полю вывода».

Описание функции в соответствии с пп. 2.6.1; 2.8.4. Ошибки:

8 ЯГС не находится в состоянии ГЯОТ, СТОТ, СТАК или СГОТ; 50 Неверно задан номер преобразования;

51 Неверно задан прямоугольник;

52 Поле вывода находится' вне единичного квадрата нормированных координат.

3.5.1.3. ЗАДАТЬ ПРИОРИТЕТ ПОЛЯ ВЫВОДА ПРИ ВВОДЕ ГЯОТ, СТОТ, СТАК, СГОТ Уровень 0Ь. SET VIEWPORT INPUT PRIORITY.

Параметры:

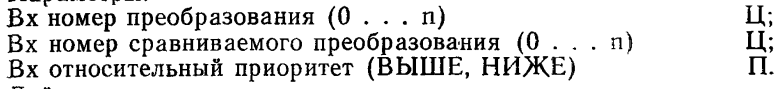

Действие:

Приоритет поля вывода при вводе преобразования нормирования с номером «номер преобразования» заносится на большим или на единицу меньшим приоритета поля вывода преобразования с номером «номер сравниваемого преобразования» в зависимости от значения, заданного параметром, относительный приоритет.

Описание функции в соответствии с пп. 2.6.4; 2.8.4.

Ошибки:

8 ЯГС не находится в состоянии ГЯОТ, СТОТ, СТАК или СГОТ; 50 Неверно задан номер преобразования.

3.5.1.4. ВЫБРАТЬ ПРЕОБРАЗОВАНИЕ НОРМИРОВАНИЯ ГЯОТ, СТОТ, СТАК, СГОТ Уровень та. SELECT NORMALIZATION TRANSFORMATION.

Параметры:

 $B_X$  номер преобразования  $(0 \ldots n)$  Ц.

Действие:

Параметр заносится в поле «текущий номер преобразования нормирования» таблицы состояния ЯГС. В поле «прямоугольник отсечения» устанавливаются границы поля вывода указанного номера преобразования.

Описание функции в соответствии с п. 2.6.1.

Ошибки:

8 ЯГС не находится в состоянии ГЯОТ, СТОТ, СТАК или СГОТ;

50 Неверно задан номер преобразования.

3.5.1.5. ЗАДАТЬ ИНДИКАТОР ОТСЕЧЕНИЯ

ГЯОТ, СТОТ, СТАК, СГОТ Уровень та. SET CLIPPING INDICATOR.

**Параметры:**

**Вх индикатор отсечения (ОТСЕКАТЬ, НЕ ОТСЕКАТЬ) П, Действие:**

**В поле «индикатор отсечения» таблицы состояния ЯГС заносится значение, заданное параметром.**

**Описание функции в соответствии с пп. 2.6.2; 2.7.4; 2.7.6; 2.8.4. Ошибки:**

**8 ЯГС не находится в состоянии ГЯОТ, СТОТ, СТАК или СГОТ. 3.5.2.** *Функции задания преобразования станции*

**3.5.2.1. ЗАДАТЬ ОКНО СТАНЦИИ**

**СТОТ, СТАК, СГОТ Уровень та. SET WORKSTATION WINDOW.**

**Параметры:**

**Вх идентификатор станции И;**

**Вх границы окна станции**

Xmin<Xmax, Ymin<Ymax НК 4ХД.

**Действие:**

**В поле «запрошенное окно станций» таблицы состояния станции заносятся значения, заданные параметром границы окна станции.**

**Если поле «способ динамической модификации для преобразования станции» в таблице описания станции имеет значение НОИ или если поле «заполненность носителя изображения» в таблице состояния станции имеет значение ПУСТ, то в поле «текущее окно станции» заносится значение, заданное параметром, и в поле «состояние обновления преобразования станции» заносится значение НЕ ЗАДЕРЖАНО. В противном случае в поле «состояние обновления преобразования станции» в таблице состояния станции заносится значение ЗАДЕРЖАНО, а поле «текущее окно станции» не изменяется.**

**Описание функции в соответствии с п. 2.6.3.**

**Ошибки:**

**7 ЯГС не находится в состоянии СТОТ, СТАК или СГОТ; 20 Неверно задан идентификатор станции;**

- 
- **25 Указанная станция не открыта;**
- **33 Указанная станция станция ввода метафайла ЯГС;**
- **36 Указанная станция является общей памятью сегментов;**
- **51 Неверно задан прямоугольник;**
- **53 Окно станции находится вне единичного квадрата нормиро'\* ванных координат.**
- **3.5.2.2. ЗАДАТЬ ПОЛЕ ВЫВОДА СТАНЦИИ**

**СТОТ, СГОТ, СТАК Уровень та.. SET WORKSTATION VIEWPORT.**

**Параметры:**

**Вх идентификатор стакции И;**

**Вх границы поля вывода станции**

**Xmin<Xmax, Ymin<Ymax КУ 4ХД.**

**Действие:**

**В поле «запрошенное поле вывода станции» в таблице состояния станции заносится значение, заданное параметром «границы поля вывода станции».**

**Если поле «способ динамической модификации для преобразования станции» в таблице описания станции имеет значение НОИ или если поле «заполненность носителя изображения» в таблице состояния станции имеет значение ПУСТ, то в поле «текущее поле вывода станции» заносится значение, заданное параметром, и в поле «состояние обновления преобразования станции» задается значение НЕ ЗАДЕРЖАНО. В противном случае в поле «состояние обновления преобразования станцией» в таблице состояния станции заносится значение ЗАДЕРЖАНО, а поле «текущее поле вывода станции» не изменяется.**

**Описание функции в соответствии с п. 2.6.3. Ошибки:**

**7 ЯГС не находится в состоянии СТОТ, СТАК или СГОТ;**

**20 Неверно задан идентификатор станции;**

- **25 Указанная станция не открыта;**
- **33 Указанная станция станция ввода метафайла ЯГС;**
- **36 Указанная станция является общей памятью сегментов;**
- **51 Неверно задан прямоугольник;**
- **54 Поле вывода станции не находится внутри пространства изображения.**

**3.6. Функции сегментации**

**3.6.1.** *Функции действий над сегментами*

**3.6.1.1. СОЗДАТЬ СЕГМЕНТ**

**СТАК Уровень 1а.**

**CREAT SEGMENT.**

**Параметры:**

**Вх имя сегмента И**

**Действие:**

**ЯГС переводится в функциональное состояние СГОТ — «сегмент открыт». Создается и подготавливается таблица состояния сегмента. Имя сегмента записывается в поле «имя открытого сегмента» в таблицу состояния ЯГС. Последующие выходные примитивы до вызова функции ЗАКРЫТЬ СЕГМЕНТ объединяются в этот сегмент. Имя сегмента заносится в поле «список запомненных на станции сегментов» таблицы состояния станции всех активных станций. Все активные станции включаются в «набор связанных с сегментом станций» таблицы состояния сегмента. Имя сегмента заносится в «набор имен существующих сегментов» таблицы состояния ЯГС. Атрибуты примитивов не изменяются.**

**Описание функции в соответствии с п. 2.7.1. Ошибки:**

**3 ЯГС не находится в состоянии СТАК;**

120 Неверно задано имя сегмента;

121 Указанное имя сегмента уже используется.

3.6.1.2. ЗАКРЫТЬ СЕГМЕНТ

СГОТ Уровень 1а.

**CLOSE SEGMENT.** 

Параметры:

Нет

Пействие:

ЯГС переводится в функциональное состояние СТАК - «по крайней мере одна станция активна». Выходные примитивы больше не добавляются к сегменту. Поле «имя открытого сегмента» таблицы состояния ЯГС становится недоступным.

Описание функции в соответствии с п. 2.7.1.

Ошибки:

4 ЯГС не находится в состоянии СГОТ.

3.6.1.3. ПЕРЕИМЕНОВАТЬ СЕГМЕНТ

СТОТ, СТАК, СГОТ Уровень 1а.

RENAME SEGMENT.

Параметры:

Вх старое имя сегмента

Вх новое имя сегмента

Лействие:

Прежнее имя сегмента в поле «список запомненных на станции сегментов» таблицы состояния станции и в поле «набор имен существующих сегментов» таблицы состояния ЯГС заменяется новым именем сегмента. Если сегмент открыт, то в поле «имя открытого сегмента» таблицы состояния ЯГС заносится новое имя сегмента.

Примечание. Прежнее имя сегмента может быть вновь использовано прикладной программой.

Описание функции в соответствии с п. 2.7.1.

Ошибки:

7 ЯГС не находится в состоянии СТОТ. СТАК или СГОТ: 120 Неверно задано имя сегмента;

121 Указанное имя сегмента уже используется:

122 Указанный сегмент не существует.

3.6.1.4. УНИЧТОЖИТЬ СЕГМЕНТ

СТОТ, СТАК, СГОТ Уровень 1а.

DELETE SEGMENT.

Параметры: Вх имя сегмента

Лействие:

Удаляются сегмент и его имя в поле «список запомненных на станции сегментов» таблиц состояния станций, связанных с сегментом. Имя сегмента удаляется из поля «набор имен существующих сегментов» в таблице состояния ЯГС. Таблица состояния сегмен-

И.

 $W:$ 

 $M_{\odot}$ 

**та удаляется.**

Примечание. Имя сепмента может вновь использоваться прикладной программой.

**Описание функции в соответствии с пп. 2.5.3; 2.7.1.**

**Ошибки:**

**7 ЯГС не находится в состоянии СТОТ, СТАК или СГОТ;**

**120 Неверно задано имя сегмента;**

**122 Указанный сегмент не существует;**

**125 Указанный сегмент открыт.**

**3.6.1.5. УДАЛИТЬ СЕГМЕНТ СО СТАНЦИИ**

**СТОТ, СТАК, СГОТ Уровень 1а.**

**DELETE SEGMENT FROM WORKSTATION.**

**Параметры:**

**Bx идентификатор станции И;**

**Вх имя сегмента** 

**Действие:**

**Сегмент удаляется с заданной станции. Имя сегмента удаляется из поля «список запомненных на станции сегментов» таблицы состояния станции. Идентификатор станции удаляется из поля «набор связанных с сегментом станций» таблицы состояния сегмента. Если поле «набор связанных с сегментом станций» становится пустым, то сегмент удаляется, т. е. выполняется функция УНИЧТОЖИТЬ СЕГМЕНТ.**

**Описание функции в соответствии с пп. 2.5.3; 2.7.1. Ошибки:**

**7 ЯГС не находится в состоянии СТОТ, СТАК или СГОТ;**

**20 Неверно задан идентификатор станции;**

**25 Указанная станция не открыта;**

**33 Указанная станция — станция ввода метафайла ЯГС;**

**35 Указанная станция является станцией ввода;**

**120 Неверно задано имя сегмента;**

**123 Указанный сегмент не существует на указанной станции;**

**125 Указанный сегмент открыт.**

**3.6.1.6. СВЯЗАТЬ СЕГМЕНТ СО СТАНЦИЕЙ**

**СТОТ, СТАК Уровень 2а. ASSOSIATE SEGMENT WITH WORKSTATION**

**Параметры:**

**Вх идентификатор станции И; Вх имя сегмента** 

**Действие:**

**Заданный сегмент посылается на указанную станцию так же, как если бы станция была активна во время его создания. Прямоугольники отсечения копируются без изменений. Имя сегмента добавляется в поле «список запомненных на станции сегментов» таблицы состояния станции. Идентификатор станции включается в «набор связанных с сегментом станций» таблицы состояния сегмен-** Ta.

Примечания:

1. Если сегмента нет в общей памяти сегментов, формируется сообщение об ошибке.

2. Если сегмент уже связан со станцией, то данная функция не выполняercs.

Описание функции в соответствии с пп. 2.5.3: 2.7.1.

Ошибки:

- 6 ЯГС не находится в состоянии СТОТ или СТАК;
- 20 Неверно задан идентификатор станции:
- 25 Указанная станция не открыта:
- 27 Общая память сегментов не открыта;
- 33 Указанная станция станция ввода метафайла ЯГС;
- 35 Указанная станция является станцией ввода;
- 120 Неверно задано имя сегмента:
- 124 Указанный сегмент не существует в общей памяти сегмен-TOB:
	- 3.6.1.7. ВЫВЕСТИ КОПИЮ СЕГМЕНТ НА СТАНЦИЮ

СТОТ. СТАК Уровень 2а.

И:

 $\boldsymbol{V}$ 

COPY SEGMENT TO WORKSTATION.

Параметры:

Вх идентификатор станции Вх имя сегмента

Лействие:

После преобразования сегмента и отсечения по границам прямоугольника отсечения, запомненного вместе с каждым примитивом, примитивы сегмента посылаются на указанную станцию. Эти примитивы не запоминаются в сегменте.

Примечания:

1. Если указанный сегмент отсутствует в общей памяти сегментов, выдается сообщение об ошибке. Указанная станция не должна быть общей памятью сегментов.

2. У всех копируемых примитивов сохраняются значения атрибутов (таких, как индекс ломаной, направление текста, идентификатор указания), которые были назначены им во время их создания (в соответствии с п. 2.7.1).

3. Текущие значения атрибутов примитивов вывода, используемые при генерации последующих примитивов, не изменяются операцией копирования.

Описание функции в соответствии с пп. 2.5.3; 2.7.1; 2.7.6. Ошибки:

- 6 ЯГС не находится в состоянии СТОТ или СТАК;
- 20 Неверно задан идентификатор станции;
- 25 Указанная станция не открыта;
- 27 Общая память сегментов не открыта:
- 33 Указанная станция станция ввода метафайла ЯГС;
- 35 Указанная станция является станцией ввода;
- 36 Указанная станция является общей памятью сегментов;
- 120 Неверно задано имя сегмента;

124 Указанный сегмент не существует в общей памяти сегментов.

3.6.1.8. BCTABITL CELWEHT

СТАК, СГОТ, Уровень 2а.

И:

 $2\times3\times11$ .

**INSERT SEGMENT.** Параметры: Вх имя сегмента Вх матрица преобразования Действие:

Преобразованные примитивы из заданного сегмента копируются или в открытый сегмент (в состоянии СГОТ), или в поток примитивов вне сегмента (в состоянии СТАК). В любом случае преобразованные примитивы посылаются на все активные станции. Координаты преобразуются сначала преобразованием сегмента, вставляемого сегмента, а затем умножением на заданную в параметре матрицу:

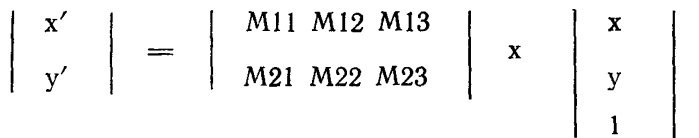

где х и у - исходные координаты в НК;

х' и у' - преобразованные координаты в НК:

М11. М12. М13. М21, М22, М23 - значения, заданные параметром матрица преобразования.

M13, M23 являются координатами в НК, а остальные значения — безразмерные. Для геометрических атрибутов векторов (на-<br>пример ВЕРТИКАЛЬ ЛИТЕРЫ) значения М13 и М23 не учитываются.

Это преобразование называется преобразованием вставки N, (концептуально) определено в пространстве НК.

Все прямоугольники отсечения во вставляемом сегменте игнорируются. Каждому примитиву назначается новый прямоугольник отсечения из таблицы состояния ЯГС, если индикатор отсечения OTCEKATL. единичный прямоугольник имеет значение или  $[0, 1, 1] \times [0, 1, 1]$ , если индикатор отсечения имеет значение НЕ ОТСЕКАТЬ. Все примитивы, обрабатываемые в процессе одного вызова функции ВСТАВИТЬ СЕГМЕНТ, получают одинаковый прямоугольник отсечения.

Примечания:

1. Если заданного сегмента нет в общей памяти сегментов, формируется сообщение об ошибке.

2. У всех вставляемых примитивов сохраняются значения атрибутов (таких, как индекс ломаной, направление текста, идентификатор указания), которые были назначены им во время их создания в соответствии с п. 2.7.1.

3. Текущие значения атрибутов примитивов вывода, используемые при ге-

нерации последующих примитивов в пределах сегмента, в который осуществляется вставка, не изменяются операцией вставки.

Описание функции в соответствии с пп. 2.5.3; 2.7.6. Ошибки:

5 ЯГС не находится в состоянии СТАК или СГОТ;

27 Общая память сегментов не открыта:

120 Неверно задано имя сегмента;

124 Указанный сегмент не существует в общей памяти сегментов:

125 Указанный сегмент открыт.

3.6.2. Финкции задания атрибутов сегментов

3.6.2.1. ЗАДАТЬ ПРЕОБРАЗОВАНИЕ СЕГМЕНТА

СТОТ. СТАК. СГОТ Уровень 1а. SET SEGMENT TRANSFORMATION.

Параметры:

Вх имя сегмента

Вх матрица преобразования

Действие:

В поле «матрица преобразования сегмента» таблицы состояния сегмента заносятся значения, заданные параметром матрица преобразования. При отображении сегмента координаты примитивов сегмента будут преобразовываться по следующей формуле:

 $\begin{pmatrix} x' \\ y' \end{pmatrix} = \begin{pmatrix} M11 & M12 & M13 \\ M21 & M22 & M23 \end{pmatrix} \times \begin{pmatrix} x \\ y \end{pmatrix}$ 

где х и у — исходные координаты в НК;<br>x' и y' — преобразованные координаты в НК;<br>M11, M12, M13, M21, M22, M23 — значения элементов матрицы преобразования.

М13, М23 являются координатами в НК, а остальные значения — безразмерные. Для геометрических атрибутов векторов (на-<br>пример ВЕРТИКАЛЬ ЛИТЕРЫ) значения М13 и М23 не учитываются.

Эта функция используется для преобразования сегментов, запомненных на станции. Преобразование применяется ко всем станциям, где запомнен указанный сегмент, даже если не все эти станции активны.

Преобразование сегмента концептуально определено в пространстве НК.

Преобразование сегмента запоминается в таблице состояния сегмента и не оказывает действия на содержимое сегмента.

Примечание. Применение одного и того же преобразования к сегменту дважды приведет к тому же результату, что и применение этого преобразования один раз. Тождественное преобразование приведет к визуализации сегмента в его исходном виде.

И:  $_{2\times3\times1}^{\vphantom{1}}$ . **Описание функции в соответствии с пп. 2.5.3; 2.7.3. Ошибки:**

**7 ЯГС не находится в состоянии СТОТ, СТАК или СГОТ;**

**120 Неверно задано имя сегмента;**

**122 Указанный сегмент не существует.**

**3.6.2.2. ЗАДАТЬ ВИДИМОСТЬ**

**СТОТ, СТАК, СГОТ Уровень 1а:**

**SET VISIBILITY.**

**Параметры:**

**Вх имя сегмента И;**

**Вх видимость (ВИДИМЫЙ, НЕВИДИМЫЙ) П. Действие:**

**В поле «видимость» таблицы состояния заданного сегмента заносится значение, заданное параметром видимость.**

**Описание функции в соответствии с пп. 2.5.3; 2.7.2; 4.8.4. Ошибки:**

**7 ЯГС не находится в состоянии СТОТ, СТАК или СГОТ; 120 Неверно задано имя сегмента;**

**122 Указанный сегмент не существует.**

**3.6.2.3. ЗАДАТЬ ВЫДЕЛЕНИЕ**

**СТОТ, СТАК, СГОТ Уровень 1а.**

### **SET HICHLICHTING.**

**Параметры:**

**Вх** имя сегмента и простоят по том, но не на и не наши на из-

**Вх выделение (НОРМАЛЬНЫЙ, ВЫДЕЛЕННЫЙ) П. Действие:**

**В поле «выделение» таблицы состояния заданного сегмента заносится значение, заданное параметром выделение. Если сегмент помечен как ВЫДЕЛЕННЫЙ и ВИДИМЫЙ, то его примитивы выделяются зависимым от реализации способом.**

**Описание функции в соответствии с пп. 2.5.3; 2.7.2. Ошибки:**

**7 ЯГС не находится в состоянии СТОТ, СТАК или СГОТ;**

**120 Неверно задано имя сегмента;**

**122 Указанный сегмент не существует.**

**3.6.2.4. ЗАДАТЬ ПРИОРИТЕТ СЕГМЕНТА**

**СТОТ, СТАК, СГОТ Уровень 1а. SET SEGMENT PRIORITY.**

**Параметры:**

**Вх имя сегмента И;** Вх приоритет сегмента  $[0, 1]$ 

**Действие:**

**В поле «приоритет сегмента» таблицы состояния указанного сегмента заносится значение, заданное параметром приоритет сегмента. Приоритет сегмента оказывает действие на отображение примитивов и на входные данные устройства указания, если еег-**

### менты перекрывают друг друга. В этом случае ЯГС отдает предпочтение сегментам с более высоким приоритетом. Если перекрываются сегменты с одинаковым приоритетом, то результат зависит от реализации.

Примечание. Приоритет сегментов используется только для тех станций, у которых в таблице описания станции в поле «число приоритетов сегментов» установлено значение больше 1 или 0 (значение 0 указывает на бесконечное число приоритетов).

Если значение поля «число приоритетов сегментов» больше 1, то диапазон [0., 1.] значений параметра приоритет сепмента привязывается к диалазону от I до значения поля «число приоритетов сегментов» для каждой станции перед использованием драйвером физического устройства. Если значение поля «число приоритетов сегментов» равно 0, то при реализации различимы все значения приоритетов сегментов.

Эта функция предназначена только для управления соответствующими возможностями аппаратуры Она не может быть использована для проверки пересечения между сегментами на нерастровых устройствах.

Приоритет сегмента используется также при выборе сегментов устройст-Колда указываются перекрывающиеся или пересекающиеся указания **BOM** сегменты, то в результате в качестве влодных данных устройства указания используются значения, соответствующие сегменту с более высоким приоритетом Все станции, имеющие логические устройства указания, должны обеспечивать этот механизм.

Описание функции в соответствии с пп. 2.5.3: 2.7.2: 2.8.4. Ошибки:

7 ЯГС не находится в состоянии СТОТ, СТАК или СГОТ;

120 Неверно задано имя сегмента:

122 Указанный сегмент не существует;

126 Приоритет сегмента вне диапазона от нуля до единицы.

3.6.2.5 ЗАДАТЬ ЧУВСТВИТЕЛЬНОСТЬ К УКАЗАНИЮ

СТОТ. СТАК. СГОТ Уровень 1b.

# **SET DETECTABILITY.**

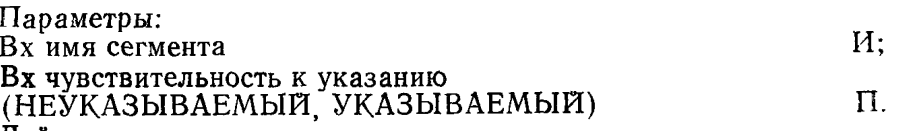

Действие:

В поле «чувствительность к указанию» таблицы состояния сегмента заносится значение, заданное параметром чувствительность к указанию. Если сегмент помечен как УКАЗЫВАЕМЫЙ и ВИЛИ-МЫЙ, то его примитивы могут быть указаны. Примитивы из УКА-ЗЫВАЕМОГО. но НЕВИДИМОГО сегмента не могут быть указаны.

Описание функции в соответствии с пп. 2.7.2; 2.8.4. Ошибки.

7 ЯГС не находится в состоянии СТОТ. СТАК или СГОТ:

120 Неверно задано имя сегмента:

122 Указанный сегмент не существует.

3.7. Функции ввода

C. 118 FOCT 27817-88 (CT C9B 6177-88)

3.7.1. Финкции инцииализации истройства ввода 3.7.1.1. ИНИЦИАЛИЗИРОВАТЬ УСТРОЙСТВО ВВОЛА ПО-

зиции

СТОТ. СТАК, СГОТ Уровень mb.

### **INITIALISE LOCATOR.**

 $\prod$ anaMern $w$ 

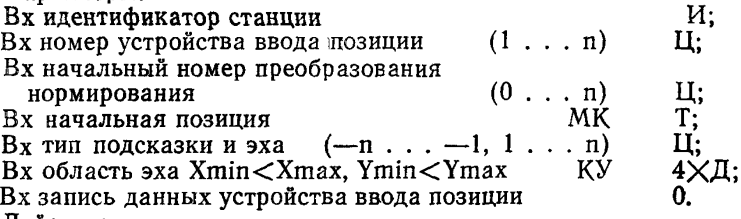

Действие:

Начальная позиция, начальный номер преобразования нормирования, тип подсказки и эха, область эха и запись занных заносятся в таблицу состояния станции.

Для некоторых типов полсказки и эха требуются две позиции. Одна позиция остается фиксированной в процессе операции ввода, и она является начальной позицией. Другая - динамически изменяется в процессе ввода оператором.

Параметр «тип подсказки и эха» задает следующие значения полсказки и (или) эха:

менее 0 - подсказка и эхо зависят от устройства ввода позипии:

- 1 обозначить текущую позицию, используя определенную реализацией технику:
- 2 (следящее перекрестье) обозначить текущую позицию пересечением вертикальной и горизонтальной линий, прохоляших через всю поверхность носителя изображения или поле вывода станции:
- 3 обозначить текущую позицию следящим маркером (курсо- $DOM):$
- 4 обозначить текущую позицию «резиновой нитью», которая изображается в виде линии, соединяющей начальную позицию, заданную этой функцией, и текущую позицию;
- 5 обозначить текущую позицию с помощью «резинового прямоугольника». Диагональ прямоугольника является линией соелиняющей начальную позицию, заданную этой функцией, и текущую позицию:
- 6 обозначить текущую позицию, отображая числовое представление ее координат внутри области эха;

равные или большие 7 - резервируются для будущей стандартизации.

Описание функции в соответствии с пп. 2.8.2, 2.8.6. Ошибки:

- 7 ЯГС не находится в состоянии СТОТ. СТАК или СГОТ:
- 20 Неверно задан идентификатор станции:
- 25 Указанная станция не открыта:
- 38 Указанная станция не является станцией ввода или вводавывода:
- 51 Неверно задан прямоугольник;
- 140 Указанное устройство ввода отсутствует на станции;
- 141 Устройство ввода не находится в режиме ЗАПРОС;
- 144 Запрошенный тип полсказки и эха не поллерживается данной станцией:
- 145 Область эха находится за пределами пространства изображения:
- 146 Неверно задано содержимое записи данных:
- 152 Неверно задано начальное значение.

3.7.1.2. ИНИЦИАЛИЗИРОВАТЬ УСТРОЙСТВО ВВОДА ПОС-ЛЕДОВАТЕЛЬНОСТИ ПОЗИЦИЙ

CTOT. CTAK. CTOT Уровень mb.

**INITIALISE STROKE.** 

Hanawernw<sup>.</sup>

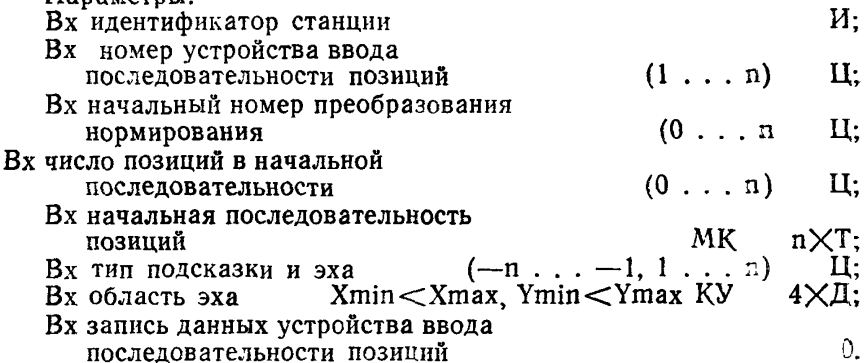

Лействие:

Начальная последовательность позиций, начальный номер преобразования нормирования, тип подсказки и эха, область эха  $\overline{M}$ запись данных заносятся в таблицу состояния станции.

Первое поле в записи данных устройства ввода последовательности позиций должно содержать размер буфера входных данных. Это число сравнивается с определенным при реализации значением поля «максимальный размер буфера входных данных» этого устройства, которое находится в таблице описания станции. Если запрошенный размер буфера больше, он заменяется на «максимальный размер буфера входных данных» в запоминаемой записи данных. Если начальная последовательность позиций длиннее размера буфера, то формируется сообщение об ошибке.

При запуске процесса измерения устройства ввода последова-

тельности позиций он получает буфер текущего размера. Начальная последовательность позиций копируется в буфер, и устанавливается начальная позиция, подвергающаяся редактированию. Замена точек начинается с этой начальной позиции. Если она не указана в записи данных, то используется значение 1.

Параметр тип подсказки и эха может задавать следующие значения подсказки и (или) эха:

- менее 0 подсказка и эхо зависят от устройства ввода послеловательности позиции:
- 1 отобразить текущую последовательность позиций, используя определенную реализацией технику:
- 2 отобразить числовое представление текущей позиции внутри области эха:
- 3 отобразить маркер в каждой точке текущей последовательности позиций:
- 4 отобразить линию, соединяющую следующие друг за другом точки текущей последовательности позиций: равные или большие 5 - резервируются для будущей стандартизации.

Если количество вводимых позиций превышает размер буфера входных данных, то дополнительные теряются. Оператору сообщается об этом.

В записи данных устройства ввода последовательности позиций лля принудительного ввода необходимого числа позиций могут быть определены поля для таких переменных, как интервалы по х, у и времени.

Примечание. Запись данных устройства ввода последовательности позиций может содержать номер начальной позиции, подвергаемой редактированию в диапазоне от 1 до значения параметра число позиций в начальной последовательности позиций плюс 1.

Описание функции в соответствии с пп. 2.8.2: 2.8.6. Ошибки<sup>.</sup>

- 7 ЯГС не находится в одном из состояний СТОТ, СТАК или C<sub>rot</sub>:
- 20 Неверно задан идентификатор станции,
- 25 Указанная станция не открыта;
- 38 Указанная станция не является станцией ввода или вводавывода;
- 51 Неверно задан прямоугольник;
- 140 Указанное устройство ввода отсутствует на станции;
- 141 Устройство ввода не находится в режиме ЗАПРОС;
- 144 Запрошенный тип подсказки и эха не поддерживается на данной станции;
- 145 Область эха находится за пределами пространства изображе-**HHS:**
- 146 Неверно задано содержимое записи данных:
- 152 Неверно задано начальное значение:
- 153 Число точек в начальной последовательности позиций больше размера буфера.

3.7.1.3. ИНИЦИАЛИЗИРОВАТЬ УСТРОЙСТВО ВВОЛА ЧИС- $\pi A$ 

СТОТ. СТАК. СГОТ Уровень mb.

# **INITIALISE VALUATOR.**

Параметры:

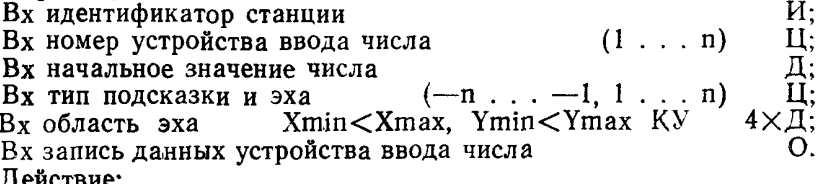

.<br>Начальное значение числа, тип подсказки и эха, область эха и запись данных устройства ввода чисел заносятся в таблицу состояния станции.

Параметр запись данных устройства ввода числа должен содержать в первых двух полях минимальное и максимальное значения. задающие диапазон вводимых чисел. Значения, получаемые от устройства, должны линейно масштабироваться в указанный диапа-30H.

Параметр тип подсказки и эха задает следующие значения полсказки и (или) эха:

менее 0 - подсказка и эхо зависят от устройства ввода числа;

- 1 обозначить текущее значение устройства ввода числа. используя определенную реализацией технику;
- 2 обозначить текущее значение устройства ввода числа, отображая его графическое представление в области эха (например круглую или линейную шкалу с указателем);
- 3 обозначить текущее значение устройства ввода числа. отображая его числовое представление внутри области эха; равные или большие 4- резервируются для будущей стандартизации.

Описание функции в соответствии с пп. 2.8.2; 2.8.6. Ошибки:

- 7 ЯГС не находится в одном из состояний СТОТ. СТАК жли  $C\Gamma O T:$
- 20 Неверно задан идентификатор станции;
- 25 Указанная станция не открыта;
- 38 Указанная станция не является станцией ввода или вводавывода:
- 51 Неверно задан прямоугольник;
- 140 Указанное устройство ввода отсутствует на станции:
- 141 Устройство ввода не находится в режиме ЗАПРОС;

### C. 122 ГОСТ 27817-88 (СТ СЭВ 6177-88)

- 144 Запрошенный тип подсказки и эха не поддерживается на ланной станции:
- 145 Область эха находится за пределами пространства изображения:
- 146 Неверно задано содержимое записи данных;
- 152 Неверно задано начальное значение.
- 3.7.1.4. ИНИЦИАЛИЗИРОВАТЬ УСТРОЙСТВО ВЫБОРА

СТОТ, СТАК, СГОТ Уровень mb.

**INITIALISE CHOICE.** 

Параметры:

Вх идентификатор станции И: Вх номер устройства выбора  $(1 \ldots n)$ II: Вх начальное состояние (ECTL. HET BLIBOPA)  $\Pi$ : Вх начальный номер альтернативы  $(1 \ldots n)$ LI:  $(-n \ldots$  $-1, 1, \ldots, n)$ Ц; Вх тип подсказки и эха Xmin<Xmax, Ymin<Ymax KV 4ХД; Вх область эха Вх запись данных устройства выбора O. Действие:

Начальный номер альтернативы, начальное состояние, тип подсказки и эха, область эха и запись данных устройства выбора заносятся в таблицу состояния станции.

Параметр тип подсказки и эха задает следующие значения подсказки и (или) эха:

менее 0 - подсказка и эхо зависят от устройства выбора;

- 1 обозначить текущий номер альтернативы, используя определенную реализацией технику;
- 2 использовать встроенные возможности подсказки физического устройства ввода. Первое поле в записи данных устройства выбора содержит число альтернатив. Это значение сравнивается с заданным при реализации в таблице описания станции максимальным числом альтернатив. Если максимальное число превышено, то формируется сообшение об ошибке. Второе поле в записи данных устройства выбора содержит массив подсказки. Если і-й элемент массива подсказки, заданного параметром запись данных устройства выбора, имеет значение ВЫКЛЮЧЕНО, то подсказка і-й альтернативы заданного устройства выбора выключена. Значение ВКЛЮЧЕНО соответственно указывает, что подсказка данной альтернативы включена;
- позволяет оператору указать номер альтернативы путем  $3$ выбора строки из набора строк текста, представленных для выбора. Строки текста содержатся в записи данных устройства альтернативы и отображаются внутри области эха. Значением логических входных данных является номер выбранной строки. Первое поле в записи данных устройства выбора содержит число строк текста. Это число срав-

**нивается с заданным при реализации содержащимся в таблице описания станции максимальным числом альтернатив. Если максимальное число превышено, то формируется сообщение об ошибке. Второе поле в записи данных устройства выбора содержит массив строк текста, предоставленных для выбора;**

- **4 позволяет оператору указать номер альтернативы путем набора с помощью альфавитно-цифровой клавиатуры одной строки из набора строк текста, предоставленных для выбора. Строки текста содержатся в записи данных устройства выбора и могут быть отображены внутри области эха в качестве подсказки. Строка текста, набранная оператором с помощью алфавитно-цифровой клавиатуры, отображается в области эха в качестве эха. Значением логических входных данных является номер набранной оператором строки. Первое поле в записи данных устройства выбора содержит число предоставленных для .выбора строк. Это число сравнивается с заданным при реализации, содержащимся в таблице описания станции максимальным числом альтернатив для этого устройства. Если максимальное число превышено, то формируется сообщение об ошибке. Второе поле в записи данных устройства выбора содержит массив строк текста, предоставленных для выбора;**
- 5 **запись данных устройства альтернативы определяет имя сегмента. Сегмент изображается внутри области эха путем привязки единичного квадрата [0 . , 1.]х [0 . , 1 J пространства НК к области эха. Идентификаторы выбора элементов в сегменте привязываются к номерам альтернатив, зависящим от устройства выбора способом. Указание элементов сегмента приводит к выбору соответствующей альтернативы. Первое поле в записи данных устройства выбора содержит имя сегмента;**

**равные или большие 6 — резервируются для будущей стандарчзации.**

**Описание функции в соответствии с пп. 2.8.2; 2.8.6. Ошибки:**

- **7 ЯГС не находится в одном из состояний СТОТ, СТАК или СГОТ;**
- **20 Неверно задан идентификатор станции;**
- **25 Указанная станция не открыта;**
- **38 Указанная станция не является станцией ввода или вводавывода;**
- **51 Неверно задан прямоугольник;**
- **140 Указанное устройство ввода отсутствует на станции;**
- **141 Устройство ввода не находится в режиме ЗАПРОС;**

#### 144 Запрошенный тип подсказки и эха не поддерживается на данной станции;

145 Область эха находится за пределами пространства изображения:

146 Неверно задано содержимое записи данных;

152 Неверно задано начальное значение.

3.7.1.5, ИНИЦИАЛИЗИРОВАТЬ УСТРОЙСТВО УКАЗАНИЯ

СТОТ, СТАК, СГОТ Уровень 1b.

INITIALISE PICK.

Параметры:

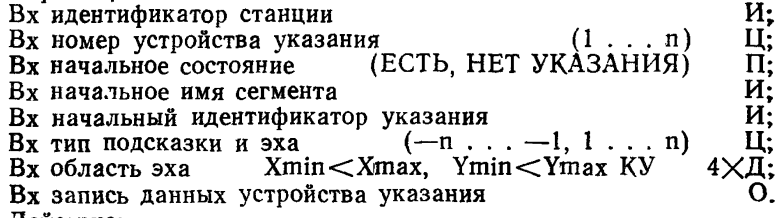

Действие:

Начальное состояние, начальное имя сегмента, начальный идентификатор указания, тип подсказки и эха, область эха и запись данных устройства указания заносятся в таблицу состояния станиии.

Параметр тип подсказки и эха задает следующие значения подсказки и (или) эха:

менее  $0 -$ подсказка и эхо зависят от реализации логического устройства указания;

- 1 используется зависящая от реализации техника подсказки и эха, которая выделяет указанный примитив на короткий промежуток времени;
- 2 отображаются эхом указанный примитив вместе со смежной группой примитивов с тем же идентификатором указания или вместе со всеми примитивами сегмента с тем же идентификатором указания;
- 3 отображается эхом весь сегмент, содержащий указанный примитив:
- равные или большие 4 резервируются для будущей стандартизании.

Описание функции в соответствии с пп. 2.8.2; 2.8.6.

Ошибки:

- 7 ЯГС не находится в одном из состояний СТОТ, СТАК или  $C\Gamma O T$
- 20 Неверно задан идентификатор станции;
- 25 Указанная станция не открыта;
- 37 Указанная станция не является станцией ввода-вывода:
- 51 Неверно задан прямоугольник;
- 140 Указанное устройство ввода отсутствует на станции:
- 141 Устройство ввода не находится в режиме ЗАПРОС;
- 144 Запрошенный тип подсказки и эха не поллерживается на ланной станиии:
- 145 Область эха находится за пределами пространства изображения:
- 146 Неверно задано содержимое записи данных;
- 152 Неверно залано начальное значение.
	- 3.7.1.6 ИНИЦИАЛИЗИРОВАТЬ УСТРОИСТВО ВВОЛА СТРОКИ

СТОТ, СТАК, СГОТ Уровень mb.

## **INITIALISE STRING.**

 $\prod$ anaMeth $\vdash$ 

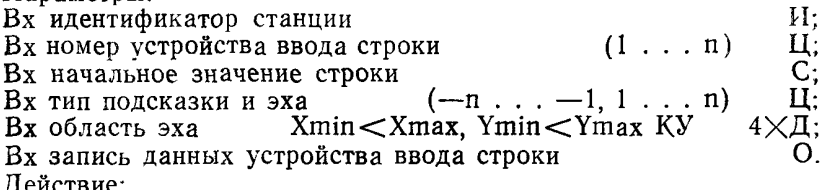

Начальное значение строки, тип подсказки и эха, область эха и запись данных устройства ввода строки заносятся в таблицу состояния станции.

Первое поле записи данных устройства ввода строки должно содержать размер буфера входных данных. Это число сравнивается с определенным при реализации и содержащимся в таблице описания станции «максимальным размером буфера входных данных» этого устройства. Если запрошенный размер буфера больше, то он заменяется на «максимальный размер буфера входных данных» в запоминаемой записи данных. Если начальное значение текста длиннее размера буфера, то формируется сообщение об ошибке.

Второе поле записи данных устройства ввода строки должно содержать начальную позицию курсора - целое в диапазоне от 1 до длины начального значения строки плюс 1.

При запуске процесса измерения устройства ввода строки он получает буфер текущего размера. Начальное значение строки копируется в буфер, и курсор помещается в начальную позицию. Замена литер начинается с этой позиции.

Параметр тип подсказки и эха задает следующие значения подсказки и (или) эха:

- менее  $0$  подсказка и эхо зависят от реализации устройства ввода строки:
- 1 отобразить текущее значение устройства ввода строки внутри области эха;
- равные или большие 2 резервируются для будущей стандартизании.

Примечание. Если оператор вводит больше символов, чем текущий размер буфера входных данных, то дополнительные литеры теряются.

Описание функции в соответствии с пп. 2.8.2; 2.8.6.

Ошибки:

- 7 ЯГС не находится в одном из состояний СТОТ, СТАК или СГОТ;
- 20 Неверно задан идентификатор станции;
- 25 Указанная станция не открыта;
- 38 Указанная станция не является станцией ввода или вводавывода;
- 51 Неверно задан прямоугольник;
- 140 Указанное устройство ввода отсутствует на станции;
- 141 Устройство ввода не находится в режиме ЗАПРОС;
- 144 Запрошенный тип подсказки и эха не поддерживается на данной станции;
- 145 Область эха находится за пределами пространства изображения;
- 146 Неверно задано содержимое записи данных;
- 152 Неверно задано начальное значение;

154 Длина начальной строки больше, чем размер буфера.

- 3.7.2. *Функции задания режима работы устройства ввода*
- 3.7.2.1. ЗАДАТЬ РЕЖИМ УСТРОЙСТВА ВВОДА ПОЗИЦИИ

СТОТ, СТАК, СГОТ Уровен mb.

SET LOCATOR MODE.

Параметры:

 $Bx$  идентификатор станции  $H$ ;  $Bx$  номер устройства вволя позиции  $(I \ldots n)$  II;  $H$ ;  $H$ Вх номер устройства ввода позиции (1 . . . n) Ц;<br>Вх режим работы (ЗАПРОС, ОПРОС, СОБЫТИЕ) П;  $(3A\Pi POC, O\Pi POC, COB\'{b}BTHE)$   $\Pi$ ;<br> $(3XO, BE3, 3XA)$   $\Pi$ ; Вх выключатель эха Действие:

Заданное устройство ввода позиции переводится в указанный режим работы, и состояние эха устанавливается в положение ЭХО или БЕЗ ЭХА. В зависимости от указанного режима работы начинается или заканчивается взаимодействие с данным устройством ввода. Состояние устройства ввода, определяемое параметрами режим работы и выключатель эха, заносится в таблицу состояния станции в поле, соответствующее заданному устройству ввелэ позиции.

Описание функции в соответствии с пп. 2.8.1; 2.8.3, Ошибки:

- 7 ЯГС не находится в одном из состояний СТОТ, СТАК кли СГОТ;
- 20 Неверно задан идентификатор станции;
- 25 Указанная станция не открыта;
- 38 Указанная станция не является станцией ввода или вводавывода;
- 140 Указанное устройство ввода отсутствует на станции;
- 143 Режимы ОПРОС и СОБЫТИЕ не доступны на данном уровне ЯГС;

3.7.2.2. ЗАДАТЬ РЕЖИМ УСТРОЙСТВА ВВОДА ПОСЛЕДО-ВАТЕЛЬНОСТИ ПОЗИЦИИ

СТОТ, СТАК, СГОТ Уровень mb.

SET STROKE MODE

Параметры:

Вх идентификатор станции И;

Вх номер устройства ввода

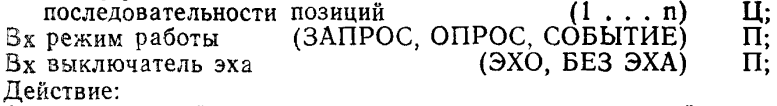

Заданное устройство ввода последовательности позиций переводится в указанный режим работы, и состояние эха устанавливается в положение ЭХО или БЕЗ ЭХА. В зависимости от указанного режима работы начинается или заканчивается взаимодействие с данным устройством ввода. Состояние устройства ввода, определяемое параметрами режим работы и выключатель эха, заносится в таблицу состояния станции в поле, соответствующее заданному устройству ввода последовательности позиций.

Описание функции в соответствии с пп. 2.8.1; 2.8.3.

Ошибки:

- 7 ЯГС не находится в одном из состояний СТОТ, СТАК или СГОТ;
- 20 Неверно задан идентификатор станции;
- 25 Указанная станция не открыта;
- 38 Указанная станция не является станцией ввода или вводавывода;
- 140 Указанное устройство ввода отсутствует на станции;
- 143 Режимы ОПРОС и СОБЫТИЕ не доступны на данном уровне ЯГС.
- 3.7.2.3. ЗАДАТЬ РЕЖИМ УСТРОЙСТВА ВВОДА ЧИСЛА

СТОТ, СТАК, СГОТ Уровень mb. SET VALUATOR MODE.

Параметры:

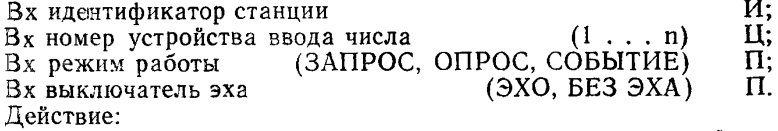

Заданное устройство ввода числа переводится в указанный ре- *:кгш* работы, н состояние эха устанавливается в положение ЭХО

или БЕЗ ЭХА. В зависимости от указанного режима работы начинается или заканчивается взаимодействие с данным устройством ввода. Состояние устройства ввода, определяемое параметрами режим работы и выключатель эха, заносится в таблицу состояния станции в поле, соответствующее заданному устройству ввода числа.

Описание функции в соответствии с пп. 2.8.1; 2.8.3.

- Ошибки:
	- 7 ЯГС не находится в одном из состояний СТОТ, СТАК или СГОТ;
- 20 Неверно задан идентификатор станции;
- 25 Указанная станция не открыта;
- 38 Указанная станция не является станцией ввода или вводавывода;
- 140 Указанное устройство ввода отсутствует на станции;
- 143 Режимы ОПРОС и СОБЫТИЕ не доступны на данном уровне ЯГС.
	- 3.7.2.4. ЗАДАТЬ РЕЖИМ УСТРОЙСТВА ВЫБОРА

СТОТ, СТАК, СГОТ Уровень mb.

### SET CHOICE MODE.

Параметры:

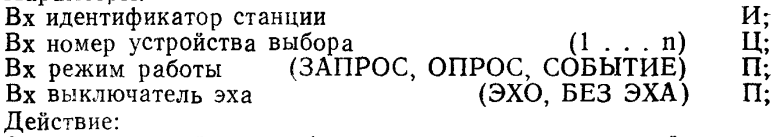

Заданное устройство выбора переводится в указанный режим работы, и состояние эха устанавливается в положение ЭХО или БЕЗ ЭХА. В зависимости от заданного режима работы начинается или заканчивается взаимодействие с данным устройством ввода. Состояние устройства ввода, определяемое параметрами режим работы и выключатель эха, заносится в таблицу состояния станции в поле, соответствующее заданному устройству выбора.

Описание функции в соответствии с пп. 2.8.1; 2.8.3.

Ошибки:

- 7 ЯГС не находится в одном из состояний СТОТ, СТАК или СГОТ;
- 20 Неверно задан идентификатор станции;
- 25 Указанная станция не открыта;
- 38 Указанная станция не является станцией ввода или вводавывода:
- 140 Угазанное устройство ввода отсутствует на станции;
- 143 Режимы ОПРОС и СОБЫТИЕ не доступны на данном уровне ЯГС.
	- 3.7.2.5. ЗАДАТЬ РЕЖИМ УСТРОЙСТВА УКАЗАНИЯ

СТОТ, СТАК, СГОТ Уровень lb.

SET PICK MODE.

Параметры:

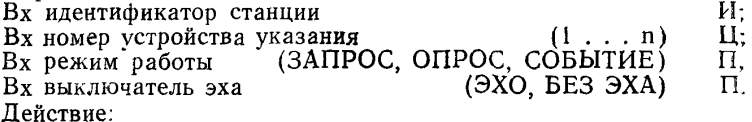

Заданное устройство указания переводится в указанный режим работы, и состояние эха устанавливается в положение ЭХО или БЕЗ ЭХА. В зависимости от заданного режима работы начинается или заканчивается взаимодействие с данным устройством. Состояние устройства ввода, определяемое параметрами режим работы и выключатель эха, заносится в таблицу состояния станции в поле, соответствующее данному устройству указания.

Описание функции в соответствии с пп. 2.8.1; 2.8.3.

Ошибки:

- 7 ЯГС не находится в одном из состояний СТОТ. СТАК или СГОТ;
- 20 Неверно задан идентификатор станции;
- 25 Указанная станция не открыта;
- 37 Указанная станция не является станцией ввода-вывода;
- 140 Указанное устройство ввода отсутствует на станции;
- 143 Режимы ОПРОС и СОБЫТИЕ не доступны на данном уровне ЯГС.

3.7.2.6. ЗАДАТЬ РЕЖИМ УСТРОЙСТВА ВВОДА СТРОКИ СТОТ, СТАК, СГОТ Уровень mb.

SET STRING MODE.

Параметры:

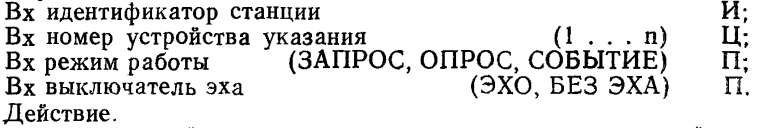

Заданное устройство ввода строки переводится в указанный режим работы, и состояние эха устанавливается в положение ЭХО или БЕЗ ЭХА. В зависимости от заданного режима работы начинается или заканчивается взаимодействие с данным устройством. Состояние устройства ввода, определяемое параметрами режим работы и выключатель эха, заносится в таблицу состояния станции в поле, соответствующее данному устройству ввода строки.

Описание функции в соответствии с пп. 2.8.1; 2.8.3.

Ошибки:

- 7 ЯГС не находится в одном из состояний СТОТ, СТАК или СГОТ;
- 20 Неверно задан идентификатор станции;
- *25* Указанная станция не открыта;
- 38 Указанная станция не является станцией ввода или вводавывода;
- 140 Указанное устройство ввода отсутствует на станции;
- 143 Режимы ОПРОС и СОБЫТИЕ не доступны на данном уровне ЯГС.

3.7.3. *Функции ввода в режиме ЗАПРОС*

3.7.3.1. ЗАПРОСИТЬ ВВОД ПОЗИЦИИ

СТОТ, СТАК, СГОТ Уровень mb.

REQUEST LOCATOR.

Параметры:

 $Bx$  идентификатор станции  $U$ ;

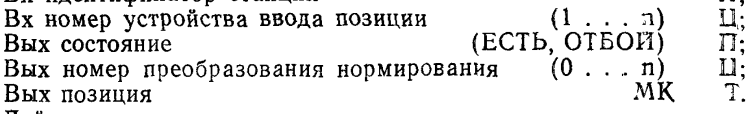

Действие:

Выполняется ввод в режиме ЗАПРОС на заданном устройстве. Если оператор выполняет специальное действие отмены ввода — «отбой», то в параметре состояние возвращается значение ОТБОЙ. Иначе возвращается значение ЕСТЬ, а в параметрах номер преобразования нормирования и позиция — значение логического ввода (текущее измерение устройства ввода позиции). Позиция возвращается в мировых координатах, номер преобразования нормирования соответствует преобразованию, которое использовалось для перевода позиции в мировые координаты. Позиция лежит внутри окна, соответствующего этому преобразованию нормирования.

Описание функции в соответствии с пп. 2.6.4; 2.8.1; '2.8.3; 2.8.4. Ошибки:

- 7 ЯГС не находится в одном из состояний СТОТ, СТАК ил.ч СГОТ;
- 20 Неверно задан идентификатор станции;
- 25 Указанная станция не открыта;
- 38 Указанная станция не является станцией ввода или вводавывода;
- 140 Указанное устройство ввода отсутствует на станции;
- 141 Устройство ввода не находится в режиме ЗАПРОС.
- 3.7.3.2. ЗАПРОСИТЬ ВВОД ПОСЛЕДОВАТЕЛЬНОСТИ ПО-ЗИЦИЙ

СТОТ, СТАК, СГОТ Уровень mb.

 $(1 \ldots n)$ 

REQUEST STROKE.

Параметры:

Вх идентификатор станции

Вх номер устройства ввода

- последовательности позиций  $(1 \ldots n)$  Ц;<br>Bых состояние (ЕСТЬ, ОТБОЙ) П;
- 
- $\begin{array}{lll} \text{(ECTb, OTBOH)} & \Pi; \ \text{Hg} & (0 \ldots n) & \Pi; \end{array}$ Вых номер преобразования нормирования
- И;

Вых число позиций

Вых последовательность позиций Действие:

 $(0 \ldots n)$  II;  $n\times T$ 

Выполняется ввод в режиме ЗАПРОС на заданном устройстве. Если оператор выполняет специальное действие отмены ввода-«отбой», то в параметре состояние возвращается значение ОТБОЙ. Иначе возвращается значение ЕСТЬ, а в параметрах номер преобразования нормирования, число позиций и последовательность позиций - значение логического ввода (текущее измерение устройства ввода последовательности позиций). Позиции возвращаются в мировых координатах, номер преобразования нормирования соответствует преобразованию, которое использовалось для перевода позиций в мировые координаты. Все позиции последовательности лежат внутри окна, соответствующего этому преобразованию нормирования. Число позиций не превышает «размера **b**vdepa входных данных», указанного в записи данных устройства ввода последовательности позиций в таблице состояния станции (для данного устройства).

Примечание. Если количество вводимых точек превышает «размер буфера входных данных», то дополнительные точки теряются. Оператору сообшается об этом.

Описание функции в соответствии с пп. 2.6.5; 2.8.1; 2.8.2; 2.8.3; 2.8.4.

Ошибки:

- 7 ЯГС не находится в одном из состояний СТОТ, СТАК или  $C\Gamma O T$
- 20 Неверно задан идентификатор станции;
- 25 Указанная станция не открыта;
- 38 Указанная станция не является станцией ввода или вводавывода:
- 140 Указанное устройство ввода отсутствует на станции;
- 141 Устройство ввода не находится в режиме ЗАПРОС.
- 3.7.3.3. ЗАПРОСИТЬ ВВОД ЧИСЛА

СТОТ, СТАК, СГОТ Уровень mb.

 $(1 \ldots n)$ 

и:

IJ.

П:

Д.

REQUEST VALUATOR.

Параметры:

Вх идентификатор станции

Вх номер устройства ввода числа (ECTb. OTBON) Вых состояние

Вых значение числа

Действие:

Выполняется ввод в режиме ЗАПРОС на заданном устройстве. Если оператор выполняет специальное действие отмены ввода -«отбой», то в параметре состояние возвращается значение ОТБОЙ. Иначе возвращается значение ЕСТЬ, а в параметре значение числа - значение логического ввода (текущее измерение устройства

ввода числа), которое находится в диапазоне, определенном в записи данных устройства ввода числа в таблице состояния станции (для данного устройства).

Описание функции в соответствии с пп. 2.8.1; 2.8.2; 2.8.3; 2.8.4. Ошибки:

- 7 ЯГС не находится в одном из состояний СТОТ, СТАК или СГОТ;
- 20 Неверно задан идентификатор станции;
- 25 Указанная станция не открыта;
- 38 Указанная станция не является станцией ввода или вводавывода;
- !40 Указанное устройство ввода отсутствует на станции;
- 141 Устройство ввода не находится в режиме ЗАПРОС.
- 3.7.3.4. ЗАПРОСИТЬ ВЫБОР

СТОТ, СТАК, СГОТ Уровень mb.

REQUEST CHOICE.

Параметры:

Вх идентификатор станции и и;<br>Вх номер устройства выбора (1 и) II;

 $Bx$  номер устройства выбора

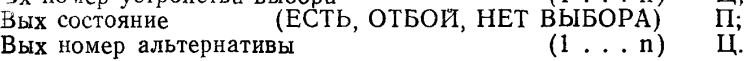

Действие:

Выполняется ввод в режиме ЗАПРОС на заданном устройстве. Если оператор выполняет специальное действие отмены ввода— «отбой», то в параметре состояние возвращается значение ОТБОИ. Если измерение устройства выбора определяет отсутствие выбора, в параметре состояние возвращается значение НЕТ ВЫБОРА. Иначе возвращается значение ЕСТЬ вместе с номером выбранной альтернативы, являющимся значением логического ввода (текущим измерением устройства выбора).

Описание функции в соответствии с пп. 2.8.1; 2.8.2; 2.8.3; 2.8.4. Ошибки:

- 7 ЯГС не находится в одном из состояний СТОТ, СТАК или СГОТ;
- 20 Неверно задан идентификатор станции;
- 25 Указанная станция не открыта;
- 38 Указанная станция не является станцией ввода или вводавывода;
- 140 Указанное устройство ввода отсутствует на станции;

141 Устройство ввода не находится в режиме ЗАПРОС.

3.7.3.5. ЗАПРОСИТЬ УКАЗАНИЕ

СТОТ, СТАК, СГОТ Уровень lb.

REQUEST PICK.

Параметры:

 $Bx$  идентификатор станции  $Bx$  номер устройства указания  $(1 \tldots n)$   $I_i$ ;

Вх номер устройства указания

Вых состояние (ЕСТЬ, ОТБОЙ, НЕТ УКАЗАНИЯ) П;<br>Вых имя сегмента Вых имя сегмента<br>Вых илентификатор указания

Вых идентификатор указания

Действие:

Выполняется ввод в режиме ЗАПРОС на заданном устройстве. Если оператор выполняет специальное действие отмены ввода — «отбой», то в параметре состояние возвращается значение ОТ-БОИ. Если измерение устройства указания определяет отсутствие указания, то в параметре состояние выдается значение НЕТ УКА-ЗАНИЯ. Иначе возвращается значение ЕСТЬ, а в параметрах имя сегмента и идентификатор указания — значение логического ввода (текущее измерение устройства указания).

Описание функции в соответствии с пп. 2.8.1; 2.8.2; 2.8.3; 2.8.4. Ошибки:

7 ЯГС не находится в одном из состояний СТОТ, СТАК или СГОТ;

- 20 Неверно задан идентификатор станции;
- 25 Указанная станция не открыта;
- 37 Указанная станция не является станцией ввода-вывода;
- 140 Указанное устройство ввода отсутствует на станции;

141 Устройство ввода не находится в режиме ЗАПРОС.

3.7.3.6. ЗАПРОСИТЬ ВВОД СТРОКИ

СТОТ, СТАК, СГОТ Уровень m b.

REQUEST STRING.

Параметры:

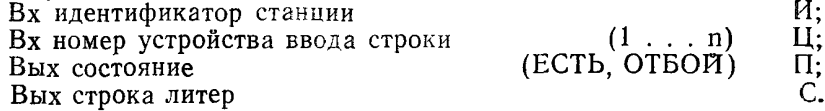

Действие:

Выполняется ввод в режиме ЗАПРОС на заданном устройстве. Если оператор выполняет специальное действие отмены ввода — «отбой», то в параметре состояние возвращается значение ОТБОИ. Иначе возвращ ается значение ЕСТЬ, а в параметре строка литер значение логического ввода (текущее измерение устройства ввода строки).

Примечание. Длина возвращаемой строки литер меньше или равна размеру буфера входных данных, который указан в записи данных устройства ввода строки в таблице состояния станции (для данного устройства).

Описание функции в соответствии с пп. 2.8.1; 2.8.2; 2.8.3; 2.8.4. Ошибки:

- 7 ЯГС не находится в одном из состояний СТОТ, СТАК или СГОТ;
- 20 Неверно задан идентификатор станции;
- 25 Указанная станция не открыта;
- 38 Указанная станция не является станцией ввода или вводавывода;

140 Указанное устройство ввода отсутствует на станции;

141 Устройство ввода не находится в режиме ЗАПРОС.

3.7.4. *Функции ввода в режиме ОПРОС*

3.7.4.1. ОПРОСИТЬ ВВОД ПОЗИЦИИ

СТОТ, СТАК, СГОТ Уровень шс.

SAMPLE LOCATOR.

Параметры:

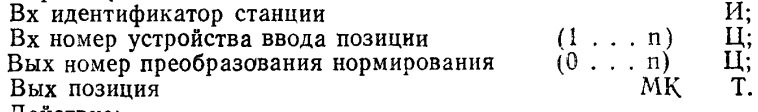

Действие:

В параметрах номер преобразования нормирования и позиция возвращается значение логического ввода — текущее измерение устройства ввода позиции. Позиция возвращается в мировых координатах, номер преобразования нормирования соответствует преобразованию, которое использовалось для перевода позиции в мировые координаты. Позиция лежит внутри окна, соответствующего этому преобразованию нормирования.

Описание функции в соответствии с пп. 2.6.4; 2.8.1; 2.8.3; 2.8.4. Ошибки:

- 7 ЯГС не находится в одном из состояний СТОТ, СТАК или СГОТ;
- 20 Неверно задан идентификатор станции;
- 25 Указанная станция не открыта;

SAMPLE STROKE.

- 38 Указанная станция не является станцией ввода или вводавывода;
- 140 Указанное устройство ввода отсутствует на станции;
- 142 Устройство ввода не находится в режиме ОПРОС.

3.7.4.2. ОПРОСИТЬ ВВОД ПОСЛЕДОВАТЕЛЬНОСТИ ПОЗИ-ЦИИ

СТОТ, СТАК, СГОТ Уровень тс.

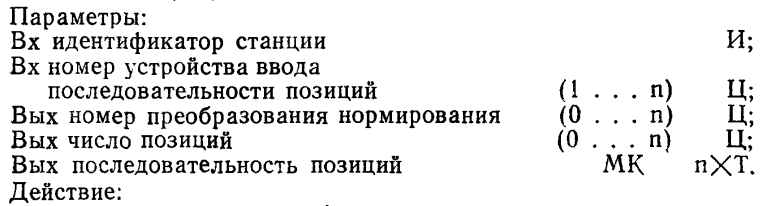

В параметрах номер преобразования нормирования, число позиций и последовательность позиций возвращается значение логического ввода — текущее измерение устройства ввода последовательности позиций. Позиции возвращаются в мировых координатах, номер преобразования нормирования соответствует преобразованию, которое использовалось для перевода позиций в мировые координаты. Все позиции последовательности лежат внутри окна. соответствующего этому преобразованию нормирования. Число позиций не превышает «размера буфера входных данных», указанного в записи данных устройства ввода последовательности позиций в таблице состояния станции (для данного устройства).

Примечание. Если количество введенных позиций превышает «размер буфера входных данных», то дополнительные позиции теряются. Оператору сообщается об этом.

Описание функции в соответствии с пп. 2.6.5; 2.8.1; 2.8.3; 2.8.4. Ошибки:

- 7 ЯГС не находится в одном из состояний СТОТ, СТАК или  $C\Gamma O T:$
- 20 Неверно задан идентификатор станции;
- 25 Указанная станция не открыта;
- 38 Указанная станция не является станцией ввода или вводавывода:

140 Указанное устройство ввода отсутствует на станции;

- 142 Устройство ввода не находится в режиме ОПРОС.
	- 3.7.4.3. ОПРОСИТЬ ВВОД ЧИСЛА

СТОТ. СТАК. СГОТ Уровень тс.

SAMPLE VALUATOR.

Параметры:

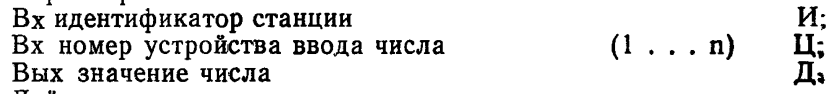

Действие:

В параметре значение числа возвращается значение логического ввода - текущее измерение устройства ввода числа, которое находится в диапазоне, определенном в записи данных устройства ввода числа в таблице состояния станции (для данного устройства).

Ошибки:

- 7 ЯГС не находится в одном из состояний СТОТ, СТАК или CFOT:
- 20 Неверно задан идентификатор станции;
- 25 Указанная станция не открыта;
- 38 Указанная станция не является станцией ввода или вводавывола:
- 140 Указанное устройство ввода отсутствует на станции;
- 142 Устройство ввода не находится в режиме ОПРОС.
- 3.7.4.4. ОПРОСИТЬ ВЫБОР

СТОТ, СТАК, СГОТ Уровень те.

SAMPLE CHOICE. Параметры:

Вх идентификатор станции

#### С. 136 ГОСТ 27817— 88 (СТ СЭВ 6177— 88)

Вх номер устройства выбора (1 . . . п) Ц; (ЕСТЬ, НЕТ ВЫБОРА)  $\overrightarrow{n}$ ;<br>(1, ., n) II, Вых номер альтернативы Действие:

Если измерение устройства выбора определяет отсутствие выбора, то в параметре состояние возвращается значение НЕТ ВЫ-БОРА. Иначе возвращается значение ЕСТЬ вместе с номером выбранной альтернативы, являющимся значением логического ввода — текущим измерением устройства выбора.

Описание функции в соответствии с пп. 2.8.1; 2.8.3; 2.8.4. Ошибки:

7 ЯГС не находится в одном из состояний СТОТ, СТАК или СГОТ;

20 Неверно задан идентификатор станции;

25 Указанная станция не открыта;

38 Указанная станция не является станцией ввода или вводавывода;

140 Указанное устройство ввода отсутствует на станции;

142 Устройство ввода не находится в режиме ОПРОС.

3.7.4.5. ОПРОСИТЬ УКАЗАНИЕ

СТОТ, СТАК, СГОТ Уровень 1 с.

SAMPLE PICK.

Параметры:

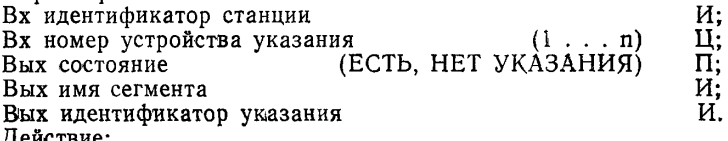

Действие:

Если измерение устройства указания определяет отсутствие указания, то в параметре состояние выдается значение НЕТ УКА-ЗАНИЯ- Иначе возвращается значение ЕСТЬ, а в параметрах имя сегмента и идентификатор указания возвращается значение логического ввода — текущее измерение устройства указания.

Описание функции в соответствии с пп. 2.8.1; 2.8.3; 2.8.4. Ошибки:

7 ЯГС не находится в одном из состояний СТОТ, СТАК или СГОТ;

20 Неверно задан идентификатор станции;

25 Указанная станция не открыта;

37 Указанная станция не является станцией ввода-вывода;

140 Указанное устройство ввода отсутствует на станции;

142 Устройство ввода не находится в режиме опроса;

142 Устройство ввода не находится в режиме ОПРОС.

3.7.4.6. ОПРОСИТЬ ВВОД СТРОКИ

СТОТ, СТАК, СГОТ Уровень тс.

SAMPLE STRING.

Параметры:

Вх идентификатор станции<br>Вх номер устройства ввода строки (1...п) Ц;

Вх номер устройства ввода строки

Вых строка литер

Действие:

В параметре строка литер возвращается значение логического ввода — текущее измерение устройства ввода строки.

**Примечание. Длина возвращаемой строки меньше или равна размеру буфера, который указан в записи данных устройства ввода строки в таблице состояния станции (для данного устройства).**

Описание функции в соответствии с пп. 2.8.1; 2.8.3; 2.8.4. Ошибки:

- 7 Я'ГС не находится в одном из состояний СТОТ, СТАК или СГОТ;
- 20 Неверно задан идентификатор станции;
- 25 Указанная станция не открыта;
- 38 Указанная станция не является станцией ввода или вводавывода;
- 140 Указанное устройство ввода отсутствует на станции;

142 Устройство ввода не находится в режиме ОПРОС.

- 3.7.5. *Функции ввода в режиме СОБЫТИЕ*
- 3.7.5.1. ОЖИДАТЬ СОБЫТИЕ

СТОТ, СТАК, СГОТ Уровень тс.

AWAIT EVENT.

Параметры:

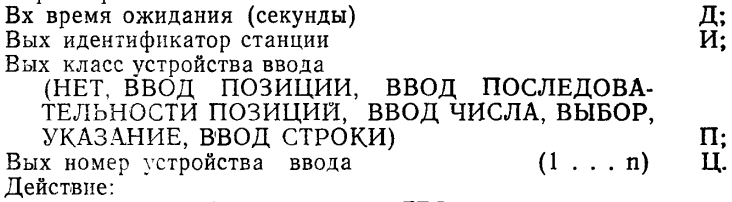

Если очередь событий пуста, то ЯГС переходит в состояние ожидания до тех пор, пока либо не произойдет событие — ввод данных, и сообщение об этом событии не поступит в очередь, либо не истечет время ожидания.

Если время ожидания истекло, а очередь пуста, то в параметре класс устройства ввода возвращается значение НЕТ. Если в очереди имеются записи, то самый старый отчет о событии перемещается из очереди событий в поле «отчет о текущем событии» таблицы состояния ЯГС. В параметрах возвращаются идентификатор станции, класс и номер устройства ввода, а соответствующие значения входных данных становятся доступными для получения с помощью функции ПОЛУЧИТЬ <класс устройства ввода>.

Примечания:

1. Операция выполняется и в случае наличия ошибки 147.

2. Если время ожидания равно нулю, то осуществляется немедленная проверка очереди, и если очередь пуста, возвращается значение НЕТ.

3. Некоторые операционные системы не обеспечивают надежной службы времени. В этом случае при времени ожидания, отличном от нуля, ЯГС может не выйти из состояния ожидания до тех пор. пока не произойдет событие ввода ланных.

Описание функции в соответствии с пп. 2.8.1; 2.8.3; 2.8.5. Ошибки:

7 ЯГС не находится в состоянии СТОТ. СТАК или СГОТ:

147 Очередь событий переполнена:

151 Не верно залано время ожилания.

3.7.5.2. УДАЛИТЬ СОБЫТИЯ ОТ УСТРОЙСТВА

СТОТ. СТАК. СГОТ Уровень тс.

### FLUSH DEVICE EVENTS.

Параметры:

Вх идентификатор станции

Вх класс устройства ввода (ВВОД ПОЗИЦИИ, ВВОД ПОСЛЕДОВАТЕЛЬНО-СТИ ПОЗИЦИЙ, ВВОД ЧИСЛА, ВЫБОР, УКАЗА-НИЕ. ВВОЛ СТРОКИ)  $(1 \ldots n)$ 

Вх номер устройства ввода Лействие:

Все отчеты о событиях для указанного устройства ввода удаляются из очереди событий.

Примечание Операция выполняется и в случае наличия ошибки 147.

Описание функции в соответствии с п. 2.8.5.

- Ошибки:
	- 7 ЯГС не находится в одном из состояний СТОТ. СТАК или CTOT:
	- 20 Неверно задан идентификатор станции;
	- 25 Указанная станция не открыта;
	- 38 Указанная станция не является станцией ввода или вводавывода:
- 140 Указанное устройство ввода отсутствует на станции;
- 147 Очерель событий переполнена.
- 3.7.5.3. ПОЛУЧИТЬ ПОЗИНИЮ

СТОТ, СТАК, СГОТ Уровень тс.

GET LOCATOR.

Параметры:

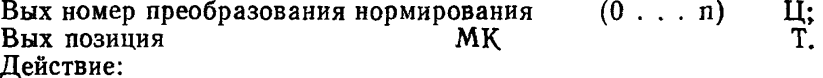

В параметрах номер преобразования и позиция возвращается значение логического ввода из отчета о текущем событии. Пози-

И:

 $\Pi$ :

 $\mathbf{H}$ 

ния возвращается в мировых координатах, номер преобразования нормирования соответствует преобразованию, которое использовалось для перевода позиции в мировые координаты. Позиция лежит внутри окна соответствующего этому преобразованию нормирования.

Описание функции в соответствии с пп. 2.6.4; 2.8.4; 2.8.5. Ошибки:

- 7 ЯГС не находится в одном из состояний СТОТ. СТАК или CFOT:
- 150 Значение ввода данного класса отсутствует в отчете о текущем событии.
- 3.7.5.4. ПОЛУЧИТЬ ПОСЛЕДОВАТЕЛЬНОСТЬ ПОЗИЦИЙ

СТОТ. СТАК. СГОТ Уровень mc.

**GET STROKE.** 

Параметры:

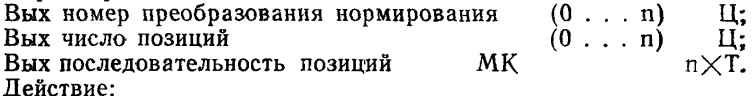

В параметрах номер преобразования нормирования, число позиций и последовательность позиций возвращается значение логического ввода из отчета о текущем событии. Позиции возвращаются в мировых координатах, номер преобразования нормирования соответствует преобразованию, которое использовалось для перевода позиций в мировые координаты. Все точки последовательности лежат внутри окна, соответствующего этому преобразованию нормирования. Число позиций не превышает «размера буфера входных данных», указанного в записи данных устройства ввода последовательности позиций в таблице состояния станции (для данного устройства).

Примечание. Если количество введенных позиций превышает «размер буфера входных данных», то дополнительные точки теряются, Оператору сообшается об этом.

Описание функции в соответствии с пп. 2.8.4; 2.8.5.

Ошибки:

- 7 ЯГС не находится в одном из состояний СТОТ, СТАК или Cro<sub>T</sub>:
- 150 Значение ввода данного класса отсутствует в отчете  $\Omega$ текущем событии.
- 3.7.5.5. ПОЛУЧИТЬ ЧИСЛО

СТОТ, СТАК, СГОТ Уровень тс.

GET VALUATOR.

Параметры:

Вых значение числа

Лействие:

В параметре значение числа возвращается значение логичес-

П

кого ввода из отчета о текущем событии. Это число находится диапазоне, определенном в записи данных устройства ввода числа в таблице состояния станции (для данного устройства).

Описание функции в соответствии с нп. 2.8.4; 2.8.5.

Ошибки:

7 ЯГС не находится в одном из состояний СТОТ, СТАК или СГОТ;

150 Значение ввода данного класса отсутствует в отчете о текущем событии.

3.7.5.6. ПОЛУЧИТЬ ВЫБОР

СТОТ, СТАК, СГОТ Уровень тс.

GET CHOICE.

Параметры:<br>Вых состояние (ЕСТЬ, НЕТ ВЫБОРА)  $\Pi$ ;<br>(1,,,n) II. Вых номер альтернативы

Действие:

Из отчета о текущем событии выдается значение логического ввода, состоящее из состояния и номера выбранной альтернативы.

Описание функции в соответствии с пп. 2.8.4; 2.8.5.

- Ошибки:
	- 7 ЯГС не находится в одном из состояний СТОТ, СТАК или СГОТ;
- 150 Значение ввода данного класса отсутствует в отчете о текущем событии.
- 3 7.5.7. ПОЛУЧИТЬ УКАЗАНИЕ

СТОТ, СТАК, СГОТ Уровень 1с.

GET **PICK.**

Параметры:

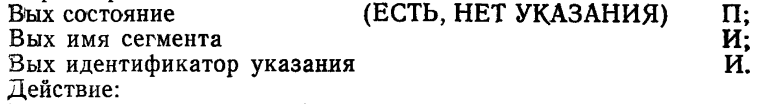

Из отчета о текущем событии выдается значение логического ввода, состоящее из состояния, имени сегмента и идентификатора указания.

Описание функции в соответствии с пп. 2.8.4; 2.8.5.

- Ошибки:
	- 7 ЯГС не находится в одном из состояний СТОТ, СТАК или СГОТ;
- 150 Значение ввода данного класса отсутствует в отчете о текущем событии.
- 3 7 5.8. ПОЛУЧИТЬ СТРОКУ

СТОТ, СТАК, СГОТ Уровень тс.

#### GET STRING. Параметры: Вых строка литер С.

**Действие:**

**В параметре строка литер возвращается значение логического ввода из отчета о текущем событии.**

Примечание. Длина возвращаемой строки меньше или равна размеру буфера данного устройства, который указан в записи данных устройства ввода строки в таблице состояния станции.

**Описание функции в соответствии с пп. 2.8.4; 2.8.5.**

**Ошибки:**

- **7 ЯГС не находится в одном из состояний СТОТ, СТАК или СГОТ;**
- **150 Значение ввода данного класса отсутствует в отчете о текущем событии.**

**3.8. Функции метафайла**

**3.8.1.** *ЗАПИСАТЬ В МЕТАФАЙЛ*

**СТАК, СГОТ Уровень 0а.**

**WRITE ITEM ТО GKSM.**

**Параметры:**

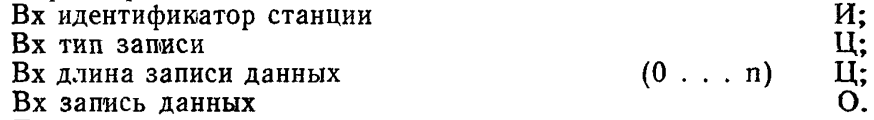

**Действие:**

**Запись, содержащая неграфические данные, заносится в метафайл.**

Примечание. Графические данные насылаются в метафайл автоматически, когда станция вывода метафайла активна.

**Описание функции в соответствии с п. 4.9.**

**Ошибки:**

**5 ЯГС не находится в состоянии СТАК или СГОТ;**

- **20 Неверно задан идентификатор станции;**
- **30 Указанная станция не активна;**
- **32 Указанная станция не является станцией вывода метафайла ЯГС;**
- **1G0 Тип записи не разрешен для записи пользователя;**

**161 Неправильная длина записи.**

**3.8.2.** *ПОЛУЧИТЬ ТИП ЗАПИСИ ИЗ МЕТАФАЙЛА*

**СТОТ, СТАК, СГОТ Уровень 0а. GET ITEM TYPE FROM GKSM.**

**Параметры:**

**Вх идентификатор станции И;**

Вых тип записи<br>Вых длина записи данных **получает** (0 . . . n) **Вых длина записи данных (0 . . . п) Ц.**

**Действие:**

**ЯГС проверяет тип и длину текущей записи в метафайле и возвращает их в соответствующих параметрах прикладной программе.**
**Описание функции в соответствии с п. 4.9. Ошибки:**

- **7 ЯГС не находится в одном из состояний СТОТ, СТАК или СГОТ;**
- **20 Неверно задан идентификатор станции;**
- **25 Указанная станция не открыта;**
- **34 Указанная станция не является станцией ввода метафайла ЯГС;**
- **162 В метафайле ввода ЯГС не осталось больше записей;**
- **163 Неправильная запись в метафайле.**

## **3.8.3.** *ПРОЧИТАТЬ ЗАПИСЬ МЕТАФАЙЛА*

**СТОТ, СТАК, СГОТ Уровень 0а.**

## **READ ITEM FROM GKSM.**

**Параметры:**

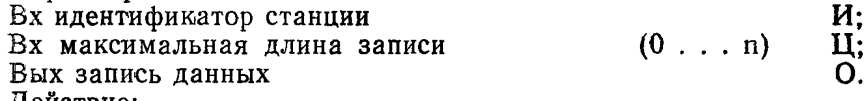

**Действие:**

**ЯГС возвращает прикладной программе текущую запись метафайла и затем переходит к следующей записи. Если длина записи больше максимальной длины, то часть записи теряется.**

Примечание. Бели максимальная длина записи равна нулю, запись пропускается без считывания.

**Описание функции в соответствии с п. 4.9.**

**Ошибки:**

- **7 ЯГС не находится в одном из состояний СТОТ, СТАК или СГОТ;**
- **20 Неверно задан идентификатор станции;**
- **25 Указанная станция не открыта;**
- **34 Указанная станция не является станцией ввода метафайла ЯГС;**
- **162 В метафайле ввода ЯГС не осталось больше записей;**
- **163 Неправильная запись в метафайле;**
- **165 Содержимое записи данных не соответствует указанному типу записи;**
- **166 Неверно задана максимальная длина записи данных.**
- **3.8.4.** *ИНТЕРПРЕТИРОВАТЬ ЗАПИСЬ*

**ГЯОТ, СТОТ, СТАК, СГОТ Уровень 0а.**

## **INTERPRET ITEM.**

**Параметры:**

**Вх тип записи** Ц;<br>Вх длина записи и последник (0 . . n) Ц;

Вх длина записи **процессиват (0 . . . n) П**;<br>Вх запись данных **О** 

Вх запись данных

**Действие:**

**Запись интерпретируется. Это вызывает соответствующие из-**

менения в переменных состояния ЯГС и генерацию соответствующих примитивов вывода согласно спецификациям метафайла.

**Примечание. Кроме ошибок, перечисленных ниже, как результат интерпретации записи могут возникнуть и другие ошибки Я ГС.**

Описание функции в соответствии с п. 4.9.

Ошибки:

- 7 ЯГС не находится в одном из состояний СТОТ, СТАК или СГОТ;
- 161 Неправильная длина записи;
- 163 Неправильная запись в метафайле;
- 164 Неправильный тип записи метафайла ЯГС;
- 165 Содержимое записи данных не соответствует указанному типу записи;
- 167 Запись пользователя не может быть интерпретирована;
- 168 Указанная функция не поддерживается на этом ЯГС.
- 3.9. Справочные функции
- 3.9.1. *Общие сведения*

3.9.1.1. Справочные функции выдают значения из различных таблиц состояния. Типы данных значений и установленные умолчанию значения полей таблиц состояния кратко описаны в разд. 2. Об ошибках, обнаруженных справочными функциями, сообщается через параметр «индикатор ошибок» в п. 2.11.2. Процедура обработки ошибок не вызывается.

Список состояний в заголовке функции указывает те состояния, в которые справочные функции могут вернуть правильные значения. Некоторые функции, которые выдают значения из таблиц описания станций, имеют входной параметр типа «перечисление», который имеет следующие значения:

ЗАДАНО — выдаются значения, предусмотренные прикладной программой;

РЕАЛИЗОВАНО — выдаются значения, идентичные используемым станцией во время преобразования действительных значений в значения, доступные для данной станции.

Справочные функции для заранее определенных полей в таблице состояния станции в соответствии с п. 3.9.6 не имеют такого параметра в отличие от соответствующих справочных функций для полей в списке состояний станции в соответствии с п. 3.9.5. Значения заранее определенных полей имеются на станции.

3.9.2. *Справочные функции функционального состояния ЯГС* 3.9.2.1. УЗНАТЬ ФУНКЦИОНАЛЬНОЕ СОСТОЯНИЕ

ГЯЗА, ГЯОТ, СТОТ, СТАК, СГОТ Уровеиь Оа. INQUIRE OPERATING STATE VALUE.

Параметры:

Вых функциональное состояние (ГЯЗА, ГЯОТ, СТОТ, СТАК, СГОТ) П.

### С. 144 ГОСТ 27817— 88 (СТ СЭВ 6177— 88)

Действие: Выдается функциональное состояние ЯГС. Описание функции в соответствии с пп. 2.10.2; 2.11.2. 3.9.3. *Справочные функции таблицы описания ЯГС* 3.9.3.1. УЗНАТЬ УРОВЕНЬ ЯГС ГЯОТ, СТОТ, СТАК, СГОТ Уровень та. INQUIRE LEVEL OF GKS. Параметры: Вых индикатор ошибок<br>Вых уровень ЯГС (0a, 0b, 0c, 1a, 1b, 1c, 2a, 2b, 2c) П.  $(0a, 0b, 0c, 1a, 1b, 1c, 2a, 2b, 2c)$ Индикатор ошибок может принимать значения: 8 ЯГС не находится в состоянии ГЯОТ, СТОТ, СТАК или СГОТ. Описание функции в соответствии с пп. 2.10.2; 2.11.2. 3.9.3.2. УЗНАТЬ ДОСТУПНЫЕ ТИПЫ СТАНЦИИ ГЯОТ, СТОТ, СТАК, СГОТ Уровень 0а. INQUIRE LIST OF AVAILABLE WORKSTATION TYPES. Параметры: Вых индикатор ошибок<br>Вых число доступных типов станций (1 . . . n) Ц; Вых число доступных типов станций  $(1 \ldots n)$  Ц;<br>Вых список доступных типов станций  $n \times M$ . Вых список доступных типов станций Индикатор ошибок может принимать значения: 8 ЯГС не находится в состоянии ГЯОТ, СТОТ, СТАК или СГОТ. Описание функции в соответствии с пп. 2.5.1; 2.11.2. 3.9.3.3. УЗНАТЬ ДОПУСТИМЫЕ КОЛИЧЕСТВА СТАНЦИЙ ГЯОТ, СТОТ, СТАК, СГОТ Уровень 1а. INQUIRE WORKSTATION MAXIMUM NUMBERS. Параметры: Вых индикатор ошибок Ц; Вых максимальное число одновременно открытых станций  $(1 \ldots n)$   $\Box$ : Вых максимальное число одновременно активных станций  $(1 \ldots n)$   $\text{II};$ Вых максимальное число станций, связанных с сегментом (1 . . . n) Ц. Индикатор ошибок может принимать значения: 8 ЯГС не находится в состоянии ГЯОТ, СТОТ, СТАК или СГОТ. Описание функции в соответствии с пп. 2.5; 2.11.2 3.9.3.4. УЗНАТЬ МАКСИМАЛЬНЫЙ НОМЕР ПРЕОБРАЗО-ВАНИЯ НОРМИРОВАНИЯ ГЯОТ, СТОТ, СТАК, СГОТ Уровень 0а. INQUIRE MAXIMUM NORMALIZATION TRANSFORMATION NUMBER. Параметры: Вых индикатор ошибок Ц; Вых максимальный номер преобразования нормирования  $(1 \ldots n)$  Ц.

Индикатор ошибок может принимать значения: 8 ЯГС не находится в состоянии ГЯОТ, СТОТ, СТАК или СГОТ. Описание функции в соответствии с пп. 2.6.1; 2.11.2. 3.9.4. *Справочные функции таблицы состояния ЯГС* 3.9.4.1. УЗНАТЬ НАБОР ОТКРЫТЫХ СТАНЦИИ ГЯОТ, СТОТ, СТАК, СГОТ Уровень Оа. INQUIRE SET OF OPEN WORKSTATIONS. Параметры: Вых индикатор ошибок  $\begin{array}{ll}\n\text{B} \\
\text{B} \\
\text{B} \\
\text{C} \\
\text{C} \\
\text{D} \\
\text{D} \\
\text{D} \\
\text{D} \\
\text{M} \\
\text{M} \\
\text{M} \\
\text{M} \\
\text{M} \\
\text{M} \\
\text{M} \\
\text{M} \\
\text{M} \\
\text{M} \\
\text{M} \\
\text{M} \\
\text{M} \\
\text{M} \\
\text{M} \\
\text{M} \\
\text{M} \\
\text{M} \\
\text{M} \\
\text{M} \\
\text{M} \\
\text{M} \\
\text{M$ Вых число открытых станций Вых набор открытых станций Индикатор ошибок может принимать значения: 8 ЯГС не находится в состоянии ГЯОТ, СТОТ, СТАК или СГОТ. Описание функции в соответствии с пп. 2.5.2; 2.11.2. 3.9.4.2. УЗНАТЬ НАБОР АКТИВНЫХ СТАНЦИИ ГЯОТ, СТОТ, СТАК, СГОТ Уровень *1в.* INQUIRE SET OF AKTIVE WORKSTATIONS. Параметры: Вых индикатор ошибок индикатор ошибок индикатор (0 . . . n) Ц;<br>Вых число активных станций (0 . . . n) Ц;<br>Рых набор активных станций иХИ. Вых число активных станций Вых набор активных станций Индикатор ошибок может принимать значения: 8 ЯГС не находится в состоянии ГЯОТ, СТОТ, СТАК или СГОТ. Описание функции в соответствии с пп. 2.5.2; 2.11.2. 3.9.4.3. УЗНАТЬ ТЕКУЩИЕ ЗНАЧЕНИЯ АТРИБУТОВ ПРИ-МИТИВОВ ГЯОТ, СТОТ, СТАК, СГОТ Уровень та. INQUIRE CURRENT PRIMITIVE ATTRIBUTE VALUES. Параметры: Вых индикатор ошибок  $\mathbf{H}$ : Вых текущий индекс ломаной  $(1 \ldots n)$ <br>Вых текущий индекс полимаркера  $(1 \ldots n)$  $\mathbf{H}$ Вых текущий индекс полимаркера  $(1 \ldots n)$ <br>Вых текущий индекс текста  $(1 \ldots n)$ II: Вых текущий индекс текста (1 . . n)<br>Вых текущая высота литеры МК >0 п: Вых текущая высота литеры л. Вых текущая вертикаль литеры мк  $2\times \pi:$ Вых текущая ширина литеры  $M$ K  $>0$ <br>MK Вых текущая горизонталь литеры  $2\times\pi$ ; Вых текущее направление текста (ВПРАВО, ВЛЕВО, ВВЕРХ, ВНИЗ) П; Вых текущее выравнивание текста (ОБЫЧНОЕ, ЛЕВОЕ, ЦЕНТРАЛЬНОЕ, ПРАВОЕ; ОБЫЧНОЕ. ПО ВЕРХУ, ПО ЗАГЛАВНОЙ, ПО СЕРЕДИНЕ, ПО ОСНОВАНИЮ, ПО НИЗУ)  $2 \times \Pi$ ;

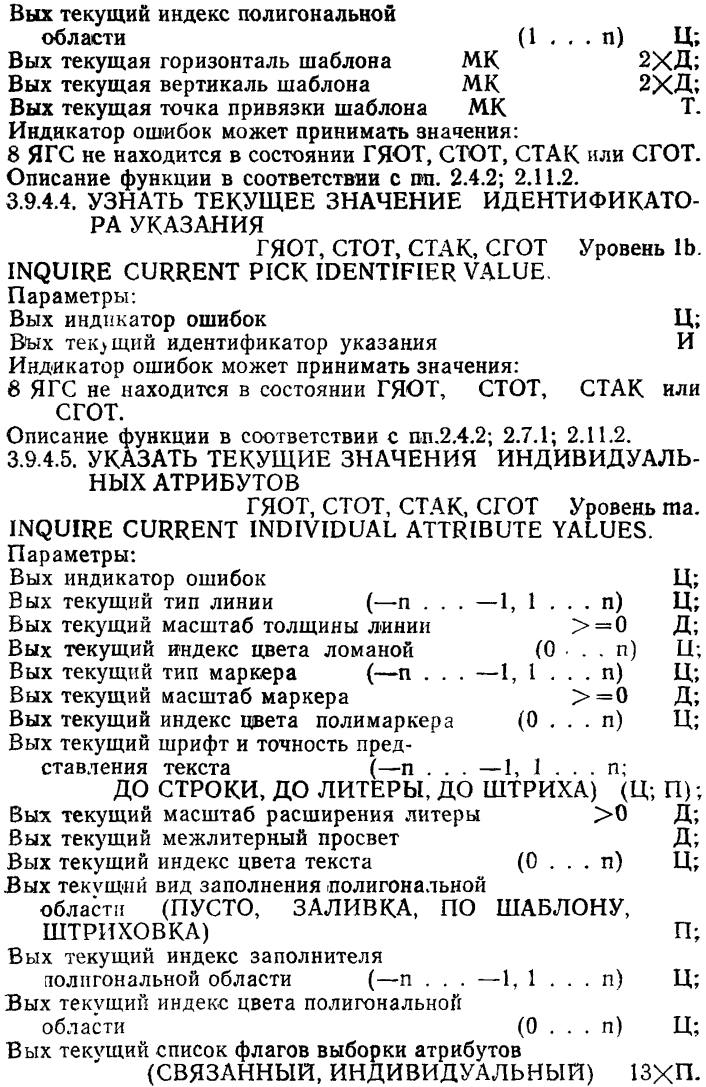

Индикатор ошибок может принимать значения: 8 ЯГС не находится в состоянии ГЯОТ, СТОТ, СТАК или СГОТ. Описание функции в соответствии с пп. 2.4.2; 2.11.2. 3.9.4.6. УЗНАТЬ НОМЕР ТЕКУЩЕГО ПРЕОБРАЗОВАНИЯ НОРМИРОВАНИЯ ГЯОТ, СТОТ, СТАК, СГОТ Уровень та. INQUIRE CURRENT NORMALIZATION TRANSFORMATION NUMBER. Параметры: Вых индикатор ошибок Ц; В'ых текущий номер преобразования нормирования  $(0, n, n)$   $\Box$ Индикатор ошибок может принимать значения: 8 ЯГС не находится в состоянии ГЯОТ, СТОТ, СТАК или СГОТ. Описание функции в соответствии с пп. 2.6.1; 2.11.2. 3.9.4.7. УЗНАТЬ СПИСОК НОМЕРОВ ПРЕОБРАЗОВАНИИ НОРМИРОВАНИЯ ГЯОТ, СТОТ, СТАК, СГОТ Уровень Оа, INQUIRE LIST OF NORMALIZATION TRANSFORMATION NUMBERS. Параметры: Вых индикатор ошибок<br>Вых список номеров преобразований нормирования пХЦ. Вых список номеров преобразований нормирования Индикатор ошибок может принимать значения: 8 ЯГС не находится в состоянии ГЯОТ, СТОТ, СТАК или СГОТ. Описание функции в соответствии с пп. 2.6.1; 2.11.2. 3.9.4.8. УЗНАТЬ ПРЕОБРАЗОВАНИЕ НОРМИРОВАНИЯ ГЯОТ, СТОТ, СТАК, СГОТ Уровень та. INQUIRE NORMALIZATION TRANSFORMATION. Параметры: Вх номер преобразования нормирования (0... n) Ц;<br>Вых индикатор ошибок Вых индикатор ошибок  $U;$ <br>
Вых гоаницы окна  $M$   $\chi$ I: Вых границы окна МК 4ХД'. Вых границы поля вывода Индикатор ошибок может принимать значения: 8 ЯГС не находится в состоянии ГЯОТ, СТОТ, СТАК иля СГОТ; 50 Неверно задан номер преобразования. Описание функции в соответствии с пп. 2.6.1; 2.11.2. 3.9.4.9. УЗНАТЬ ЗНАЧЕНИЕ ОТСЕЧЕНИЯ ГЯОТ, СТОТ, СТАК, СГОТ Уровень та. INQUIRE CLIRPING. Параметры: Вых индикатор ошибок<br>Вых индикатор отсечения (ОТСЕКАТЬ, НЕ ОТСЕКАТЬ) П; Вых индикатор отсечения (ОТСЕКАТЬ, НЕ ОТСЕКАТЬ)

#### С. 148 ГОСТ 27817— 88 (СТ СЭВ 6177— 88)

Вых прямоугольник отсечения НК 4ХД. Индикатор ошибок может принимать значения: 8 ЯГС не находится в состоянии ГЯОТ, СТОТ, СТАК или СГОТ. Описание функции в соответствии с пп. 2.6.Г, 2.11.2. 3.9.4.10. УЗНАТЬ ИМЯ ОТКРЫТОГО СЕГМЕНТА СГОТ Уровень 1а. INQUIRE NAME OF OPEN SEGMENT. Параметры: Вых индикатор ошибок индикатор остройствовали и ду и данных и данных и данных и данных и данных и да<br>Вых имя открытого сегмента Вых имя открытого сегмента Индикатор ошибок может принимать значения: 4 ЯГС не находится в состоянии СГОТ. Описание функции в соответствии с пп. 2.7.1; 2.11.2. 3.9.4.11. УЗНАТЬ ИМЕНА СУЩЕСТВУЮЩИХ СЕГМЕНТОВ СТОТ, СТАК, СГОТ Уровень 1а. INQUIRE SET OF SEGMENT NAMES IN USE. Параметры: Вых индикатор ошибок и процессов и процессов и процессов и программа и просто и просто и просто и просто и про<br>Вых число имен сегментов и просто (0 . . . n) И; Вых число имен сегментов  $(0 \dots n)$  Ц;<br>Вых набор имен существующих сегментов  $n \times M$ Вых набор имен существующих сегментов Индикатор ошибок может принимать значения: 7 ЯГС не находится в состоянии СТОТ, СТАК или СГОТ. Описание функции в соответствии с пп. 2.7.1; 2.11.2. 3.9.4.12. УЗНАТЬ НАЛИЧИЕ ОДНОВРЕМЕННЫХ СОБЫ-ТИИ СТОТ, СТАК, СГОТ Уровень тс. INQUIRE MORE SIMULTANEOUS EVENTS. Параметры: Вых индикатор ошибок<br>Вых наличие одновременных событий (ЕСТЬ, НЕТ) П. Вых наличие одновременных событий Индикатор ошибок может принимать значения: 7 ЯГС не находится в состоянии СТОТ, СТАК или СГОТ. Описание функции в соответствии с пп. 2.8.5; 2.11.2. 3.9.5. *Справочные функции таблицы состояния станции* 3.9.5.1. УЗНАТЬ ТИП И ИДЕНТИФИКАТОР СВЯЗИ СТАН-ЦИИ СТОТ, СТАК, СГОТ Уровень та. INQUIRE WORKSTATION CONNECTION AND TYPE. Параметры: Bx идентификатор станции И; Вых индикатор ошибок Ц; Вых идентификатор связи и противали и против И;<br>Вых тип станции Вых тип станции Индикатор ошибок может принимать значения: 7 ЯГС не находится в состоянии СТОТ, СТАК или СГОТ;

20 Неверно задан идентификатор станции;

25 Указанная станция не открыта.

Описание функции в соответствии с пп. 2.5.2; 2.11.2.

3.9.5.2. УЗНАТЬ СОСТОЯНИЕ СТАНЦИИ

СТОТ, СТАК, СГОТ Уровень 0а. INQUIRE WORKSTATION STATE.

Параметры:

Вх идентификатор станции И;

Вых индикатор ошибок<br>Вых состояние станции (АКТИВНА, НЕАКТИВНА) П. (АКТИВНА, НЕАКТИВНА) Индикатор ошибок может принимать значения:

7 ЯГС не находится в состоянии СТОТ, СТАК или СГОТ;

20 Неверно задан идентификатор станции;

25 Указанная станция не открыта;

33 Указанная станция — станция ввода метафайла ЯГС;

35 Указанная станция является станцией ввода.

Описание функции в соответствии с пп. 2.5.2; 2.11.2.

3.9.5.3. УЗНАТЬ РЕЖИМ ЗАДЕРЖКИ И ОБНОВЛЕНИЯ СТАНЦИИ

СТОТ, СТАК, СГОТ Уровень 0а. INQUIRE WORKSTATION DEFERRAL AND UPDATE STA-TES.

Параметры:

Вх идентификатор станции И;

Вых индикатор ошибок

- Вых момент обновления (БЫСТРО, ГЛОБ, ЛОК, ЛЮ-БОЙ) п $\Gamma$ ;
- Вых режим неявной повторной генерации (ЗАПРЕЩЕНА, РАЗРЕШЕНА) П;

Вых заполненность носителя изображения

(ПУСТ, НЕПУСТ) П;

Вых при обновлении необходим вывод нового кадра

(ДА, НЕТ) П.

Индикатор ошибок может принимать значения:

7 ЯГС не находится в состоянии СТОТ, СТАК или СГОТ;

20 Неверно задан идентификатор станции;

25 Указанная станция не открыта;

33 Указанная станция — станция ввода метафайла ЯГС;

35 Указанная станция является станцией ввода;

36 Указанная станция является общей памятью сегментов.

Описание функции в соответствии с пп. 2.5.3; 2.5.4; 2.11.2.

3.9.5.4. УЗНАТЬ ИНДЕКСЫ ЛОМАНОЙ

СТОТ, СТАК, СГОТ Уровень 1а. INQUIRE LIST OF POLYLINE INDICES.

Параметры:

 $Bx$  идентификатор станции  $M$ ;

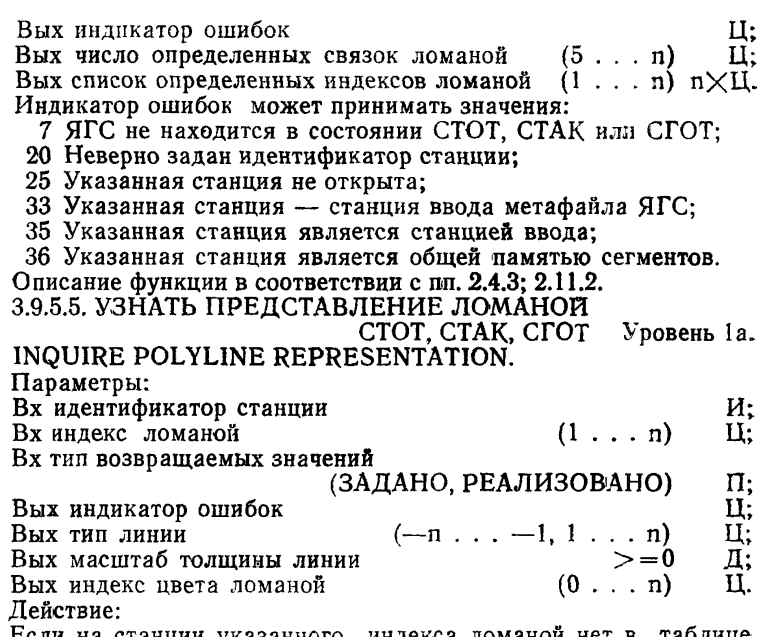

Если на станции указанного индекса ломаной нет связок ломаной и тип возвращаемых значений - РЕАЛИЗОВАНО, то возвращается представление для индекса, равного 1. представление для индекса, равного 1.

Индикатор ошибок может принимать значения:

7 ЯГС не находится в состоянии СТОТ, СТАК или СГОТ;

- 20 Неверно задан идентификатор станции;
- 25 Указанная станция не открыта;
- 33 Указанная станция станция ввода метафайла ЯГС;
- 35 Указанная станция является станцией ввода:
- 36 Указанная станция является общей памятью сегментов;
- 60 Неверно задан индекс ломаной;
- 61 Представление для указанного индекса ломаной не было определено на данной станции.

Описание функции в соответствии с пп. 2.4.3; 2.11.2.

3.9.5.6. УЗНАТЬ ИНДЕКСЫ ПОЛИМАРКЕРА

СТОТ, СТАҚ, СГОТ — Уровень 1a. INQUIRE LIST OF POLYMARKER INDICES.

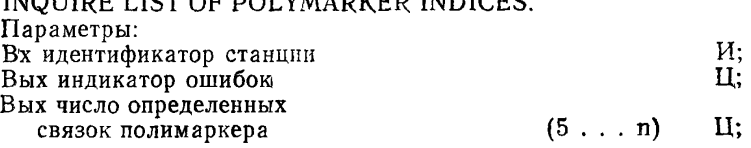

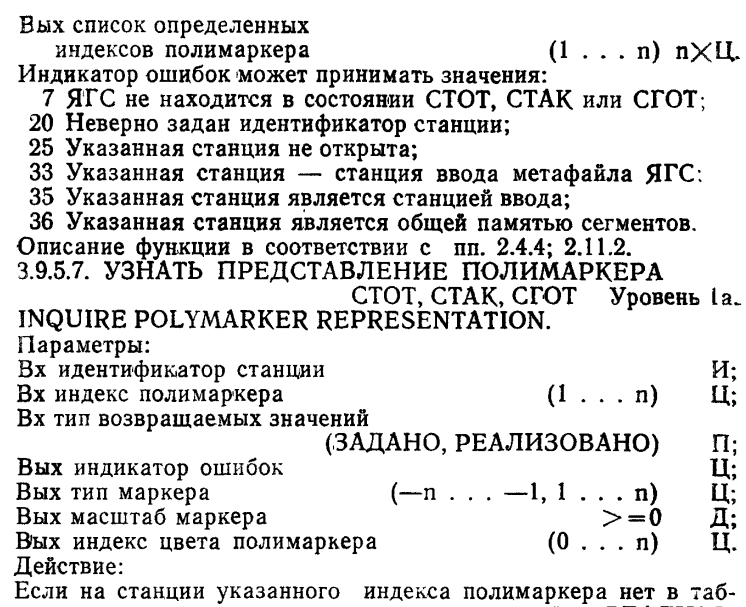

лице связок маркера и тип возвращаемых значений — РЕАЛИЗО-ВАНО, то возвращается представление для индекса, равного 1. Индикатор ошибок может принимать значения:

7 ЯГС не находится в состоянии СТОТ, СТАК или СГОТ;

- 20 Неверно задан идентификатор станции;
- 25 Указанная станция не открыта;

33 Указанная станция — станция ввода метафайла ЯГС;

- 35 Указанная станция является станцией ввода;
- 36 Указанная станция является общей памятью сегментов;
- 66 Неверно задан индекс полимаркера;
- 67 Представление для указанного индекса полимаркера не было определено на данной станции.

Описание функции в соответствии с пп. 2.4.4; 2.11.2.

3.9.5.8. УЗНАТЬ ИНДЕКСЫ ТЕКСТА

СТОТ, СТАК, СГОТ Уровень 1а. INQUIRE LIST OF TEXTINDECES.

Параметры:

Вх^идентификатор станции<br>Вых индикатор ошибок И; и И; и И; И; И;

Вых индикатор ошибок<br>Вых число определенных связок текста (6,,,, n) U; Вых число определенных связок текста Вых список определенных индексов текста  $(1 \ldots n)$  n)<sup>1</sup>.

Индинатор ошибок может принимать значения:

### С. 152 ГОСТ 27817-88 (СТ СЭВ 6177-88)

7 ЯГС не находится в состоянии СТОТ, СТАК или СГОТ;

- 20 Неверно задан идентификатор станции;
- 25 Указанная станция не открыта;

33 Указанная станция — станция ввода метафайла ЯГС;

35 Указанная станция является станцией ввода;

36 Указанная станция является общей памятью сегментов. Описание функции в соответствии с пп. 2.4.5; 2.11.2.

3.9.5.9. УЗНАТЬ ПРЕДСТАВЛЕНИЕ ТЕКСТА

, СТОТ, СТАК, СГОТ Уровень 1а. INQUIRE TEXT REPRESENTATION.

Параметры:

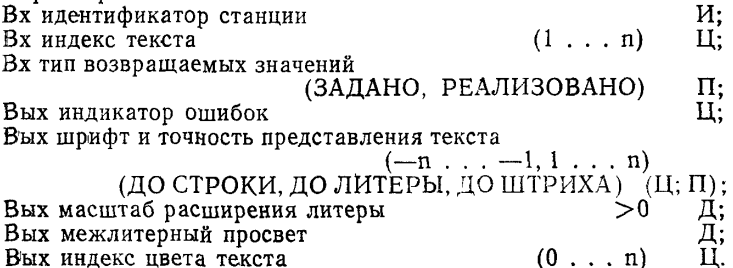

Действие:

Если на станции указанного индекса текста нет в таблице связок текста и тип возвращаемых значений — РЕАЛИЗОВАНО, то возвращается представление для индекса, равного 1.

Индикатор ошибок может принимать значения:

- 7 ЯГС не находится в состоянии СТОТ, СТАК или СГОТ;
- 20 Неверно задан идентификатор станции;
- 25 Указанная станция не открыта;

33 Указанная станция — станция ввода метафайла ЯГС;

- 35 Указанная станция является станцией ввода;
- 36 Указанная станция является общей памятью сегментов;
- 72 Неверно задан индекс текста;
- 73 Представление для указанного индекса текста не было определено на данной станции.

Описание функции в соответствии с пп. 2.4.5; 2.11.2.

3.9.5.10. УЗНАТЬ ГАБАРИТЫ ТЕКСТА

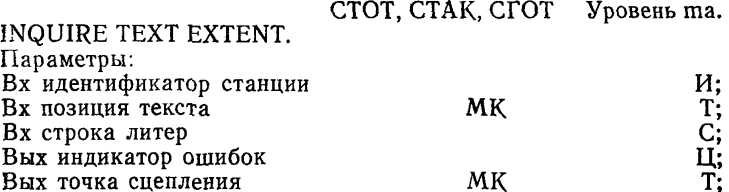

Вых точка сцепления мк

Вых параллелограмм текста  $MK$  4 $\times$ T. Действие:

Габариты строки литер вычисляются с использованием значений атрибутов «шрифт и точность представления текста», «масштаб расширения литеры» и «межлитерный просвет», установленных в данный момент (через связку или индивидуально в зависимости от соответствующих ФВА) и текущих значений геометрических атрибутов текста (ВЫСОТА ЛИТЕРЫ, ШИРИНА ЛИТЕРЫ, ВЕРТИКАЛЬ ЛИТЕРЫ, ГОРИЗОНТАЛЬ ЛИТЕРЫ, НАПРАВЛЕНИЕ ТЕКСТА, ВЫРАВНИВАНИЕ ТЕКСТА). Если текущего индекса текста нет в таблице связок текста, то используется значение, определяемое индексом 1.

Для точности представления текста ДО СТРОКИ и ДО ЛИ-ТЕРЫ берется минимальный параллелограмм, который полностью покрывает тела литер отображаемой строки (черт. 17).

Для направлений текста ВВЕРХ и ВНИЗ параллелограмм покрывает самую широкую литеру в шрифте. Размеры параллелограмма возвращаются в виде четырех угловых точек, упорядоченных в направлении движения против часовой стрелки.

Если ВЕРТИКАЛЬ ЛИТЕРЫ и ГОРИЗОНТАЛЬ ЛИТЕРЫ перпендикулярны, то параллелограмм габаритов текста — прямоугольник.

Точка сцепления может быть использована как позиция текста для последующих примитивов вывода ТЕКСТ. Для рых комбинаций НАПРАВЛЕНИЯ ТЕКСТА и ВЫРАВНИВАНИЯ<br>ТЕКСТА точка сцепления не вычисляется, а в параметре точка ТЕКСТА точка сцепления не вычисляется, а в параметре сцепления возвращается значение, которое имел параметр «позиция текста».

При НАПРАВЛЕНИИ ТЕКСТА — ВЛЕВО или ВПРАВО точка сцепления смещена от позиции текста в направлении, определяемом горизонтальной компонентой ВЫРАВНИВАНИЯ ТЕК-СТА. Если значение этой компоненты ВЛЕВО, смещение должно быть вправо; если выравнивание ПО ЦЕНТРУ, смещение равняется нулю; если значение ВПРАВО, смещение должно быть вле-<br>во. Если горизонтальная компонента ВЫРАВНИВАНИЕ ТЕКво. Если горизонтальная компонента ВЫРАВНИВАНИЕ СТА не ПО ЦЕНТРУ, то величина смещения равна ширине параллелограмма текста плюс один дополнительный межлитерный про-<br>свет (ширина параллелограмма габаритов текста есть ллина (ширина параллелограмма габаритов текста есть длина стороны, параллельной ГОРИЗОНТАЛИ ЛИТЕРЫ).

При НАПРАВЛЕНИИ ТЕКСТА — ВВЕРХ или ВНИЗ точка сцепления смещена от позиции текста в направлении, определяемом вертикальной компонентой ВЫРАВНИВАНИЯ ТЕКСТА. Если значение этой компоненты ПО ВЕРХУ или ПО ЗАГЛАВНОЙ, направление должно быть вниз; если значение ПО ЦЕНТРУ, смещение равняется нулю; если значение ПО ОСНОВАНИЮ или ПО НИЗУ, то направление должно быть вверх. Если вертикальная

## С. 154 ГОСТ 27817-88 (СТ СЭВ 6177-88)

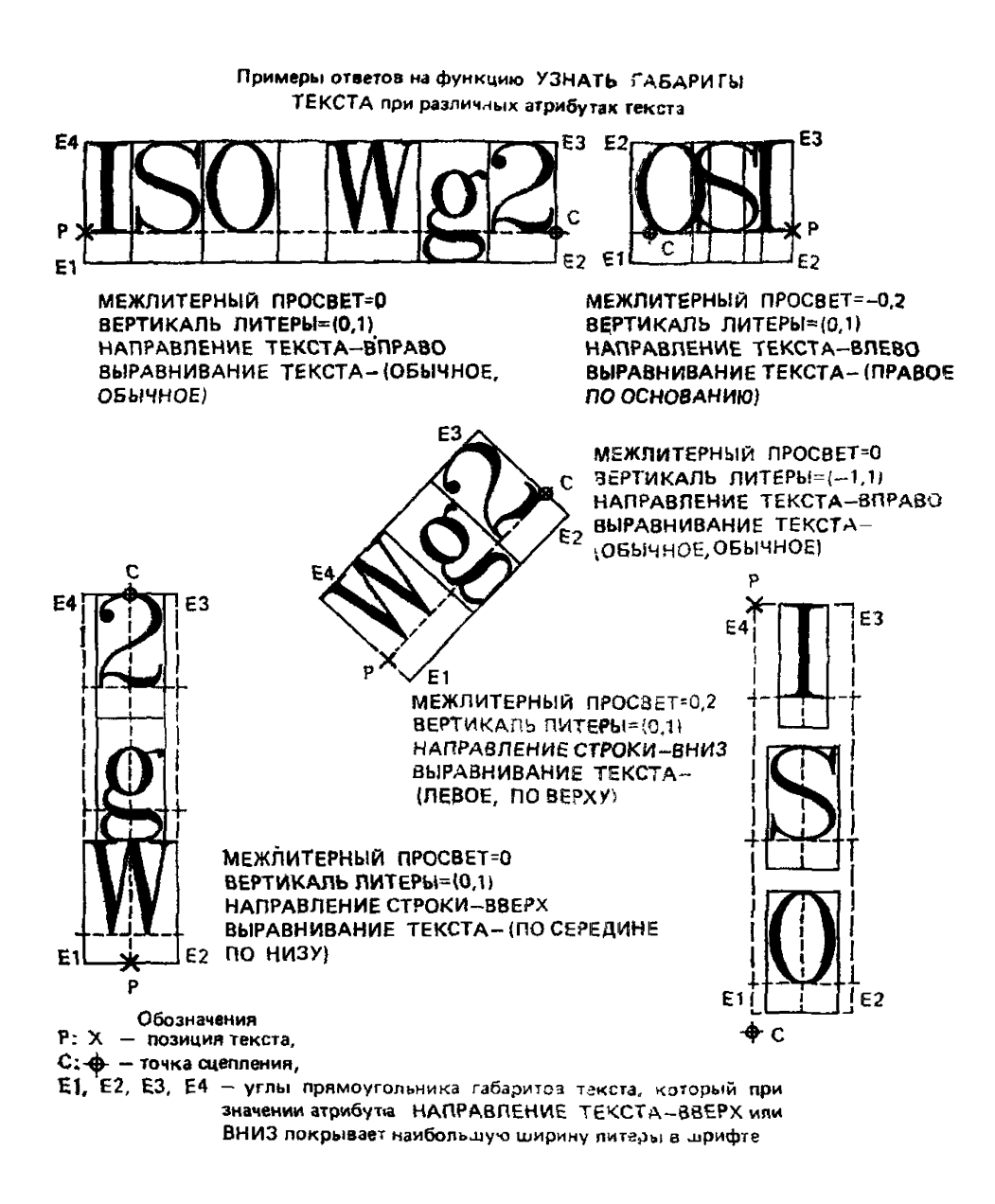

## **Черт. 17**

**компонента ВЫРАВНИВАНИЯ ТЕКСТА не ПО ЦЕНТРУ, то величина смещения равняется высоте параллелограмма протяженности текста плюс один дополнительный межлитерный просвет (высота параллелограмма габаритов текста есть длина стороны, параллельной ВЕРТИКАЛИ ЛИТЕРЫ).**

**Действие управляющих литер в тексте зависит от станции и совместимо с их обработкой функцией ТЕКСТ-**

**Индикатор ошибок может принимать значения:**

- **7 ЯГС не находится в состоянии СТОТ, СТАК или СГОТ;**
- **20 Неверно задан идентификатор станции;**
- **25 Указанная станция не открыта;**

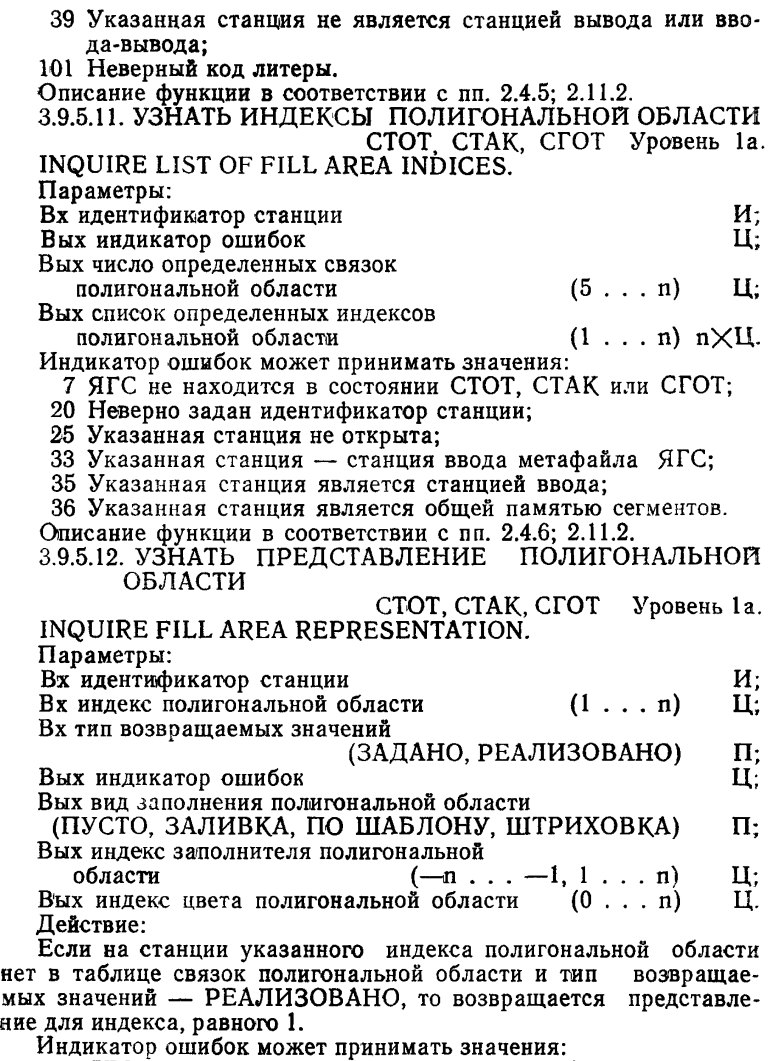

7 ЯГС не находится в состоянии СТОТ, СТАК или СГОТ;

20 Неверно задан идентификатор станции;

25 Указанная станция не открыта;

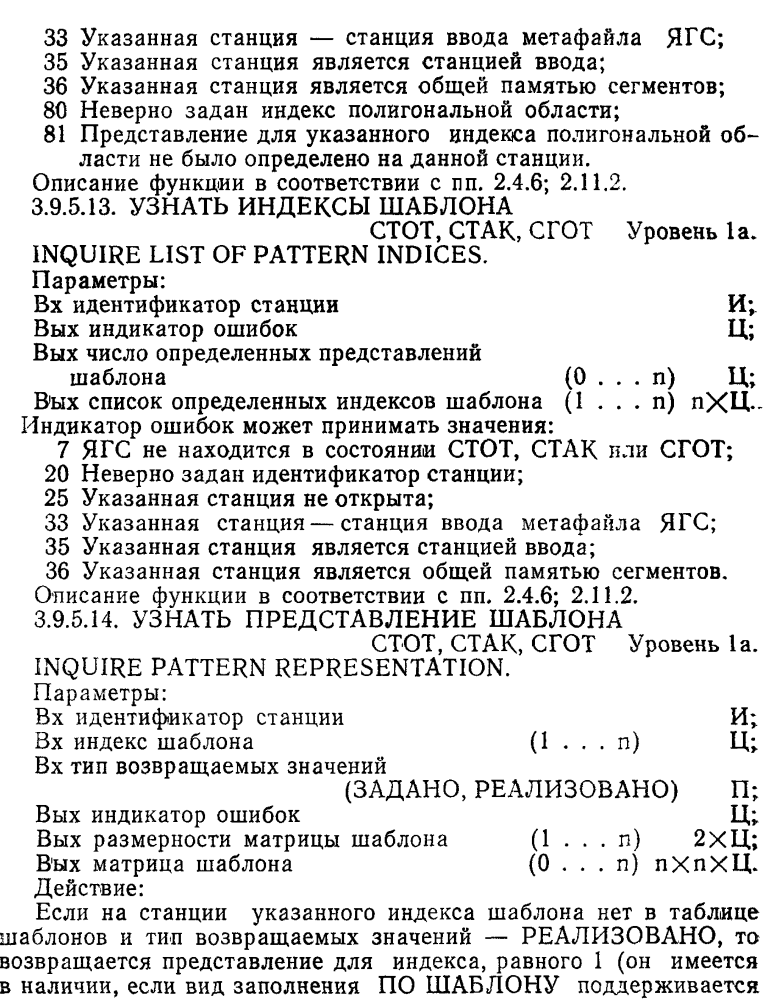

Индикатор ошибок может принимать значения:

- 7 ЯГС не находится в состоянии СТОТ, СТАК пли СГОТ;
- 20 Неверно задан идентификатор станции;
- 25 Указанная станция не открыта;

данной станцией).

33 Указанная станция — станция ввода метафайла ЯГС;

- 35 Указанная станция является станцией ввода;
- 36 Указанная станция является общей памятью сегментов;
- 85 Неверно задан индекс шаблона;
- 88 Представление для указанного индекса шаблона не было определено на данной станции;
- 90 Заполнение по шаблону не поддерживается на данной станции.

Описание функции в соответствии с пп. 2.4.6; 2.11.2.

3.9.5.15. УЗНАТЬ ИНДЕКСЫ ЦВЕТА

СТОТ, СТАК, СГОТ Уровень та. INQUIRE LIST OF COLOUR INDICES.

Параметры:

Bx идентификатор станции И;

Вых индикатор ошибок<br>Вых число определенных представлений цвета (2., n) Ц; Вых число определенных представлений цвета  $(2 \ldots n)$  Ц;<br>Вых список определенных индексов цвета  $(0 \ldots n)$  n $\times$ Ц. Вых список определенных индексов цвета Индикатор ошибок может принимать значения:

7 ЯГС не находится в состоянии СТОТ, СТАК или СГОТ;

20 Неверно задан идентификатор станции;

25 Указанная станция не открыта;

33 Указанная станция — станция ввода метафайла ЯГС;

35 Указанная станция является станцией ввода;

36 Указанная станция является общей памятью сегментов. Описание функции в соответствии с пп. 2.4.6; 2.11.2.

3.9.5.16. УЗНАТЬ ПРЕДСТАВЛЕНИЕ ЦВЕТА

СТОТ, СТАК, СГОТ Уровень та. INQUIRE COLOUR REPRESENTATION.

Параметры:

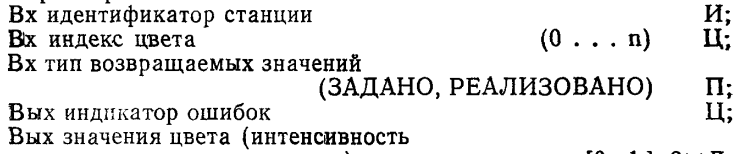

красного, зеленого, синего) [0., 1.]  $3 \times \pi$ .

Действие:

Если на станции указанного индекса цвета нет в таблице цвета и тип возвращаемых значений — РЕАЛИЗОВАНО, то выдается такое зависящее от станции представление индекса цвета, которое будет использовано, если примитивы вывода выводятся с указанным индексом цвета.

Индикатор ошибок может принимать значения:

- 7 ЯГС не находится в состоянии СТОТ, СТАК или СГОТ;
- 20 Неверно задан идентификатор станции;
- 25 Указанная станция не открыта;

*33* Указанная станция — станция ввода метафайла ЯГС;

- 35 Указанная станция является станцией ввода;
- 36 Указанная станция является общей памятью сегментов;
- 93 Неверно задан индекс цвета;
- 94 Представление для указанного индекса цвета не было определено на данной станции;

Описание функции в соответствии с пп. 2.4.9; 2.11 2.

# 3.9.5.17. УЗНАТЬ ПРЕОБРАЗОВАНИЕ СТАНЦИИ

СТОТ, СТАК, СГОТ INQUIRE WORKSTATION TRANSFORMATION.

Параметры:

Вх идентификатор станции И;

Вых индикатор ошибок

Вых состояние обновления преобразования

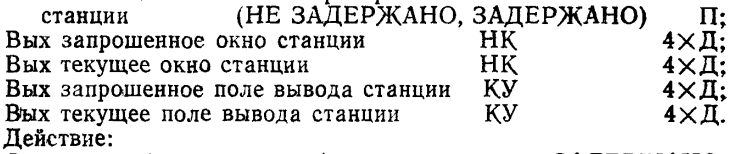

Состояние обновления преобразования станции ЗАДЕРЖАНО, если изменение преобразования станции было запрошено, но еще не выполнено.

Индикатор ошибок может принимать значения:

7 ЯГС не находится в состоянии СТОТ, СТАК или СГОТ;

- 20 Неверно задан идентификатор станции;
- 25 Указанная станция не открыта;
- 33 Указанная станция станция ввода метафайла ЯГС;

36 Указанная станция является общей памятью сегментов. Описание функции в соответствии с пп. 2.4.9; 2.11.2.

3.9.5.18. УЗНАТЬ ИМЕНА ХРАНИМЫХ НА СТАНЦИИ СЕГ-

МЕНТОВ

СТОТ, СТАК, СГОТ Уровень 1а. INQUIRE SET OF SEGMENTS NAMES ON WORKSTATION.

Параметры:

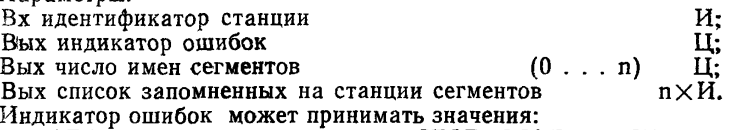

7 ЯГС не находится в состоянии СТОТ, СТАК или СГОТ;

20 Неверно задан идентификатор станции;

25 Указанная станция не открыта;

33 Указанная станция — станция ввода метафайла ЯГС;

35 Указанная станция является станцией ввода.

Описание функции в соответствии с пп. 2.6.3; 2.11.2.

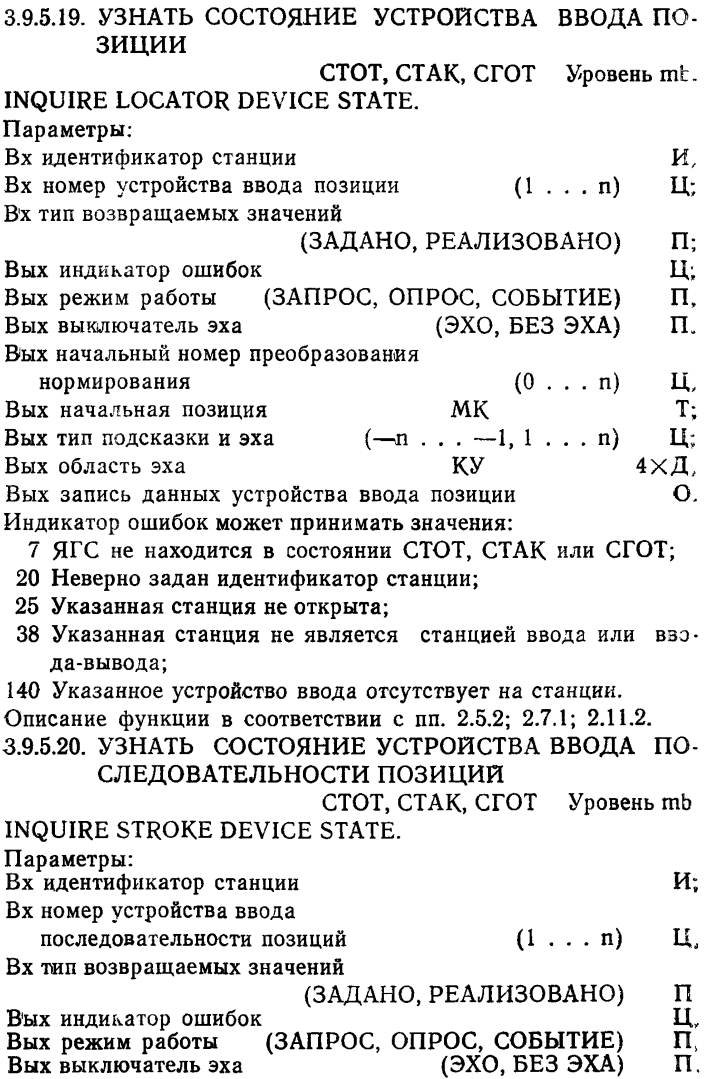

**С. 160 ГОСТ 27817— 86 (СТ СЭВ 6177—88)**

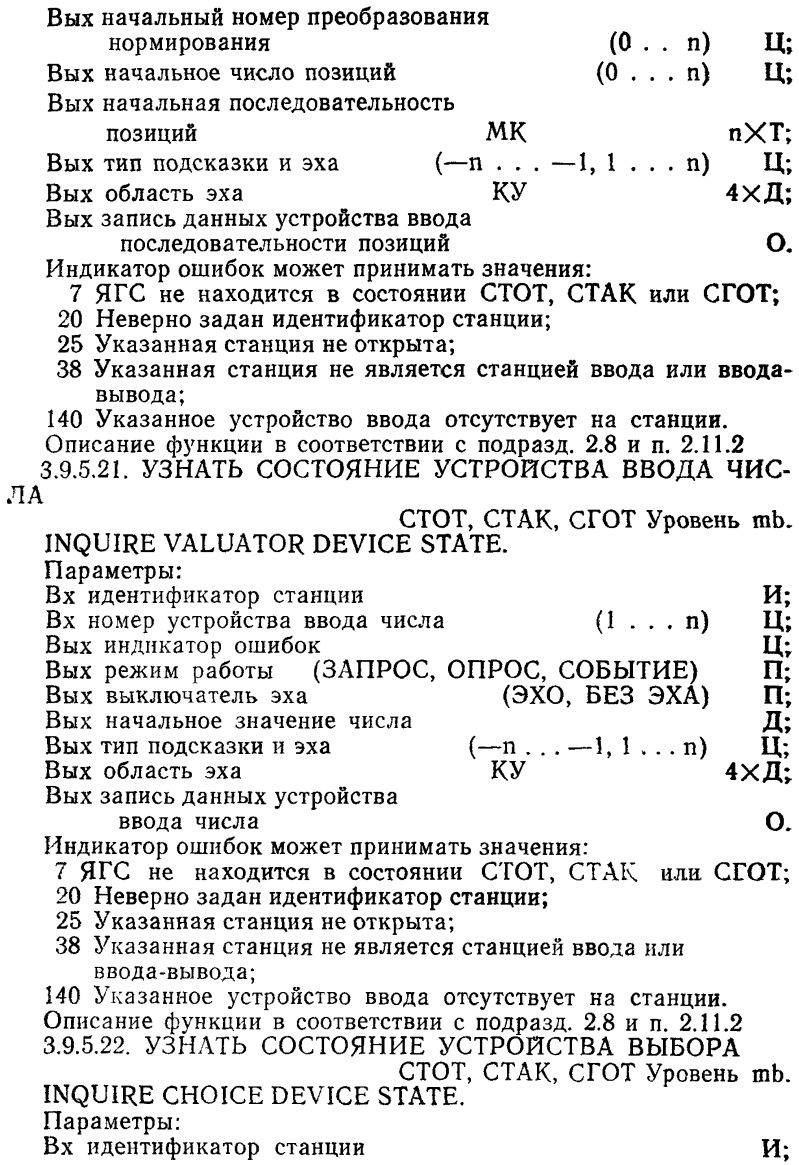

 $Bx$  номер устройства выбора (1... n)  $II:$ Вых индикатор ошибок  $II:$ Вых режим работы (ЗАПРОС, ОПРОС, СОБЫТИЕ)<br>Вых выключатель эха (ЭХО, БЕЗ ЭХА)  $\mathsf{\Pi}$ В (ЭХО, БЕЗ ЭХА)<br>(ЕСТЬ, НЕТ ВЫБОРА)  $\Pi$ :  $\Pi$ : Вых начальное состояние Вых начальный номер альтернативы (1 . . . n)<br>Вых тип подсказки и эха (--n . . . --1. 1 . . . n) Πŀ  $(-n \frac{k}{\dot{x}} -1, 1 \ldots n)$ П. Вых область эха  $4 \times \Pi$ Вых запись данных устройства выбора О. Индикатор ошибок может принимать значения: 7 ЯГС не находится в состоянии СТОТ, СТАК или СГОТ; 20 Неверно задан идентификатор станции; 25 Указанная станция не открыта; 38 Указанная станция не является станцией ввода или ввода-вывода; 140 Указанное устройство ввода отсутствует на станции. Описание функции в соответствии с подразд. 2.8 и п. 2.11.2. 3.9.5.23. УЗНАТЬ СОСТОЯНИЕ УСТРОЙСТВА УКАЗАНИЯ СТОТ, СТАК, СГОТ Уровень lb. INQUIRE PICK DEVICE STATE. Параметры: Вх идентификатор станции И Вх номер устройства указания Вх тип возвращаемых значений (ЗАДАНО, РЕАЛИЗОВАНО) П Вых индикатор ошибок<br>Вых режим работы (ЗАПРОС, ОПРОС, СОБЫТИЕ) П;  $\begin{bmatrix} 3 \text{A} \text{II} \text{POC}, \text{O} \text{II} \text{POC}, \text{CO} \text{B} \text{I} \text{I} \text{H} \text{H} \end{bmatrix}$  (ЭхО, БЕЗ ЭХА) П: Вых выключатель эха (ЭХО, БЕЗ ЭХА) П (ЕСТЬ, НЕТ УКАЗАНИЯ) П;<br>И: Вых начальное имя сегмента<br>Вых начальный идентификатор указания М: И: Вых начальный идентификатор указания и и;<br>Вых тип подсказки и эха и (--п...-1, 1... п) Ц; Вых тип подсказки и эха  $( -n \ldots -1, 1 \ldots n)$  Ц;<br>Вых область эха КУ 4×II; Вых область эха КУ 4ХД Вых запись данных устройства указания Индикатор ошибок может принимать значения: 7 ЯГС не находится в состоянии СТОТ, СТАК или СГОТ; 20 Неверно задан идентификатор станции; 25 Указанная станция не открыта; 37 Указанная станция не является станцией ввода-вывода; 140 Указанное устройство ввода отсутствует на станции. Описание функции в соответствии с подразд. 2.8 и п. 2.11.2. 3.9.5.24. УЗНАТЬ СОСТОЯНИЕ УСТРОЙСТВА ВВОДА СТРОКИ СТОТ, СТАК, СГОТ Уровень mb. INQUIRE STRING DEVICE STATE.

Параметры: Вх идентификатор станции<br>Вх номер устройства ввода строки (1...п) Ц; Вх номер устройства ввода строки (1 . . . n) Ц;<br>Вых индикатор ошибок (1 . . . n) Ц; Вых индикатор ошибок<br>Вых режим работы (ЗАПРОС, ОПРОС, СОБЫТИЕ) П. Вых режим работы (ЗАПРОС, ОПРОС, СОБЫТИЕ) П;<br>Вых выключатель эха (ЭХО, БЕЗ ЭХА) П;  $(BXO, BE3 3XA)$  II; Вых начальное значение строки С; Вых тип подсказки и эха (—п . . . —1, 1 . . . п) Ц; Вых область эха КУ 4ХД; Вых запись данных устройства ввода строки О. Индикатор ошибок может принимать значения: 7 ЯГС не находится в состоянии СТОТ, СТАК или СГОТ; 20 Неверно задан идентификатор станции; 25 Указанная станция не открыта; 38 Указанная станция не является станцией ввода или ввода-вывода; 140 Указанное устройство ввода отсутствует на станции. Описание функции в соответствии с подразд. 2.8 и п. 2.11.2. 3.9.6. *Справочные функции таблицы описания станции* 3.9.6.1. УЗНАТЬ КАТЕГОРИЮ СТАНЦИИ ГЯОТ, СТОТ, СТАК, СГОТ Уровень 0а. INQUIRE WORKSTATION CATEGORY. Параметры: Вх тип станции И; Вых индикатор ошибок Вых категория станции (ВЫВОД, ВВОД, ВВОД/ВЫВОД, ОПС, МВЫВОД, МВВОД) П; Индикатор ошибок может принимать значения: 8 ЯГС не находится в состоянии ГЯОТ, СТОТ, СТАК или СГОТ; 22 Неверно задан тип станции; 23 Заданный тип станции не существует. Описание функции в соответствии с пп. 2.5.1; 2.11.2. 3.9.6.2. УЗНАТЬ КЛАСС СТАНЦИИ ГЯОТ, СТОТ, СТАК, СГОТ Уровень 0а. INQUIRE WORKSTATION CLASSIFICATION. Параметры: Вх тип станции И; Вых индикатор ошибок Вых класс станции (ВЕКТОРНАЯ, РАСТРОВАЯ, ДРУГАЯ) П; Индикатор ошибок может принимать значения: 8 ЯГС не находится в состоянии ГЯОТ, СТОТ, СТАК или СГОТ; 22 Неверно задан тип станции; 23 Заданный тип станции не существует;

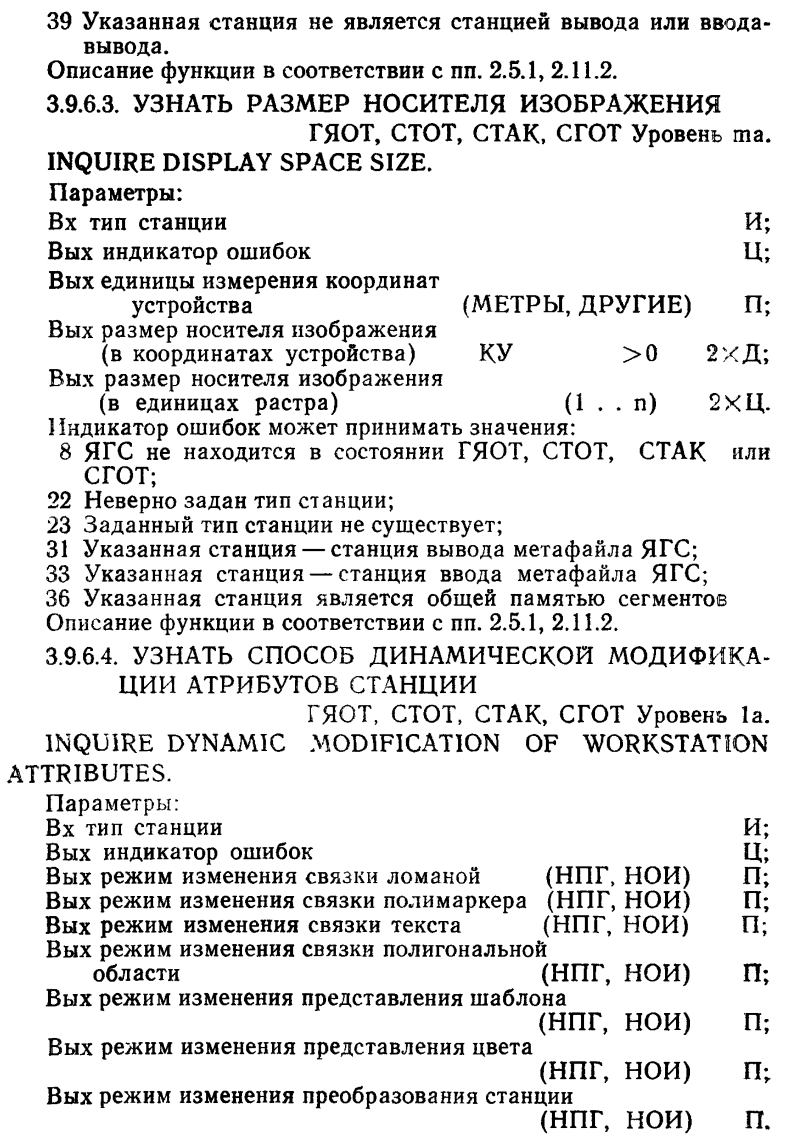

П р и м еч ан и е. НПГ означает, что неявная повторная генерация необходима при соответствующем изменении; НОИ — что обновление изображения выполняется немедленно.

**Индикатор ошибок может принимать значения:**

- **8 ЯГС не находится в состоянии ГЯОТ, СТОТ, СТАК или СГОТ;**
- **22 Неверно задан тип станции;**
- **23 Заданный тип станции не существует;**
- **39 Указанная станция не является станцией вывода или ввода-вывода.**
- **Описание функции в соответствии с пп. 2.5.1; 2.5.3; 2.11.2.**
- **3.9.6.5. УЗНАТЬ РЕЖИМ ЗАДЕРЖКИ ПО УМОЛЧАНИЮ**

**ГЯОТ, СТОТ, СТАК, СГОТ Уровень 1а.**

**INQUIRE DEFAULT DEFERRAL STATE VALUES.**

**Параметры:**

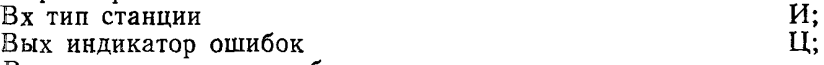

**Вых значение момента обновления по умолчанию (БЫСТРО, ГЛОБ, ЛОК, ЛЮБОЙ) П; Вых значение режима неявной повторной генерации**

- **по умолчанию (ЗАПРЕЩЕНА, РАЗРЕШЕНА) П. Индикатор ошибок может принимать значения:**
- **8 ЯГС не находится в состоянии ГЯОТ, СТОТ, СТАК или СГОТ;**
- **22 Неверно задан тип станции;**
- 
- **23 Заданный тип станции не существует; 39 Указанная станция не является станцией вывода или ввода-вывода.**
- **Описание функции в соответствии с пп. 2.5.1, 2.5.3, 2.11.2.**
- **3.9.6.6. УЗНАТЬ ВОЗМОЖНОСТИ ПРЕДСТАВЛЕНИЯ ЛО-МАНОЙ**

ГЯОТ, СТОТ, СТАК, СГОТ Уровень та. **INQUIRE POLYLINE FACILITIES.**

**Параметры:**

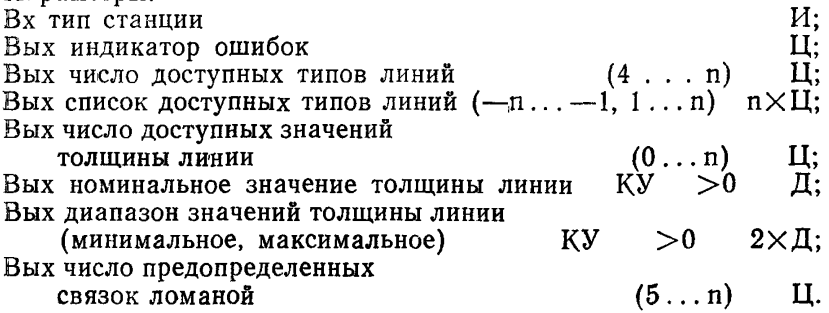

Действие:

Если число доступных значений толщины линий ноль, то станция поддерживает непрерывный диапазон изменения толщины линии.

..<br>Индикатор ошибок может принимать значения:

- 8 ЯГС не находится в состоянии ГЯОТ, СТОТ, СТАК или СГОТ;
- 22 Неверно задан тип станции;
- 23 Заданный тип станции не существует;
- 39 Указанная станция не является станцией вывода или вводавывода.
- Описание функции в соответствии с пп. 2.5.1, 2.11.2.
- 3.9.6.7. УЗНАТЬ ПРЕДОПРЕДЕЛЕННОЕ ПРЕДСТАВЛЕНИЕ ЛОМАНОЙ

ГЯОТ, СТОТ, СТАК, СГОТ Уровень Оа. INQUIRE PREDEFINED POLYLINE REPRESENTATION.

 $\overline{\Pi}$ апаметры:

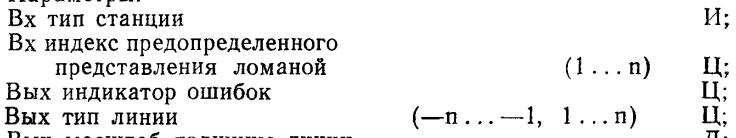

- Вых масштаб толщины линии Д;
- Вых индекс цвета ломаной

Индикатор ошибок может принимать значения:

- 8 ЯГС не находится в состоянии ГЯОТ, СТОТ, СТАК или СГОТ;
- 22 Неверно задан тип станции;
- 23 Заданный тип станции не существует;
- 39 Указанная станция не является станцией вывода или ввода-вывода;
- 60 Неверно задан индекс ломаной;
- 62 Представление для указанного индекса ломаной не предопределено на данной станции.

Описание функции в соответствии с пп. 2.5.1; 2.11.2.

3.9.6.8. УЗНАТЬ ВОЗМОЖНОСТИ ПРЕДСТАВЛЕНИЯ ПОЛИМАРКЕРА

ГЯОТ, СТОТ, СТАК, СГОТ Уровень та. INQUIRE POLYMARKER FACILITIES.

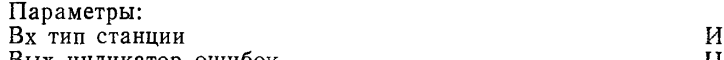

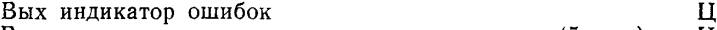

- Вых число доступных типов маркера  $(5...n)$  Ц; Вых список доступных типов
- $(-n... -1, 1...n)$   $n \times L;$ <br>(pkepa  $(0...n)$  Li; Вых число доступных размеров маркера

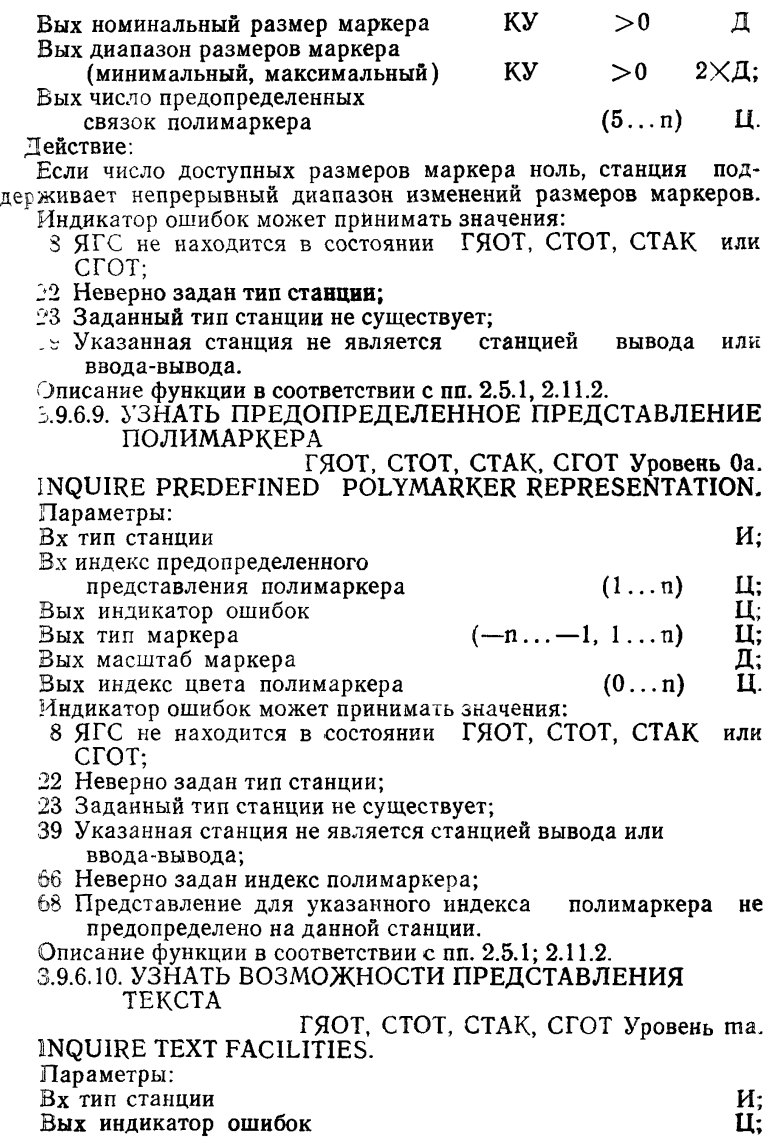

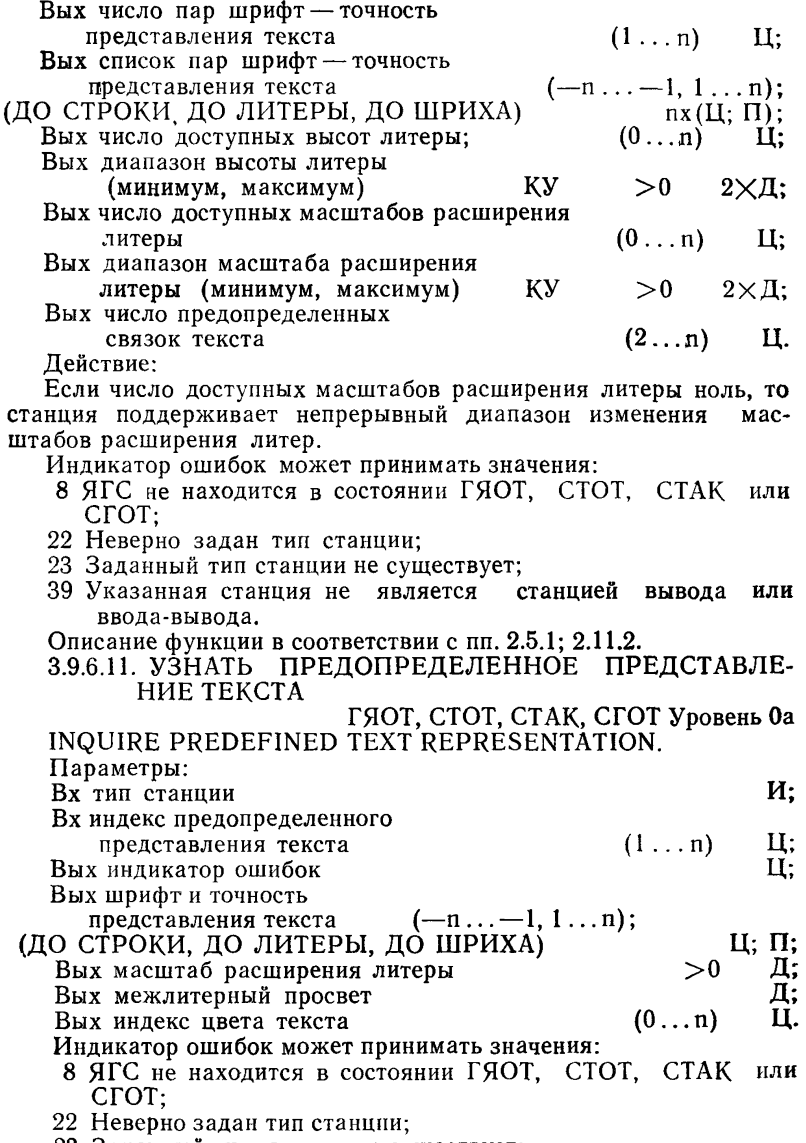

23 Заданный тип станции не существует;

### С. 168 ГОСТ 27817— 88 (СТ СЭВ 6177— 88)

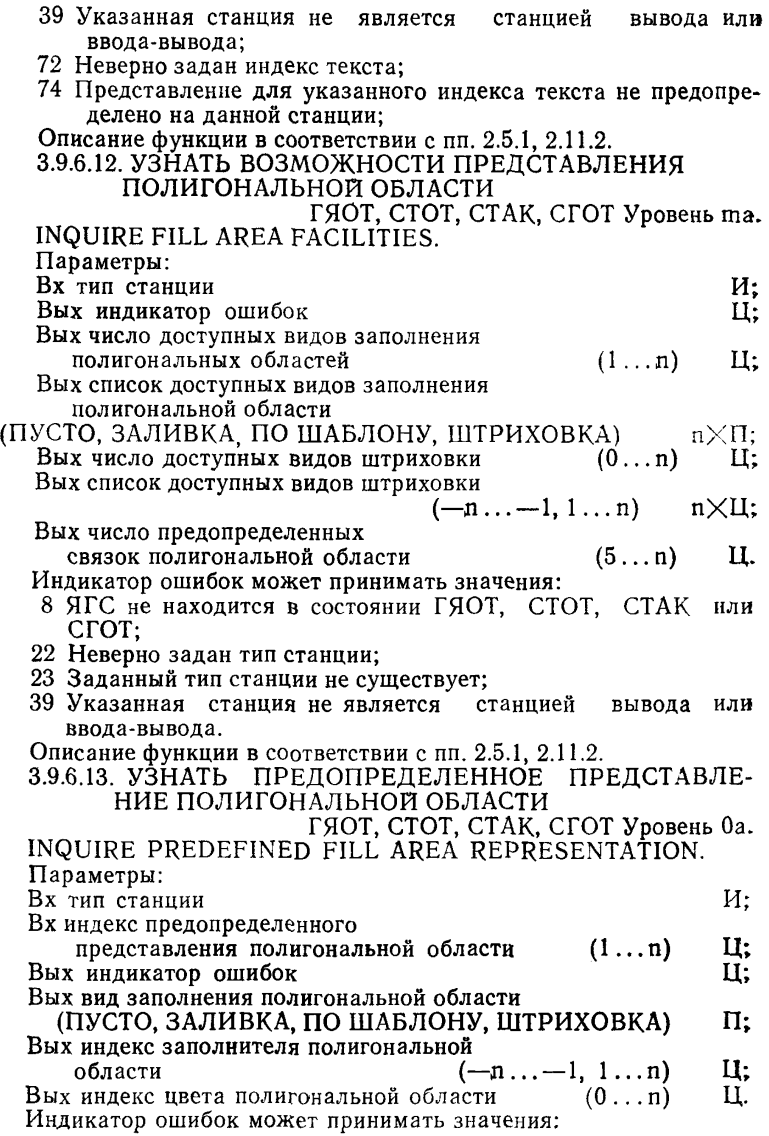

- 8 ЯГС не находится в состоянии ГЯОТ, СТОТ, СТАК или СГОТ;
- 22 Неверно задан тип станции;
- 23 Заданный тип станции не существует;
- 39 Указанная станция не является станцией вывода или ввода-вывода;
- 80 Неверно задан индекс полигональной области;
- 82 Представление для указанного индекса полигональной области не предопределено на данной станции.
- Описание функции в соответствии с пп. 2.5.1, 2.11.2.
- 3.9.6.14. УЗНАТЬ ВОЗМОЖНОСТИ ПРЕДСТАВЛЕНИЯ ШАБЛОНА

ГЯОТ, СТОТ, СТАК, СГОТ Уровень 0а. INQUIRE PATTERN FACILITIES.

Параметры:

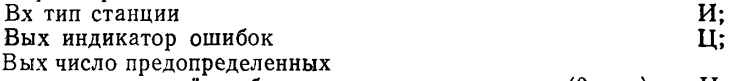

- Ц. представлений шаблона ( 0 ...п) Индикатор ошибок может принимать значения:
- 8 ЯГС не находится в состоянии ГЯОТ, СТОТ, СТАК или СГОТ;
- 22 Неверно задан тип станции;
- 23 Заданный тип станции не существует;
- 39 Указанная станция не является станцией вывода или ввода-вывода.
- Описание функции в соответствии с пп. 2.5.1, 2.11.2.
- 3.9.6.15. УЗНАТЬ ПРЕДОПРЕДЕЛЕННОЕ ПРЕДСТАВЛЕ-НИЕ ШАБЛОНА

ГЯОТ, СТОТ, СТАК, СГОТ Уровень 0а. INQUIRE PREDEFINED PATTERN REPRESENTATION.

- Параметры:
- Вх тип станции Вх индекс предопределенного

И;

Ц;

 $(1...n)$   $\text{II};$ 

**пХпХЦ.**

- представления шаблона
- Вых индикатор ошибок
- Вых размерности матрицы шаблона (1...п)<br>Вых матрица шаблона (0...п) 1  $2\times$ LI:

Вых матрица шаблона

- Индикатор ошибок может принимать значения:
- 8 ЯГС не находится в состоянии ГЯОТ, СТОТ, СТАК или СГОТ;
- 22 Неверно задан тип станции;
- 23 Заданный тип станции не существует;
- станция не является станцией ввода-вывода; вывода или
- 85 Неверно задан индекс шаблона;

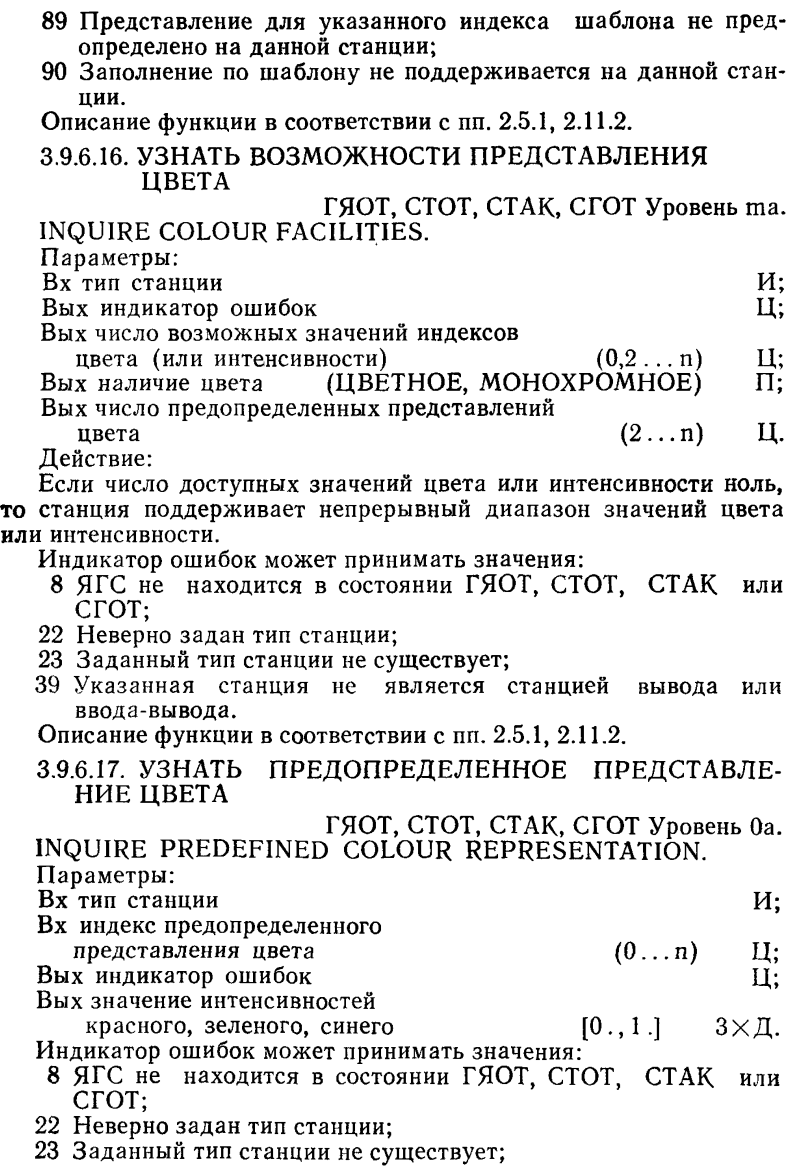

39 Указанная станция не является станцией вывода или ввода-вывода;

93 Неверно задан индекс цвета;

95 Представление для указанного индекса цвета не предопределено на данной станции.

Описание функции в соответствии с пп. 2.5.1, 2.11.2.

3.9.6.18. УЗНАТЬ ИДЕНТИФИКАТОРЫ ДОСТУПНЫХ

ОБОБЩЕННЫХ ПРИМИТИВОВ ВЫВОДА

ГЯОТ, СТОТ, СТАК, СГОТ Уровень Оа.

INQUIRE LIST OF AVAILABLE GENERALIZED DRAWING PRIMITIVES.

Параметры:

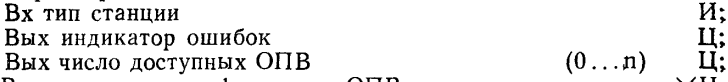

Вых список идентификаторов ОПВ пХЦ.

Индикатор ошибок может принимать значения:

- 8 ЯГС не находится в состоянии ГЯОТ, СТОТ, СТАК или СГОТ;
- 22 Неверно задан тип станции;
- 23 Заданный тип станции не существует;
- 39 Указанная станция не является станцией вывода или ввода-вывода.
- Описание функции в соответствии с пп. 2.5.1, 2.11.2.
- 3.9.6.19. УЗНАТЬ ХАРАКТЕРИСТИКИ ОБОБЩЕННОГО ПРИМИТИВА ВЫВОДА

ГЯОТ, СТОТ, СТАК, СГОТ Уровень Оа. INQUIRE GENERALIZED DRAWING PRIMITIVE.

Параметры:

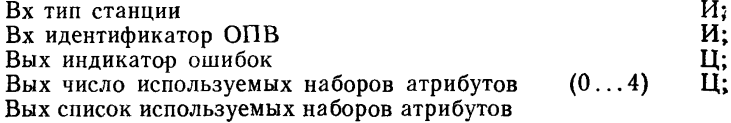

(ЛОМАНАЯ, ПОЛИМАРКЕР, ТЕКСТ) ПОЛИГО-<br>НАЛЬНАЯ ОБЛАСТЬ) п×П:

```
НАЛЬНАЯ ОБЛАСТЬ)
```
- Индикатор ошибок может принимать значения:
	- 8 ЯГС не находится в состоянии ГЯОТ, СТОТ, СТАК или СГОТ;
- 22 Неверно задан тип станции;
- 23 Заданный тип станции не существует;
- 39 Указанная станция не является станцией вывода или ввода-вывода;
- 41 Станция указанного типа не может генерировать указанный обобщенный примитив вывода.

Описание функции в соответствии с пп. 2.5.1, 2.11.2.

С. 172 ГОСТ 27817— 88 (СТ СЭВ 6177— 88)

## 3.9.6.20. УЗНАТЬ ДЛИНУ ТАБЛИЦ СТАНЦИИ

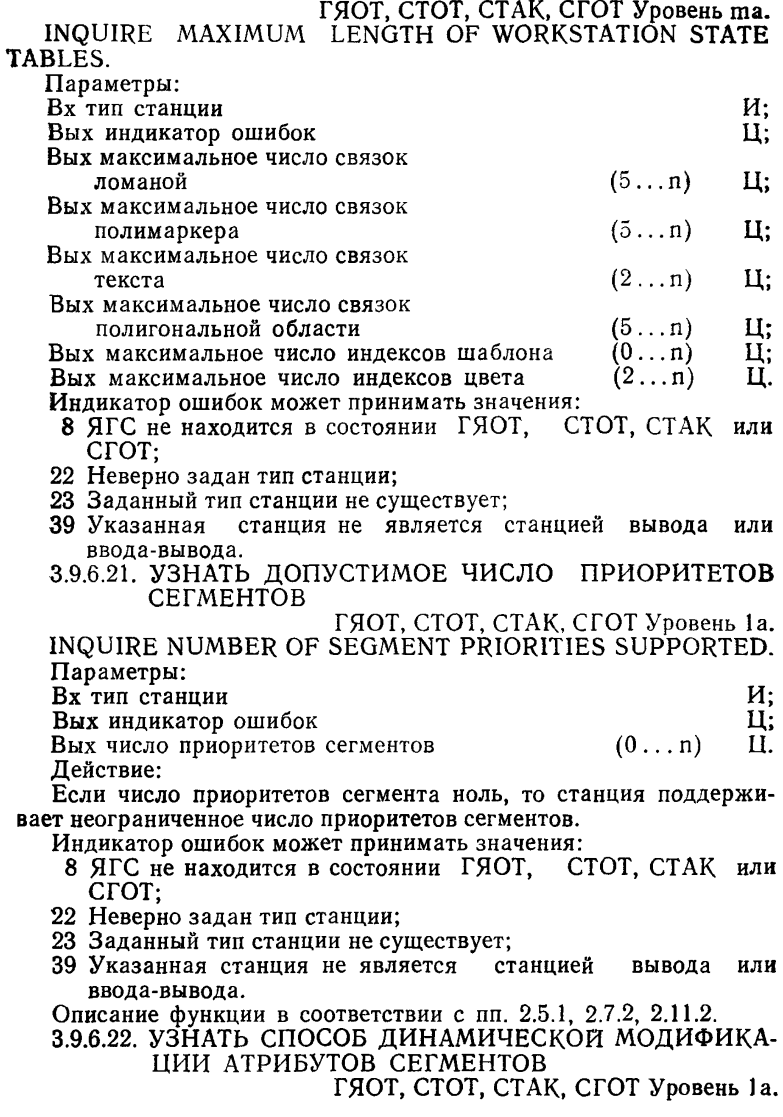

INQUIRE DYNAMIC MODIFICATION OF SEGMENT ATTRI-**BUTES.**

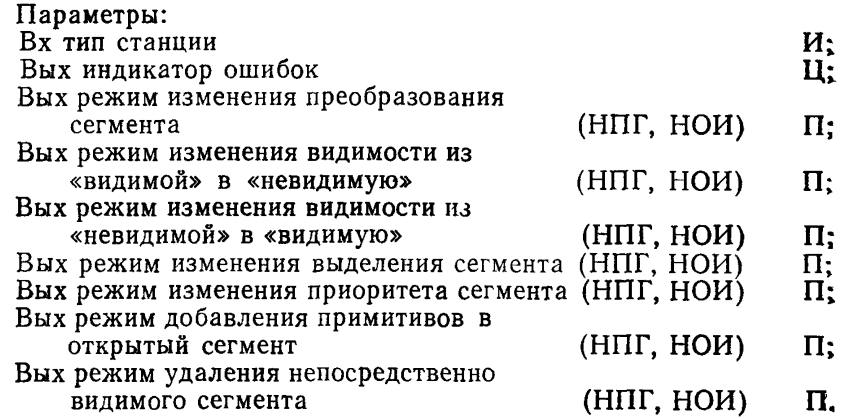

П р и м е ч а н и е . НПГ означает, что неявная повторная генерация **необ\*** ходима при соответствующем изменении; НОИ — что обновление изображен ния выполняется немедленно.

**Индикатор ошибок может принимать значения:**

- **8 ЯГС не находится в состоянии ГЯОТ, СТОТ, СТАК или СГОТ;**
- **22 Неверно задан тип станции;**
- **23 Заданный тип станции не существует;**
- **39 Указанная станция не является станцией вывода или ввода-вывода.**
- **Описание функции в соответствии с пп. 2.5.1, 2.5.3, 2.11.2.**
- **3.9.6.23. УЗНАТЬ КОЛИЧЕСТВО ДОСТУПНЫХ УСТРОЙСТВ ВВОДА**

**ГЯОТ, СТОТ, СТАК, СГОТ Уровень mb. INQUIRE NUMBER OF AVAILABLE LOGICAL INPUT DEVICES. Параметры:**

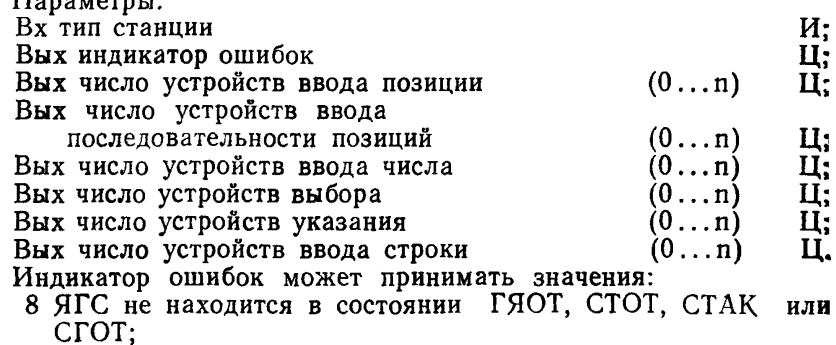

С. 174 ГОСТ 27817— 88 (СТ СЭВ 6177— 88) 22 Неверно задан тип станции; 23 Заданный тип станции не существует; 38 Указанная станция не является станцией ввода или ввода-вывода. Описание функции в соответствии с пп. 2.5.1, 2.8.1, 2.11.2. 3.9.6.24. УЗНАТЬ ХАРАКТЕРИСТИКИ ПО УМОЛЧАНИЮ УСТРОЙСТВА ВВОДА ПОЗИЦИИ ГЯОТ, СТОТ, СТАК, СГОТ Уровень mb. INQUIRE DEFAULT LOCATOR DEVICE DATA. Параметры:<br>Вх тип станции  $\mathbf{B}$ х тип станции  $\mathbf{M}$ ;  $\mathbf{B}$ х номер логического устройства ввода  $(1 \ldots n)$  Ц; Вых индикатор ошибок<br>Вых начальная позиция по умолчанию МК И; Вых начальная позиция по умолчанию МК Т;<br>Вых число доступных типов подсказки и эха (1...п) Ц; Вых число доступных типов подсказки и эха Вых список доступных типов подсказки и эха  $(-n \dots -1, 1 \dots n)$   $n \times II;$ <br>Ky  $4 \times \Pi$ : Вых область эха по умолчанию Вых запись данных устройства ввода позиции по умолчанию О. Индикатор ошибок может принимать значения; 8 ЯГС не находится в состоянии ГЯОТ, СТОТ, СТАК или СГОТ; 22 Неверно задан тип станции; 23 Заданный тип станции не существует; 38 Указанная станция не является станцией ввода или ввода-вывода; 140 Указанное устройство ввода отсутствует на станции. Описание функции в соответствии с пп. 2.5.1, 2.8.1, 2.8.6, 2.11.2. 3.9.6.25. УЗНАТЬ ХАРАКТЕРИСТИКИ ПО УМОЛЧАНИЮ УСТРОЙСТВА ВВОДА ПОСЛЕДОВАТЕЛЬНОСТИ ПОЗИЦИЙ ГЯОТ, СТОТ, СТАК, СГОТ Уровень mb. INQUIRE DEFAULT STROKE DEVICE DATA. Параметры: Bx тип станции<br>Bx номер логического устройства ввода (1...п) И; Вх номер логического устройства ввода (1...п) Ц;<br>Вых индикатор ошибок (H) Вых индикатор ошибок Вых максимальный размер буфера входных данных  $(64...n)$  Ц;<br>число доступных типов подсказки и эха  $(1...n)$  Ц; Вых число доступных типов подсказки и эха Вых список доступных типов подсказки и эха  $(-n... -1, 1...n)$   $n \times II$ ; **Вых область эха по умолчанию**  $KY = 4 \times \pi$ ; Вых запись данных устройства ввода последовательности позиций по умолчанию О. Индикатор ошибок может принимать значения:

- 8 ЯГС не находится в состоянии ГЯОТ, СТОТ, СТАК или СГОТ;
- 22 Неверно задан тип станции;
- 23 Заданный тип станции не существует;
- 38 Указанная станция не является станцией ввода или ввода-вывода;

140 Указанное устройство ввода отсутствует на станции.

Описание функции в соответствии с пп. 2.5.1, 2.8.1, 2.8.6, 2.11.2. 3.9.6.26. УЗНАТЬ ХАРАКТЕРИСТИКИ ПО УМОЛЧАНИЮ УСТРОЙСТВА ВВОДА ЧИСЛА

ГЯОТ, СТОТ, СТАК, СГОТ Уровень mb. INQUIRE DEFAULT VALUATOR DEVICE DATA.

Параметры:  $Bx$  тип станции  $M$ ;

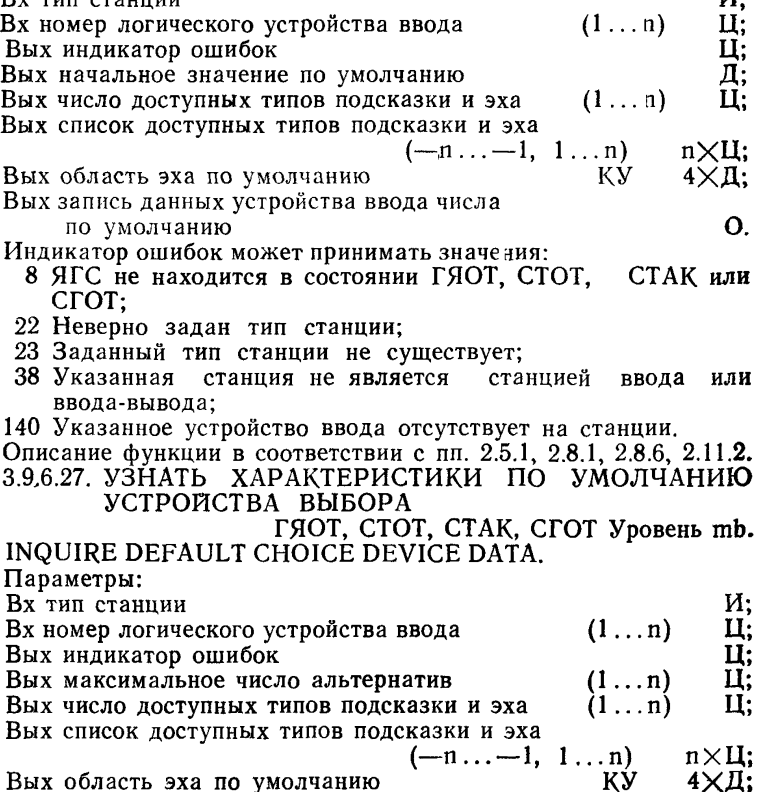

Вых запись данных устройства выбора по умолчанию. О. Индикатор ошибок может принимать значения: 8 ЯГС не находится в состоянии ГЯОТ, СТОТ, СТАК или СГОТ; 22 Неверно задан тип станции; 23 Заданный тип станции не существует; 38 Указанная станция не является станцией ввода или ввода-вывода; 140 Указанное устройство ввода отсутствует на станции. Описание функции в соответствии с пп. 2.5.1, 2.8.1, 2.8.6, 2.11.2. 3.9.6.28. УЗНАТЬ ХАРАКТЕРИСТИКИ ПО УМОЛЧАНИЮ УСТРОЙСТВА УКАЗАНИЯ ГЯОТ, СТОТ, СТАК, СГОТ Уровень lb. INQUIRE DEFAULT PICK DEVICE DATA. Параметры:<br>Вх тип станции  $\mathbf{B}$ х тип станции  $\mathbf{M}$ Вх номер логического устройства ввода  $(1 \ldots n)$  Ц; Вых индикатор ошибок (д. 1988)<br>Вых число доступных типов подсказки и эха (1...п) (1.) Вых число доступных типов подсказки и эха Вых список доступных типов подсказки и эха  $(-n ... -1, 1 ... n) n \times II;$ <br>Ky  $4 \times A;$ Вых область эха по умолчанию  $\begin{array}{cc} Ky & Ky & 4 \times A; \\ \text{Bux} & \text{a} & \text{b} & \text{c} \end{array}$ Вых запись данных устройства указания по умолчанию Индикатор ошибок может принимать значения: 8 ЯГС не находится в состоянии ГЯОТ, СТОТ, СТАК или СГОТ; 22 Неверно задан тип станции; 23 Заданный тип станции не существует; 37 Указанная станция не является станцией ввода-вывода; 140 Указанное устройство ввода отсутствует на станции. Описание функции в соответствии с пп. 2.5.1; 2.8.1; 2.8.6; 2.11.2. 3.9.6.29. УЗНАТЬ ХАРАКТЕРИСТИКИ ПО УМОЛЧАНИЮ УСТРОЙСТВА ВВОДА СТРОКИ ГЯОТ, СТОТ, СТАК, СГОТ Уровень mb. INQUIRE DEFAULT STRING DEVICE DATA. Параметры:<br>Вх тип станции  $\mathbf{B}$ х тип станции  $M$ ; **Вх** номер логического устройства ввода  $(1 \dots n)$  Ц Вых индикатор ошибок П; Вых максимальный размер буфера входных данных  $(72...n)$  Ц;<br>исло доступных типов подсказки и эха  $(1...n)$  Ц; **Вых число доступных типов подсказки и эха**  $(1 \dots n)$ Вых список доступных типов подсказки и эха  $\begin{array}{lll} (-n \dots -1, 1 \dots n) & & n \times \Pi; \\ \text{KV} & & 4 \times \Pi. \end{array}$ Вых область эха по умолчанию КУ Вых запись данных устройства ввода строки

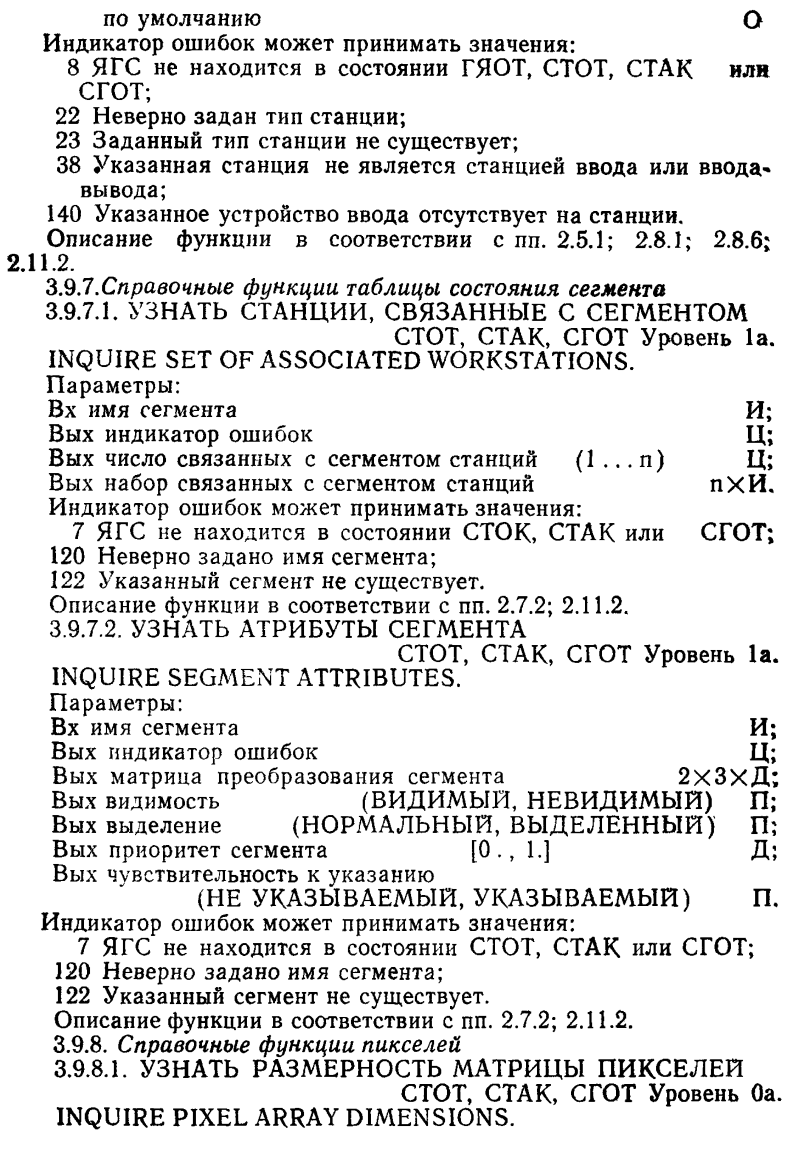
#### С, 178 ГОСТ 27817— 88 (СТ СЭВ 6177— 88)

Параметры: Вх идентификатор станции **И;**  $B_X$  точки Р и Q  $2 \times T$ ;<br>Вых индикатор ошибок **МК**  $2 \times T$ ; Вых индикатор ошибок<br>Вых размерность матрицы пикселей (1...n) 2×II. Вых размерность матрицы пикселей Действие:  $(1...n)$ 

Точки Р и Q задают прямоугольник. После преобразования точек Р и Q текущими преобразованиями нормирования и станции прямоугольник накладывается на носитель изображения. Выдается число столбцов и число строк матрицы пикселей, позиции которых лежат внутри этого прямоугольника. При этих вычислениях отсечение не применяется.

Индикатор ошибок может принимать значения:

7 ЯГС не находится в состоянии СТОТ, СТАК или СГОТ;

- 20 Неверно задан идентификатор станции;
- 25 Указанная станция не открыта;
- 39 Указанная станция не является станцией вывода или вводавывода.

Описание функции в соответствии с п. 2.11.2.

3.9.8.2. УЗНАТЬ МАТРИЦУ ПИКСЕЛЕЙ

СТОТ, СТАК, СГОТ Уровень Оа.

#### INQUIRE PIXEL ARRAY.

Параметры:

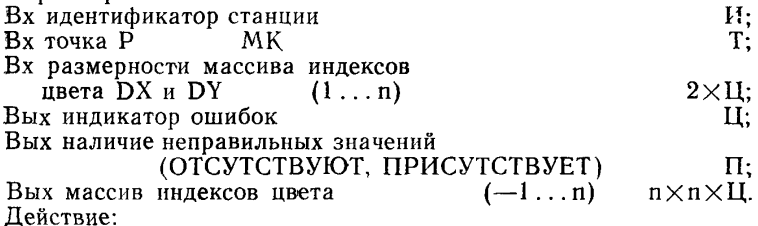

После применения текущего преобразования нормирования и преобразования станции к точке Р ее привязывают к пикселю носителя изображения. Индекс цвета этого пикселя заносится в элемент (1,1) массива индексов цвета (левый верхний угол). Далее возвращаемый массив индексов цвета формируется из индексов цвета матрицы пикселей таким образом, что увеличение индекса первой размерности массива соответствует увеличению Х-координаты устройства, а увеличение индекса второй размерности — уменьшению Y—координаты устройства. Если индекс цвета, соответствующий<br>некоторому пикселю не может быть выяснен (например точка Р некоторому пикселю, не может быть выяснен (например точка преобразуется так, что позиция пикселя находится вне носителя изображения), то для этой ячейки устанавливается значение индекса цвета равное —1 (т. е. неправильное).

Индикатор ошибок может принимать значения:

- 7 ЯГС не находится в состоянии СТОТ, СТАК или СГОТ;
- 20 Неверно задан идентификатор станции;
- 25 Указанная станция не открыта;
- 39 Указанная станция не является станцией вывода или ввода-вывода;
- 40 Указанная станция не имеет возможности обратного чтения памяти пикселей;

91 Неверно заданы размерности массива индексов цвета.

Описание функции в соответствии с п. 2.11.2.

3.9.8.3. УЗНАТЬ ЦВЕТ ПИКСЕЛЯ

СТОТ, СТАК, СГОТ Уровень 0а.

INQUIRE PIXEL.

Параметры:

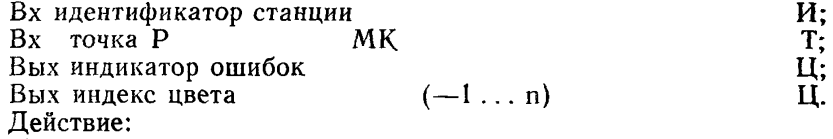

После применения текущего преобразования нормирования и преобразования станции точку Р накладывают на пиксель. Возвращается индекс цвета этого пикселя. Если индекс цвета не может быть выяснен (например точка Р преобразуется так, что позиция пикселя находится вне носителя изображения), значение индекса цвета, равное —1 (т. е. неправильное).

Индикатор ошибок может принимать значения:

- 7 ЯГС не находится в состоянии СТОТ, СТАК или СГОТ;
- 20 Неверно задан идентификатор станции;
- 25 Указанная станция не открыта;
- 39 Указанная станция не является станцией вывода или ввода-вывода;
- 40 Указанная станция не имеет возможности обратного чтения памяти пикселей.

Описание функции в соответствии с п. 2.11.2.

3.9.9. *Справочные функции таблицы ошибок ЯГС*

3.9.9.1. УЗНАТЬ НАЛИЧИЕ ПЕРЕПОЛНЕНИЯ ОЧЕРЕДИ СОБЫТИЙ

СТОТ, СТАК, СГОТ Уровень тс. INQUIRE INPUT QUEUE OVERFLOW.

Параметры:

Вых индикатор ошибок и проставит и против Ц;<br>Вых идентификатор станции

Вых идентификатор станции

Вых класс устройства ввода

(ВВОД ПОЗИЦИИ, ВВОД ПОСЛЕДОВАТЕЛЬНОСТИ ПОЗИ-ЦИИ, ВВОД ЧИСЛА, ВЫБОР, УКАЗАНИЕ, ВВОД СТРОКИ) П; Вых номер устройства ввода Действие:

Если очередь событий переполнилась после выполнения функ-<br>• ОТКРЫТЬ ЯГС или последнего обрашения к функции - УЗции ОТКРЫТЬ ЯГС или последнего обращения к функции НАТЬ НАЛИЧИЕ ПЕРЕПОЛНЕНИЯ ОЧЕРЕДИ СОБЫТИИ, возвращается идентификатор логического устройства ввода, вызвавшего переполнение очереди. Эта запись о переполнении удаляется из таблицы ошибок.

Индикатор ошибок может принимать значения:

7 ЯГС не находится в состоянии СТОТ, СТАК или СГОТ;

148 Очередь событий не переполнялась после открытия ЯГС или после последнего обращения к функции УЗНАТЬ НАЛИЧИЕ ПЕ-РЕПОЛНЕНИЯ ОЧЕРЕДИ СОБЫТИИ;

149 Очередь событий переполнялась, но соответствующая станция была закрыта.

Описание функции в соответствии с пп. 2.8.5, 2.11.2.

ЗЛО. Вспомогательные функции

3.10.1. *СФОРМИРОВАТЬ МАТРИЦУ ПРЕОБРАЗОВАНИИ*

ГЯОТ, СТОТ, СТАК, СГОТ Уровень 1а. EVALUATE TRANSFORMATION MATRIX.

Параметры:

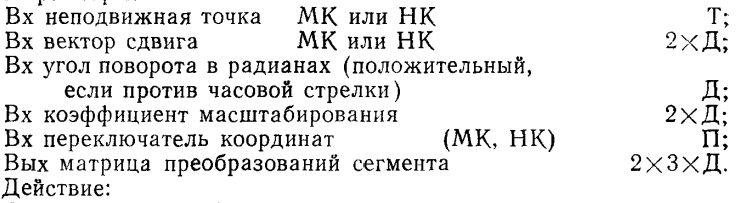

Вычисляется преобразование, заданное неподвижной точкой, вектором сдвига, углом поворота и коэффициентом масштабирования, и результат помещается в выходной параметр (для использования функциями ВСТАВИТЬ СЕГМЕНТ и ЗАДАТЬ ПРЕОБРА-ЗОВАНИЕ СЕГМЕНТА). Переключатель координат определяет, задается ли вектор сдвига и неподвижная точка в МК или НК. Если используются МК, то выполняется текущее преобразование нормирования. Порядок преобразования следующий: масштабирование, поворот (оба относительно заданной неподвижной точки) и сдвиг. Элементы М13 и М23 результирующей матрицы преобразований размерности 2X3 являются НК, другие — безразмерные.

Описание функции в соответствии с п. 2.7.3.

Ошибки:

8 ЯГС не находится в состоянии ГЯОТ, СТОТ, СТАК или СГОТ.

3.10.2. *ВЫЧИСЛИТЬ РЕЗУЛЬТИРУЮЩУЮ МАТРИЦУ ПРЕ-ОБРАЗОВАНИИ*

ГЯОТ, СТОТ, СТАК, СГОТ Уровень 1а. ACCUMULATE TRANSFORMATION MATRIX.

Параметры:

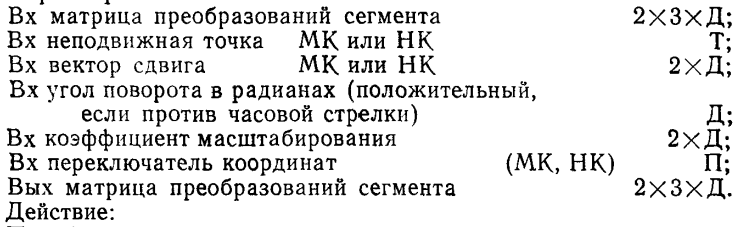

Преобразование, заданное неподвижной точкой, вектором сдвига, углом поворота и коэффициентом масштабирования, объединяется с матрицей преобразования сегмента, заданной параметрах, а результат возвращается в выходном параметре (для<br>использования функциями ВСТАВИТЬ СЕГМЕНТ и ЗАЛАТЬ использования функциями ВСТАВИТЬ СЕГМЕНТ ПРЕОБРАЗОВАНИЕ СЕГМЕНТА). Переключатель координат определяет, задается ли вектор сдвига и неподвижная точка в МК или НК. Если используются МК, то вектор сдвига и неподвижная точка преобразуются текущим преобразованием нормирования. Порядок преобразований следующий: умножение на матрицу, заданную во входных параметрах, масштабирование, поворот (оба относительно заданной неподвижной точки) и сдвиг. Элементы М13<br>и М23 результноующей матрицы преобразований размерности и М23 результирующей матрицы  $2\times3$  являются НК, другие — безразмерные.

Описание функции в соответствии с п. 2.7.3.

Ошибки:

8 ЯГС не находится в состоянии ГЯОТ, СТОТ, СТАК или СГОТ.

3.11. Функции обработки ошибок

3.11.1. *АВАРИЙНО ЗАКРЫТЬ ЯГС*

ГЯЗК, ГЯОТ, СТОТ, СТАК, СГОТ Уровень Оа. EMERGENCY CLOSE GKS.

Параметры:

Нет.

Действие:

ЯГС аварийно закрывается в соответствии с п. 2.12. По возможности выполняются следующие действия:

ЗАКРЫТЬ СЕГМЕНТ (если он открыт);

ОБНОВИТЬ ИЗОБРАЖЕНИЕ НА СТАНЦИИ для всех открытых станций;

ДЕАКТИВИРОВАТЬ все активные станции;

ЗАКРЫТЬ все открытые станции;

ЗАКРЫТЬ ЯГС.

Эта функция может быть вызвана и в случае установления состояния ошибки в положение НЕТ. Если ЯГС уже закрыто (функциональное состояние ГЯЗК), указанные действия не выполняются.

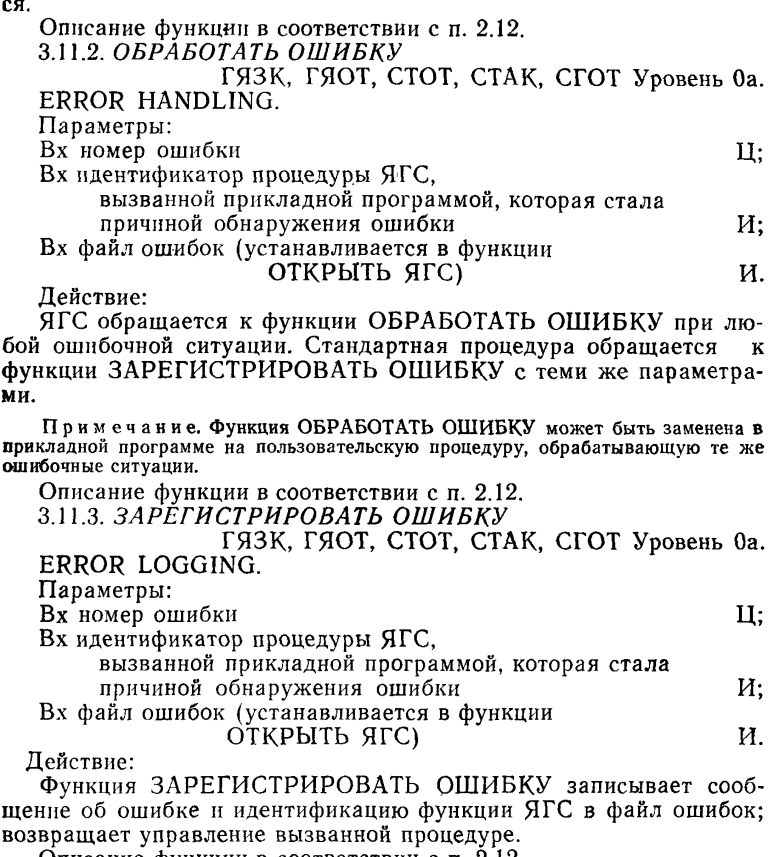

Описание функции в соответствии с п. 2.12.

Примеры программ, использующих функции ЯГС, приведены в приложении 8, а их краткое описание — в приложении 9.

#### **4. СТРУКТУРЫ ДАННЫХ ЯГС**

4.1. Обозначения и типы данных

4.1.1. Для каждого поля в структуре данных приводится следующая информация:

1) название поля;

2) система координат (при необходимости);

3) допустимые значения данных;

4) тип ланных:

5) начальное значение данных (если применимо).

4.1.2. Простые типы данных обозначаются буквами:

Ц - целое число:

Д - действительное число;

С - строка символов:

T - точка, которая задается двумя действительными числами - координатами X и Y позиции в системах координат МК, НК или KY:

 $M -$ имя (используется для файла ошибок, идентификаторов связи типа станции, идентификатора функции расширения, идентификатора ЯГС, идентификатора указания, имени сигмента  $\overline{M}$ идентификации функции ЯГС);

П - перечислимое (принимает значение из упорядоченного набора, который определяется перечислением идентификаторов. Этот тип данных может быть привязан, например, к типу данных «скаляр» языка программирования Паскаль или к типу данных «ueлое» языка программирования Фортран);

О - запись данных (обобщенные данные), структуры и содержание которых произвольно.

4.1.3. Данные могут быть представлены в виде комбинации данных простого типа. В этом случае они обозначаются путем комбинации обозначения простых типов, например:

1) вектор значений — 2×Д;<br>2) матрица значений — 2×3×Д;

 $3)$  список значений, например, п $\times$ Ц или п $\times$ 4 $\times$ Ц;

4) массив значений  $n \times n \times U$ :

5) упорядоченная пара значений различного типа - (Ц; П).

В приведенных примерах п обозначает переменное целое значение и может не иметь отношения к появлению п в описаниях других типов ланных.

Представление этих типов данных в конкретной реализации зависит от свойств языка программирования и возможностей системы. Зависящая от языка программирования часть реализации должна привязать типы данных ЯГС к типам, имеющимся в языке программирования.

4.1.4. Для координатных данных система координат указывается следующим образом:

МК - система мировых координат;

Для описания одних и тех же данных могут использоваться различные системы координат при вызове функций и в таблицах состояний.

4.1.5. Допустимые значения данных обозначаются следующим образом:

1) условия: например > 0 или [0, 1] (последнее означает, что значение лежит между 0 и 1 включ.);

2) лиапазон целых значений, например 1... 4:

3) диапазон целых значений, максимальное значение которых определяется при реализации, например, 32. п. Наличие п в этом обозначении не обязательно предполагает какую тибо взаимосвязь с наличием п в других обозначениях. В этом контексте п обозначает переменное целое значение:

4) список значений, которые составляют данные типа «перечислимое», например ЗАПРЕЩЕНО, РАЗРЕШЕНО;

5) упорядоченный список любых перечисленных выше обозначений.

При наличии начальных значений они проставляются в последней колонке таблицы структуры данных. Для обозначения начальных значений применяются следующие сокращения:

неопр. - неопределенное значение:

з.р. - зависящее от реализации:

ТОС - начальное значение содержится в таблице описания станиии.

Если начальное значение не задано, то значение устанавливается соответствующей функцией ЯГС.

4.2. Функциональное состояние

Функциональные состояния ЯГС описаны в табл. 4.

Таблина 4

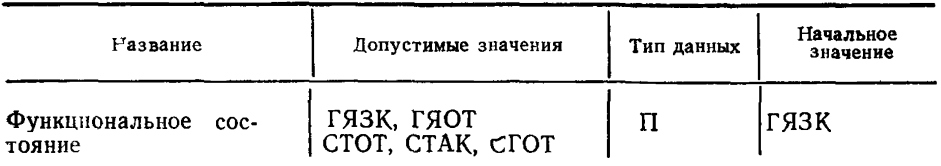

43. Таблица описания ЯГС

4.3.1. Описания полей, входящих в состав описания ЯГС, приведены в табл. 5.

Таблица 5

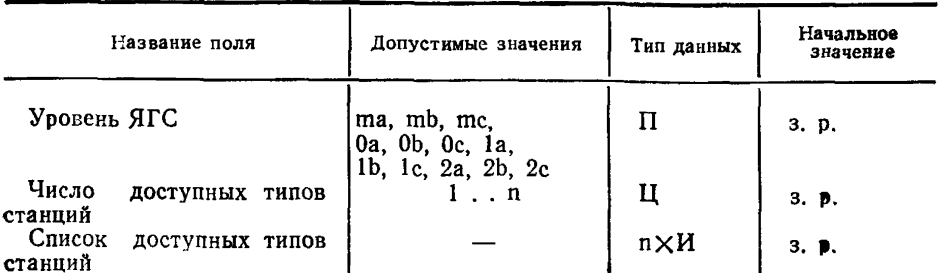

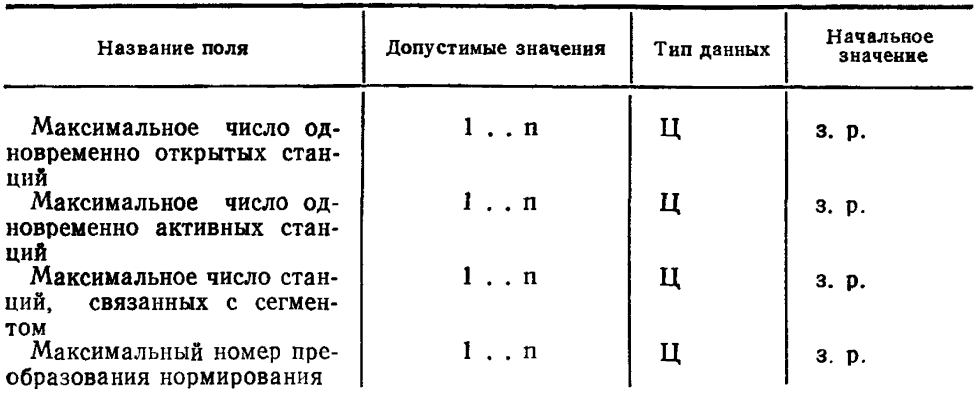

**4.4. Таблица состояния ЯГС (табл. 6 ).**

Таблица 6

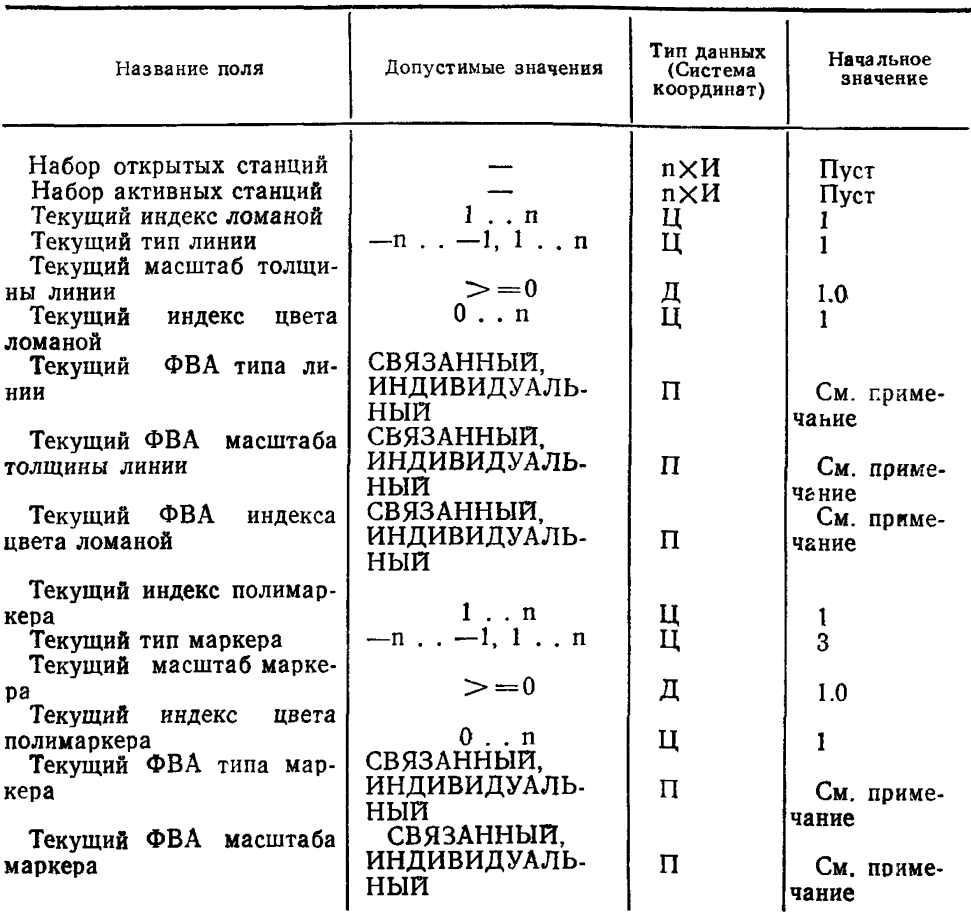

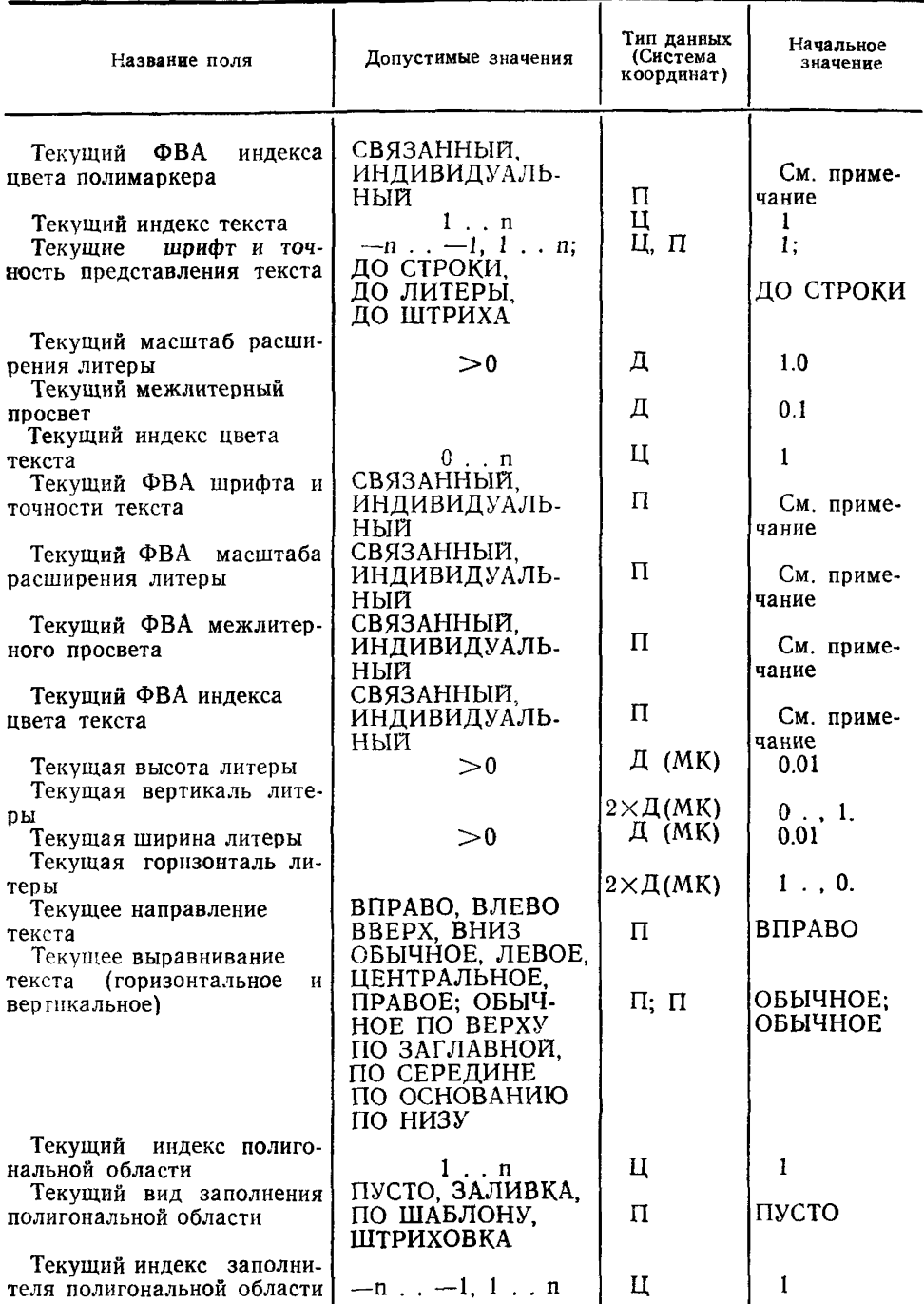

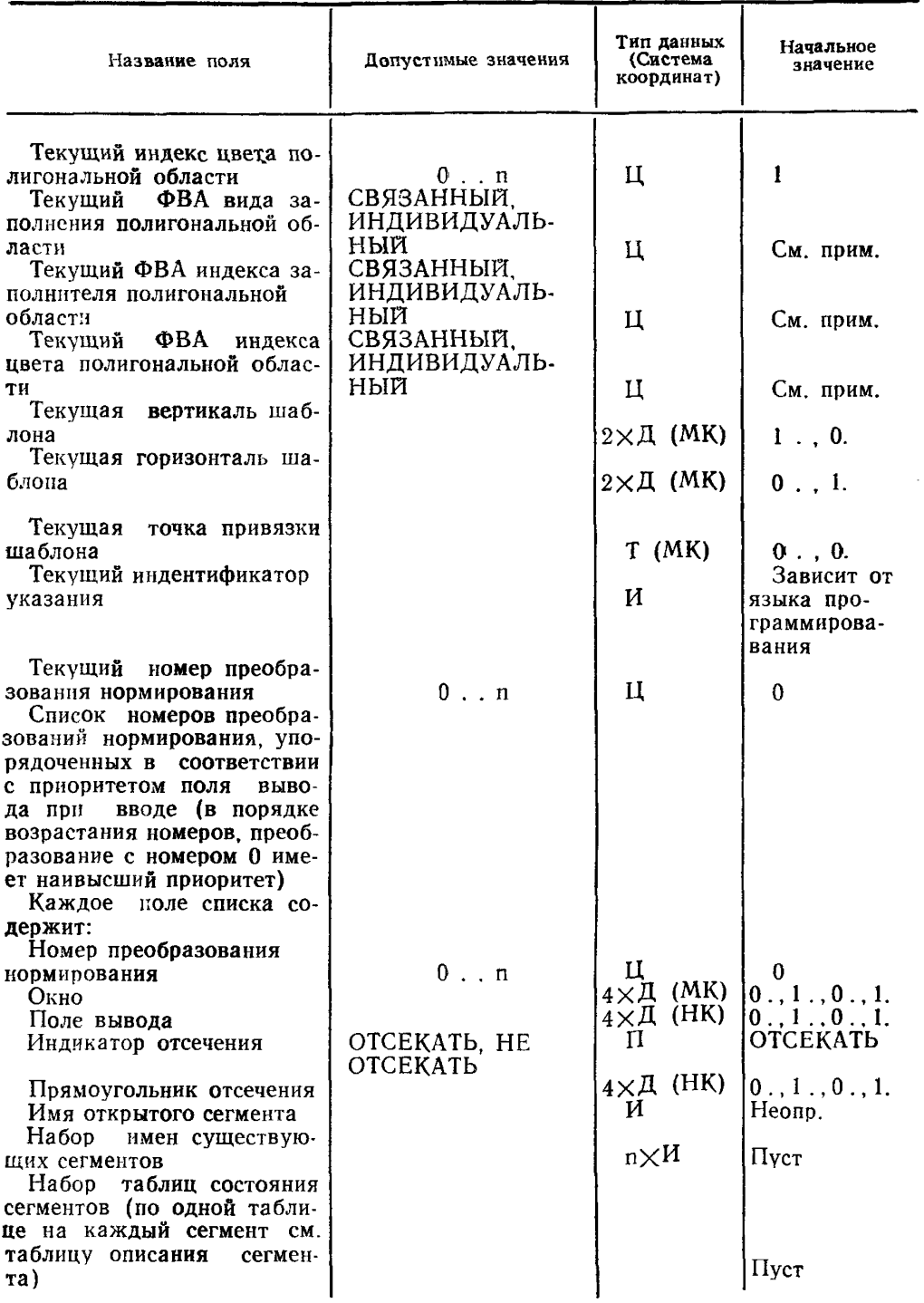

#### **С. 186 ГОСТ 27817—88 (СТ СЭВ 6177—88)**

# *Продолжение табл, б*

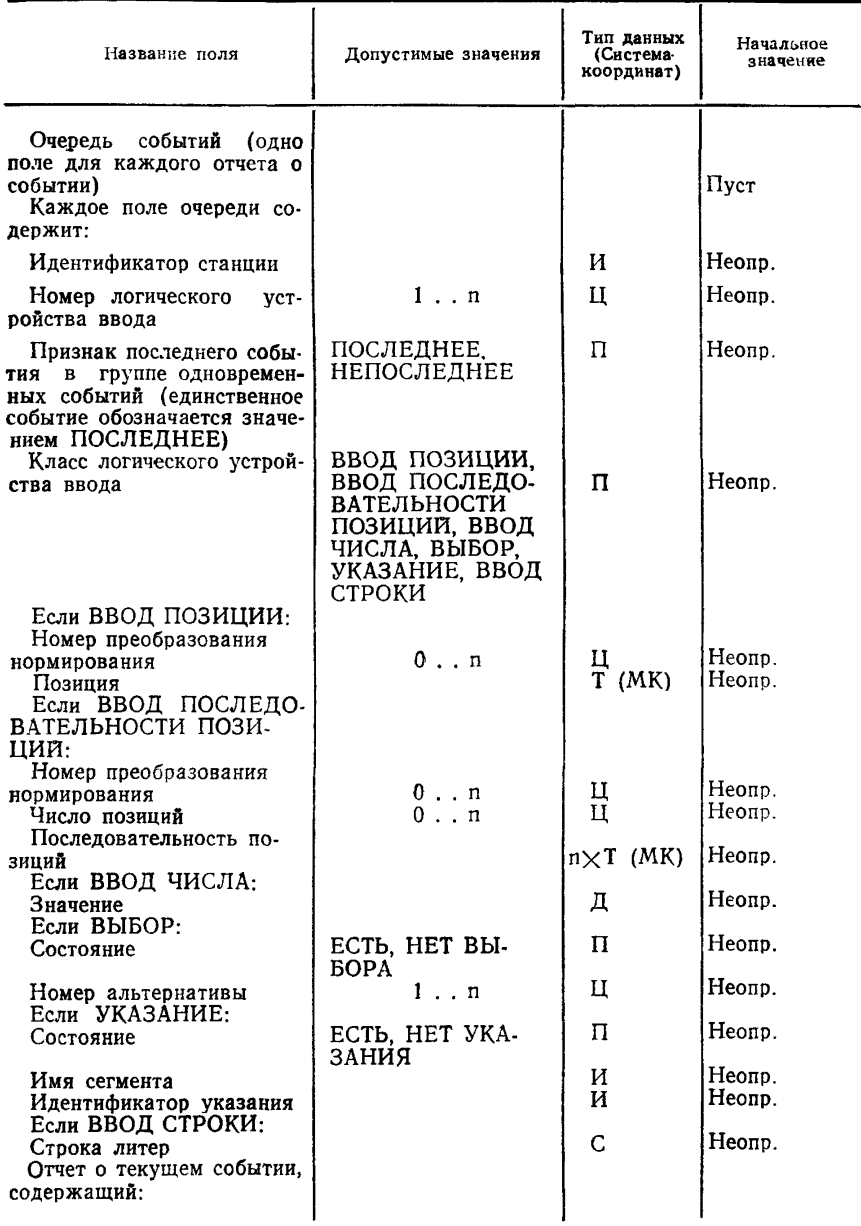

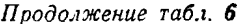

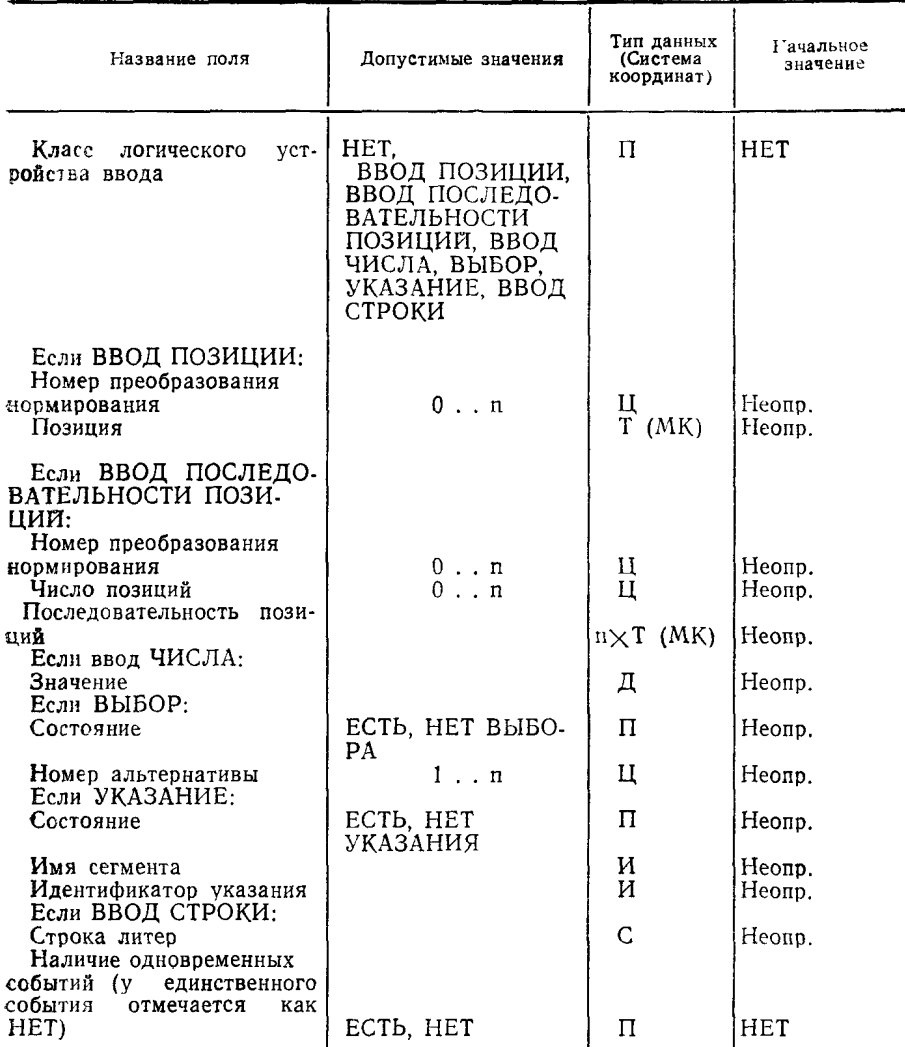

Примечание. Начальные значения всех ФВА должны быть одинаковы-<br>ин. Какое значение они имеют, СВЯЗАННЫЙ или ИНДИВИДУАЛЬНЫЙ, зависит от реализации.

4.5. Таблица состояния станции

4.5.1. Поля, входящие в состав таблицы состояния станций, приведены в табл. 7. Для каждой открытой станции существует одна таблица состояния станции. Для станции вывода метафайла uaчальные значения, отмеченные как ТОС, зависят от реализации, так как его таблица описания станции не содержит соответствуюшие поля.

Таблица состояния станции

#### Таблица 7

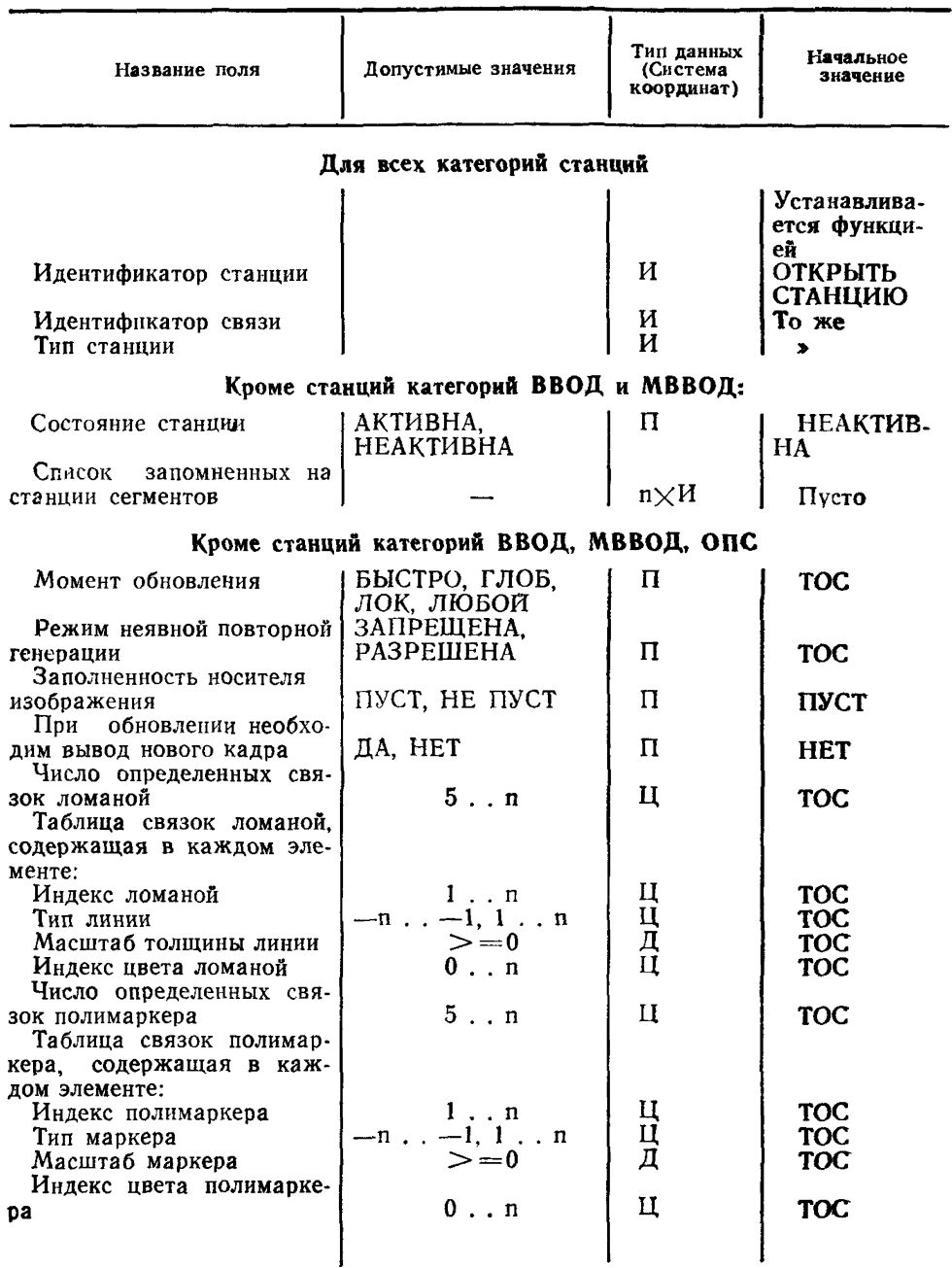

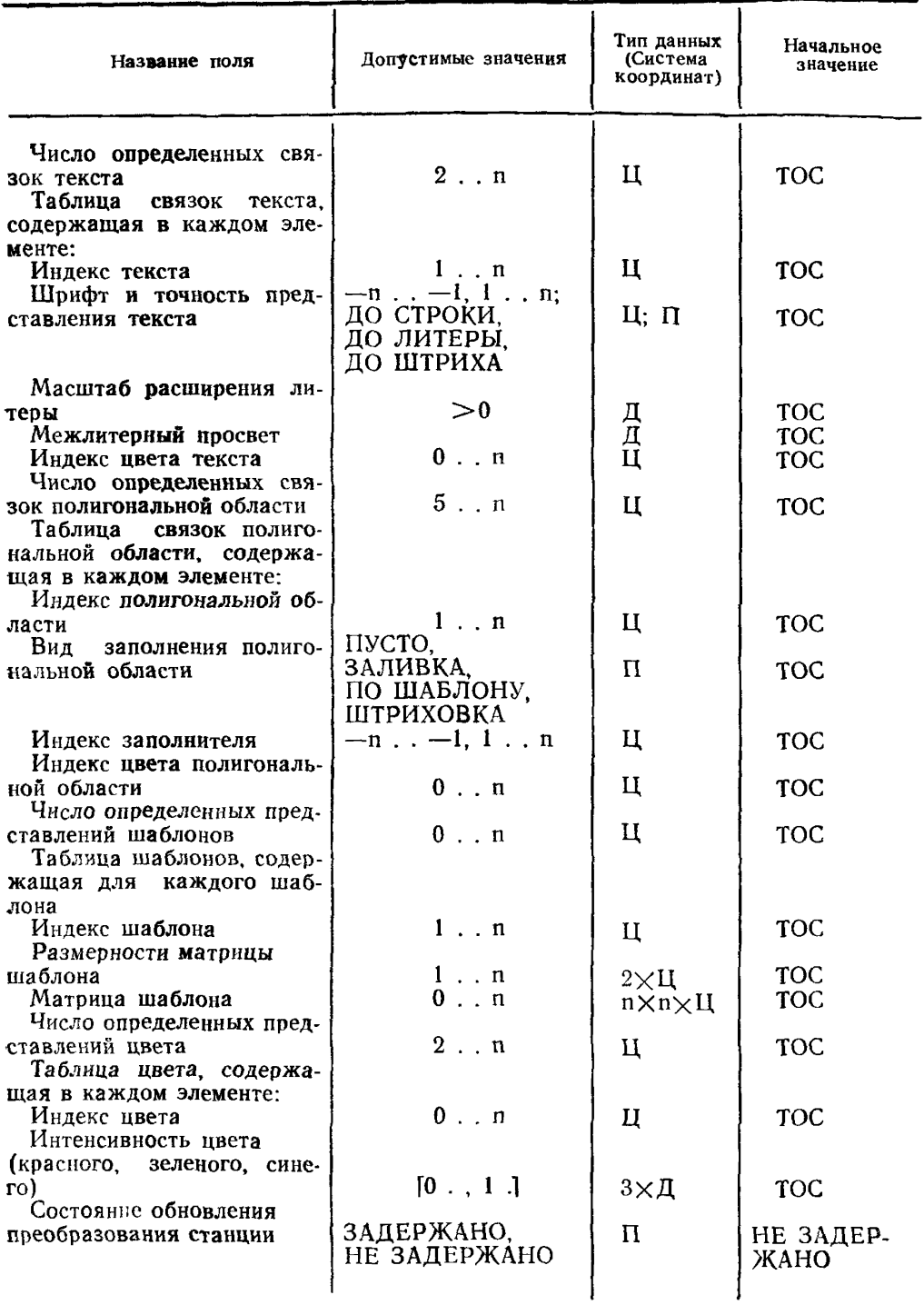

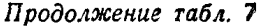

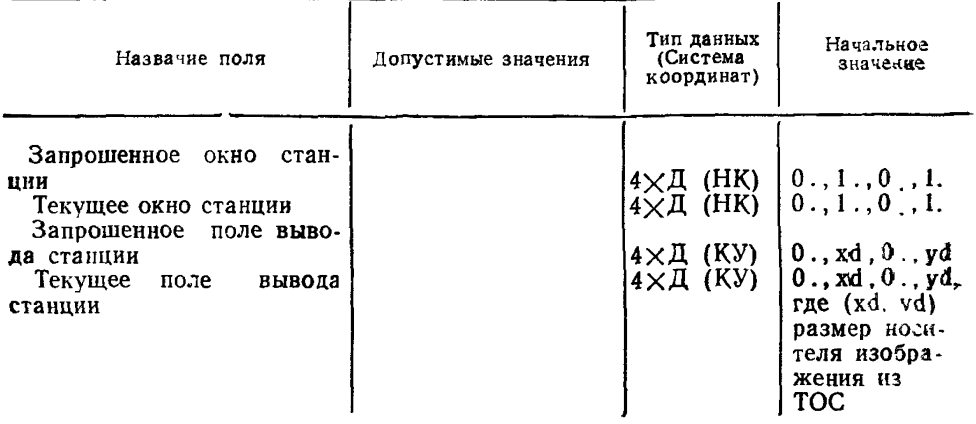

### Кроме станций категорий ВЫВОД, ОПС, МВЫВОД и МВВОД

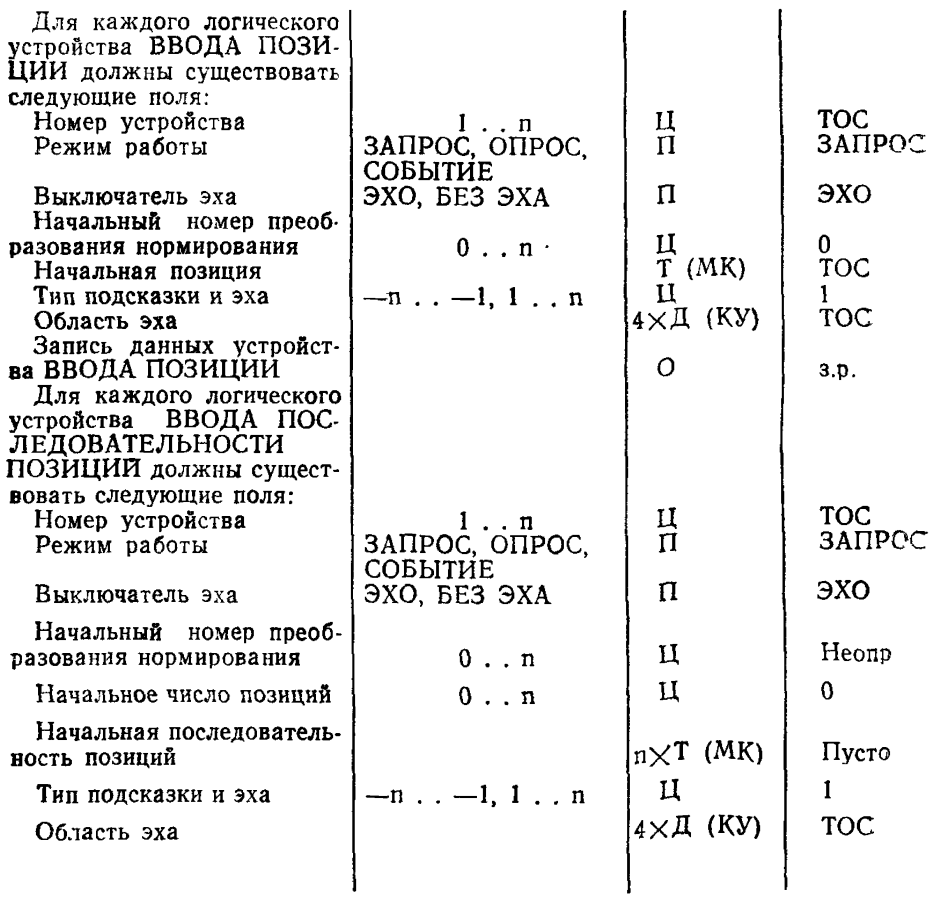

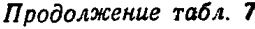

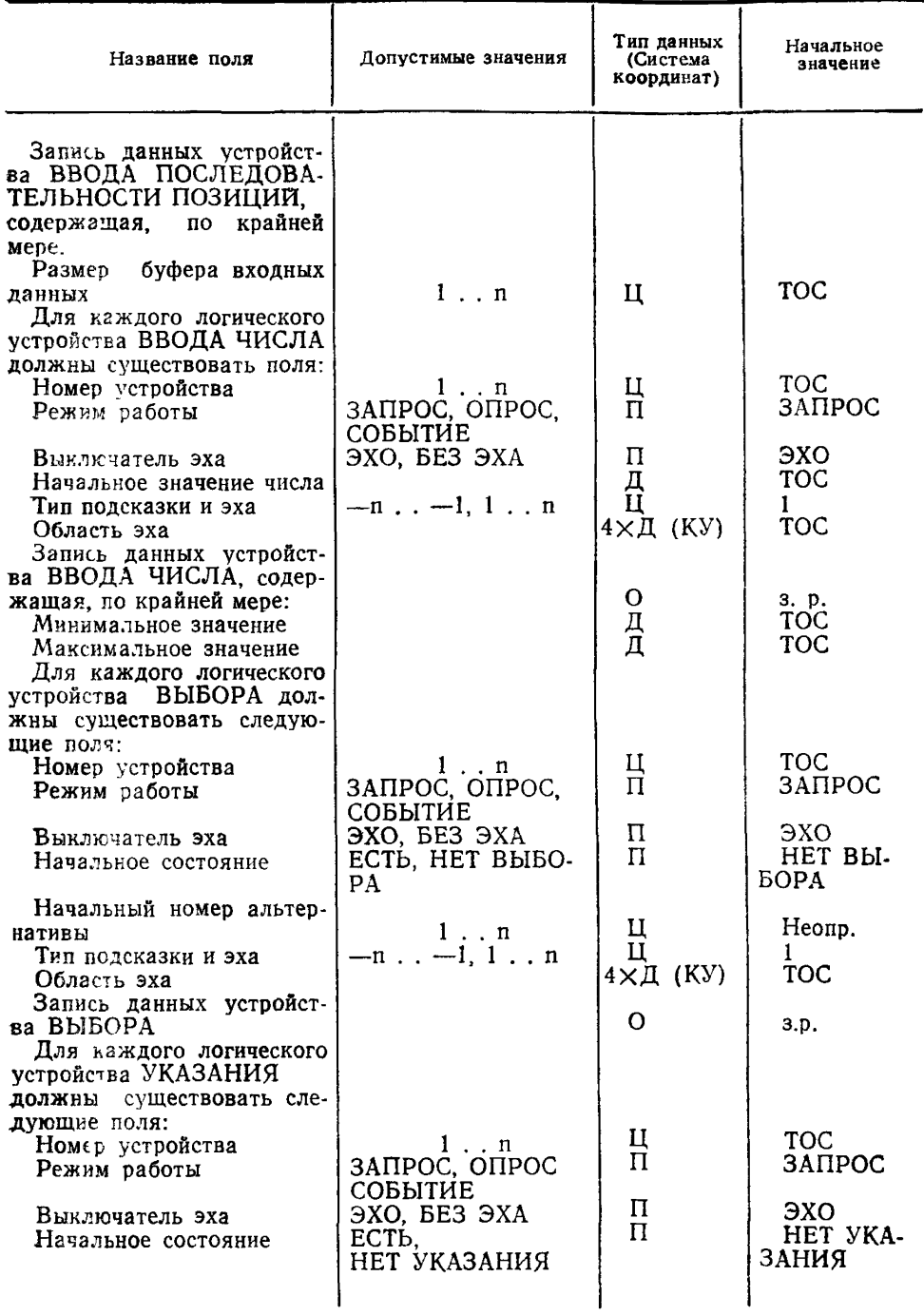

#### C. 194 FOCT 27817-88 (CT C9B 6177-88)

#### Пподолжение табл. 7

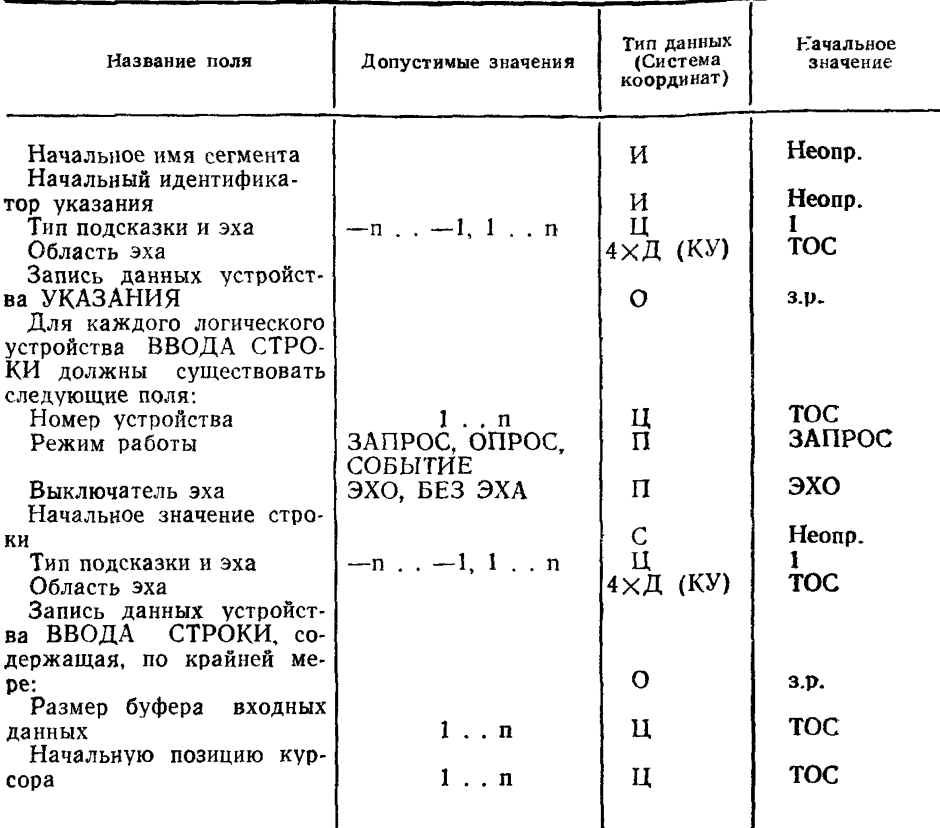

4.6. Таблица описания станции

4.6.1. Имеются три категории специальных станций ЯГС:

ОПС - общая память сегментов;

МВЫВОД - вывод метафайла;

МВВОД - ввод метафайла.

В реализациях ЯГС уровней т, 0 и 1 нет станций категорий ОПС. В реализации уровня 2 должна быть одна станция категории ОПС.

4.6.2. Количество типов станций категорий МВЫВОД и МВВОД не ограничено.

4.6.3. Таблица описания станции не может быть изменена прикладной программой. Для каждого типа станций, имеющихся  $\mathbf{B}$ данной реализации ЯГС, существует только одна таблица описания (см. табл. 8).

Таблица 8

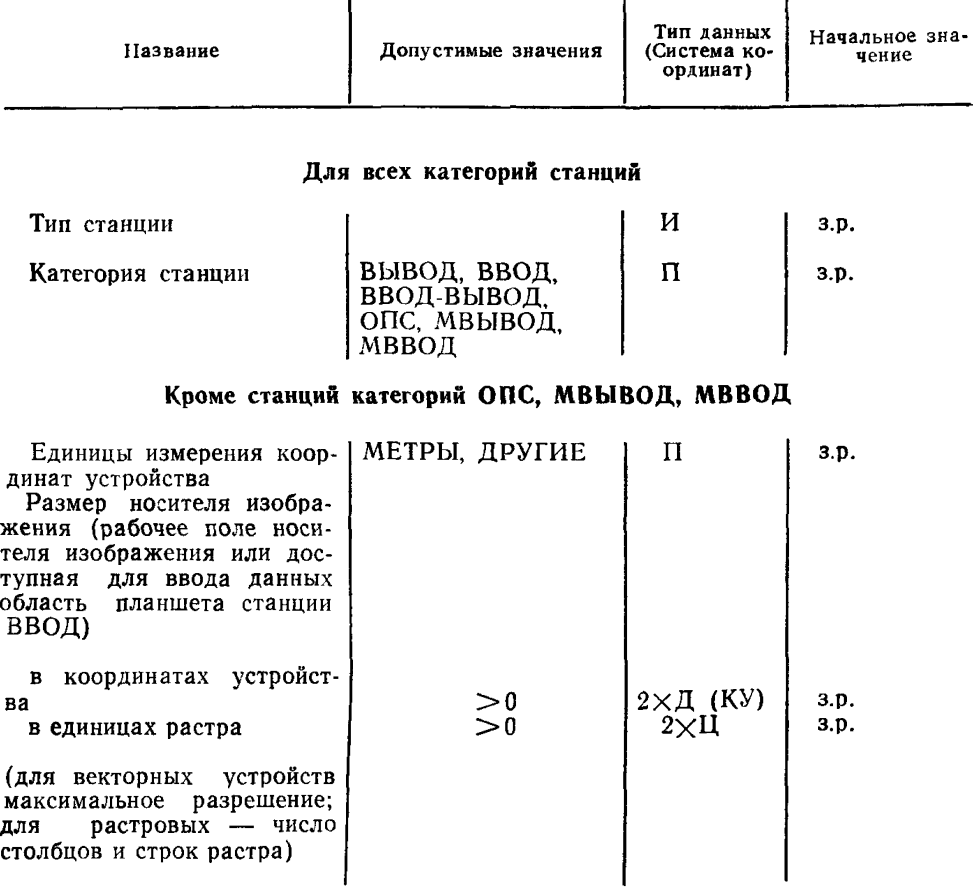

#### **Таблица описания станции**

# Кроме **станций категорий ВВОД, ОПС, МВЫВОД и МВ ВОД**

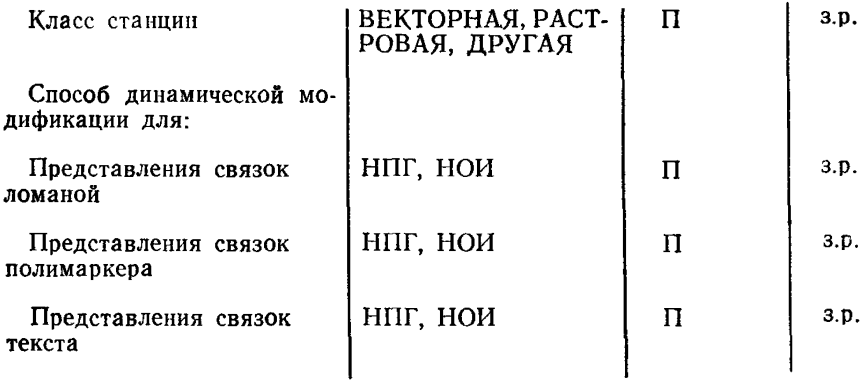

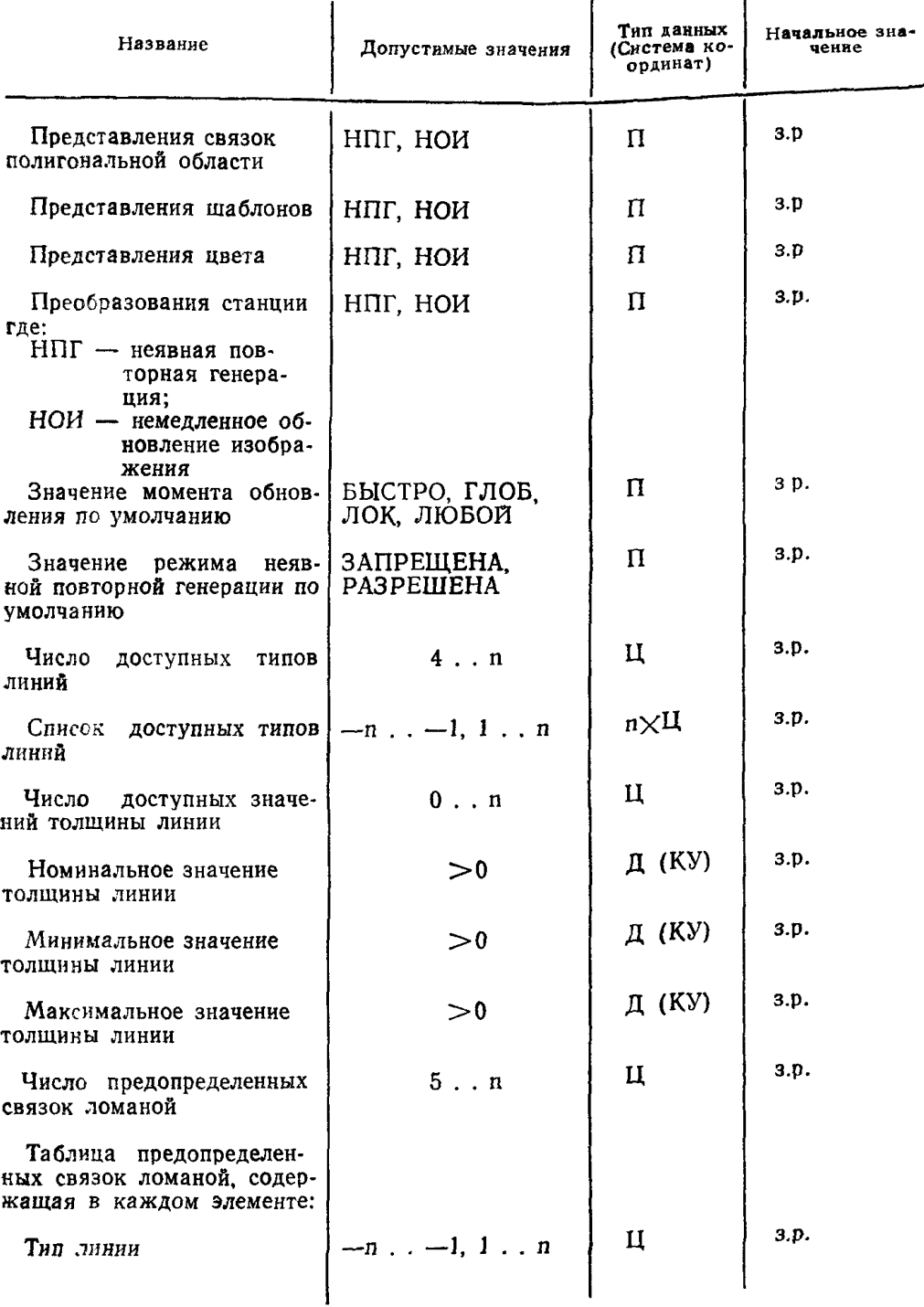

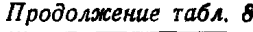

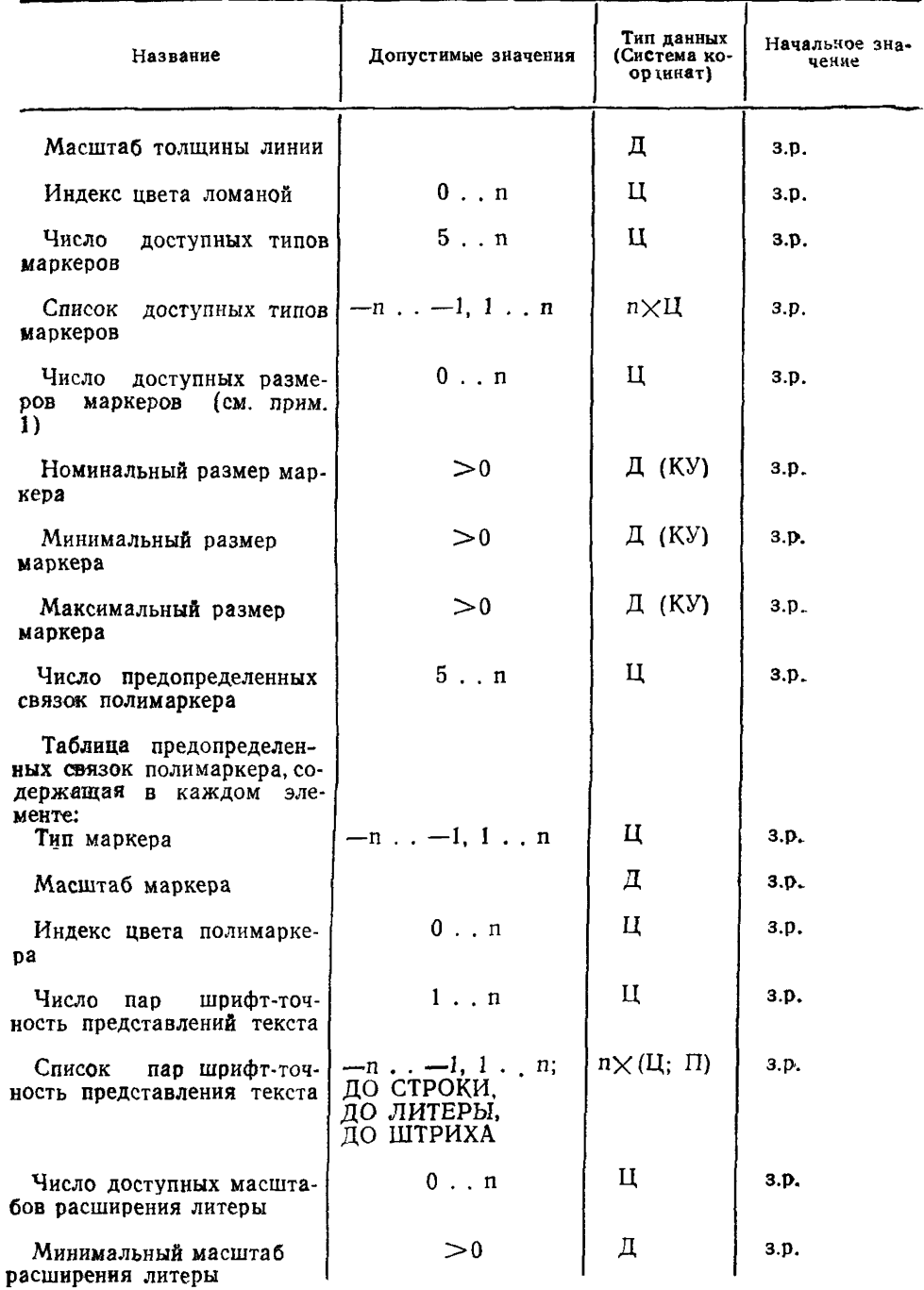

# **С. 198 ГОСТ 27817—88 (СТ СЭВ 6177—88)**

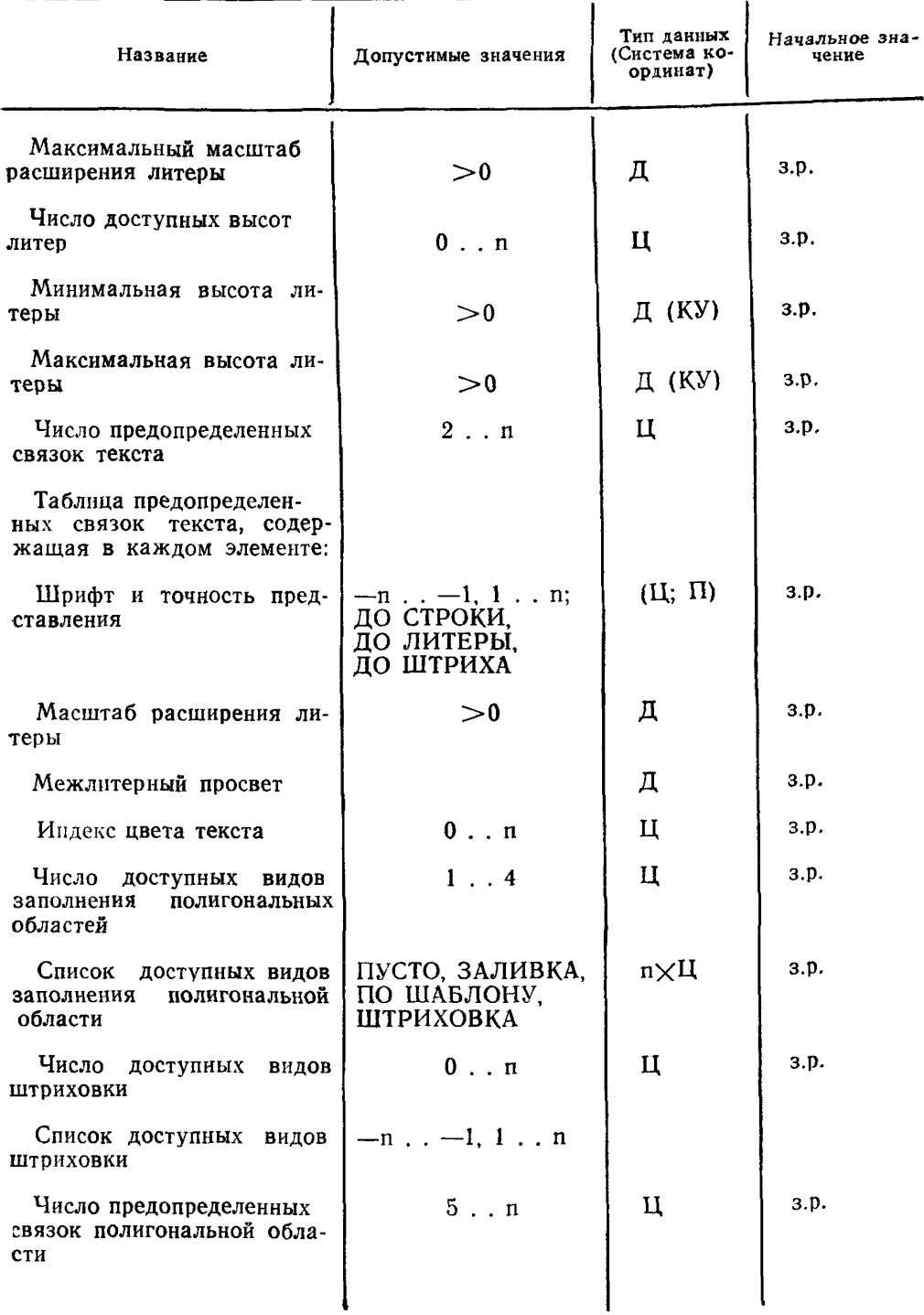

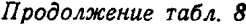

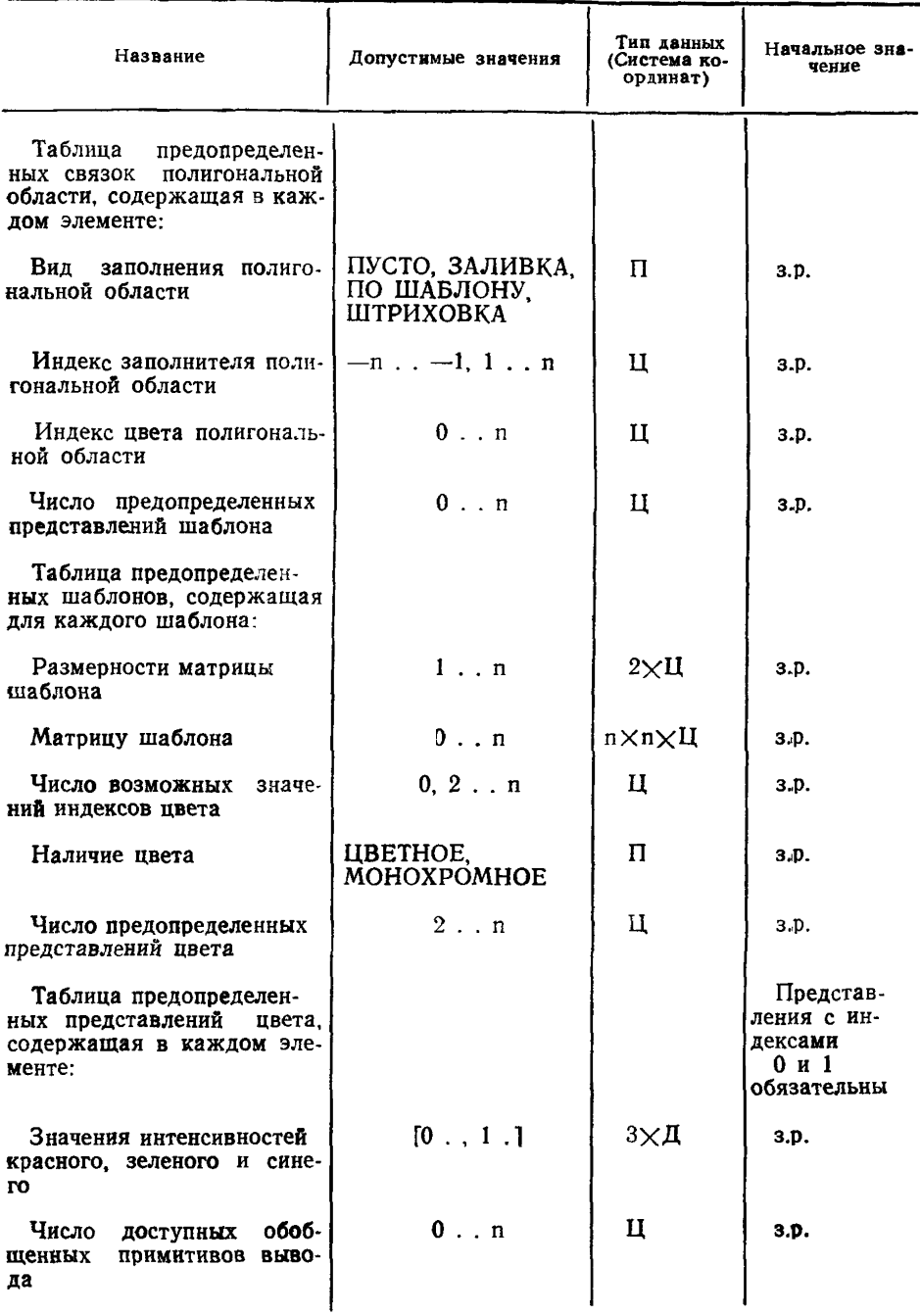

### **С. 200 ГОСТ 27817—88 (СТ СЭВ 6177—88)**

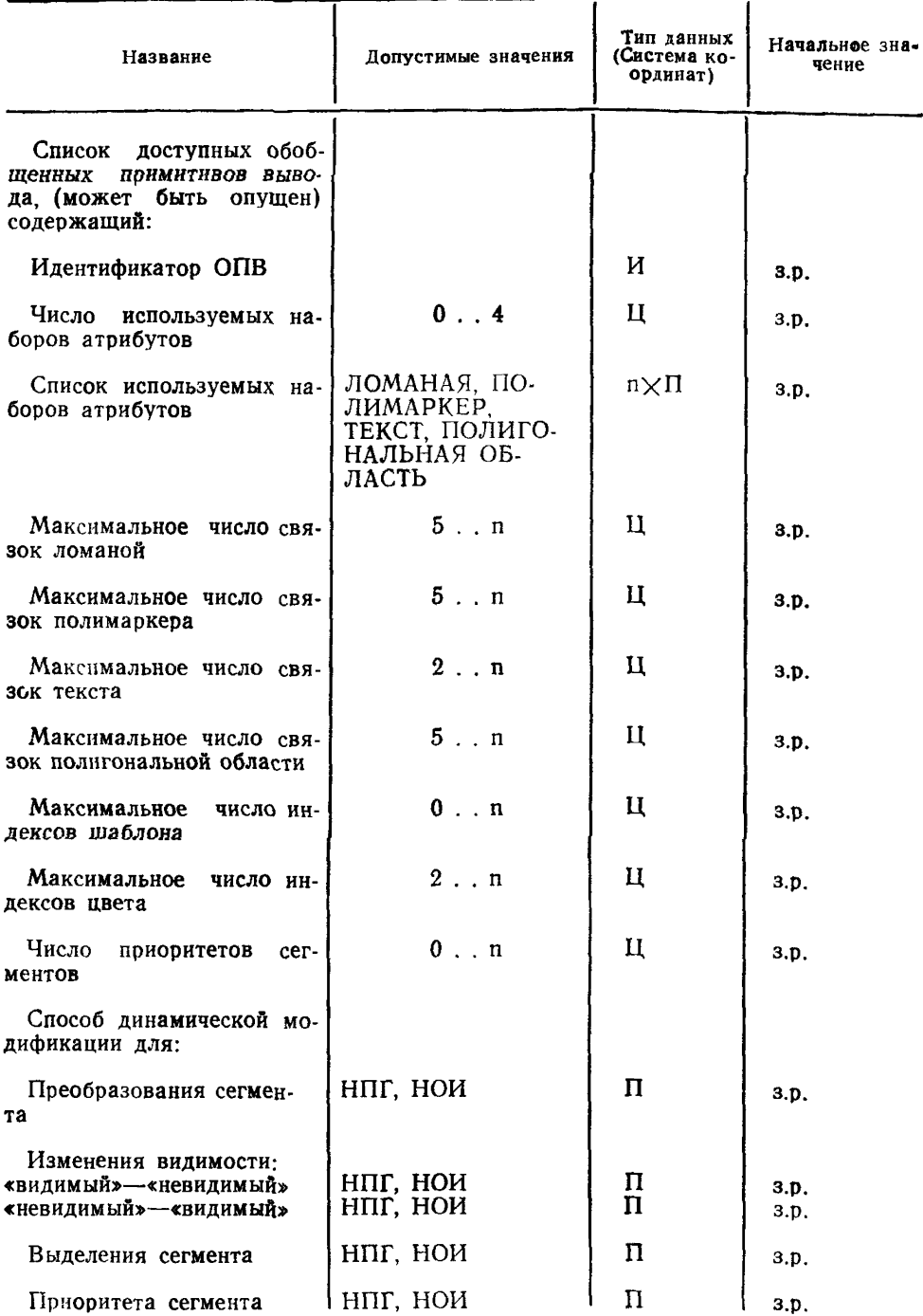

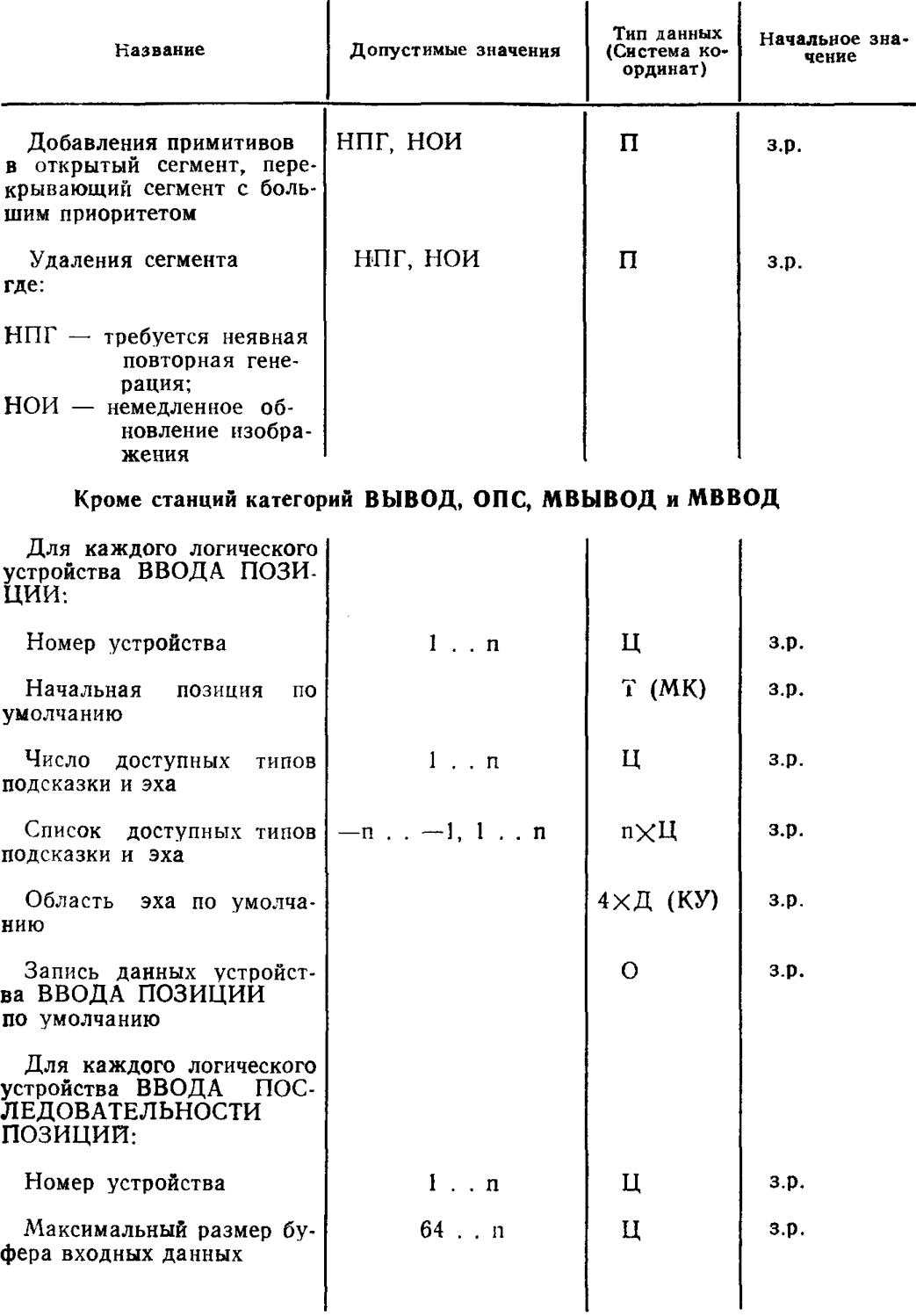

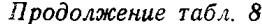

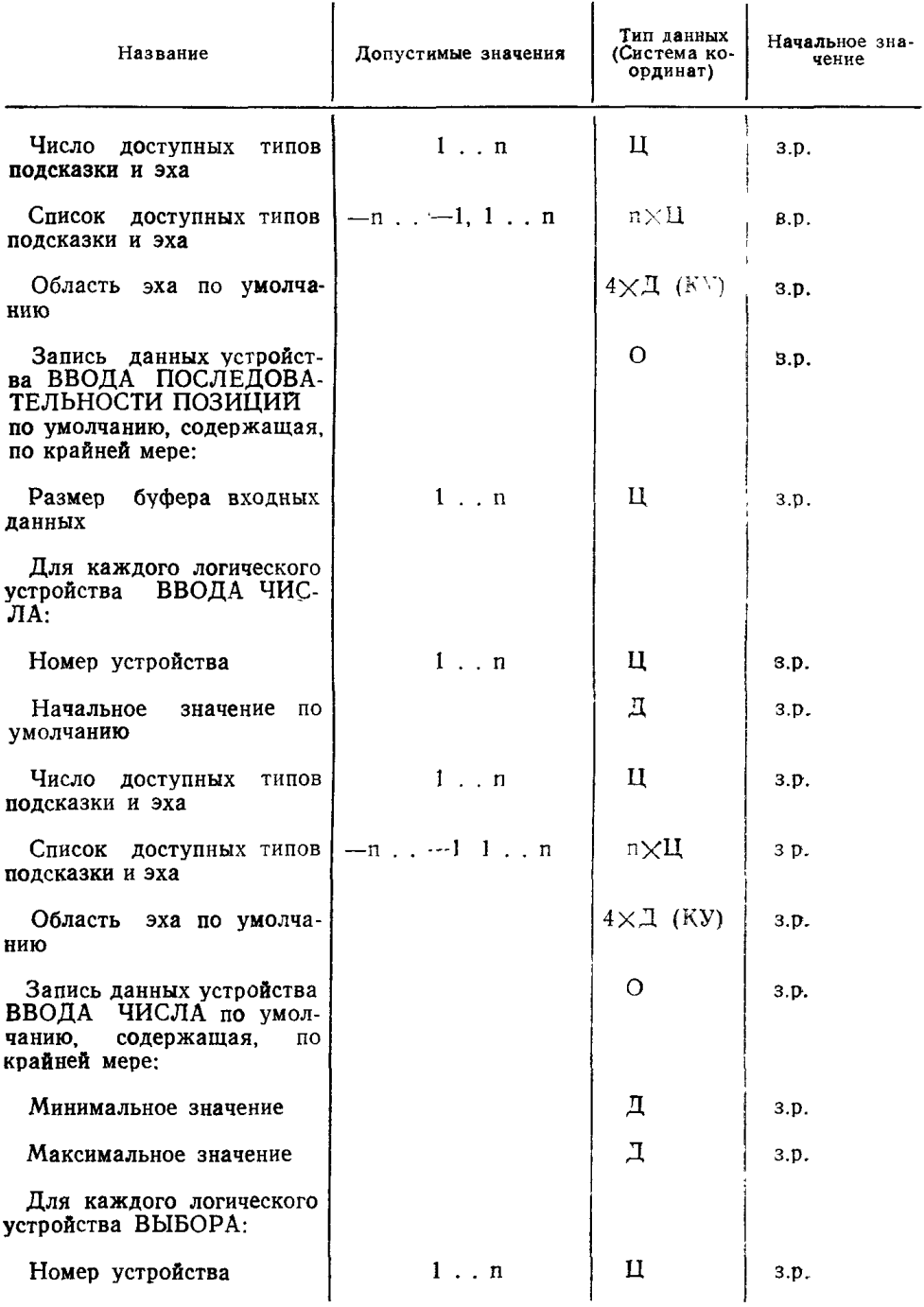

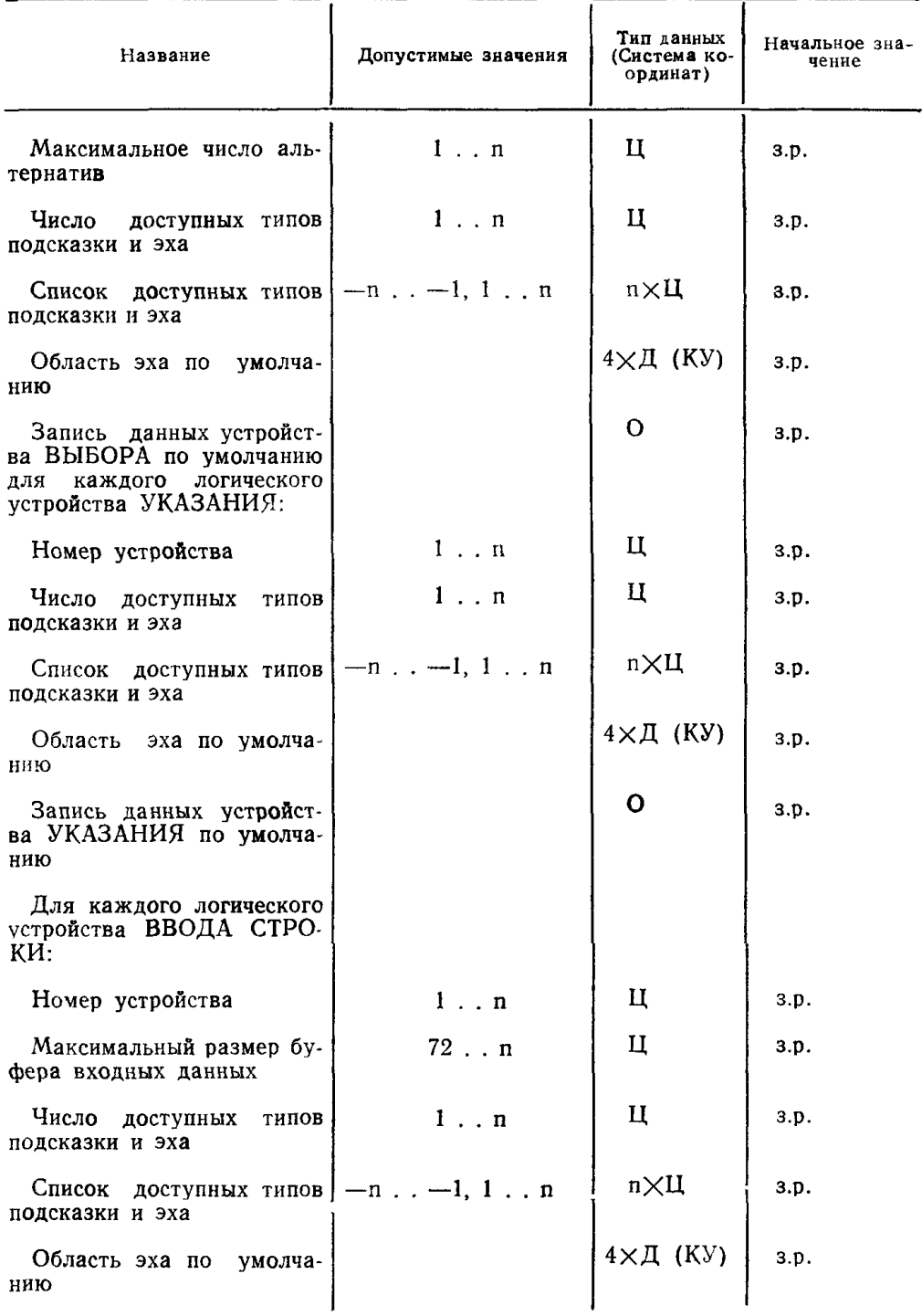

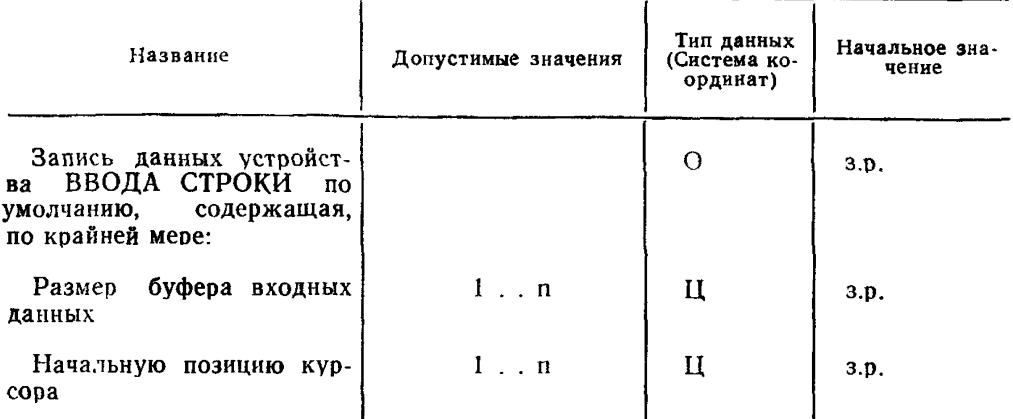

Примечания:

1. Если станция обеспечивает непрерывный диапазон соответствующих значений, то поле принимает значение 0.

2. В диапазоне предварительно определенных индексов цвета.

3. Если этот параметр различен для различных шрифтов, указывается значение для шрифта 1.

4. Для вида заполнения ПО ШАБЛОНУ значение должно находиться в диапазоне предварительно определенных индексов шаблонов. Для вида заполнения ШТРИХОВКА - в диапазоне доступных видов штриховки.

4.7. Таблица состояния сегмента

Состояния сегмента описаны в табл. 9.

Таблина 9

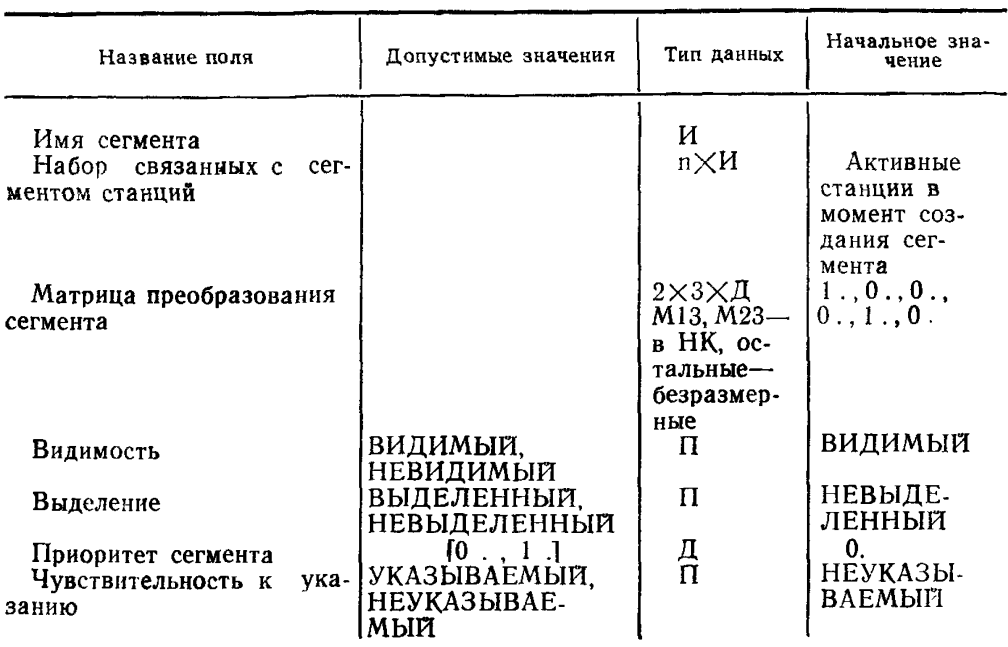

# 4.8. Таблица ошибочных состояний ЯГС (табл. 10)

**Таблица** 10

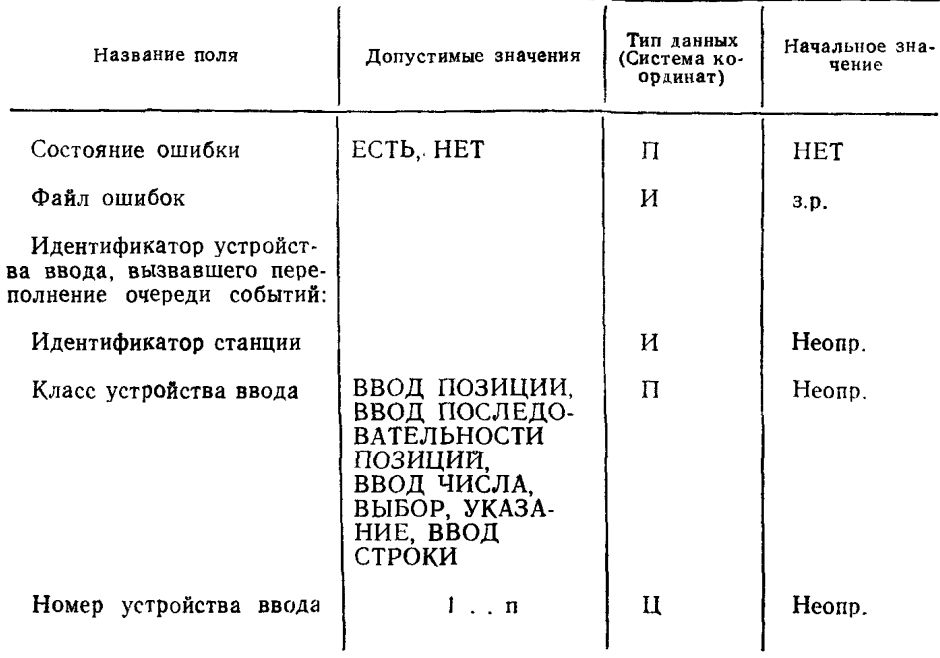

### ПРИЛОЖЕНИЕ 1 Обязательное

#### ТЕРМИНЫ, ПРИМЕНЯЕМЫЕ В НАСТОЯЩЕМ СТАНДАРТЕ, и их пояснения

Таблица 11

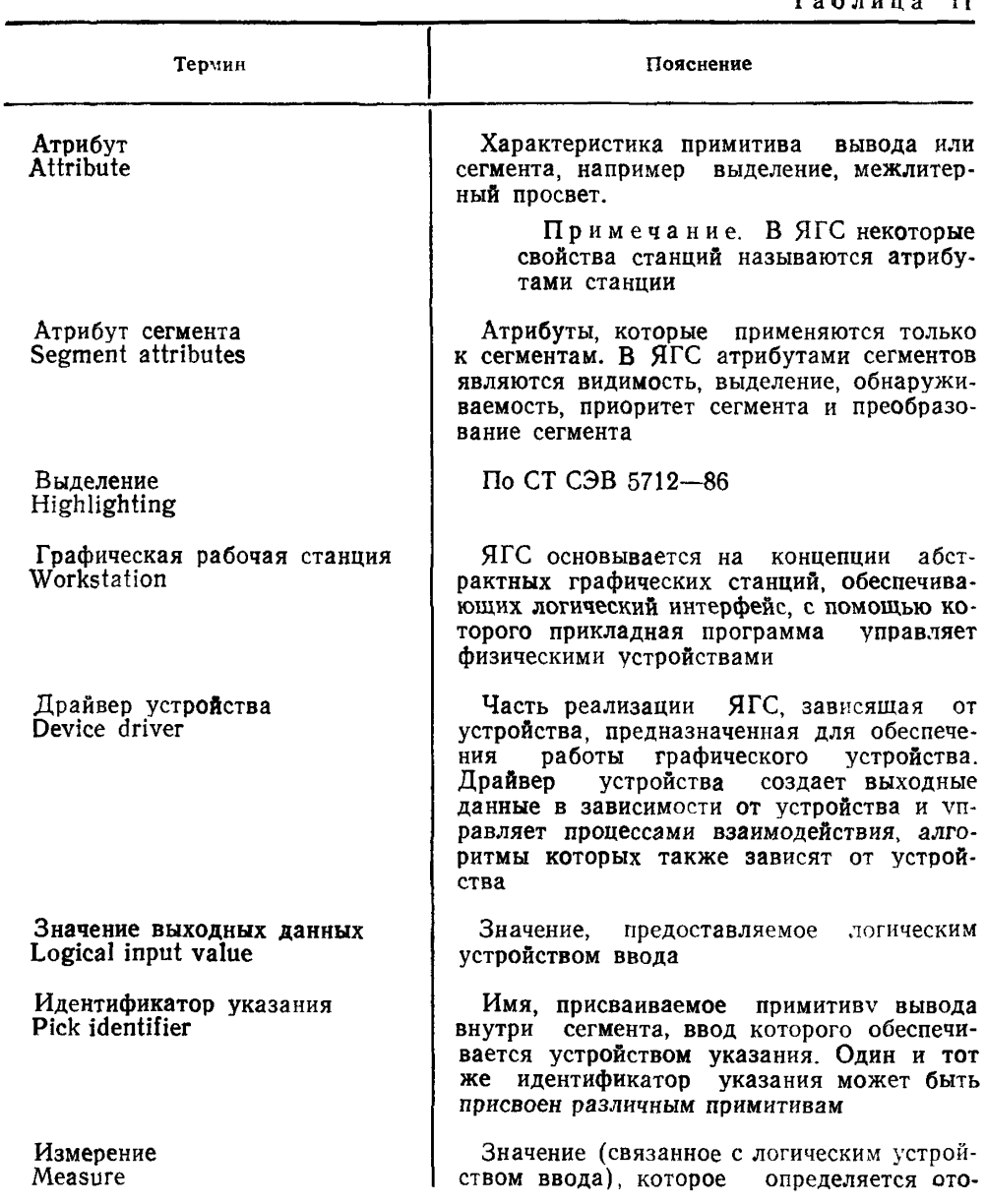

# ГОСТ 27817-88 (СТ СЭВ 6177-88) С. 207

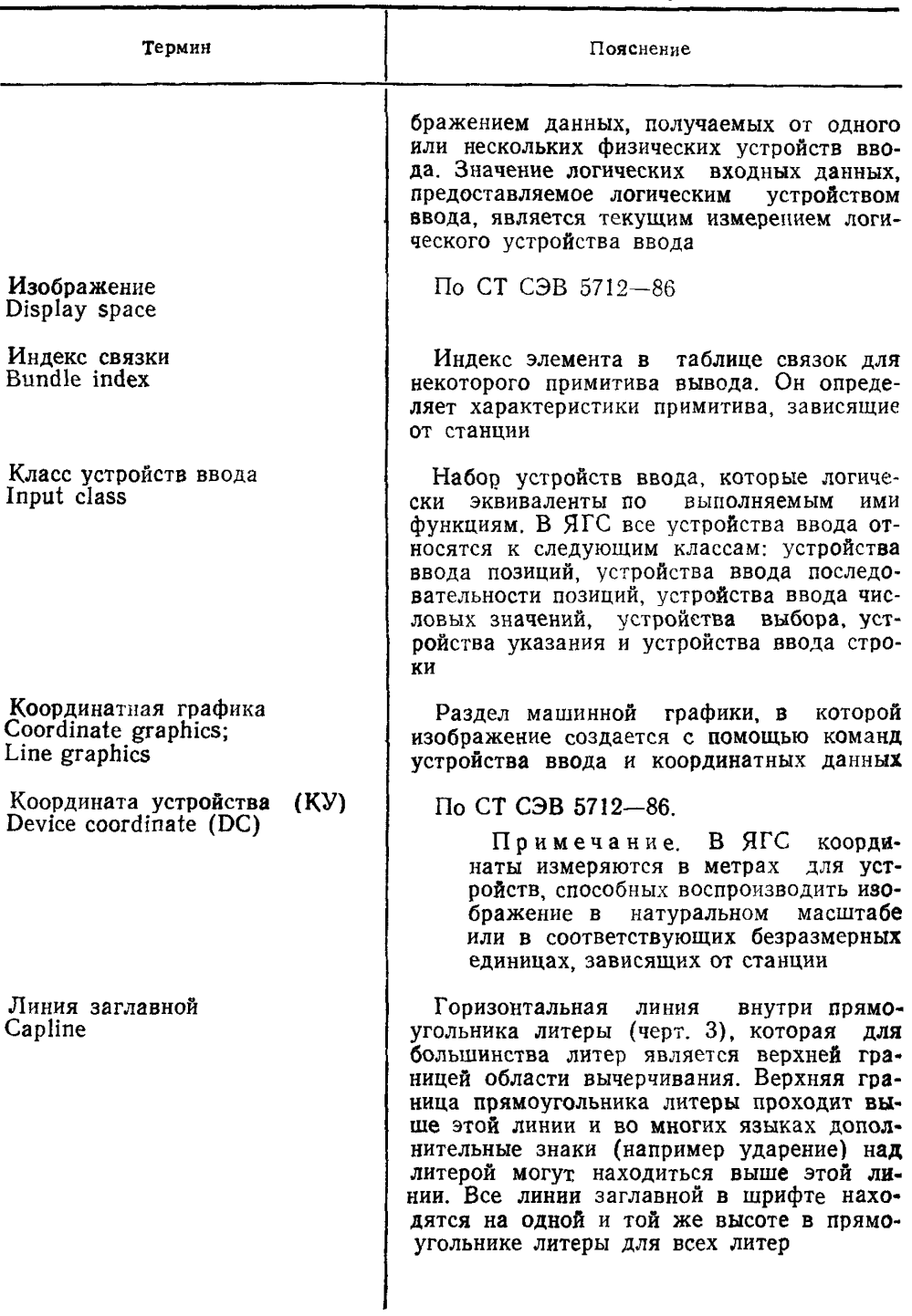

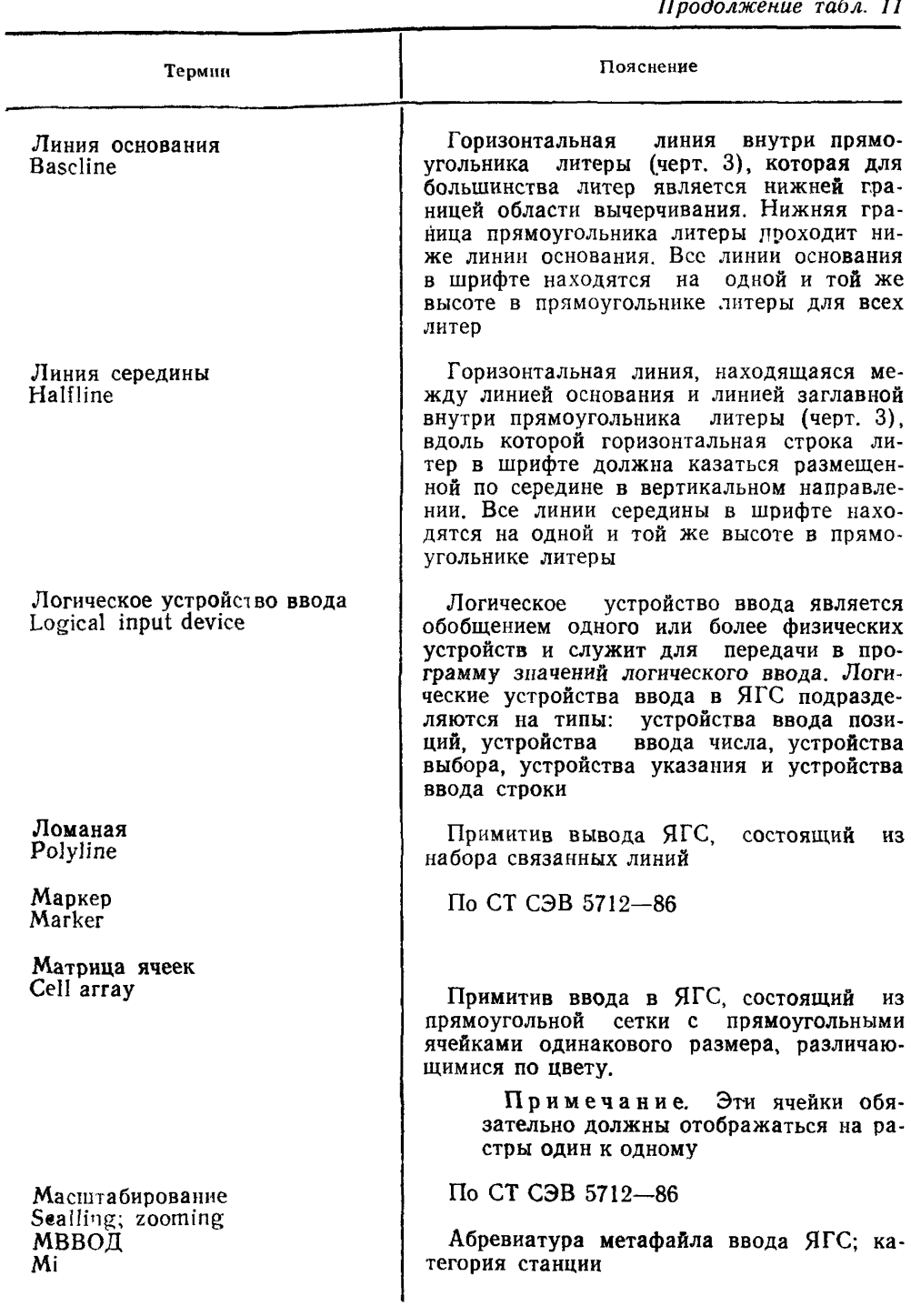

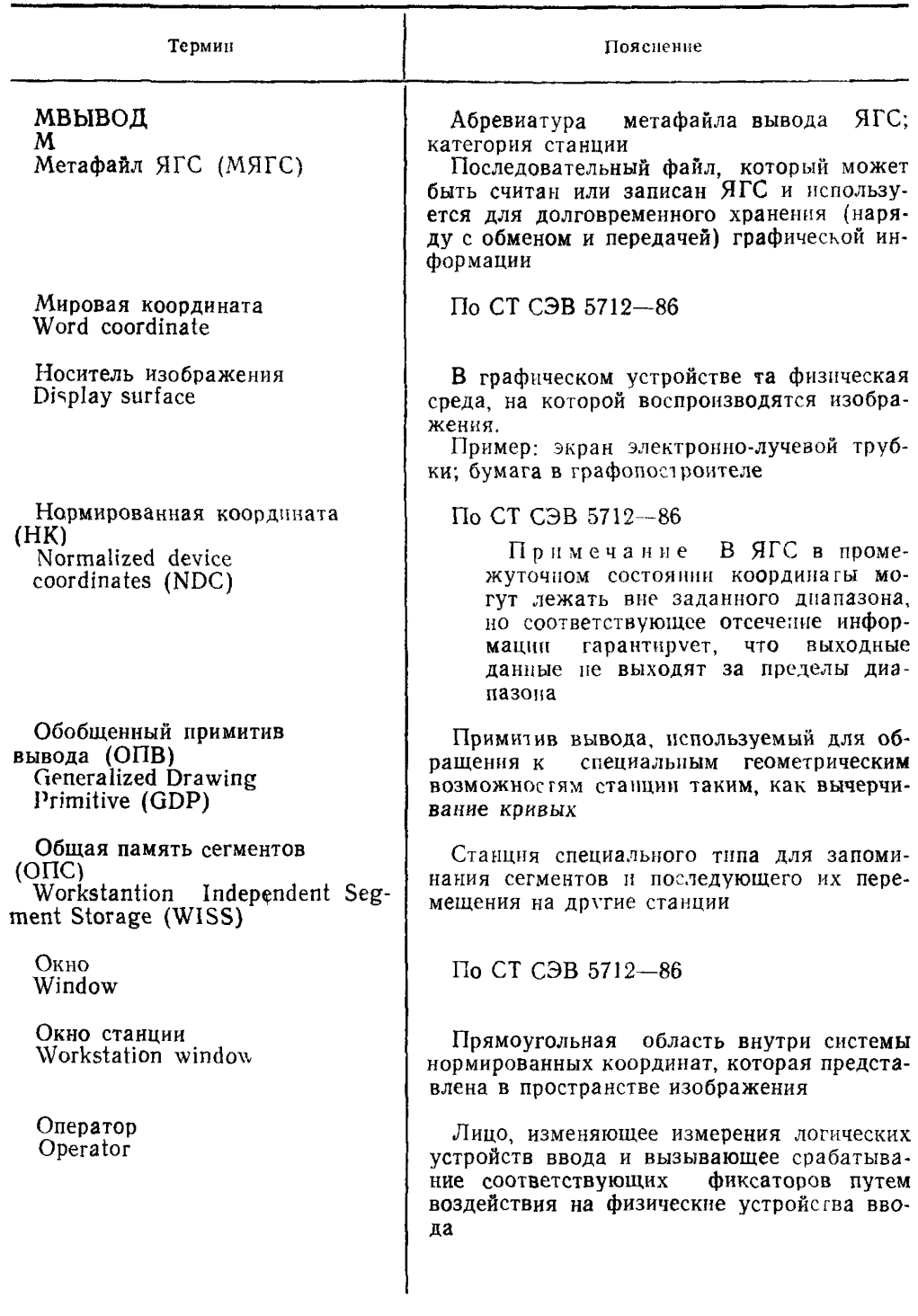

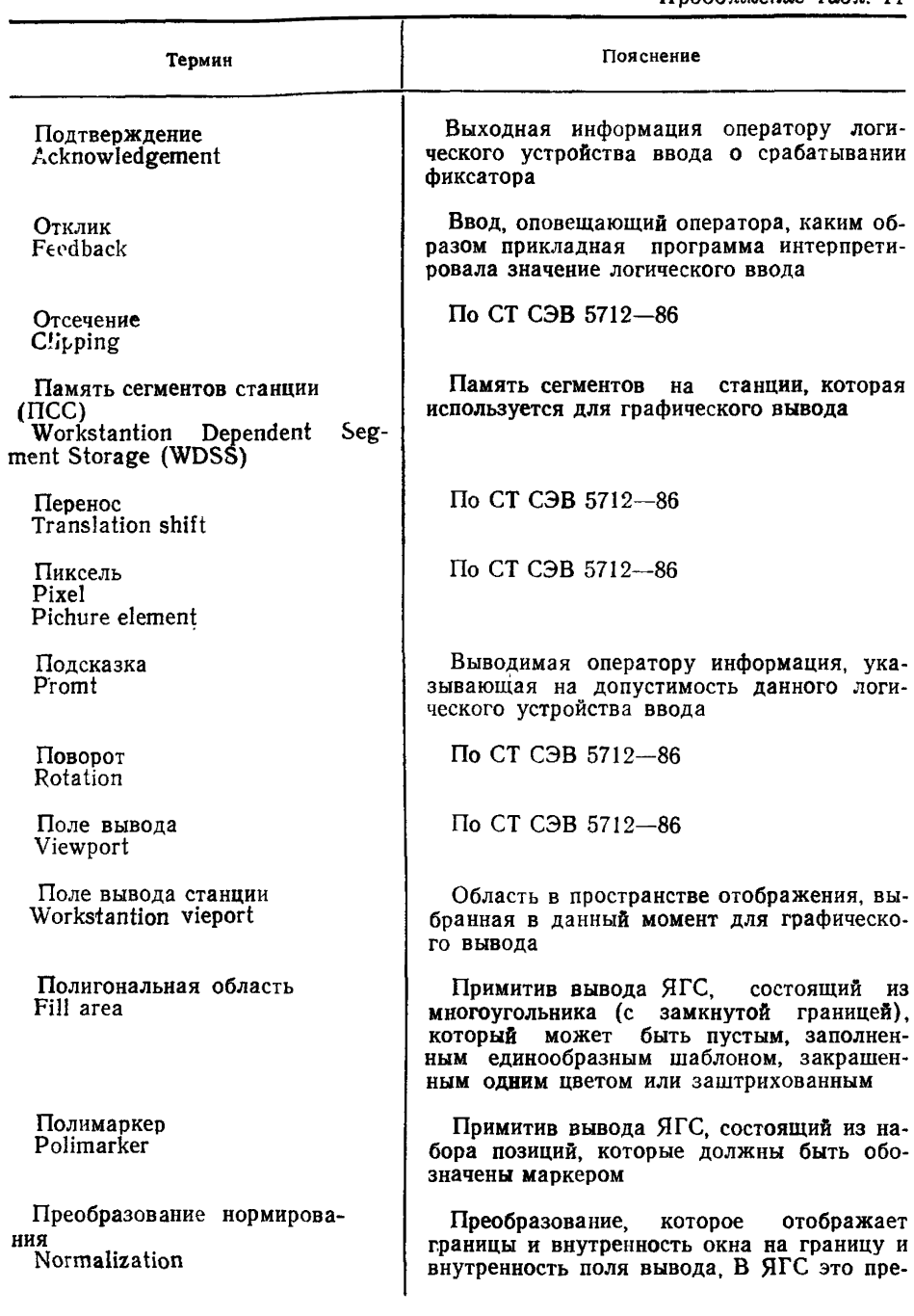

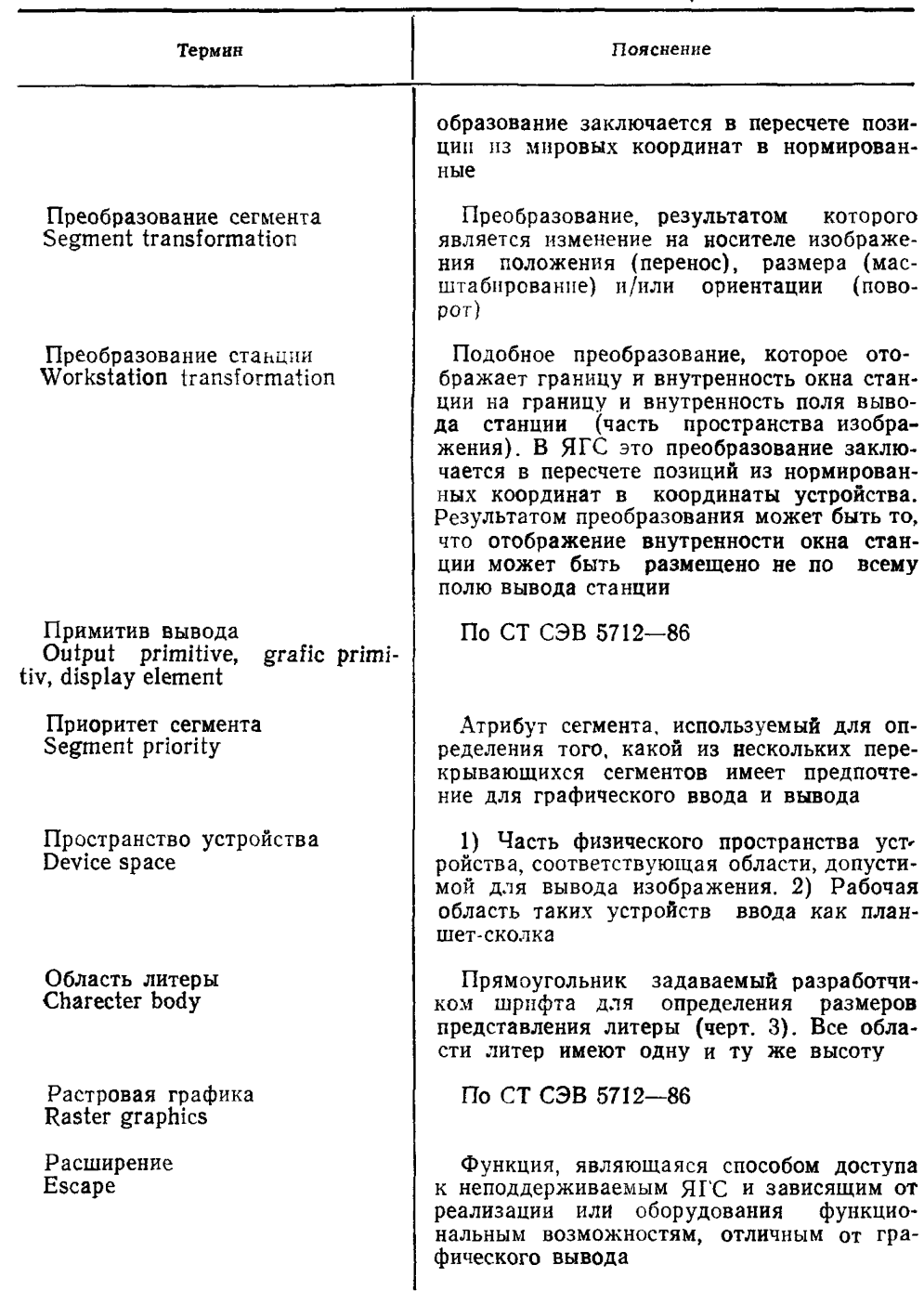

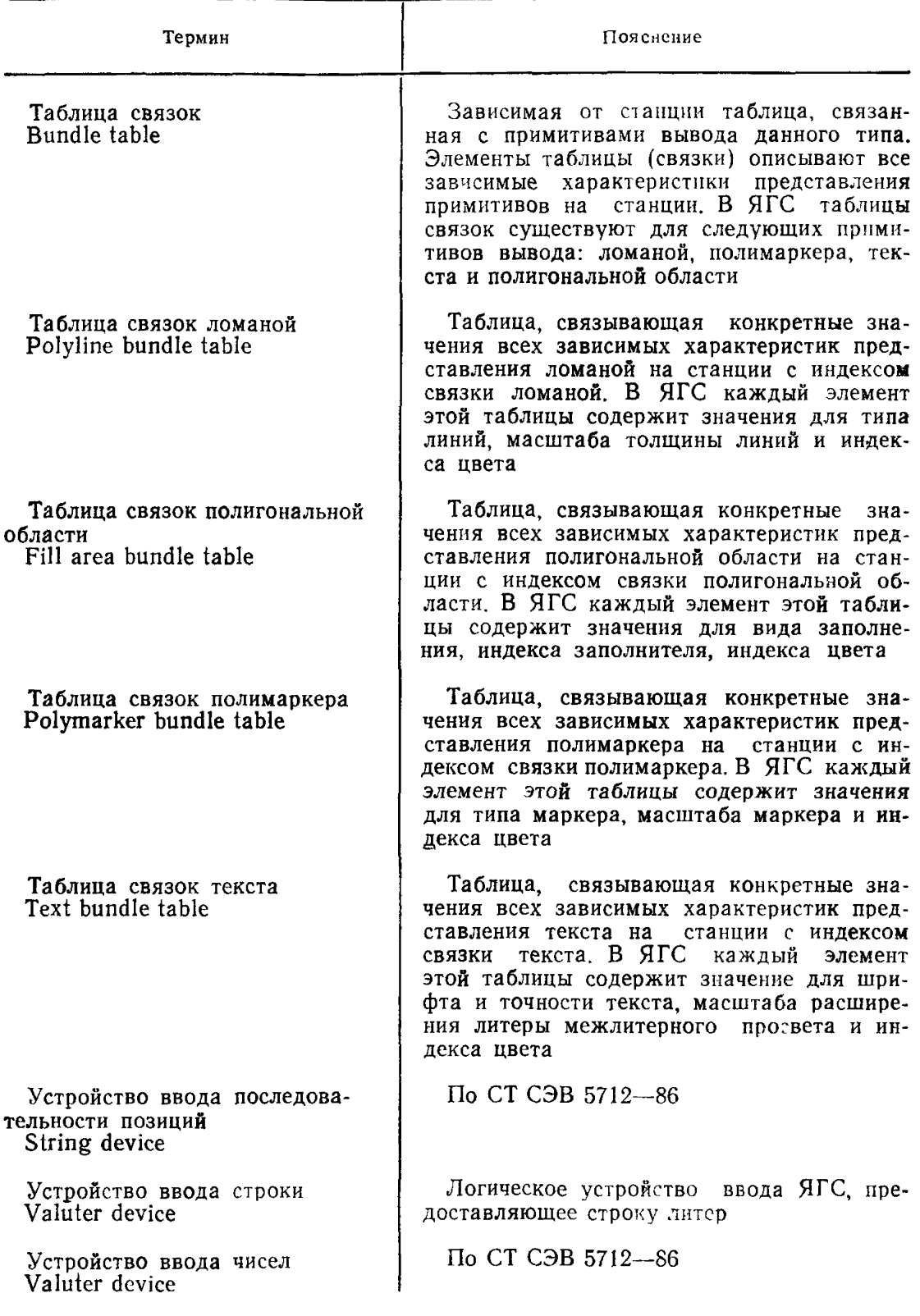

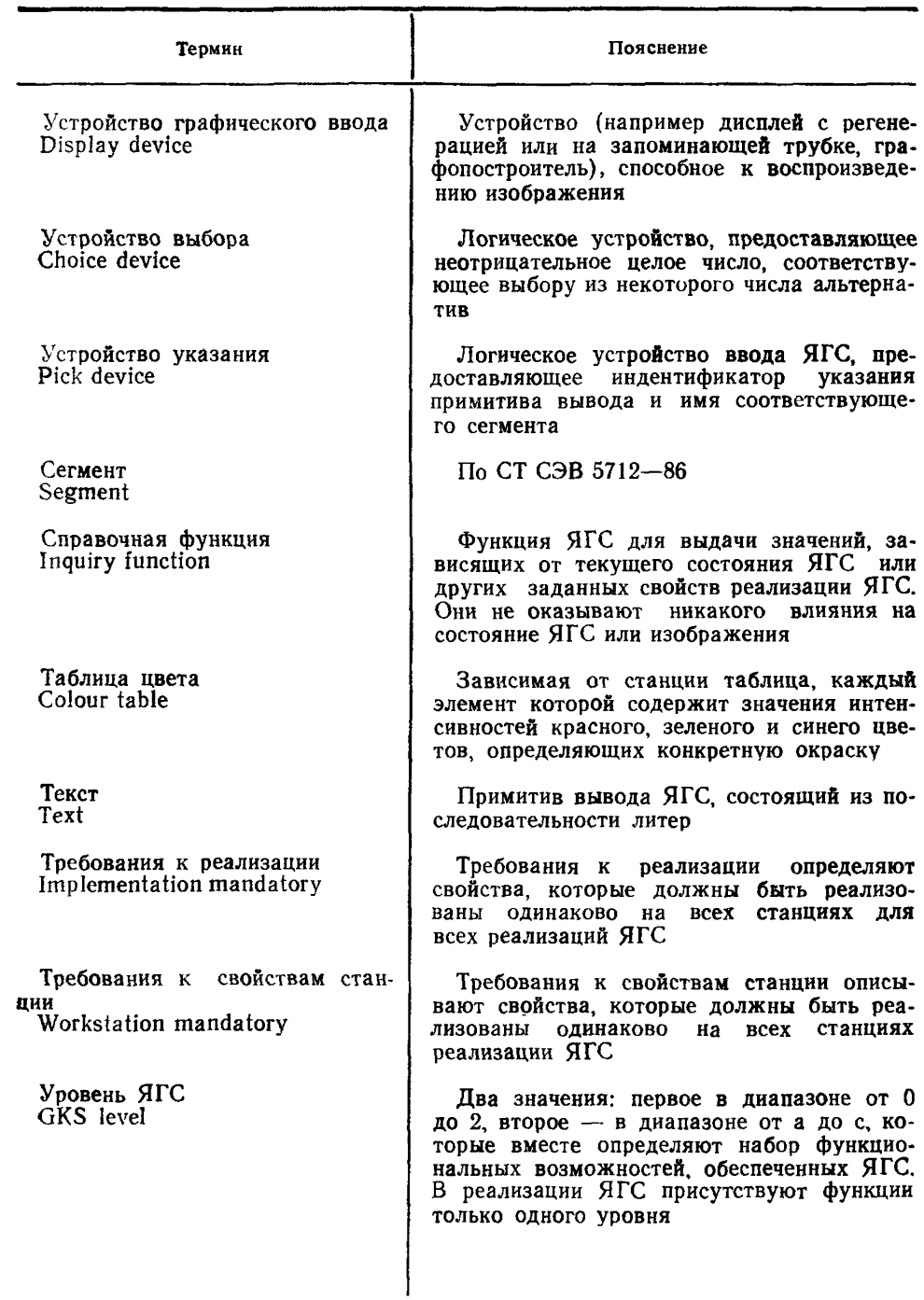
Продолжение табл. 11

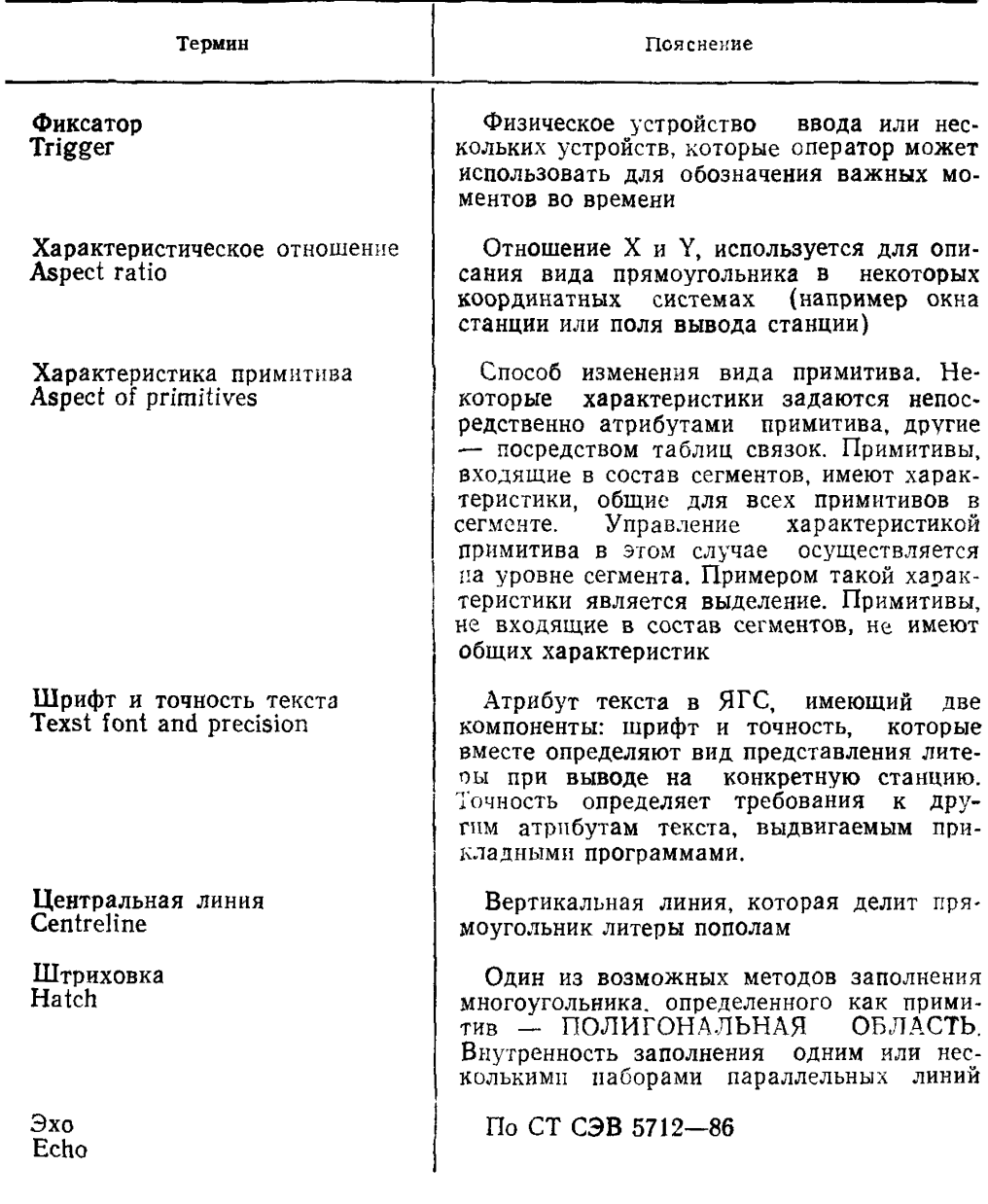

## ПРИЛОЖЕНИЕ 2

Обязательное

## НЕКОТОРЫЕ АСПЕКТЫ ПРОЕКТИРОВАНИЯ ЯГС

1. Япро графической системы (ЯГС) обеспечивает набор функций для программирования в области машинной графики ЯГС является базисной графикладных задач, генерирующих изображения с помощью ЭВМ

2. Основными целями стандартизации в области базисной машинной прафики являются следующие

1) лостижение простоты переносимости прикладных программ, используюших машинную графику, с одной вычислительной установки на другую,

2) оказание помощи прикладным программистам в освоении и использовании графических методов.

3) определение направлений развития графического оборудования путем создания руководства для обеспечения полезных комбинаций графических возможностей в устройстве

Для достижения этих целей проектирование ЯГС базировалось на следуюших требованиях·

а) ЯГС должно включать все возможности, которые существенны для всего диатазона машинной прафики, от простого пассивного вывода до высокоинтерактивных применений.

б) разнообразные графические устройства, включая векторные и растровые устройства устройства вывода на микрофильм устройства отображения на ЭЛТ с запоминанием, векторные и цветные устройства отображения, должны быть управляемыми с помошью ЯГС унифицированным способом.

в) ЯГС должно обеспечивать максимум возможностей, оставаясь KOMпактным

Эти требования были положены в основу принципов, которые использовались для решения вопросов выбора альтернатив в процессе проектирования ЯГС Эти требования удалось выразить в виде общих целей проектирования, сфокусировав внимание на определенных аспектах Было выделено пять слелующих аспектов проектирования каждый из которых имеет пруппу принципов

1) задачи проектирования Следующие принципы не должны нарушаться техническим проектированием ЯГС

нелостность Обязательные требования ЯГС не должны быть взаимно противоречивыми.

совместимость. Другие структуры или общепринятые практические правила не лолжны нарушаться:

ортогональность Функции или модули ЯГС должны быть независимыми друг от друга или зависимость должна быть сконструирована и хорошо опрелелена.

2) функциональные возможности. Для определения области действия ЯГС использовались следующие принципы

полнота Должны быть включены все функции, которые необходимы для большинства прикладных задач на данном уровне функциональности.

минимальность Не обеспечиваются функции, которые не являются необходимыми для прикладных задач на данном уровне функциональности.

компактность Желаемый результат должен достигаться с помощью минимального набора функций и параметров;

многообразие. Богатый набор функций представляет обширный диапазон сведств, который простирается на базисные функции и включает возможности более высокого порядка.

Очевидно, что должен быть установлен компромисс между этими TDeбованиями. Для этого функции ЯГС объединены в группы по своим функциоиальным возможностям - уровни. Самый нижний уровень солержит только минимальный набор функций, на более высоких уровнях разрешено расширять набор функций в сторону большего разнообразия;

3) проектирование интерфейса с пользователем. Следующие принципы использовались для проектирования интерфейса с пользователем:

облегчение работы пользователя. ЯГС должно допускать проектирование любого желаемого пользователем интерфейса:

ясность. Концепции и функциональные возможности ЯГС должны быть легко понимаемы, особенно прикладным программистом;

обработка ошибок. Сбои системных функций или модулей, вызванные ошибками в самой системе или прикладных программах, должны грактоваться таким образом, чтобы реакция на ошибку была четко понимаемой и информативной для прижладного программиста и чтобы воздействие на систему и прикладную программу было как можно меньше.

Ясность и обработка ошибок являются существенной частью облегчения работы пользователя

Обработка ошибок является составной частью ЯГС. Для обеспечения ясности информация о системе и ее состояниях должна быть легко доступна.

Принцип ясности применяется не только при проектировании ЯГС, но также и при описании системы. Для этого спецификации ЯГС разделены на общее описание, описание основных структур логических данных, соответствующих состояниям системы, и описание функций и их воздействий на эти структуры ланных:

4) устройства машинной графики. Следующие принципы связаны с набором устройств машинной графики, которые могут адресоваться через  $R\Gamma C$ :

независимость от устройств. Функции ЯГС должны быть спроектированы таким образом, чтобы поэволить прикладной программе, использующей ЭТИ функции, адресоваться к оборудованию совсем разных графических устройств ввода и вывода без изменения структуры программы;

многообразие устройств Все возможности диапазона различных графических устройств ввода и вывода должны быть доступны из функций ЯГС.

Эти принципы приводят к фундаментальной концепции, лежащей в основе архитектуры ЯГС: концепции множества независимых рабочих станций, соединенных с ЯГС и управляемых ЯГС. Прикладная программа может запросить возможности каждой рабочей станции. Проект ЯГС включает функции расширения, которые можно легко идентифицировать внутри прикладной  $DDO$ граммы и которые можно использовать для доступа к специальному оборудованию отдельного устройства:

5) реглизация. Последняя группа принципов относится к реализации ЯГС

реализуемость. Обеспечение функций ЯГС должно быть возможным в боли шинстве основных языков программирования, в большинстве операционных систем и в большинстве графических устройств;

независимость от языков программирования Должна существовать возможность доступа к стандартным средствам ЯГС из всех стандартных языков программирования;

эффективность Должна существовать возможность реализации стандарта без алгоритмов, расходующих много времени;

психологические аспекты. Оператор и прикладной программист лолжны быть защищены всеми возможными способами от аппаратных и программных сбоев системы.

3 Эти пять аслектов взаимосвязаны. Например, сформулированные задачи проектирования и функциональные возможности способствуют облегчению работы пользователя. Эффективность имеет также важное значение при pacсмотрении времени ответа в интерактивной среде. Некоторые принципы могут противоречить друг другу, например многообразие и минимальность: встроенная обработка ошибок и эффективность, компактность и многообразие  $\sqrt{2}$  verройств. Для достижения общих целей проекта необходимо выбирать компромиссные решения. ЯГС должно иметь легко понимаемую структуру и набор функций, которые дают возможности большинству пользователей машинной графики проектировать переносимые, независимые от устройств, прикладные программы, работающие со всем оборудованием машинной графики.

ПРИЛОЖЕНИЕ 3

Справочное

### СПИСКИ ФУНКЦИЙ

## 1. Список функций, упорядоченных по латинскому алфавиту

**ACCUMULATE TRANSFORMATION MATRIX** ВЫЧИСЛИТЬ РЕЗУЛЬТИРУЮЩУЮ МАТРИЦУ ПРЕОБРАЗОВАНИГІ

**ACTIVATE WORKSTATION** АКТИВИРОВАТЬ СТАНЦИЮ ASSOCIATE SEGMENT WITHWORKSTATION СВЯЗАТЬ СЕГМЕНТ СО СТАНЦИЕЙ

**AWAIT EVENT** ОЖИЛАТЬ СОБЫТИЕ

CELL ARRAY МАТРИЦА ЯЧЕЕК

**CLEAR WORKSTATION** ОЧИСТИТЬ ИЗОБРАЖЕНИЕ НА СТАНЦИИ

**CLOSE GKS** ЗАКРЫТЬ ЯГС

**CLOSE SEGMENT** ЗАКРЫТЬ СЕГМЕНТ

**CLOSE WORKSTATION** ЗАКРЫТЬ СТАНЦИЮ

COPY SEGMENT TO WORKSTATION ВЫВЕСТИ КОПИЮ СЕГМЕНТА НА СТАНЦИЮ

**CREATE SEGMENT** СОЗДАТЬ СЕГМЕНТ C. 218 FOCT 27817-88 (CT C9B 6177-88)

DEACTIVATE WORKSTATION ЛЕАКТИВИРОВАТЬ СТАНЦИЮ

DELETE SEGMENT УНИЧТОЖИТЬ СЕГМЕНТ

DELETE SEGMENT FROM WORKSTATION УДАЛИТЬ СЕГМЕНТ СО СТАНЦИИ

**EMERGENCY CLOSE GKS** АВАРИЙНО ЗАКРЫТЬ ЯГС

**ERROR HANDLING** ОБРАБОТАТЬ ОШИБКУ

ERROR LOGGING ЗАРЕГИСТРИРОВАТЬ ОШИБКУ

**ESCAPE РАСШИРЕНИЕ** 

EVALUATE TRANSFORMATION MATRIX СФОРМИРОВАТЬ МАТРИЦУ ПРЕОБРАЗОВАНИЙ

FILL AREA ПОЛИГОНАЛЬНАЯ ОБЛАСТЬ

**FLUSH DEVICE EVENTS** УЛАЛИТЬ СОБЫТИЯ ОТ УСТРОЙСТВА

GENERALISED DRAWING PRIMITIVE (GDP) ОБОБЩЕННЫЙ ПРИМИТИВ ВЫВОДА (ОПВ)

**GET CHOICE** ПОЛУЧИТЬ АЛЬТЕРНАТИВУ

GET ITEAM TYPE FROM GKSM ПОЛУЧИТЬ ТИП ЗАПИСИ ИЗ МЯГС

**GET LOCATOR** получить позицию

**GET PICK** ПОЛУЧИТЬ УКАЗАТЕЛЬ

**GET STRING** ПОЛУЧИТЬ СТРОКУ

**GET STROKE** ГЮЛУЧИТЬ ПОСЛЕДОВАТЕЛЬНОСТЬ ПОЗИЦИЙ

**GET VALUATOR** получить число

**INITILISE CHOICE** ИНИЦИАЛИЗИРОВАТЬ УСТРОЙСТВО ВЫБОРА

**INITIALISE LOCATOR** ИНИЦИАЛИЗИРОВАТЬ УСТРОЙСТВО ВВОДА ПОЗИЦИИ

**INITIALISE PICK ИНИЦИАЛИЗИРОВАТЬ УСТРОЙСТВО УКАЗАНИЯ**

**INITIALISE STRING** ИНИЦИАЛИЗИРОВАТЬ УСТРОЙСТВО ВВОЛА СТРОКИ

**INITIALISE STROKE ИНИЦИАЛИЗИРОВАТЬ УСТРОЙСТВО ВВО ДА ПОСЛЕДОВАТЕЛЬНОСТИ ПОЗИЦИИ**

**INITIALISE VALUATOR ИНИЦИАЛИЗИРОВАТЬ УСТРОЙСТВО ВВОДА ЧИСЛА**

**INQUIRE СНОСЕ DEVICE STATE УЗНАТЬ СОСТОЯНИЕ УСТРОЙСТВА ВЫБОРА**

**INQUIRE CLIPPING УЗНАТЬ ЗНАЧЕНИЯ ОТСЕЧЕНИЯ**

**INQUIRE COLOUR FACILITIES УЗНАТЬ ВОЗМОЖНОСТИ ПРЕДСТАВЛЕНИЯ ЦВЕТА**

**INQUIRE COLOVR REPRESENTATION УЗНАТЬ ПРЕДСТАВЛЕНИЕ ЦВЕТА**

**INQUIRE CURRENT INDIVIDUAL ATTRIBUTE VALUES УЗНАТЬ ТЕКУЩИЕ ЗНАЧЕНИЯ ИНДИВИДУАЛЬНЫ Х АТРИБУТОВ**

**INQUIRE CURRENT NORMALIZATION TRANSFORMATION NUMBER УЗНАТЬ НОМЕР ТЕКУЩЕГО ПРЕОБРАЗОВАНИЯ НОРМИРОВАНИЯ**

**INQUIRE CURRENT PICK IDENTIFIER VALUE УЗНАТЬ ЗНАЧЕНИЕ ИДЕНТИФИКАТОРА УКАЗАНИЯ**

**INQUIRE CURRENT PRIMITIVE ATTRIBUTE VALUES УЗНАТЬ ТЕКУЩИЕ ЗНАЧЕНИЯ АТРИБУТОВ ПРИМИТИВОВ**

**INQUIRE DEFAULT CHOICE DEVICE DATA УЗНАТЬ ХАРАКТЕРИСТИКИ ПО УМОЛЧАНИЮ УСТРОЙСТВА ВЫ БОРА**

**INQUIRE DEFAULT DEFERRAL STATE VALUES** УЗНАТЬ РЕЖИМ ЗАЛЕРЖКИ ПО УМОЛЧАНИЮ

**INQUIRE DEFAULT LOCATOR DEVICE DATA УЗНАТЬ ХАРАКТЕРИСТИКИ ПО УМОЛЧАНИЮ УСТРОЙСТВА ВВОДА ПОЗИЦИИ**

**INQUIRE DEFAULT PICK DEVICE DATA УЗНАТЬ ХАРАКТЕРИСТИКИ ПО УМОЛЧАНИЮ УСТРОЙСТВА УКАЗАНИЯ**

**INQUIRE DEFAULT STRING DEVICE DATA** УЗНАТЬ ХАРАКТЕРИСТИКИ ПО УМОЛЧАНИЮ УСТРОЙСТВА ВВОДА **СТРОКИ**

C 220 FOCT 27817-88 (CT C<sub>3</sub>B 6177-88)

INQUIRE DEFAULT STROKE DEVICE DATA

УЗНАТЬ ХАРАКТЕРИСТИКИ ПО УМОЛЧАНИЮ УСТРОЙСТВА ВВОЛА ПОСЛЕДОВАТЕЛЬНОСТИ ПОЗИЦИЙ

INQUIRE DEFAULT VALUATOR DEVICE DATA

УЗНАТЬ ХАРАКТЕРИСТИКИ ПО УМОЛЧАНИЮ УСТРОЙСТВА ВВОЛА ЧИСЛА

INQUIRE DYNAMIC MODIFICATION OF SEGMENT ATTRIBUTES УЗНАТЬ СПОСОБ ЛИНАМИЧЕСКОЙ МОДИФИКАЦИИ АТРИБУТОВ **CELWEHTOR** 

INQUIRE DYNAMIC MODIFICATION OF WORKSTATION ATTRIBUTES УЗНАТЬ СПОСОБ ДИНАМИЧЕСКОГО ОБНОВЛЕНИЯ ХАРАКТЕРИСТИК ИЗОБРАЖЕНИЯ НА СТАНЦИИ

**INQUIRE FILL AREA FACILITIES** УЗНАТЬ ВОЗМОЖНОСТИ ПРЕДСТАВЛЕНИЯ ПОЛИГОНАЛЬНОЙ  $O_{\rm B}$ ЛАСТИ

INQUIRE FILL AREA REPRESENTATION УЗНАТЬ ПРЕДСТАВЛЕНИЕ ПОЛИГОНАЛЬНОЙ ОБЛАСТИ

INQUIRE GENERALIZED DRAWING PRIMITIVE УЗНАТЬ ХАРАКТЕРИСТИКИ ОБОБШЕННОГО ПРИМИТИВА ВЫВОДА

INQUIRE INPUT QUEUE OVERFLOW УЗНАТЬ НАЛИЧИЕ ПЕРЕПОЛНЕНИЯ ОЧЕРЕДИ СОБЫТИЙ

**INQUIRE LEVEL OF GKS** УЗНАТЬ УРОВЕНЬ ЯГС

INQUIRE LIST OF AVAILABLE GENERALIZED DRAWING PRIMITIVES УЗНАТЬ ИЛЕНТИФИКАТОРЫ ЛОСТУПНЫХ ОБОБШЕННЫХ ПРИМИТИ-ВОВ ВЫВОЛА

INQUIRE LIST OF AVAILABLE WORKSTATION TYPES УЗНАТЬ ДОСТУПНЫЕ ТИПЫ СТАНЦИЙ

INQUIRE LIST OF COLOUR INDNCES УЗНАТЬ ИНДЕКСЫ ЦВЕТА

INQUIRE LIST OF FILL AREA INDICES

УЗНАТЬ ИНДЕКСЫ ПОЛИГОНАЛЬНОЙ ОБЛАСТИ

INQUIRE LIST OF NORMALIZATION TRANSFORMATION NUMBERS УЗНАТЬ СПИСОК ПРЕОБРАЗОВАНИЙ НОРМИРОВАНИЯ

INQUIRE LIST OF PATTEN INDICES УЗНАТЬ ИНДЕКСЫ ШАБЛОНА INQUIRE LIST OF POLYLINE INDICES УЗНАТЬ ИНДЕКСЫ ЛОМАНОЙ

INQUIRE LIST OF POLYMARKER INDICES УЗНАТЬ ИНЛЕКСЫ ПОЛИМАРКЕРА

**INQUIRE LIST OF TEXT INDICES** УЗНАТЬ ИНЛЕКСЫ ТЕКСТА

**INQUIRE LOCATOR DEVICE STATE** УЗНАТЬ СОСТОЯНИЕ УСТРОЙСТВА ВВОЛА ПОЗИЦИИ

**INQUIRE DISPLAY SPACE SIZE** УЗНАТЬ РАЗМЕР НОСИТЕЛЯ ИЗОБРАЖЕНИЯ

INQUIRE MAXIMUM LENGTH OF WORKSTATION STATE TABLES УЗНАТЬ ЛЛИНУ ТАБЛИН, ХАРАКТЕРИЗУЮШИХ СТАНЦИЮ

INQUIRE MAXIMUM NORMALIZATION TRANSFORMATION NUMBER УЗНАТЬ МАКСИМАЛЬНЫЙ НОМЕР ПРЕОБРАЗОВАНИЯ НОРМИРОВАНИЯ

INQUIRE MORE SIMULTANEOUSE EVENTS УЗНАТЬ НАЛИЧИЕ ОДНОВРЕМЕННЫХ СОБЫТИЙ

INQUIRE NAME OF OPEN SEGMENT УЗНАТЬ ИМЯ ОТКРЫТОГО СЕГМЕНТА

INQUIRE NORMALIZATION TRANSFORMATION УЗНАТЬ ПРЕОБРАЗОВАНИЯ НОРМИРОВАНИЯ

INQUIRE NUMBER OF AVAILABLE LOGICAL INPUT DEVICES УЗНАТЬ КОЛИЧЕСТВО ДОПУСТИМЫХ УСТРОЙСТВ ВВОДА

INQUIRE NUMBER OF SEGMENT PRIORITIES SUPPORTED УЗНАТЬ ДОПУСТИМОЕ ЧИСЛО ПРИОРИТЕТОВ СЕГМЕНТОВ

INQUIRE OPERATIG STATE VALUE УЗНАТЬ ФУНКЦИОНАЛЬНОЕ СОСТОЯНИЕ

**INQUIRE PATTERN FACILITIES** УЗНАТЬ ВОЗМОЖНОСТИ ПРЕДСТАВЛЕНИЯ ШАБЛОНА

INQUIRE PATTERN REPREZANTATION УЗНАТЬ ПРЕДСТАВЛЕНИЕ ШАБЛОНА

**INQUIRE PICK DEVICE STATE** УЗНАТЬ СОСТОЯНИЕ УСТРОЙСТВА УКАЗАНИЯ

**INQUIRE PIXEL** УЗНАТЬ ХАРАКТЕРИСТИКУ МАТРИЦЫ ПИКСЕЛЕЙ

INQUIRE PIXEL ARRAY УЗНАТЬ ХАРАКТЕРИСТИКИ МАГРИЦЫ ПИКСЕЛЕЙ

INQUIRE PIXEL ARRAY DIMENSIONS УЗНАТЬ РАЗМЕРНОСТЬ МАТРИЦЫ ПИКСЕЛЕЙ

INQUIRE POLYLINE FACILITIES УЗНАТЬ ВОЗМОЖНОСТИ ПРЕДСТАВЛЕНИЯ ЛОМАНОЙ **С. 222** ГОСТ 27817—88 (СТ СЭВ 6177—88)

**INQUIRE POLYLINE REPRESENTATION УЗНАТЬ ПРЕДСТАВЛЕНИЕ ЛОМАНОЙ**

**INQUIRE POLYMARKER FACILITIES УЗНАТЬ ВОЗМОЖНОСТИ ПРЕДСТАВЛЕНИЯ ПОЛИМАРКЕРА**

**INQUIRE POLYMARKER REPRESENTATION УЗНАТЬ ПРЕДСТАВЛЕНИЕ ПОЛИМАРКЕРА**

**INQUIRE PREDEFINED COLOUR REPRESENTATION УЗНАТЬ ПРЕДСТАВЛЕНИЕ ЦВЕТА ПО УМОЛЧАНИЮ**

**INQUIRE PREDEFINED FILL AREA REPRESENTATION УЗНАТЬ ПРЕДСТАВЛЕНИЕ ПОЛИГОНАЛЬНОЙ ОБЛАСТИ ПО УМОЛЧА-НИЮ**

**INQUIRE PREDEFINED PATTERN REPRESENTATION УЗНАТЬ ПРЕДСТАВЛЕНИЕ ШАБЛОНА ПО УМОЛЧАНИЮ**

**INQUIRE PREDEFINED POLYLINE REPRESENTATION УЗНАТЬ ПРЕДСТАВЛЕНИЕ ЛОМАНОЙ ПО УМОЛЧАНИЮ**

**INQUIRE PREDEFINED POLYMARKER REPRESENTATION УЗНАТЬ ПРЕДСТАВЛЕНИЕ ПОЛИМАРКЕРА ПО УМОЛЧАНИЮ**

**INQUIRE PREDEFINE TEXT REPRESENTATION УЗНАТЬ ПРЕДСТАВЛЕНИЕ ТЕКСТА ПО УМОЛЧАНИЮ**

**INQUIRE SEGMENT ATTRIBUTES УЗНАТЬ АТРИБУТЫ СЕГМЕНТА**

**INQUIRE SET OF ACTIVE WORKSTATIONS УЗНАТЬ НАБОР АКТИВНЫХ СТАНЦИЙ**

**INQUIRE SET OF ASSOSIATED WORKSTATIONS УЗНАТЬ СТАНЦИИ, СВЯЗАННЫЕ С СЕГМЕНТОМ**

**INQUIRE SET OF OPEN WORKSTATIONS УЗНАТЬ НАБОР ОТКРЫТЫХ СТАНЦИИ**

**INQUIRE SET OF SEGMENT NAMES IN USE УЗНАТЬ ИМЕНА СУЩЕСТВУЮЩИХ СЕГМЕНТОВ**

**INQUIRE SET OF SEGMENT NAMES ON WORKSTATION УЗНАТЬ ИМЕНА СЕГМЕНТОВ, ХРАНИМЫХ НА СТАНЦИИ**

**INQUIRE STRING DEVICE STATE УЗНАТЬ СОСТОЯНИЕ УСТРОЙСТВА ВВОДА СТРОКИ**

**INQUIRE STROKE DEVICE STATE УЗНАТЬ СОСТОЯНИЕ УСТРОЙСТВА ВВОДА ПОСЛЕДОВАТЕЛЬНОСТИ ПОЗИЦИЙ**

**INQUIRE TEXT EXTENT УЗНАТЬ ГАБАРИТЫ ТЕКСТА** **INQUIRE TEXT FACILITIES УЗНАТЬ ВОЗМОЖНОСТИ ПРЕДСТАВЛЕНИЯ ТЕКСТА**

**INQUIRE TEXT REPRESENTATION УЗНАТЬ ПРЕДСТАВЛЕНИЕ ТЕКСТА**

**INQUIRE VALUATOR DEVICE STATE УЗНАТЬ СОСТОЯНИЕ УСТРОЙСТВА ВВОДА ЧИСЛА**

**INQUIRE WORKSTATION CATEGORY УЗНАТЬ КАТЕГОРИЮ СТАНЦИИ**

**INQUIRE WORKSTATION CLASSIFICATION УЗНАТЬ КЛАСС СТАНЦИИ**

**INQUIRE WORKSTATION CONNECTION AND TYPE УЗНАТЬ ТИП И ИДЕНТИФИКАТОР СВЯЗИ СТАНЦИИ**

**INQUIRE WORKSTATION DEFERRAL AND UPDATE STATES УЗНАТЬ РЕЖИМЫ ЗАДЕРЖКИ И ОБНОВЛЕНИЯ СТАНЦИИ**

**INQUIRE WORKSTATION MAXIMUM NUMBERS УЗНАТЬ ДОПУСТИМЫЕ КОЛИЧЕСТВА СТАНЦИИ**

**INQUIRE WORKSTATION STATE УЗНАТЬ СОСТОЯНИЕ СТАНЦИИ**

**INQUIRE WORKSTATION TRANSFORMATION УЗНАТЬ ПРЕОБРАЗОВАНИЕ СТАНЦИИ**

**INSERT SEGMENT ВСТАВИТЬ СЕГМЕНТ**

**INTERPRET ITEM ИНТЕРПРЕТИРОВАТЬ ЗАПИСЬ**

**MESSAGE СООБЩЕНИЕ**

**OPEN GKS ОТКРЫТЬ яге**

**OPEN WORKSTATION ОТКРЫТЬ СТАНЦИЮ**

**POLYLINE ЛОМАНАЯ**

**POLYMARKER ПОЛИМАРКЕР**

**READ ITEM FROM GKSM ПРОЧИТАТЬ ЗАПИСЬ ИЗ МЯГС**

**REDRAW ALL SEGMENTS ON WORKSTATION ПЕРЕРИСОВАТЬ ВСЕ СЕГМЕНТЫ НА СТАНЦИИ** **С 224 ГОСТ 27817—88 (СТ СЭВ 6177—88)**

**RENAME SEGMENT ПЕРЕИМЕНОВАТЬ СЕГМЕНТ**

**REQUEST CHOICE ЗАПРОСИТЬ УСТРОЙСТВО ВЫБОРА**

**REQUEST LOCATOR ЗАПРОСИТЬ ВВОД ПОЗИЦИИ**

**REQUEST PICK ЗАПРОСИТЬ УКАЗАНИЯ**

**REQUEST STRING ЗАПРОСИТЬ ВВОД СТРОКИ**

**REQUEST STROKE ЗАПРОСИТЬ ВВОД ПОСЛЕДОВАТЕЛЬНОСТИ ПОЗИЦИИ**

**REQUEST VALUATOR ЗАПРОСИТЬ ВВОД ЧИСЛА**

**SAMPLE CHOICE ОПРОСИТЬ ВЫБОР**

**SAMPLE LOCATOR ОПРОСИТЬ ВВОД ПОЗИЦИИ**

**SAMPLE PICK ОПРОСИТЬ УКАЗАНИЕ**

**SAMPLE STRING ОПРОСИТЬ ВВОД СТРОКИ**

**SAMPLE STROKE ОПРОСИТЬ ВВОД ПОСЛЕДОВАТЕЛЬНОСТИ ПОЗИЦИИ**

**SAMPLE VALUATOR ОПРОСИТЬ ВВОД ЧИСЛА**

**SELECT NORMALIZA1 ION TRANSFORMATION ВЫБРАТЬ ПРЕОБРАЗОВАНИЕ НОРМИРОВАНИЯ**

**SET ASPECT SOURSE FLAGS ЗАДАТЬ ФЛАГИ ВЫБОРКИ АТРИБУТОВ**

**SET CHARACTER EXPANSION FACTOR ЗАДАТЬ МАСШТАБ РАСШИРЕНИЯ ЛИТЕРЫ**

**SET CHARACTER HEIGHT ЗАДАТЬ ВЫСОТУ ЛИТЕР**

**SET CHARACTER SPACING ЗАДАТЬ МЕЖЛИТЕРНЫЙ ПРОСВЕТ**

**SET CHARACTER UP VECTOR ЗАДАТЬ ВЕРТИКАЛЬ ЛИТЕРЫ** **SET CHOICE MODE ЗАДАТЬ РЕЖИМ УСТРОЙСТВА ВЫБОРА**

**SET CLIPPING INDICATOR ЗАДАТЬ ИНДИКАТОР ОТСЕЧЕНИЯ**

**SET COLOUR REPRESENTATION ЗАДАТЬ ПРЕДСТАВЛЕНИЕ ЦВЕТА**

**SET DEFERRAL STATE ЗАДАТЬ РЕЖИМ ЗАДЕРЖКИ**

**SET DETECTABILITY ЗАДАТЬ ЧУВСТВИТЕЛЬНОСТЬ К УКАЗАНИЮ**

**SET FILL AREA COLOUR INDEX ЗАДАТЬ ИНДЕКС ЦВЕТА ПОЛИГОНАЛЬНОЙ ОБЛАСТИ**

**SET FILL AREA INDEX ЗАДАТЬ ИНДЕКС ПОЛИГОНАЛЬНОЙ ОБЛАСТИ**

**SET FILL AREA INTERIOR STYLE ЗАДАТЬ ВИД ЗАПОЛНЕНИЯ ПОЛИГОНАЛЬНОЙ ОБЛАСТИ**

**SET FILL AREA REPRESENTATION ЗАДАТЬ ПРЕДСТАВЛЕНИЕ ПОЛИГОНАЛЬНОЙ ОБЛАСТИ**

**SET FILL AREA STYLE INDEX ЗАДАТЬ ИНДЕКС ЗАПОЛНИТЕЛЯ ПОЛИГОНАЛЬНОЙ ОБЛАСТИ**

**SET HIGHLIGHTING ЗАДАТЬ ВЫДЕЛЕНИЕ**

**SET L1NTYPE ЗАДАТЬ ТИП ЛИНИЙ**

**SET LINEWIDTH SCALE FACTOR**

**ЗАДАТЬ МАСШТАБ ТОЛЩИНЫ ЛИНИИ**

**SET LOCATOR MODE ЗАДАТЬ РЕЖИМ УСТРОЙСТВА ВВОДА ПОЗИЦИИ**

**SET MARKER SIZE SCALE FACTOR ЗАДАТЬ МАСШТАБ МАРКЕРА**

**SET MARKER TYPE ЗАДАТЬ ТИП МАРКЕРА**

**SET PATTERN REFERENCE POINT ЗАДАТЬ ТОЧКУ ПРИВЯЗКИ ШАБЛОНА**

**SET PATTERN REPRESENTATION ЗАДАТЬ ПРЕДСТАВЛЕНИЕ ШАБЛОНА** **С. 226** ГОСТ 27817—88 (СТ СЭВ 6177—88)

**SET PATTERN SIZE ЗАДАТЬ РАЗМЕР ШАБЛОНА**

**SET PICK IDENTIFIER ЗАДАТЬ ИДЕНТИФИКАТОР УКАЗАНИЯ**

**SET PICK MODE ЗАДАТЬ РЕЖИМ УСТРОЙСТВА УКАЗАНИЯ**

**SET POLYLINE COLOUR INDEX ЗАДАТЬ ИНДЕКС ЦВЕТА ЛОМАНОЙ**

**SET POLYLINE INDEX ЗАДАТЬ ИНДЕКС ЛОМАНОЙ**

**SET POLYLINE REPRESENTATION ЗАДАТЬ ПРЕДСТАВЛЕНИЕ ЛОМАНОЙ**

**SET POLYMARKER COLOUR INDEX ЗАДАТЬ ИНДЕКС ЦВЕТА ПОЛИМАРКЕРА**

**SET POLYMARKER INDEX ЗАДАТЬ ИНДЕКС ПОЛИМАРКБРА**

**SET POLYMARKER REPRESENTATION ЗАДАТЬ ПРЕДСТАВЛЕНИЕ ПОЛИМАРКЕРА**

**SET SEGMENT PRIORITY ЗАДАТЬ ПРИОРИТЕТ СЕГМЕНТА**

**SET SEGMENT TRANSFORMATION ЗАДАТЬ ПРЕОБРАЗОВАНИЕ СЕГМЕНТА**

**SET STRING MODE ЗАДАТЬ РЕЖИМ УСТРОЙСТВА ВВОДА СТРОКИ**

**SET STROKE MODE**<br>**SAILATE PE** WHM **ЗАДАТЬ РЕЖИМ УСТРОЙСТВА ВВОДА ПОСЛЕДОВАТЕЛЬНОСТИ ПОЗИЦИЙ**

**SET TEXT AUGMENT ЗАДАТЬ ВЫРАВНИВАНИЕ ТЕКСТА**

**SET TEXT COLOUR INDEX ЗАДАТЬ ИНДЕКС ЦВЕТА ТЕКСТА**

**SET TEXT FONT AND PRECISION ЗАДАТЬ ШРИФТ И ТОЧНОСТЬ ТЕКСТА**

**SET TEXT INDEX ЗАДАТЬ ИНДЕКС ТЕКСТА**

**SET TEXT PATH ЗАДАТЬ НАПРАВЛЕНИЕ ТЕКСТА**

**SET TEXT REPRESENTATION ЗАДАТЬ ПРЕДСТАВЛЕНИЕ ТЕКСТА** **SET VALUATOR MODE ЗАДАТЬ РЕЖИМ УСТРОЙСТВА ВВОДА ЧИСЛА**

**SET VIEWPORT ЗАДАТЬ ПОЛЕ ВЫВОДА**

**SET VIEWPORT INPUT PRIORITY ЗАДАТЬ ПРИОРИТЕТ ПОЛЯ ВЫВОДА ПРИ ВВОДЕ**

**SET VISIBILITY ЗАДАТЬ ВИДИМОСТЬ**

**SET WINDOW ЗАДАТЬ ОКНО**

**SET WORKSTATION VIEWPORT ЗАДАТЬ ПОЛЕ ВЫВОДА СТАНЦИИ**

**SET WORKSTATION WINDOW ЗАДАТЬ ОКНО СТАНЦИИ**

**TEXT ТЕКСТ**

**UPDATE WORKSTATION ОБНОВИТЬ ИЗОБРАЖЕНИЕ НА СТАНЦИИ**

**WRITE ITEM ТО GKSM ЗАПИСЬ В МЕТАФАЙЛ**

2. Список функций, упорядоченных по русскому алфавиту

**АВАРИЙНО ЗАКРЫТЬ ЯГС АКТИВИРОВАТЬ СТАНЦИЮ ВСТАВИТЬ СЕГМЕНТ ВЫБРАТЬ ПРЕОБРАЗОВАНИЕ НОРМИРОВАНИЯ ВЫВЕСТИ КОПИЮ СЕГМЕНТА НА СТАНЦИЮ ВЫЧИСЛИТЬ РЕЗУЛЬТИРУЮЩУЮ МАТРИЦУ ПРЕОБРАЗОВАНИИ ДЕАКТИВИЗИРОВАТЬ СТАНЦИЮ ЗАДАТЬ ВЕРТИКАЛЬ ЛИТЕРЫ ЗАДАТЬ ВИД ЗАПОЛНЕНИЯ ПОЛИГОНАЛЬНОЙ ОБЛАСТИ ЗАДАТЬ ВИДИМОСТЬ ЗАДАТЬ ВЫСОТУ ЛИТЕРЫ ЗАДАТЬ ВЫДЕЛЕНИЕ ЗАДАТЬ ВЫРАВНИВАНИЕ ТЕКСТА ЗАДАТЬ ИДЕНТИФИКАТОР УКАЗАНИЯ ЗАДАТЬ ИНДЕКС ЗАПОЛНИТЕЛЯ ПОЛИГОНАЛЬНОЙ ОБЛАСТИ ЗАДАТЬ ИНДЕКС ЛОМАНОЙ ЗАДАТЬ ИНДЕКС ПОЛИГОНАЛЬНОЙ ОБЛАСТИ ЗАДАТЬ ИНДЕКС ПОЛИМАРКЕРА ЗАДАТЬ ИНДЕКС ТЕКСТА ЗАДАТЬ ИНДЕКС ЦВЕТА ЛОМАНОЙ**

**ЗАДАТЬ ИНДЕКС ЦВЕТА ПОЛИГОНАЛЬНОЙ ОБЛАСТИ ЗАДАТЬ ИНДЕКС ЦВЕТА ПОЛИМАРКЕРА ЗАДАТЬ ИНДЕКС ЦВЕТА ТЕКСТА ЗАДАТЬ ИНДИКАТОР ОТСЕЧЕНИЯ ЗАДАТЬ МАСШТАБ МАРКЕРА ЗАДАТЬ МАСШТАБ РАСШИРЕНИЯ ЛИТЕРЫ ЗАДАТЬ МАСШТАБ ТОЛЩИНЫ ЛИНИИ ЗАДАТЬ МЕЖЛИТЕРНЫИ ПРОСВЕТ ЗАДАТЬ НАПРАВЛЕНИЕ ТЕКСТА ЗАДАТЬ ОКНО ЗАДАТЬ ОКНО СТАНЦИИ ЗАДАТЬ ПОЛЕ ВЫВОДА СТАНЦИИ ЗАДАТЬ ПРЕДСТАВЛЕНИЕ ЛОМАНОЙ ЗАДАТЬ ПРЕДСТАВЛЕНИЕ ПОЛИМАРКЕРА ЗАДАТЬ ПРЕДСТАВЛЕНИЕ ПОЛИГОНАЛЬНОЙ ОБЛАСТИ ЗАДАТЬ ПРЕДСТАВЛЕНИЕ ТЕКСТА** ЗАДАТЬ **ПРЕДСТАВЛЕНИЕ ЦВЕТА ЗАДАТЬ ПРЕДСТАВЛЕНИЕ ШАБЛОНА ЗАДАТЬ ПРЕОБРАЗОВАНИЕ СЕГМЕНТА ЗАДАТЬ ПРИОРИТЕТ ПОЛЯ ВЫВОДА ПРИ ВВОДЕ ЗАДАТЬ ПРИОРИТЕТ СЕГМЕНТА ЗАД \ ГЪ РАЗМЕР ШАБЛОНА ЗАДАТЬ РЕЖИМ ЗАДЕРЖКИ ЗАДАТЬ РЕЖИМ УСТРОЙСТВА ВЫБОРА ЗАДАТЬ РЕЖИМ УСТРОЙСТВА ВВОДА ПОЗИЦИИ ЗАДАТЬ РЕЖИМ УСТРОЙСТВА ВВОДА ПОСЛЕДОВАТЕЛЬНОСТИ ПО-ЗИЦИИ ЗАДАТЬ РЕЖИМ УСТРОЙСТВА ВВОДА СТРОКИ ЗАДАТЬ РЕЖИМ УСТРОЙСТВА ВВОДА ЧИСЛА ЗАД***М Ъ* **РЕЖИМ УСТРОЙСТВА УКАЗАНИЯ** ЗАДАТЬ **ТИП ЛИНИЙ** ЗАДАТЬ **ТИП МАРКЕРА ЗАДАТЬ ТОЧКУ ПРИВЯЗКИ ШАБЛОНА ЗАДУТЬ ФЛАГИ ВЫБОРКИ АТРИБУТОВ ЗАДАТЬ ЧУВСТВИТЕЛЬНОСТЬ К УКАЗАНИЮ ЗАДАТЬ ШРИФТ И ТОЧНОСТЬ ТЕКСТА ЗАКРЫТЬ СЕГМЕНТ ЗАКРЫТЬ СТАНЦИЮ ЗАКРЫТЬ яге ЗАПИСАТЬ В МЕТАФАЙЛ ЗАПРОСИТЬ ВВОД ПОЗИЦИИ ЗАПРОСИТЬ ВВОД ПОСЛЕДОВАТЕЛЬНОСТИ ПОЗИЦИЙ ЗАПРОСИТЬ ВВОД ЧИСЛА ЗАПРОСИТЬ ВЫБОР ЗАПРОСИТЬ УКАЗАНИЕ ЗАПРОСИТЬ ВВОД СТРОКИ**

**ЗАРЕГИСТРИРОВАТЬ ОШИБКУ ИНИЦИАЛИЗИРОВАТЬ УСТРОЙСТВО ВВОДА ПОЗИЦИИ ИНИЦИАЛИЗИРОВАТЬ УСТРОЙСТВО ВВОДА ПОСЛЕДОВАТЕЛЬНОСТИ ПОЗИЦИЙ ИНИЦИАЛИЗИРОВАТЬ УСТРОЙСТВО ВВОДА СТРОКИ ИНИЦИАЛИЗИРОВАТЬ УСТРОЙСТВО ВВОДА ЧИСЛА ИНИЦИАЛИЗИРОВАТЬ УСТРОЙСТВО ВЫБОРА ИНИЦИАЛИЗИРОВАТЬ УСТРОЙСТВО УКАЗАНИЯ ИНТЕРПРЕТИРОВАТЬ ЗАПИСЬ ЛОМАНАЯ МАТРИЦА ЯЧЕЕК ОБНОВИТЬ ИЗОБРАЖЕНИЕ НА СТАНЦИИ ОБОБЩЕННЫЙ ПРИМИТИВ ВЫВОДА (ОПВ) ОЖИДАТЬ СОБЫТИЕ ОБРАБОТАТЬ ОШИБКУ ОТКРЫТЬ СТАНЦИЮ ОТКРЫТЬ яге ОПРОСИТЬ ВВОД ПОЗИЦИИ ОПРОСИТЬ ВВОД ПОСЛЕДОВАТЕЛЬНОСТИ ПОЗИЦИЙ ОПРОСИТЬ ВВОД СТРОКИ ОПРОСИТЬ в в о д числа ОПРОСИТЬ ВЫБОР ОПРОСИТЬ УКАЗАНИЕ ОЧИСТИТЬ НОСИТЕЛЬ ИЗОБРАЖЕНИЯ НА СТАНЦИИ ПЕРЕИМЕНОВАТЬ СЕГМЕНТ ПЕРЕРИСОВАТЬ ВСЕ СЕГМЕНТЫ НА СТАНЦИИ ПОЛИГОНАЛЬНАЯ ОБЛАСТЬ ПОЛИМАРКЕР ПОЛУЧИТЬ АЛЬТЕРНАТИВУ ПОЛУЧИТЬ ПОЗИЦИЮ ПОЛУЧИТЬ ПОСЛЕДОВАТЕЛЬНОСТЬ ПОЗИЦИЙ, ПОЛУЧИТЬ СТРОКУ ПОЛУЧИТЬ ТИП ЗАПИСИ ИЗ МЯГС ПОЛУЧИТЬ УКАЗАТЕЛЬ, ПОЛУЧИТЬ ЧИСЛО ПРОЧИТАТЬ ЗАПИСЬ ИЗ МЯГС РАСШИРЕНИЕ СВЯЗАТЬ СЕГМЕНТ ИЗ СТАНЦИИ СОЗДАТЬ СЕГМЕНТ СООБЩЕНИЕ СФОРМИРОВАТЬ МАТРИЦУ ПРЕОБРАЗОВАНИЙ ТЕКСТ УДАЛИТЬ СЕГМЕНТ СО СТАНЦИИ УДАЛИТЬ СОБЫТИЯ ОТ УСТРОЙСТВА УЗНАТЬ АТРИБУТЫ СЕГМЕНТА УЗНАТЬ ВОЗМОЖНОСТИ ПРЕДСТАВЛЕНИЯ ЛОМАНОЙ УЗНАТЬ ВОЗМОЖНОСТИ ПРЕДСТАВЛЕНИЯ ПОЛИГОНАЛЬНОЙ ОБЛАСТИ** УЗНАТЬ ВОЗМОЖНОСТИ ПРЕДСТАВЛЕНИЯ ПОЛИГОНАЛЬНОЙ ОБЛАСТИ ПО УМОЛЧАНИЮ УЗНАТЬ ВОЗМОЖНОСТИ ПРЕДСТАВЛЕНИЯ ПОЛИМАРКЕРА УЗНАТЬ ВОЗМОЖНОСТИ ПРЕДСТАВЛЕНИЯ ТЕКСТА УЗНАТЬ ВОЗМОЖНОСТИ ПРЕДСТАВЛЕНИЯ ЦВЕТА УЗНАТЬ ВОЗМОЖНОСТИ ПРЕДСТАВЛЕНИЯ ШАБЛОНА УЗНАТЬ ГАБАРИТЫ ТЕКСТА УЗНАТЬ ДЛИНУ ТАБЛИЦ, ХАРАКТЕРИЗУЮЩИХ СТАНЦИЮ УЗНАТЬ ЛОСТУПНЫЕ ТИПЫ СТАНЦИЙ УЗНАТЬ ЛОПУСТИМОЕ ЧИСЛО ПРИОРИТЕТОВ СЕГМЕНТОВ УЗНАТЬ ДОПУСТИМЫЕ КОЛИЧЕСТВА СТАНЦИЙ УЗНАТЬ ЗНАЧЕНИЕ ИДЕНТИФИКАТОРА УКАЗАНИЯ УЗНАТЬ ЗНАЧЕНИЯ ОТСЕЧЕНИЯ УЗНАТЬ ИЛЕНТИФИКАТОРЫ ЛОСТУПНЫХ ОБОБШЕННЫХ ПРИМИТИ-ВОВ ВЫВОЛА УЗНАТЬ ИМЕНА СЕГМЕНТОВ ХРАНИМЫХ НА СТАННИИ УЗНАТЬ ИМЕНА СУШЕСТВУЮШИХ СЕГМЕНТОВ УЗНАТЬ ИМЯ ОТКРЫТОГО СЕГМЕНТА УЗНАТЬ ИНДЕКСЫ ЛОМАНОЙ УЗНАТЬ ИНДЕКСЫ ПОЛИГОНАЛЬНОЙ ОБЛАСТИ УЗНАТЬ ИНЛЕКСЫ ПОЛИМАРКЕРА УЗНАТЬ ИНДЕКС ТЕКСТА УЗНАТЬ ИНДЕКСЫ ЦВЕТА УЗНАТЬ ИНДЕКСЫ ШАБЛОНА. УЗНАТЬ КЛАСС СТАНЦИИ УЗНАТЬ КОЛИЧЕСТВО ЛОПУСТИМЫХ УСТРОЙСТВ ВВОЛА УЗНАТЬ МАКСИМАЛЬНЫЙ НОМЕР ПРЕОБРАЗОВАНИЯ НОРМИРОВАНИЯ УЗНАТЬ НАБОР АКТИВНЫХ СТАНЦИЙ УЗНАТЬ НАБОР ОТКРЫТЫХ СТАНЦИЙ УЗНАТЬ НАЛИЧИЕ ОДНОВРЕМЕННЫХ СОБЫТИЙ УЗНАТЬ НАЛИЧИЕ ПЕРЕПОЛНЕНИЯ ОЧЕРЕДИ СОБЫТИЙ УЗНАТЬ НОМЕР ТЕКУЩЕГО ПРЕОБРАЗОВАНИЯ НОРМИРОВАНИЯ УЗНАТЬ ПРЕДСТАВЛЕНИЕ УЗНАТЬ ПРЕЛСТАВЛЕНИЕ ЛОМАНОЙ ПО УМОЛЧАНИЮ УЗНАТЬ ПРЕДСТАВЛЕНИЕ ПОЛИГОНАЛЬНОЙ ОБЛАСТИ УЗНАТЬ ПРЕДСТАВЛЕНИЕ ПОЛИМАРКЕРА УЗНАТЬ ПРЕДСТАВЛЕНИЕ ПОЛИМАРКЕРА ПО УМОЛЧАНИЮ УЗНАТЬ ПРЕОБРАЗОВАНИЕ СТАНЦИИ УЗНАТЬ ПРЕДСТАВЛЕНИЕ ТЕКСТА УЗНАТЬ ПРЕДСТАВЛЕНИЕ ТЕКСТА ПО УМОЛЧАНИЮ УЗНАТЬ ПРЕДСТАВЛЕНИЕ ЦВЕГА УЗНАТЬ ПРЕДСТАВЛЕНИЕ ЦВЕТА ПО УМОЛЧАНИЮ УЗНАТЬ ПРЕДСТАВЛЕНИЕ ШАБЛОНА УЗНАТЬ ПРЕДСТАВЛЕНИЕ ШАБЛОНА ПО УМОЛЧАНИЮ УЗНАТЬ ПРЕОБРАЗОВАНИЯ НОРМИРОВАНИЯ УЗНАТЬ РАЗМЕР НОСИТЕЛЯ ИЗОБРАЖЕНИЯ УЗНАТЬ РАЗМЕРНОСТЬ МАТРИЦЫ ПИКСЕЛЕЙ

УЗНАТЬ РЕЖИМ ЗАДЕРЖКИ ПО УМОЛЧАНИЮ УЗНАТЬ РЕЖИМЫ ЗАДЕРЖКИ И ОБНОВЛЕНИЯ СТАНЦИИ **УЗНАТЬ СОСТОЯНИЕ СТАНЦИИ** УЗНАТЬ СОСТОЯНИЕ УСТРОЙСТВА ВВОЛА ПОЗИЦИИ УЗНАТЬ СОСТОЯНИЕ УСТРОЙСТВА ВВОДА ПОСЛЕДОВАТЕЛЬНОСТИ **ПОЗИНИЙ** УЗНАТЬ СОСТОЯНИЕ УСТРОЙСТВА ВВОДА СТРОКИ УЗНАТЬ СОСТОЯНИЕ УСТРОЙСТВА ВВОЛА ЧИСЛА **УЗНАТЬ СОСТОЯНИЕ УСТРОЙСТВА ВЫ БОРА УЗНАТЬ СОСТОЯНИЕ УСТРОЙСТВА УКАЗАНИЯ** УЗНАТЬ СПИСОК ПРЕОБРАЗОВАНИЙ НОРМИРОВАНИЯ УЗНАТЬ СПОСОБ ДИНАМИЧЕСКОЙ МОДИФИКАЦИИ АТРИБУТОВ **СЕГМ ЕНТОВ** УЗНАТЬ СПОСОБ ДИНАМИЧЕСКОГО ОБНОВЛЕНИЯ ХАРАКТЕРИСТИК **ИЗОБРАЖЕНИЯ Н А СТАНЦИИ УЗНАТЬ СТАНЦИИ, СВЯЗАННЫ Е С СЕГМЕНТОМ** УЗНАТЬ ТЕКУЩИЕ ЗНАЧЕНИЯ АТРИБУТОВ ПРИМИТИВОВ УЗНАТЬ ТЕКУЩИЕ ЗНАЧЕНИЯ ИНДИВИДУАЛЬНЫХ АТРИБУТОВ УЗНАТЬ ТИП И ИДЕНТИФИКАТОР СВЯЗИ СТАНЦИИ **УЗНАТЬ КЛАСС СТАНЦИИ УЗНАТЬ У РО ВЕН Ь ЯГС УЗНАТЬ ФУНКЦИОНАЛЬНОЕ СОСТОЯНИЕ** УЗНАТЬ ХАРАКТЕРИСТИКИ МАТРИЦЫ ПИКСЕЛЕЙ УЗНАТЬ ХАРАКТЕРИСТИКИ ОБОБШЕННОГО ПРИМИТИВА ВЫВОДА **УЗНАТЬ ХАРАКТЕРИСТИКУ ПИКСЕЛЯ** УЗНАТЬ ХАРАКТЕРИСТИКИ ПО УМОЛЧАНИЮ УСТРОЙСТВА ВВОДА **ПОЗИЦИИ** УЗНАТЬ ХАРАКТЕРИСТИКИ ПО УМОЛЧАНИЮ УСТРОЙСТВА ВВОДА ПОСЛЕДОВАТЕЛЬНОСТИ ПОЗИЦИЙ УЗНАТЬ ХАРАКТЕРИСТИКИ ПО УМОЛЧАНИЮ УСТРОЙСТВА ВВОЛА **СТРОКИ** УЗНАТЬ ХАРАКТЕРИСТИКИ ПО УМОЛЧАНИЮ УСТ**РОЙ**СТВА ВВОДА **ЧИСЛА** УЗНАТЬ ХАРАКТЕРИСТИКИ ПО УМОЛЧАНИЮ УСТРОЙСТВА ВЫБОРА УЗНАТЬ ХАРАКТЕРИСТИКИ ПО УМОЛЧАНИЮ УСТРОЙСТВА УКАЗАНИЯ **УНИЧТОЖ ИТЬ СЕГМЕНТ 3. Список функций по порядку появления**

3.1. Правила описания функций

3.2. Функции управления

**3.2.1. ОТКРЫТЬ ЯГС.** 

**3.2.2. ЗАКРЫТЬ ЯГС.** 

**3.2.3. ОТКРЫ ТЬ СТАНЦИЮ.**

С. 232 ГОСТ 27817— 88 (СТ СЭВ 6177— 88)

**3.2.4. ЗАКРЫ ТЬ СТАНЦИЮ. 3.2.5. АКТИВИРОВАТЬ СТАНЦИЮ. 3.2.6. ДЕАКТИВИРОВАТЬ СТАНЦИЮ. 3.2.7. ОЧИСТИТЬ ИЗОБРАЖ ЕНИЕ НА СТАНЦИИ. 3.2.8. ПЕРЕРИСОВАТЬ ВСЕ СЕГМЕНТЫ НА СТАНЦИИ. 3.2.9. ОБНОВИТЬ И ЗО БРАЖ ЕН ИЕ НА СТАНЦИИ. 3.2.10. ЗАДАТЬ РЕЖ ИМ ЗА ДЕ РЖ К И . ЗД .П . СООБЩЕНИЕ. 3.2.12. РАСШ ИРЕНИЕ. 3.3. Функции вывода графических данных 3.3.1. ЛОМАНАЯ. 3.3.2. ПОЛИМ АРКЕР. 3.3.3. ТЕКСТ. 3.3.4. ПОЛИГОНАЛЬНАЯ ОБЛАСТЬ. 3.3.5. М АТРИЦА ЯЧЕЕК.** 3.3.6. ОБОБЩЕННЫЙ ПРИМИТИВ ВЫВОД (ОПВ). **3.4. Функции задания атрибутов выходных данных 3.4.1. Функции задания независимых от станций атрибутов примитивов. 3.4.1.1. ЗАДАТЬ ИНДЕКС ЛОМАНОЙ. 3.4.1.2. ЗАДАТЬ ТИП ЛИНИИ. 3.4.1.3. ЗАДАТЬ МАСШТАБ ТОЛЩИНЫ ЛИНИИ. 3.4.1.4. ЗАДАТЬ ИНДЕКС ЦВЕТА ЛОМАНОЙ. 3.4.1.5. ЗАДАТЬ ИНДЕКС ПОЛИ МАРКЕРА. 3.4.1.6. ЗАДАТЬ ТИП МАРКЕРА. 3.4.1.7. ЗАДАТЬ МАСШТАБ МАРКЕРА. 3.4.1.8. ЗАДАТЬ ИНДЕКС ЦВЕТА ПОЛИМАРКЕРА. 3.4.1.9. ЗАДАТЬ ИНДЕКС ТЕКСТА. 3.4.1.10. ЗАДАТЬ ШРИФТ И ТОЧНОСТЬ ТЕКСТА. 3.4.1.11. ЗАДАТЬ МАСШТАБ РАСШ ИРЕНИЯ ЛИТЕРЫ.** 3.4.1.12. ЗАДАТЬ МЕЖЛИТЕРНЫЙ ПРОСВЕТ. 3.4.1.13. ЗАДАТЬ ИНДЕКС ЦВЕТА ТЕКСТА. **3.4.1.14. ЗАДАТЬ ВЫСОТУ ЛИТЕРЫ . 3.4.1.15. ЗАДАТЬ ВЕРТИКАЛЬ ЛИТЕРЫ. 3.4.1.16. ЗАДАТЬ НАПРАВЛЕНИЕ ТЕКСТА. 3.4.1.17. ЗАДАТЬ ВЫ РАВНИВАНИЕ ТЕКСТА. 3.4.1.18. ЗАДАТЬ ИНДЕКС ПОЛИГОНАЛЬНОЙ ОБЛАСТИ. 3.4.1.19. ЗАДАТЬ ВИ Д ЗАПОЛНЕНИЯ ПОЛИГОНАЛЬНОЙ ОБЛАСТИ. 3.4.1.20. ЗАДАТЬ ИНДЕКС ЗАПОЛНЕНИЯ ПОЛИГОНАЛЬНОЙ ОБЛАСТИ. 3.4.1.21. ЗАДАТЬ ИНДЕКС ЦВЕТА ПОЛИГОНАЛЬНОЙ ОБЛАСТИ.** 3.4.1.22. ЗАДАТЬ РАЗМЕР ШАБЛОНА. 3.4.1.23. ЗАДАТЬ ТОЧКУ ПРИВЯЗКИ ШАБЛОНА. **3.4.1.24. ЗАДАТЬ ФЛАГИ ВЫ БОРКИ АТРИБУТОВ.**

**3.4.1.25. ЗАДАТЬ ИДЕНТИФИКАТОР УКАЗАНИЯ.**

**3.4.2. Функции задания зависящих от станции атрибутов примитивов.**

- **3.4.2.1. ЗАДАТЬ ПРЕДСТАВЛЕНИЕ ЛОМАНОЙ.**
- **3.4.2.2. ЗАДАТЬ ПРЕДСТАВЛЕНИЕ ПОЛИМАРКЕРА.**
- **3.4.2.3 ЗАДАТЬ ПРЕДСТАВЛЕНИЕ ТЕКСТА.**
- **3.4.2.4. ЗАДАТЬ ПРЕДСТАВЛЕНИЕ ПОЛИГОНАЛЬНОЙ ОБЛАСТИ.**
- **3.4.2.5. ЗАДАТЬ ПРЕДСТАВЛЕНИЕ ШАБЛОНА.**
- **3.4.2.6. ЗАДАТЬ ПРЕДСТАВЛЕНИЕ ЦВЕТА.**
- **3.5. Функции преобразований**
- **3.5.1. Функции задания преобразований нормирования.**
- **3.5.1.1. ЗАДАТЬ ОКНО.**
- **3.5.1.2. ЗАДАТЬ ПОЛЕ ВЫ ВОДА.**
- **3.5.1.3. ЗАДАТЬ ПРИОРИТЕТ ПОЛЯ ВЫ ВОДА ПРИ ВВОДЕ.**
- **3.5.1.4. ВЫБРАТЬ ПРЕОБРАЗОВАНИЕ НОРМИРОВАНИЯ.**
- **3.5.1.5. ЗАДАТЬ ИНДИКАТОР ОТСЕЧЕНИЯ.**
- **3.5.2. Функции задания преобразований станции.**
- **3.5.2.1. ЗАДАТЬ ОКНО СТАНЦИИ. 3.5.2.2. ЗАДАТЬ ПОЛЕ ВЫ ВОДА СТАНЦИИ.**
- **3.6. Функции сегментации**
- **3.6.1. Функции действий над сегментами.**
- **3.6.1.1. СОЗДАТЬ СЕГМЕНТ.**
- 3.6.1.2. ЗАКРЫТЬ СЕГМЕНТ.
- **3.6.1.3. ПЕРЕИМЕНОВАТЬ СЕГМЕНТ.**
- **3.6.1.4. УНИЧТОЖИТЬ СЕГМЕНТ.**
- **3.6.1.5. УДАЛИТЬ СЕГМЕНТ СО СТАНЦИИ.**
- **3.6.1.6. СВЯЗАТЬ СЕГМЕНТ СО СТАНЦИЕЙ.**
- **3.6.1.7. ВЫВЕСТИ КОПИЮ СЕГМЕНТА НА СТАНЦИЮ.**
- **3.6.1.8. ВСТАВИТЬ СЕГМЕНТ.**
- **3.6.2. Функции задания атрибутов сегментов.**
- **3.6.2.1. ЗАДАТЬ П РЕОБРАЗОВАНИЕ СЕГМЕНТА.**
- **3.6.2.2. ЗАДАТЬ ВИДИМОСТЬ.**
- **3.6.2.3. ЗАДАТЬ ВЫ ДЕЛЕНИЕ.**
- **3.6.2.4. ЗАДАТЬ ПРИОРИТЕТ СЕГМЕНТА.**
- **3.6.2.5. ЗАДАТЬ ЧУВСТВИТЕЛЬНОСТЬ К УКАЗАНИЮ.**

**3.7. Функции ввода**

- **3.7.1. Функции инициализации устройств ввода.**
- 3.7.1.1. ИНИЦИАЛИЗИРОВАТЬ ВВОД ПОЗИЦИИ.

**3.7.1.2. ИНИЦИАЛИЗИРОВАТЬ УСТРОЙСТВО ВВО ДА ПОСЛЕДОВАТЕЛЬ-НОСТИ ПОЗИЦИИ.**

- 3.7.1.3. ИНИЦИАЛИЗИРОВАТЬ УСТРОЙСТВО ВВОДА ЧИСЛА.
- **3.7.1.4. ИНИЦИАЛИЗИРОВАТЬ УСТРОЙСТВО ВЫБОРА.**
- **3.7.1.5. ИНИЦИАЛИЗИРОВАТЬ УСТРОЙСТВО УКАЗАНИЯ.**
- **3.7.1.6. ИНИЦИАЛИЗИРОВАТЬ УСТРОЙСТВО ВВОДА СТРОКИ.**

3.7.2. Функции задания режима работы устройства ввода.

 $3.7.2.1$ . ЗАДАТЬ РЕЖИМ УСТРОЙСТВА ВВОДА ПОЗИЦИИ.

**3.7.2.2. ЗАДАТЬ РЕЖИМ УСТРОЙСТВА ВВОДА ПОСЛЕДОВАТЕЛЬНОСТИ П О ЗИ Ц И Й .**

- **3723. ЗАДАТЬ РЕЖИМ УСТРОЙСТВА ВВОЛА ЧИСЛА.**
- **3.7.2.4. ЗА Д А Т Ь РЕ Ж И М УСТРОЙСТВА ВЫ БОРА.**
- **3.7.2.5. ЗА Д А Т Ь Р ЕЖ И М УСТРОЙСТВА УКАЗАНИЯ.**
- $3.7.2.6$ . ЗАДАТЬ РЕЖИМ УСТРОЙСТВА ВВОДА СТРОКИ.

**3.7.3. Функции запроса входных данных.**

- $3.7.3.1.$  ЗАПРОСИТЬ ВВОЛ ПОЗИНИИ.
- **3.7.3.2. ЗАПРОСИТЬ ВВОЛ ПОСЛЕДОВАТЕЛЬНОСТИ ПОЗИЦИЙ.**
- 3.7.3.3. ЗАПРОСИТЬ ВВОЛ ЧИСЛА.
- **3.7.3.4. ЗАПРОСИТЬ ВЫ БОР.**
- **3.7.3.5. ЗАПРОСИТЬ УКАЗАНИЕ.**
- **3.7.3.6. ЗАПРОСИТЬ ВВОЛ СТРОКИ.**

**3.7.4. Функции опроса входных данных.**

- 3.7.4.1. ОПРОСИТЬ ВВОД ПОЗИЦИИ.
- **3.7.4.2. ОПРОСИТЬ ВВОД ПОСЛЕДОВАТЕЛЬНОСТИ ПОЗИЦИЙ.**
- **3.7.4.3. ОПРОСИТЬ ВВОЛ ЧИСЛА.**
- **3.7.4.4. ОПРОСИТЬ ВЫ БОР.**
- **3.7.4.5. ОПРОСИТЬ УКАЗАНИЕ.**
- **3.7.4.6. ОПРОСИТЬ В В О Д СТРОКИ.**
- **3.7.5. Функции обработки входных данных в режиме событий.**
- **3.7.5.1. О Ж И Д АТЬ СОБЫТИЕ.**
- **3.7.5.2. УДАЛИ ТЬ СОБЫТИЯ ОТ УСТРОЙСТВА.**
- **3.7.5.3. ПОЛУЧИТЬ ПОЗИЦИЮ .**
- **3.7.5.4. ПОЛУЧИТЬ ПОСЛЕДОВАТЕЛЬНОСТЬ П О ЗИ ЦИ Й .**
- **3.7.5.5. ПОЛУЧИТЬ ЧИСЛО.**
- **3.7.5.6. ПОЛУЧИТЬ ВЫ БОР.**
- **3.7.5.7. ПОЛУЧИТЬ УКАЗАНИЕ.**
- **3.7 5.8. ПОЛУЧИТЬ СТРОКУ.**
- **3.8. Функции метафайла**
- **3.8.1. ЗАПИСАТЬ В МЕТАФАЙЛ.**
- **3.8.2. ПОЛУЧИТЬ ТИП ЗАПИСИ МЕТАФАЙЛА.**
- **3.8.3. ПРОЧИТАТЬ ЗАП И СЬ М ЕТАФАЙЛА.**
- **3.8.4. И Н ТЕРП РЕТИ РО ВАТЬ ЗАПИСЬ.**
- **3.9. Справочные функции**
- **3.9.1. Общие сведения.**
- **3.9.2. Справочные функции функционального состояния.**
- **3.9.2.1. УКАЗАТЬ Ф УНКЦИОНАЛЬНОЕ СОСТОЯНИЕ.**
- **3.9.3. Справочные функции таблицы описания ЯГС.**
- **3.9.3.1. УЗНАТЬ У РО ВЕН Ь ЯГС**
- **3.9.3.2. УЗНАТЬ ДОСТУПНЫ Е ТИПЫ СТАНЦИЙ.**

**3.9.3.3. УЗНАТЬ КОЛИЧЕСТВА СТАНЦИИ ПО ТИПАМ.**

**3.9.3.4. УЗНАТЬ МАКСИМАЛЬНЫЙ НОМЕР ПРЕОБРАЗОВАНИЯ НОРМИ-РОВАНИЯ.**

**3.9.4. Справочные функции таблицы состояния Я ГС.**

- **3.9.4.1. УЗНАТЬ Н АБО Р ОТКРЫТЫХ СТАНЦИИ.**
- **3.9.4.2. УЗНАТЬ Н АБОР АКТИВНЫ Х СТАНЦИИ.**
- **3.9.4.3. УЗНАТЬ ТЕКУШИЕ ЗНАЧЕНИЯ АТРИБУТОВ ПРИМИТИВОВ.**
- **3.9.4.4. УЗНАТЬ ЗНАЧЕНИЕ ИЛЕНТИФИКАТОРА УКАЗАНИЯ.**
- 3.9.4.5. УЗНАТЬ ТЕКУЩИЕ ЗНАЧЕНИЯ ИНДИВИДУАЛЬНЫХ АТРИБУТОВ.
- **3.9.4.6. УЗНАТЬ НОМЕР ТЕКУШЕГО ПРЕОБРАЗОВАНИЯ НОРМИРОВА-НИЯ.**
- **3.9.4.7. УЗНАТЬ П РЕ О БРА ЗО ВА Н И Е НО РМ И РО ВАН И Я.**
- **3.9.4.8. УЗНАТЬ СПИСОК ПРЕОБРАЗОВАНИЙ НОРМИРОВАНИЯ.**
- **3.9.4.9. УЗНАТЬ ЗН АЧЕН И Е ОТСЕЧЕНИЯ.**
- **3.9.4.10. УЗНАТЬ ИМ ЕНА СУЩ ЕСТВУЮЩ ИХ СЕГМЕНТОВ.**
- **3.9.4.11. УЗНАТЬ ИМЯ ОТКРЫ ТОГО СЕГМЕНТА.**
- **3.9.4.12. УЗНАТЬ Н АЛИ ЧИ Е О ДН О ВРЕМ ЕН Н Ы Х СОБЫТИИ.**
- **3.9.5. Справочные функции таблицы состояния станции.**
- $3.9.5.1$ . УЗНАТЬ ТИП И ИДЕНТИФИКАТОР СВЯЗИ СТАНЦИИ.
- **3.9.5.2. УЗНАТЬ СОСТОЯНИЕ СТАНЦИИ.**
- 3.9.5.3. УЗНАТЬ РЕЖИМЫ ЗАДЕРЖКИ И ОБНОВЛЕНИЯ СТАНЦИИ.
- **3.9.5.4. УЗНАТЬ И Н ДЕК СЫ ЛОМ АНОЙ.**
- 3.9.5.5. УЗНАТЬ ПРЕДСТАВЛЕНИЕ ЛОМАНОЙ.
- **3.9.5.6. УЗНАТЬ И Н ДЕК СЫ ПО ЛИ М АРКЕРА.**
- **3.9.5.7. УЗН АТЬ П РЕ Д С Т А ВЛ Е Н И Е П О ЛИ М АРКЕРА.**
- **3.9.5.8. УЗН АТЬ И Н ДЕК СЫ ТЕКСТА.**
- 3.9.5.9. УЗНАТЬ ПРЕДСТАВЛЕНИЕ ТЕКСТА.
- **3.9.5.10. УЗНАТЬ ГАБАРИТЫ ТЕКСТА.**
- **3.9.5.11. УЗНАТЬ И Н ДЕК СЫ П О ЛИ ГО Н АЛЬН О Й ОБЛАСТИ.**
- **3.9.5.12. УЗНАТЬ ПРЕДСТАВЛЕНИЕ ПОЛИГОНАЛЬНОЙ ОБЛАСТИ.**
- **3.9.5.13. УЗНАТЬ И Н ДЕК С Ы Ш АБЛОНА.**
- **3.9.5.14. УЗНАТЬ ПРЕДСТАВЛЕНИЕ ШАБЛОНА.**
- **3.9.5.15. УЗНАТЬ И Н ДЕК СЫ Ц В Е Т А**
- **3.9.5.16. УЗНАТЬ П РЕ Д С Т А В Л Е Н И Е ЦВЕТА.**
- $3.9.5.17$ . УЗНАТЬ ПРЕОБРАЗОВАНИЕ СТАНЦИИ.
- $3.9.5.18$ . УЗНАТЬ ИМЕНА ХРАНИМЫХ НА СТАНЦИИ СЕГМЕНТОВ.
- 3.9.5.19. УЗНАТЬ СОСТОЯНИЕ УСТРОЙСТВА ВВОДА ПОЗИЦИИ.
- 3.9.5.20. УЗНАТЬ СОСТОЯНИЕ УСТРОЙСТВА ВВОДА ПОСЛЕЛОВАТЕЛЬ-НОСТИ ПОЗИЦИЙ.
- 3.9.5.21. УЗНАТЬ СОСТОЯНИЕ УСТРОЙСТВА ВВОЛА ЧИСЛА.
- **3.9.5.22. УЗНАТЬ СОСТОЯНИЕ УСТРОЙСТВА ВЫБОРА.**
- **3.9.5.23. УЗНАТЬ СОСТОЯНИЕ УСТРОЙСТВА УКАЗАНИЯ.**
- 3.9.5.24. УЗНАТЬ СОСТОЯНИЕ УСТРОЙСТВА ВВОДА СТРОКИ.
- **3.9.6. Справочные функции таблицы описания станции.**
- **З.9.6.1. УЗНАТЬ КАТЕГОРИЮ СТАНЦИИ.**

**С. 236** ГОСТ **27817— 88** (СТ СЭВ **6177— 88)**

- **3.9.6.2. УЗНАТЬ КЛАСС СТАНЦИИ.**
- **3.9.6.3. УЗНАТЬ РАЗМЕР НОСИТЕЛЯ ИЗОБРАЖЕНИЯ.**
- **3.9.6.4. УЗНАТЬ ЭФФЕКТ ДИНАМИЧЕСКОЙ МОЛИФИКАЦИИ ХАРАКТЕ-РИСТИК НА СТАНЦИИ.**
- **3.9.6.5. УЗНАТЬ РЕ Ж И М ЗА Д Е Р Ж К И ПО УМОЛЧАНИЮ .**
- 3.9.6.6. УЗНАТЬ ВОЗМОЖНОСТИ ПРЕДСТАВЛЕНИЯ ЛОМАНОЙ.
- **3.9.6.7. УЗНАТЬ П РЕ Д С Т А ВЛ Е Н И Е ЛОМ АНОЙ ПО УМОЛЧАНИЮ .**
- **3.9.6.8. УЗНАТЬ ВОЗМОЖНОСТИ ПРЕДСТАВЛЕНИЯ ПОЛИМАРКЕРА.**
- 3.9.6.9. УЗНАТЬ ПРЕДСТАВЛЕНИЕ ПОЛИМАРКЕРА ПО УМОЛЧАНИЮ.
- 3.9.6.10. УЗНАТЬ ВОЗМОЖНОСТИ ПРЕЛСТАВЛЕНИЯ ТЕКСТА.
- 3.9.6.11. УЗНАТЬ ПРЕДСТАВЛЕНИЕ ТЕКСТА ПО УМОЛЧАНИЮ.
- 3.9.6.12. УЗНАТЬ ВОЗМОЖНОСТИ ПРЕЛСТАВЛЕНИЯ ПОЛИГОНАЛЬНОЙ **ОБЛАСТИ.**
- **3.9.6.13. УЗНАТЬ ПРЕДСТАВЛЕНИЕ ПОЛИГОНАЛЬНОЙ ОБЛАСТИ ПО УМОЛЧАНИЮ .**
- 3.9.6.14. УЗНАТЬ ВОЗМОЖНОСТИ ПРЕДСТАВЛЕНИЯ ШАБЛОНА.
- 3.9.6.15. УЗНАТЬ ПРЕДСТАВЛЕНИЕ ШАБЛОНА ПО УМОЛЧАНИЮ.
- 3.9.6.16. УЗНАТЬ ВОЗМОЖНОСТИ ПРЕДСТАВЛЕНИЯ ЦВЕТА.
- **3.9.6.17. УЗНАТЬ ПРЕДСТАВЛЕНИЕ ЦВЕТА ПО УМОЛЧАНИЮ.**
- **3.9.6.18. УЗНАТЬ И ДЕНТИФ ИКАТОРЫ ДОСТУПНЫ Х ОБОБЩ ЕННЫ Х ПРИМ ИТИВОВ ВЫ ВОДА.**
- **3.9.6.19. УЗНАТЬ ХАРАКТЕРИСТИКИ ОБОБЩ ЕННОГО П РИМ ИТИВА ВЫ ВОДА.**
- 3.9.6.20 УЗНАТЬ ДЛИНУ ТАБЛИЦ, ХАРАКТЕРИЗУЮЩИХ СТАНЦИЮ.
- 3.9.6.21. УЗНАТЬ ДОПУСТИМОЕ ЧИСЛО ПРИОРИТЕТОВ СЕГМЕНТОВ.
- **3.9.6.22. УЗНАТЬ СПОСОБ ДИНАМИЧЕСКОЙ МОДИФИКАЦИИ АТРИБУ-ТОВ СЕГМЕНТОВ.**
- 3.9.6.23. УЗНАТЬ КОЛИЧЕСТВО ДОПУСТИМЫХ УСТРОЙСТВ ВВОДА.
- **3.9.6.24. УЗНАТЬ ХАРАКТЕРИСТИКИ ПО УМОЛЧАНИЮ УСТРОЙСТВА** В В ОЛА ПОЗИНИЙ.
- **3.9.6.25. УЗНАТЬ ХАРАКТЕРИСТИКИ ПО УМОЛЧАНИЮ УСТРОЙСТВА** ВВОДА ПОСЛЕДОВАТЕЛЬНОСТИ ПОЗИЦИЙ.
- **3.9.6.26. УЗНАТЬ ХАРАКТЕРИСТИКИ ПО УМОЛЧАНИЮ УСТРОЙСТВА В В О Д А ЧИСЛА.**
- **3.9.6.27. УЗНАТЬ ХАРАКТЕРИСТИКИ ПО УМОЛЧАНИЮ УСТРОЙСТВА ВЫ БОРА.**
- **3.9.6.28. УЗНАТЬ ХАРАКТЕРИСТИКИ ПО УМОЛЧАНИЮ УСТРОЙСТВА УКАЗАНИЯ.**
- **3.9.6.29. УЗНАТЬ ХАРАКТЕРИСТИКИ ПО УМОЛЧАНИЮ УСТРОЙСТВА В В О Д А СТРОКИ.**
- **3.9.7. Справочные функции таблицы состояния сегмента.**
- 3.9.7.1. УЗНАТЬ СТАНЦИИ, СВЯЗАННЫЕ С СЕГМЕНТОМ.
- **3.9.7.2. УЗНАТЬ АТРИБУТЫ СЕГМЕНТОВ.**
- **3.9.8. Справочные функции пикселей.**
- **3.9.8.1. УЗНАТЬ РАЗМ ЕРНОСТЬ МАТРИЦЫ ПИКСЕЛЕЙ.**

**3.9.8.2.** УЗНАТЬ ХАРАКТЕРИСТИКИ МАТРИЦЫ ПИКСЕЛЕЙ.

39.8.3. УЗНАТЬ ХАРАКТЕРИСТИКИ ПИКСЕЛЯ.

**3.9.9. Справочные функции таблицы состояния ошибок Я** ГС.

3.9.9.1. УЗНАТЬ НАЛИЧИЕ ПЕРЕПОЛНЕНИЯ ОЧЕРЕДИ СОБЫТИЙ.

**3.10. Вспомогательные функции**

3.10.1. СФОРМИРОВАТЬ МАТРИЦУ ПРЕОБРАЗОВАНИЙ

3.10.2. ВЫЧИСЛИТЬ РЕЗУЛЬТИРУЮЩУЮ МАТРИЦУ ПРЕОБРАЗОВАНИЙ.

**3. П. Ф у н к ц и и о б р а б о т к и о ш и б о к**

3.11.1. АВАРИЙНО ЗАКРЫТЬ ЯГС.

**3.11.2.** ОБРАБОТАТЬ ОШИБКУ.

3.11.3. ЗАРЕГИСТРИРОВАТЬ ОШИБКУ.

4. Список функций, упорядоченных по уровню

**4.1. У р о в е н ь Ма**

АКТИВИРОВАТЬ СТАНЦИЮ ВЫБРАТЬ ПРЕОБРАЗОВАНИЕ НОРМИРОВАНИЯ ДЕАКТИВИРОВАТЬ СТАНЦИЮ ЗАДАТЬ ВЕРТИКАЛЬ ЛИТЕРЫ ЗАДАТЬ ВИД ЗАПОЛНЕНИЯ ПОЛИГОНАЛЬНОЙ ОБЛАСТИ ЗАДАТЬ ВЫРАВНИВАНИЕ ТЕКСТА ЗАДАТЬ ВЫСОТУ ЛИТЕРЫ ЗАЛАТЬ ИНДЕКС ШВЕТА ЛОМАНОЙ ЗАДАТЬ ИНДЕКС ЦВЕТА ПОЛИГОНАЛЬНОЙ ОБЛАСТИ ЗАДАТЬ ИНДЕКС ЦВЕТА ПОЛИМАРКЕРА ЗАДАТЬ ИНДЕКС ЦВЕТА ТЕКСТА ЗАДАТЬ ИНДИКАТОР ОТСЕЧЕНИЯ ЗАДАТЬ ОКНО ЗАДАТЬ ОКНО СТАНЦИИ ЗАДАТЬ ПРЕДСТАВЛЕНИЕ ЦВЕТА ЗАДАТЬ ПОЛЕ ВЫВОДА ЗАДАТЬ ПОЛЕ ВЫВОДА СТАНЦИИ ЗАДАТЬ ТИП ЛИНИЙ ЗАДАТЬ ТИП МАРКЕРА ЗАКРЫТЬ СТАНЦИЮ ЗАКРЫТЬ яге ЛОМАНАЯ ОБНОВИТЬ ИЗОБРАЖЕНИЕ ОТКРЫТЬ СТАНЦИЮ ОТКРЫТЬ ЯГС ОЧИСТИТЬ ИЗОБРАЖЕНИЕ НА СТАНЦИИ ПОЛИГОНАЛЬНАЯ ОБЛАСТЬ ПОЛИМАРКЕР РАСШИРЕНИЕ ТЕКСТ УЗНАТЬ ВОЗМОЖНОСТИ ПРЕДСТАВЛЕНИЯ ЛОМАНОЙ

УЗНАТЬ ВОЗМОЖНОСТИ ПРЕДСТАВЛЕНИЯ ПОЛИГОНАЛЬНОЙ O<sub>B</sub> ЛАСТИ УЗНАТЬ ВОЗМОЖНОСТИ ПРЕДСТАВЛЕНИЯ ПОЛИМАРКЕРА УЗНАТЬ ВОЗМОЖНОСТИ ПРЕДСТАВЛЕНИЯ ЦВЕТА УЗНАТЬ ВОЗМОЖНОСТИ ПРЕДСТАВЛЕНИЯ ТЕКСТА УЗНАТЬ ГАБАРИТЫ ТЕКСТА УЗНАТЬ ЛЛИНУ ТАБЛИЦ, ХАРАКТЕРИЗУЮШИХ СТАНЦИЮ УЗНАТЬ ЗНАЧЕНИЕ ОТСЕЧЕНИЯ УЗНАТЬ ПРЕЛСТАВЛЕНИЕ ЦВЕТА УЗНАТЬ ПРЕОБРАЗОВАНИЕ НОРМИРОВАНИЯ УЗНАТЬ ПРЕОБРАЗОВАНИЕ СТАНЦИИ УЗНАТЬ РАЗМЕР НОСИТЕЛЯ ИЗОБРАЖЕНИЯ УЗНАТЬ ТИП И ИДЕНТИФИКАТОР СВЯЗИ СТАНЦИИ УЗНАТЬ ТЕКУШИЕ ЗНАЧЕНИЯ АТРИБУТОВ ПРИМИТИВОВ УЗНАТЬ ТЕКУШИЕ ЗНАЧЕНИЯ ИНДИВИДУАЛЬНЫХ АТРИБУТОВ УЗНАТЬ НОМЕР ТЕКУШЕГО ПРЕОБРАЗОВАНИЯ НОРМИРОВАНИЯ УЗНАТЬ УРОВЕНЬ ЯГС 4.2. Уровень МЬ ЗАДАТЬ РЕЖИМ УСТРОЙСТВА ВВОДА ПОЗИЦИИ ЗАЛАТЬ РЕЖИМ УСТРОЙСТВА ВВОЛА ПОСЛЕДОВАТЕЛЬНОСТИ ПОзиции ЗАЛАТЬ РЕЖИМ УСТРОЙСТВА ВВОЛА СТРОКИ ЗАДАТЬ РЕЖИМ УСТРОЙСТВА ВВОЛА ЧИСЛА ЗАДАТЬ РЕЖИМ УСТРОЙСТВА ВЫБОРА ЗАПРОСИТЬ ВВОЛ СТРОКИ ЗАПРОСИТЬ ВВОЛ ПОЗИЦИИ ЗАПРОСИТЬ ВВОД ПОСЛЕДОВАТЕЛЬНОСТИ ПОЗИЦИЙ ЗАПРОСИТЬ ВВОЛ ЧИСЛА ЗАПРОСИТЬ ВЫБОР УЗНАТЬ КОЛИЧЕСТВО ДОПУСТИМЫХ УСТРОЙСТВ ВВОДА УЗНАТЬ СОСТОЯНИЕ УСТРОЙСТВА ВВОДА ПОЗИЦИИ УЗНАТЬ СОСТОЯНИЕ УСТРОЙСТВА ВВОЛА ПОСЛЕДОВАТЕЛЬНОСТИ позиции УЗНАТЬ СОСТОЯНИЕ УСТРОЙСТВА ВВОЛА СТРОКИ УЗНАТЬ СОСТОЯНИЕ УСТРОЙСТВА ВВОЛА ЧИСЛА УЗНАТЬ СОСТОЯНИЕ УСТРОЙСТВА ВЫБОРА ИНИЦИАЛИЗИРОВАТЬ УСТРОЙСТВО ВВОДА ПОЗИЦИИ ИНИЦИАЛИЗИРОВАТЬ УСТРОЙСТВО ВВОДА ПОСЛЕДОВАТЕЛЬНОСТИ позинии ИНИЦИАЛИЗИРОВАТЬ УСТРОЙСТВО ВВОДА СТРОКИ ИНИЦИАЛИЗИРОВАТЬ УСТРОЙСТВО ВВОДА ЧИСЛА ИНИЦИАЛИЗИРОВАТЬ УСТРОЙСТВО ВЫБОРА УЗНАТЬ ХАРАКТЕРИСТИКИ ПО УМОЛЧАНИЮ УСТРОЙСТВА ВВОДА ПОзиции УЗНАТЬ ХАРАКТЕРИСТИКИ ПО УМОЛЧАНИЮ УСТРОЙСТВА ВВОДА ПОСЛЕДОВАТЕЛЬНОСТИ ПОЗИЦИЙ

УЗНАТЬ ХАРАКТЕРИСТИКИ ПО УМОЛЧАНИЮ УСТРОЙСТВА ВВОДА СТРОКИ УЗНАТЬ ХАРАКТЕРИСТИКИ ПО УМОЛЧАНИЮ УСТРОЙСТВА ВВОДА ЧИСЛА УЗНАТЬ ХАРАКТЕРИСТИКИ ПО УМОЛЧАНИЮ УСТРОЙСТВА ВЫБОРА 4.3. Уровень Мс ОЖИДАТЬ СОБЫТИЕ ОПРОСИТЬ ВВОД ПОЗИЦИИ ОПРОСИТЬ ВВОД ПОСЛЕДОВАТЕЛЬНОСТИ ПОЗИЦИЙ ОПРОСИТЬ ВВОД СТРОКИ ОПРОСИТЬ ВВОД ЧИСЛА ОПРОСИТЬ ВЫБОР ПОЛУЧИТЬ АЛЬТЕРНАТИВУ ПОЛУЧИТЬ ПОЗИЦИЮ ПОЛУЧИТЬ ПОСЛЕДОВАТЕЛЬНОСТЬ ПОЗИЦИЙ ПОЛУЧИТЬ СТРОКУ ПОЛУЧИТЬ ЧИСЛО УДАЛИТЬ СОБЫТИЯ ОТ УСТРОЙСТВА УЗНАТЬ НАЛИЧИЕ ОДНОВРЕМЕННЫХ СОБЫТИЙ УЗНАТЬ НАЛИЧИЕ ПЕРЕПОЛНЕНИЯ ОЧЕРЕДИ СОБЫТИЙ 4.4. Уровень Оа АВАРИЙНО ЗАКРЫТЬ ЯГС ЗАДАТЬ ИНДЕКС ЗАПОЛНИТЕЛЯ ПОЛИГОНАЛЬНОЙ ОБЛАСТИ ЗАДАТЬ ИНДЕКС ЛОМАНОЙ ЗАДАТЬ ИНДЕКС ПОЛИГОНАЛЬНОЙ ОБЛАСТИ ЗАДАТЬ ИНДЕКС ПОЛИМАРКЕРА ЗАДАТЬ ИНДЕКС ТЕКСТА ЗАДАТЬ МАСШТАБ МАРКЕРА ЗАДАТЬ МАСШТАБ РАСШИРЕНИЯ ЛИТЕРЫ ЗАДАТЬ МАСШТАБ ТОЛЩИНЫ ЛИНИИ ЗАДАТЬ МЕЖЛИТЕРНЫЙ ПРОСВЕТ ЗАДАТЬ НАПРАВЛЕНИЕ ТЕКСТА ЗАДАТЬ РАЗМЕР ШАБЛОНА ЗАЛАТЬ ТОЧКУ ПРИВЯЗКИ ШАБЛОНА ЗАДАТЬ ФЛАГИ ВЫБОРКИ АТРИБУТОВ ЗАДАТЬ ШРИФТ И ТОЧНОСТЬ ТЕКСТА ЗАПИСАТЬ В МЕТАФАЙЛ ЗАРЕГИСТРИРОВАТЬ ОШИБКУ ИНТЕРПРЕТИРОВАТЬ ЗАПИСЬ МАТРИЦА ЯЧЕЕК ОБОБЩ ЕННЫЙ ПРИМИТИВ ВЫВОДА (ОПВ) ОБРАБОТАТЬ ОШИБКУ ПОЛУЧИТЬ ТИП ЗАПИСИ МЕТАФАЙЛА ПРОЧИТАТЬ ЗАПИСЬ МЕТАФАЙЛА УЗНАТЬ ВОЗМОЖНОСТИ ПРЕДСТАВЛЕНИЯ ШАБЛОНА

УЗНАТЬ ЛОСТУПНЫЕ ТИПЫ СТАНЦИЙ УЗНАТЬ ИНДЕКСЫ ЦВЕТА УЗНАТЬ ИДЕНТИФИКАТОРЫ ДОСТУПНЫХ ОБОБШЕННЫХ ПРИМИТИ-ВОВ ВЫВОДА УЗНАТЬ КАТЕГОРИЮ СТАНЦИИ УЗНАТЬ МАКСИМАЛЬНЫЙ НОМЕР ПРЕОБРАЗОВАНИЯ НОРМИРОВАНИЯ УЗНАТЬ НАБОР ОТКРЫТЫХ СТАНЦИЙ УЗНАТЬ ПРЕЛСТАВЛЕНИЕ ЛОМАНОЙ ПО УМОЛЧАНИЮ УЗНАТЬ ПРЕДСТАВЛЕНИЕ ПОЛИГОНАЛЬНОЙ ОБЛАСТИ УЗНАТЬ ПРЕДСТАВЛЕНИЕ ПОЛИМАРКЕРА ПО УМОЛЧАНИЮ УЗНАТЬ ПРЕДСТАВЛЕНИЕ ТЕКСТА ПО УМОЛЧАНИЮ УЗНАТЬ ПРЕДСТАВЛЕНИЕ ЦВЕТА ПО УМОЛЧАНИЮ УЗНАТЬ ПРЕДСТАВЛЕНИЕ ШАБЛОНА ПО УМОЛЧАНИЮ УЗНАТЬ РАЗМЕРНОСТЬ МАТРИЦЫ ПИКСЕЛЕЙ УЗНАТЬ РЕЖИМЫ ЗАДЕРЖКИ И ОБНОВЛЕНИЯ СТАНЦИИ УЗНАТЬ СОСТОЯНИЕ СТАНЦИИ УЗНАТЬ СПИСОК ПРЕОБРАЗОВАНИЙ НОРМИРОВАНИЯ УЗНАТЬ КЛАСС СТАНЦИИ УЗНАТЬ ФУНКЦИОНАЛЬНОЕ СОСТОЯНИЕ УЗНАТЬ ХАРАКТЕРИСТИКИ МАТРИЦЫ ПИКСЕЛЕЙ УЗНАТЬ ХАРАКТЕРИСТИКИ ОБОБШЕННОГО ПРИМИТИВА ВЫВОЛА УЗНАТЬ ХАРАКТЕРИСТИКИ ПИКСЕЛЯ 45 Уровень Ob ЗАДАТЬ ПРИОРИТЕТ ВЫВОДА ПРИ ВВОДЕ 46 Уровень 1а ВЫЧИСЛИТЬ РЕЗУЛЬТИРУЮЩУЮ МАТРИЦУ ПРЕОБРАЗОВАНИЙ ЗАДАТЬ ВИДИМОСТЬ ЗАЛАТЬ ВЫЛЕЛЕНИЕ ЗАЛАТЬ ПРЕДСТАВЛЕНИЕ ЛОМАНОЙ ЗАДАТЬ ПРЕДСТАВЛЕНИЕ ПОЛИГОНАЛЬНОЙ ОБЛАСТИ ЗАДАТЬ ПРЕДСТАВЛЕНИЕ ПОЛИМАРКЕРА ЗАДАТЬ ПРЕДСТАВЛЕНИЕ ТЕКСТА ЗАДАТЬ ПРЕДСТАВЛЕНИЕ ШАБЛОНА ЗАДАТЬ ПРЕОБРАЗОВАНИЕ СЕГМЕНТА ЗАДАТЬ ПРИОРИТЕТ СЕГМЕНТА ЗАЛАТЬ РЕЖИМ ЗАЛЕРЖКИ ЗАКРЫТЬ СЕГМЕНТ ПЕРЕРИСОВАТЬ ВСЕ СЕГМЕНТЫ НА СТАНЦИИ ПЕРЕРИСОВАТЬ СЕГМЕНТ СОЗДАТЬ СЕГМЕНТ СООБШЕНИЕ СФОРМИРОВАТЬ МАТРИЦУ ПРЕОБРАЗОВАНИЙ УДАЛИТЬ СЕГМЕНТ СО СТАНЦИИ УЗНАТЬ АТРИБУТЫ СЕГМЕНТА УЗНАТЬ ДОПУСТИМОЕ ЧИСЛО ПРИОРИТЕТОВ СЕГМЕНТОВ

УЗНАТЬ ДОПУСТИМЫЕ КОЛИЧЕСТВА СТАНЦИЙ УЗНАТЬ ИМЕНА СЕГМЕНТОВ, ХРАНИМЫХ НА СТАНЦИИ УЗНАТЬ ИМЕНА СУЩЕСТВУЮЩИХ СЕГМЕНТОВ УЗНАТЬ ИМЯ ОТКРЫТОГО СЕГМЕНТА УЗНАТЬ ИНДЕКСЫ ЛОМАНОЙ УЗНАТЬ ИНДЕКСЫ ПОЛИГОНАЛЬНОЙ ОБЛАСТИ УЗНАТЬ ИНДЕКСЫ ПОЛИМАРКЕРА УЗНАТЬ ИНДЕКСЫ ТЕКСТА УЗНАТЬ ИНДЕКСЫ ШАБЛОНА УЗНАТЬ НАБОР АКТИВНЫХ СТАНЦИЙ УЗНАТЬ ПРЕДСТАВЛЕНИЕ ЛОМАНОЙ УЗНАТЬ ПРЕДСТАВЛЕНИЕ ПОЛИГОНАЛЬНОЙ ОБЛАСТИ УЗНАТЬ ПРЕДСТАВЛЕНИЕ ПОЛИМАРКЕРА УЗНАТЬ ПРЕДСТАВЛЕНИЕ ТЕКСТА УЗНАТЬ ПРЕДСТАВЛЕНИЕ ШАБЛОНА УЗНАТЬ СПОСОБ ДИНАМИЧЕСКОЙ МОДИФИКАЦИИ АТРИБУТОВ **CEFMEHTOB** УЗНАТЬ СПОСОБ ДИНАМИЧЕСКОГО ОБНОВЛЕНИЯ ХАРАКТЕРИСТИК ИЗОБРАЖЕНИЯ НА СТАНЦИИ УЗНАТЬ СТАНЦИИ, СВЯЗАННЫЕ С СЕГМЕНТОМ УЗНАТЬ РЕЖИМ ЗАЛЕРЖКИ ПО УМОЛЧАНИЮ УНИЧТОЖИТЬ СЕГМЕНТ 4.7. Уровень 1b ЗАДАТЬ ИДЕНТИФИКАТОР УКАЗАНИЯ ЗАДАТЬ РЕЖИМ УСТРОЙСТВА УКАЗАНИЯ ЗАДАТЬ ЧУВСТВИТЕЛЬНОСТЬ К УКАЗАНИЮ ЗАПРОСИТЬ УКАЗАНИЕ ИНИЦИАЛИЗИРОВАТЬ УСТРОЙСТВО УКАЗАНИЯ УЗНАТЬ СОСТОЯНИЕ УСТРОЙСТВА УКАЗАНИЯ УЗНАТЬ ТЕКУЩЕЕ ЗНАЧЕНИЕ ИНДИВИДУАЛЬНЫХ АТРИБУТОВ УЗНАТЬ ХАРАКТЕРИСТИКИ ПО УМОЛЧАНИЮ УСТРОЙСТВА УКАЗАНИЯ 4.8. Уровень 1с ОПРОСИТЬ УКАЗАНИЕ ПОЛУЧИТЬ УКАЗАТЕЛЬ 4.9. Уровень 2а ВСТАВИТЬ СЕГМЕНТ ВЫВЕСТИ КОПИЮ СЕГМЕНТА НА СТАНЦИЮ СВЯЗАТЬ СЕГМЕНТ СО СТАНЦИЕЙ 5. Список функций, упорядоченных по состояниям 5.1. Список функций, разрешенных в состоянии ГЯЗК АВАРИЙНО ЗАКРЫТЬ ЯГС ЗАРЕГИСТРИРОВАТЬ ОШИБКУ

ОБРАБОТАТЬ ОШИБКУ

### **С. 242** ГОСТ 27817—88 (СТ СЭВ 6177—88)

ОТКРЫТЬ яге

5.2. Список функций, разрешенных в состоянии ГЯОТ АВАРИЙНО ЗАКРЫТЬ ЯГС **ВЫЧИСЛИТЬ РЕЗУЛЬТИРУЮ ЩУЮ МАТРИЦУ ПРЕОБРАЗОВАНИЙ ЗАДАТЬ ВЕРТИКАЛЬ ЛИТЕРЫ** ЗАДАТЬ ВИД ЗАПОЛНЕНИЯ ПОЛИГОНАЛЬНОЙ ОБЛАСТИ **ЗАДАТЬ ВЫ РАВНИВАНИЕ ТЕКСТА ЗАДАТЬ ВЫСОТУ ЛИТЕРЫ** ЗАДАТЬ ПРИОРИТЕТ ПОЛЯ В**ЫВОДА ПРИ ВВОДЕ ЗАДАТЬ ИНДЕКС ЗАПОЛНИТЕЛЯ ПОЛИГОНАЛЬНОЙ ОБЛАСТИ ЗАДАТЬ ИНДЕКС ЛОМАНОЙ ЗАДАТЬ ИНДЕКС ПОЛИГОНАЛЬНОЙ ОБЛАСТИ ЗАДАТЬ ИНДЕКС ПОЛИМ АРКЕРА ЗАДАТЬ ИНДЕКС ТЕКСТА ЗАДАТЬ ИНДЕКС ЦВЕТА ЛОМАНОЙ ЗАДАТЬ ИНДЕКС ЦВЕТА ПОЛИГОНАЛЬНОЙ ОБЛАСТИ ЗАДАТЬ ИНДЕКС ЦВЕТА ПОЛИМ АРКЕРА ЗАДАТЬ ИНДЕКС ЦВЕТА ТЕКСТА ЗАДАТЬ ИДЕНТИФИКАТОР УКАЗАНИЯ ЗАДАТЬ ИНДИКАТОР ОТСЕЧЕНИЯ ЗАДАТЬ МАСШТАБ МАРКЕРА ЗАДАТЬ МАСШТАБ РАСШ ИРЕНИЯ ЛИТЕРЫ ЗАДАТЬ МАСШТАБ ТОЛЩИНЫ ЛИНИИ** ЗАДАТЬ МЕЖЛИТЕРНЫЙ ПРОСВЕТ **ЗАДАТЬ НАПРАВЛЕНИЕ ТЕКСТА ЗАДАТЬ ОКНО ЗАДАТЬ ПОЛЕ ВЫ ВОДА** ЗАДАТЬ ПРЕОБРАЗОВАНИЕ НОРМИРОВАНИЯ ЗАДАТЬ РАЗМЕР ШАБЛОНА **ЗАДАТЬ ТИП М АРКЕРА** ЗАДАТЬ ТОЧКУ ПРИВЯЗКИ ШАБЛОНА **ЗАДАТЬ ШРИФТ И ТОЧНОСТЬ ТЕКСТА** ЗАКРЫТЬ ЯГС **ЗАРЕГИСТРИРОВАТЬ ОШИБКУ ИНТЕРПРЕТИРОВАТЬ ЗАПИСЬ ОБРАБОТАТЬ ОШИБКУ ОТКРЫТЬ СТАНЦИЮ РАСШ ИРЕНИЕ СФОРМИРОВАТЬ МАТРИЦУ ПРЕОБРАЗОВАНИЙ** 5.3. Список функций, не разрешенных в состоянии **СТОТ ВСТАВИТЬ СЕГМЕНТ ДЕАКТИВИРОВАТЬ СТАНЦИЮ ЗАКРЫТЬ ЯГС ЗАПИСЬ В МЯГС**

ЛОМАНАЯ МАТРИНА ЯЧЕЕК ОБОБШЕННЫЙ ПРИМИТИВ ВЫВОЛА (ОПВ) ОТКРЫТЬ ЯГС ПОЛИГОНАЛЬНАЯ ОБЛАСТЬ ПОЛИМАРКЕР СОЗДАТЬ СЕГМЕНТ **TEKCT** 5.4. Список функций, не разрешенных в состоянии СТАК ЗАКРЫТЬ СЕГМЕНТ ЗАКРЫТЬ ЯГС ОТКРЫТЬ ЯГС 5.5. Список функций, не разрещенных в состоянии  $C$  $\Gamma$  $O$  $T$ АКТИВИРОВАТЬ СТАНЦИЮ ВЫВЕСТИ КОПИЮ СЕГМЕНТА НА СТАНЦИЮ ЛЕАКТИВИРОВАТЬ СТАНЦИЮ ЗАКРЫТЬ ЯГС СВЯЗАТЬ СЕГМЕНТ СО СТАНЦИЕЙ СОЗДАТЬ СЕГМЕНТ открыть ягс ОЧИСТИТЬ ИЗОБРАЖЕНИЕ НА СТАНЦИИ

#### 6. Применимость функций к станциям различных классов

Устанавливаются шесть классов станний:

1 - общая память сегментов:

- 2 станция вывода метафайла;
- 3 станция вывода:
- 4 станция ввода-вывода;
- 5 станция ввода:
- 6 станция ввода метафайла.

Функции ЯГС и классы станций, к которым они применяются прямо или косвенно, приведены в табл. 12.

Цифра ноль обозначает, что функции применяются к ЯГС, а не к классу станиий.

# С. 244 ГОСТ 27817—88 (СТ СЭВ 6177—88)

## Т а б л и ц а 12

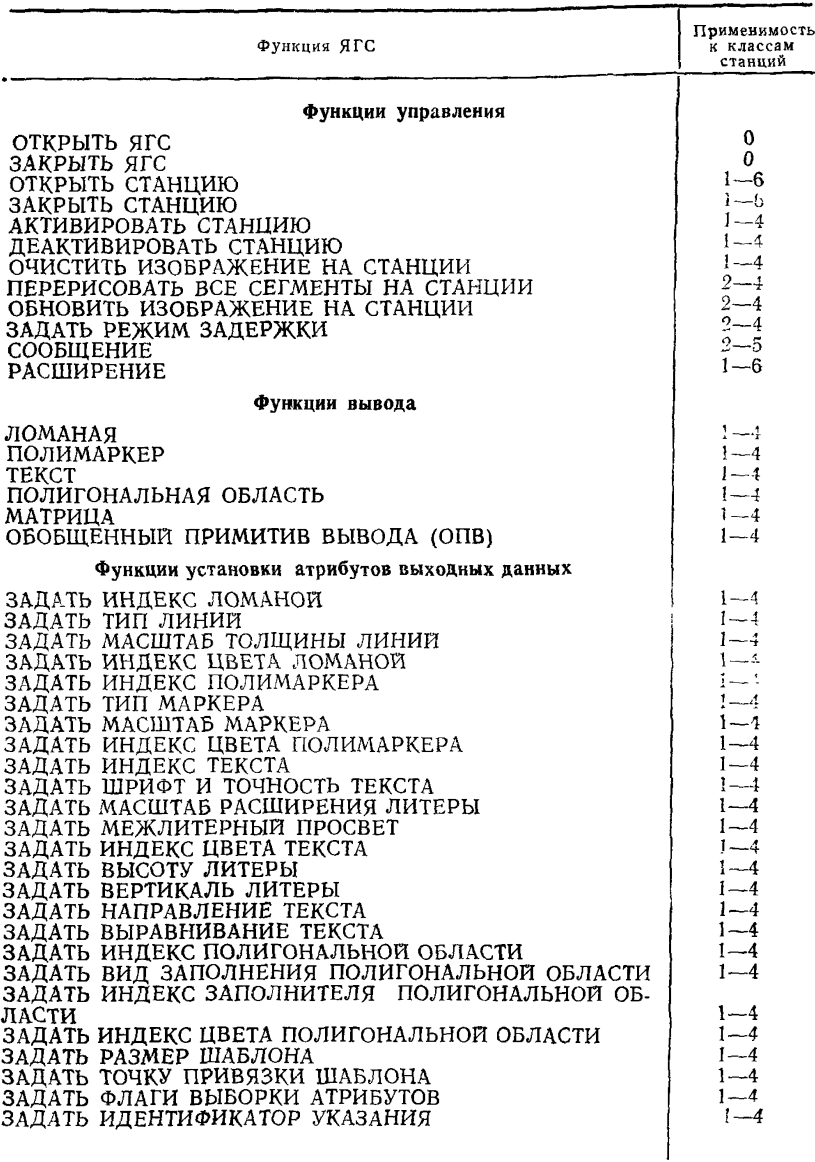

# *П р о д о л ж е н и е т а б л . 1 2*

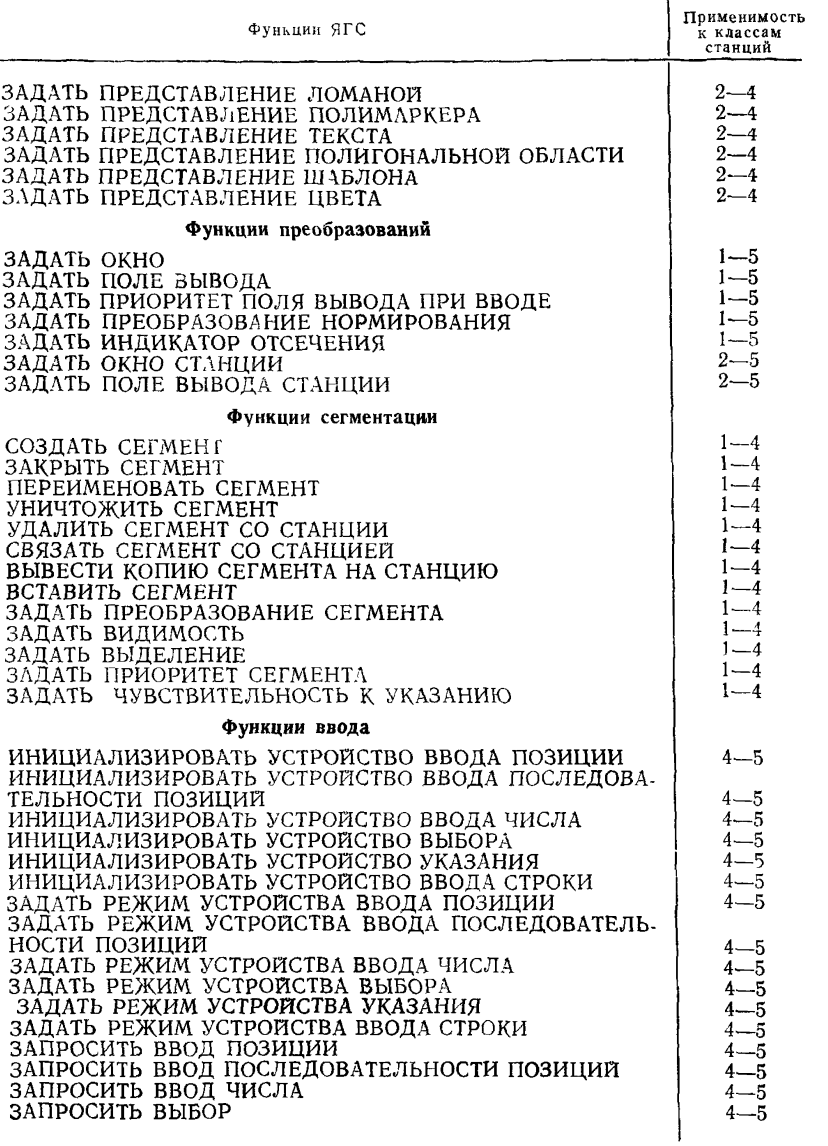

Проволжение табл. 12

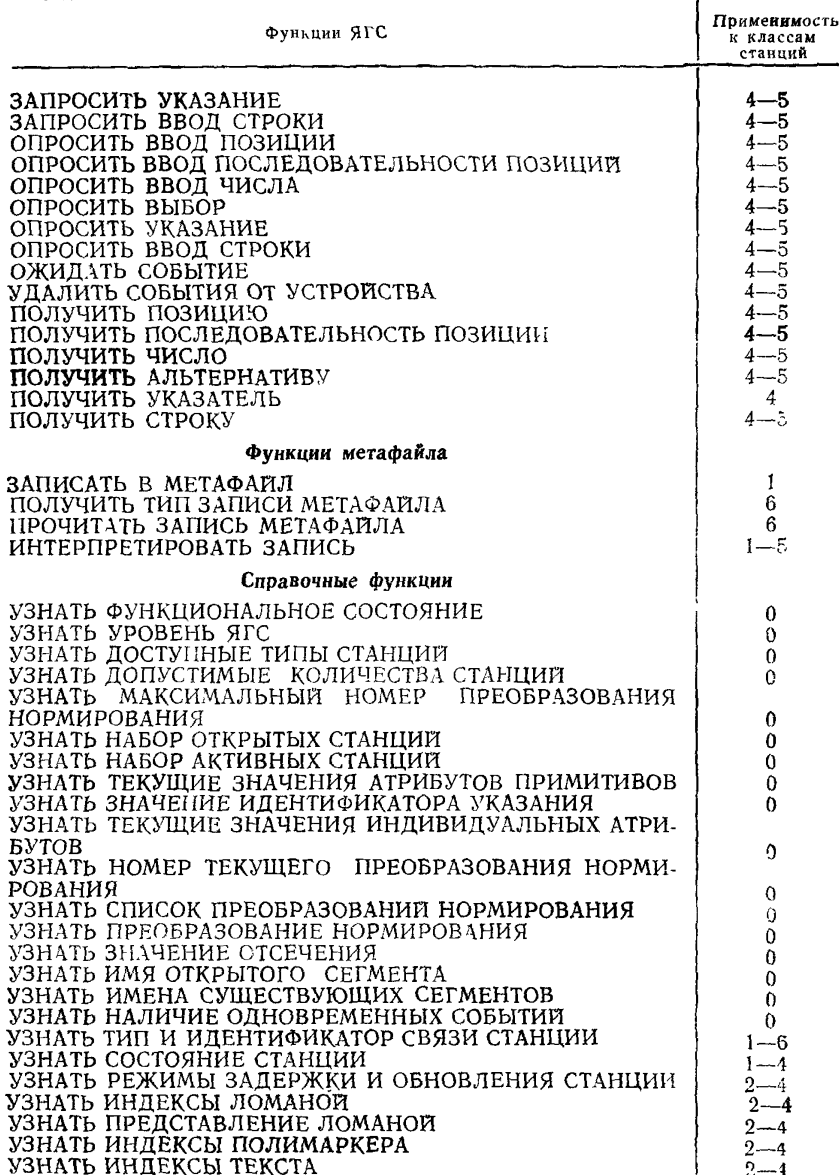

*Продолжение табл. 12*

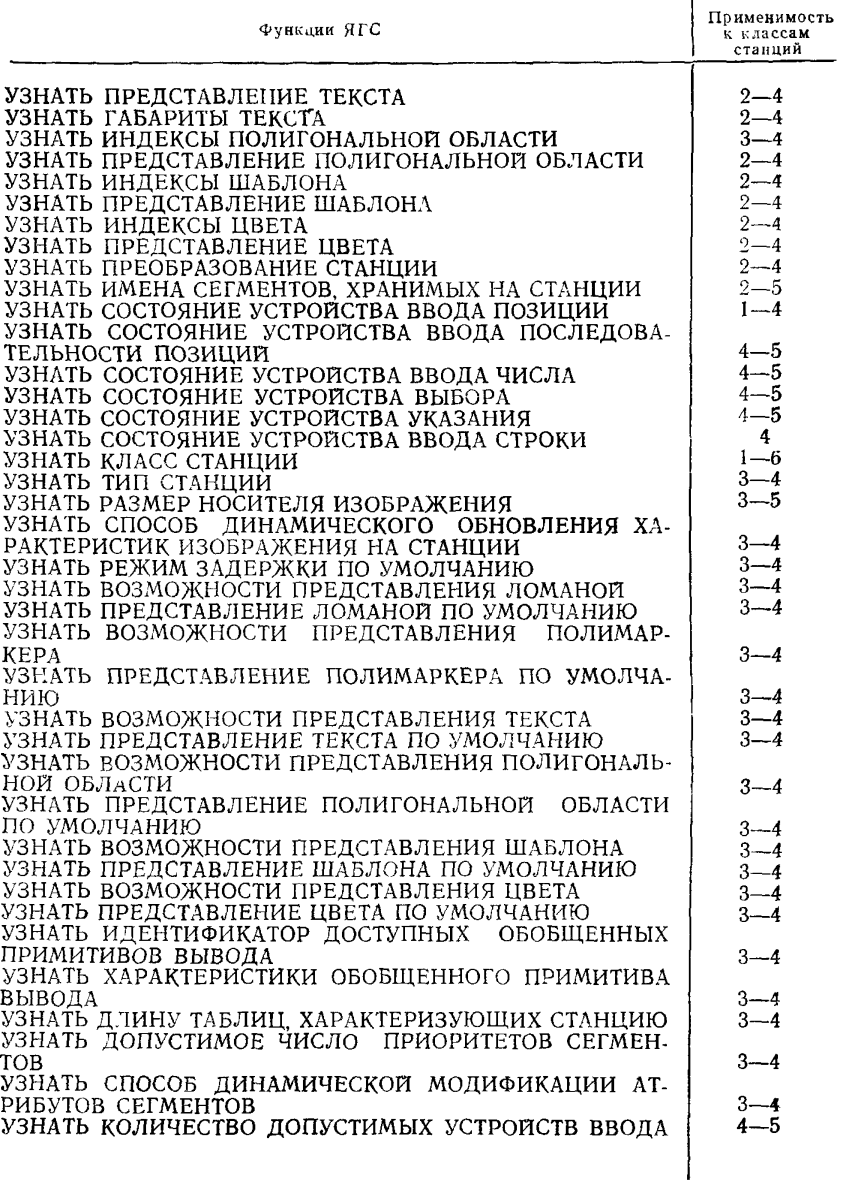

# *Продолжение табл. 12*

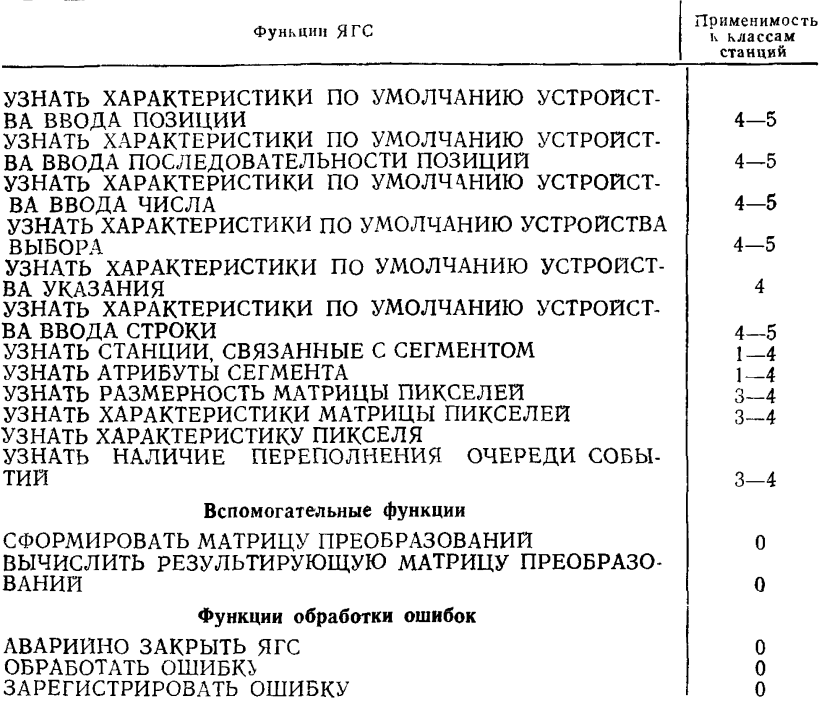

*ПРИЛОЖЕНИЕ 4 Справочное*

#### СПИСОК ОШИБОК

#### 1. Ошибки, зависящие от реализации

Ошибки, зависящие от реализации, имеют номер меньше нуля.  $<$ 0 Implementation dependent errors

### *2.* Ошибки состояния

- 1 ЯГС не находится в состоянии ГЯЗА. GKS not in proper state: GKS shall be in the state GKCL.
- 2 ЯГС не находится в состоянии ГЯОТ. GKS not in proper state: GKS shall be in the state GKOP.
- 3 ЯГС не находится в состоянии СТАК.
- GKS not in proper state: GKS shall be in the state WSAC.
- 4 ЯГС не находится в состоянии СГОТ. GKS not in proper state: GKS shall be in the state SCOP.
- 5 ЯГС не находится в состоянии СТАК или СГОТ. GKS not in proper state: GKS shall be either in the state WSAC or in the state SGOP.
- 6 ЯГС не находится в состоянии СТОТ или СТАК-GKS not in proper state: GKS shall be either in the state WSOP or in the state WSAC.
- 7 ЯГС не находится в состоянии СТОТ, СТАК или СГОТ. GKS not in proper state: GKS shall be in one of the states WSOP, WSAC or SGOP.
- 8 ЯГС не находится в состоянии ГЯОТ, СТОТ, СТАК или СГОТ. GKS not in proper state: GKS shall be in one of the states GKOP, WSOP, WSAC or SGOP.

#### 3. Ошибки станций

- 20 Неверно задан идентификатор станции. Specified workstation identifier is invalid.
- 21 Неверно задан идентификатор связи. Specified connection identifier is invalid.
- 22 Неверно задан тип станции. Specified workstation type is invalid.
- 23 Заданный тип станции не существует. Specified workstation type does not exist.
- 24 Указанная станция уже открыта. Specified workstation is open.
- 25 Указанная станция не открыта. Specified workstation is not open.
- 26 Указанная станция не может быть открыта. Specified workstation cannot be opened.
- 27 Общая память сегментов не открыта. Workstation Independent Segment Storage is not open.
- 28 Общая память сегментов уже открыта. Workstation Independent Segment Storage is olready open.
- 29 Указанная станция активна. Specified workstation is active.
## С. 250 ГОСТ 27817—88 (СТ СЭВ 6177—88)

- 30 Указанная станция не активна. Specified workstation is not active.
- 31 Указанная станция станция вывода метафайла ЯГС. Specified workstation is of category MO.
- 32 Указанная станция не является станцией вывода метафайла ЯГС. Specified workstation is not of category MO.
- 33 Указанная станция станция ввода метафайла ЯГС. Specified workstation is of category MI.
- 34 Указанная станция не является станцией ввода метафайла ЯГС. Specified workstation is not of category MI.
- 35 Указанная станция является станцией ввода.
- Specified workstation is of category INPUT.
- 36 Указанная станция является общей памятью сегментов. Specified workstation is Workstation Independent Segment Storage.
- 37 Указанная станция не является станцией ввода-вывода. Specified workstation is not of category OUTIN.
- 38 Указанная станция не является станцией ввода или ввода-вывода.
- Specified workstation is neither of category INPUT nor of category OUTIN. 39 Указанная станция не яляется станцией вывода или ввода-вывода.
- Specified workstation is neither of category OUTPUT nor of category OUTIN. 40 Указанная станция не имеет возможности обратного чтения памяти пикселей.
	-
- Specified workstation has no pixel store readback capability.<br>Станиия указанного типа не может генерировать указанный обобщенный 41 Станция указанного типа не может генерировать примитив вывода.

Specified workstation type is not able to generate the specified generalized drawing primitive.

42 Число одновременно открытых станций превышает допустимое.

Maximum number of simultaneously open workstations would be exceeded.

- 43 Число одновременно активных станций превышает допустимое.
	- Maximum number of simultaneously active workstations would be exceeded.

#### 4. Ошибки преобразований

- 50 Неверно задан номер преобразования. Transformation number is invalid.
- 51 Неверно задан прямоугольник.
- Rectangle definition is invalid.
- 52 Поле вывода находится вне единичного квадрата нормированных координат. Viewport is not within the Normalized Device. Coordinate unit square.
- 53 Окно станции находится вне единичного квадрата нормированных координат.

Workstation window is not within the Normalized. Device Coordinate unit square.

54 Поле вывода станции не находится внутри пространства изображения. Workstation viewport is not within the display space.

## 5. Ошибки атрибутов вывода

- 60 Неверно задан индекс ломаной. Polyline index is invalid.
- 61 Представление для указанного индекса ломаной не было определено на данной станции.

A representation for the specified polyline index has not been defined on this workstation.

62 Представление для указанного индекса ломаной не предопределено на данной станции.

A representation for the specified polyline index has not been predefined on this workstation.

- 63 Тип линии равен нулю. Linetype is equal to zero.
- 64 Указанный тип линий не поддерживается на данной станции.
- Specified linetype is not supported on this workstation.
- S5 Масштаб толщины линии меньше нуля.
- Linewidth scale factor is less than zero. 66 Неверно задан индекс полимаркера.
- Polymarker index is invalid.
- 67 Представление для указанного индекса полимаркера не было определено на данной станции.

A representation for the specified polymarker index has not been defined on this workstation.

68 Представление для указанного индекса полимаркера не предопределено на данной станции.

A representation for the specified polymarker index has not been predefined on this workstation.

- 69 Тип маркера равен нулю.
- Marker type is equal to zero.
- 70 Заданный тип маркера не поддерживается на данной станции. Specified marker type is not supported on this workstation.
- 71 Масштаб маркера меньше нуля.
- Marker size scale factor is less then zero.
- 72 Неверно задан индекс текста.
- Text idex is invalid.
- 73 Представление для указанного индекса текста не было определено на данной станции.

A representation for the specified text index has not been defined on this workstation.

74 Представление для указанного индекса текста не предопределено на данной станции.

A representation for the specified text index has not been predefined on this workstation.

75 Шрифт равен нулю.

Text font is equal to zero.

- 76 Заданный шрифт не поддерживается с требуемой точностью представления текста на данной станции. Requested text font is not supported for the specified precision on this workstation.
- 77 Масштаб расширения литеры меньше или равен нулю. Character expansion factor is less than or equal to zero.
- 78 Высота литеры меньше или равна нулю. Character height is less than or equal to zero.
- 79 Длина вертикали литеры равна нулю. Length of character up vector is zero.
- 80 Неверно задан индекс полигональной области. Fill area index is invalid.
- 81 Представление для указанного индекса полигональной области не было определено на данной станции. A representation for the specified fill area index has not been defined on this workstation.
- 82 Представление для указанного индекса полигональной области не предопределено на данной станции.

A representation for the specified fill area index has not been predefined on this workstation.

83 Заданный вид заполнения полигональной области не поддерживается на данной станции.

Specified fill area interior style is not supported on this workstation.

- 84 Индекс заполнителя (шаблона или штриховки) равен нулю.
- Style (pattern or hatch) index is equal to zero. 85 Неверно задан индекс шаблона.
- Specified pattern index is invalid.
- 86 Заданный вид штриховки не поддерживается на данной станции. Specified hatch style is not supported on this workstation.
- 87 Значение размера шаблона не положительно.
- Pattern size value is not positive.
- 88 Представление для указанного индекса шаблона не было определено на данной станции.

A representation for the specified pattern index has not been defined on this workstation.

- 89 Представление для указанного индекса шаблона не предопределено на данной станции. A representation for the specified pattern index has not been predefined on this workstation.
- 90 Заполнение по шаблону не поддерживается на данной станции. Interior style PATTERN is not supported on this workstation.
- 91 Неверно заданы размерности массива индексов цвета. Dimensions of colour array are invalid.
- 92 Индекс цвета меньше нуля. Colour index is less then zero.
- 93 Неверно задан индекс цвета. Colour index is invalid.
- 94 Представление для указанного индекса цвета не было определено на данной станции.

A representation for the specified colour index has not been defined on this workstation.

95 Представление для указанного индекса цвета не предопределено на данной станции.

A representation for the specified colour index has not been predefined on this workstation.

- 96 Интенсивность цвета лежит вне диапазона от нуля до единицы. Colour is outside range [0,1].
- 97 Неверно задан идентификатор указания. Pick identifier is invalid.

#### 6. Ошибки примитивов вывода

- 100 Неверно задано число точек. Number of points is invalid.
- 101 Неверный код литеры.
- Invalid code in string.
- 102 Неверно задан идентификатор ОПВ. Generalized drawing primitive identifier is invalid.
- 103 Неверно задано содержимое записи данных ОПВ.
- Content of generalized drawing primitive data record is invalid.
- 104 Ни одна активная станция не может сгенерировать указанный ОПВ. At least one active workstation is not able to generate the specified generalized drawing primitive.
- 105 Ни одна активная станция не в состоянии сгенерировать указанный ОПВ при текущих преобразованиях и прямоугольнике отсечения.

At least one active workstation is not able to generate the specified genera-<br>lized drawing primitive under the current transformations and clipping primitive under the current transformations and clipping rectangle.

#### 7. Ошибки сегментов

- 120 Неверно задано имя сегмента. Specified segment name is invalid.
- 121 Указанное имя сегмента уже используется. Specified segment name is already in use.
- 122 Указанный сегмент не существует.
- Specified segment does not exist.
- 123 Указанный сегмент не существует на указанной станции. Specified segment does not exist on specified workstation.
- 124 Указанный сегмент не существует в общей памяти сегментов. Specified segment does not exist on Workstation Independent Segment Storage.
- 125 Указанный сегмент открыт. Specified segment is open.
- 126 Приоритет сегмента вне диапазона от нуля до единицы. Segment priority is outside the range [0,1].

#### 8. Ошибки ввода

- 140 Указанное устройство ввода отсутствует на станции. Specified input device is not present on workstation.
- 141 Устройство ввода не находится в режиме ЗАПРОС. Input device is not in REQUEST mode.
- 142 Устройство ввода не находится в режиме ОПРОС. Input device is not in SAMPLE mode.
- 143 Режим ОПРОС и режим СОБЫТИЕ не доступен на данном уровне ЯГС. EUENT and SAMPLE input mode are not available at this level of GKS.
- 144 Запрошенный тип подсказки и эха не поддерживается на данной станции. Specified prompt and echo type is not supported on this workstation.
- 145 Область эха находится за пределами пространства изображения. Echo area is outside display space.
- 146 Неверно задано содержимое записи данных. Contents of input data record are invalid.
- 147 Очередь событий переполнена.
- Input queue has overflowed.
- 148 Очередь событий не переполнялась после открытия ЯГС или после последнего обращения к функции УЗНАТЬ НАЛИЧИЕ ПЕРЕПОЛНЕНИЯ ОЧЕ-РЕДИ СОБЫТИИ.

Input queue has not overflowed since GKS was opened or the last invocation of INQUIRE INPUT QUEUE OVERFLOW.

149 Очередь событий переполнялась, но соответствующая станция была закрыта.

Input queue has overflowed, but assosiated workstation has been closed.

- 150 Значение ввода данного класса отсутствует в отчете о текущем событии.
- No input value of correct class is in the current event report.
- 151 Неверно задано время ожидания.
- Timeout is invalid.
- 152 Неверно задано начальное вначение. Initial value is invalid.
- 153 Число точек в начальной последовательности позиции больше размера буфера.

Number of points in the initial stroke is greater than the buffer size.

## С 254 ГОСТ 27817—88 (СТ СЭВ 6177—88)

154 Длина начальной строки больше размера буфера. Length of the initial string is greater than the buffer size.

#### 9. Ошибки метафайла

- 160 Тип записи не разрешен для записи пользователя. Item type is not allowed for user items.
- 161 Неправильная длина записи. Item length is invalid.
- 162 В метафайле ввода ЯГС не осталось больше записей. No item is left in GKS Metafile input.
- 163 Неправильная запись в метафайле. Metafile item is invalid.
- 164 Неправильный тип записи метафайла ЯГС. Item type is not a valid GKS item.
- 165 Содержимое записи данных не соответствует указанному типу записи. Content of item data record is invalid for the specified item type.
- 166 Неверно задана максимальная длина записи данных. Maximum item data record length is invalid.
- 167 Запись пользователя не может быть интерпретирована. User item cannot be interpreted.
- 168 Указанная функция не поддерживается на этом уровне ЯГС. Specified function is not supported in this level of GKS.

#### 10. Ошибки расширения

- 180 Указанная функция расширения не обеспечена. Specified escape function is not supported.
- 181 Идентификатор указанной функции расширения задан неверно. Specified escape function identification is invalid,
- 182 Неверно задано содержимое записи данных функции расширения. Contents of escape data record are invalid.

#### 11. Прочие ошибки

200 Неверно задан указанный файл ошибок. Specified error file is invalid.

#### 12. Системно зависимые ошибки

- 300 Переполнение памяти ЯГС.
- Storage overflow has occurred in GKS.
- 301 Переполнение памяти хранения сегментов. Storage overflow has occurred in segment storage.
- 602 Ошибка ввода/вывода в процессе чтения.
- Input/Output error has occurred while reading.
- 303 Ошибка ввода/вывода в процессе записи. Input/Output error has occurred while writing.
- 304 Ошибка ввода/вывода в процессе передачи данных на станцию. Input/Output error has occurred while sending data to a workstation.
- 305 Ошибка ввода/вывода в процессе приема данных со станции.
- Input/Output error has occurred while receiving data from a workstation. 306 Ошибка ввода/вывода в процессе работы с библиотекой.
- Input/Output error has occurred during program library management. 307 Ошибка ввода/вывода в процессе чтения таблицы описания ЯГС.
- Input/Output error has occurred while reading workstation description table.

308 Арифметическая ошибка. Arithmetic error has occurred.

#### 13. Зарезервированные ошибки

13.1. Неиспользованные номера ошибок меньше 2000, а также ошибки с номерами больше 4000 зарезервированы для дальнейшей стандартизации.

Unused error numbers less than 2000 are reserved for future standartization. 13.2. Ошибки с номерами от 2000 до 3999 предназначены для привязки к языкам программирования.

Error numbers 2000—3999 are reserved for language bindings.

13.3. Номера от 4000 и более отводятся для регистрации ошибок.

Error numbers greater than or equal to 4000 are reserved for registration.

## **ИНТЕРФЕЙСЫ**

## 1. Введение

Для реализации ЯГС на различных языках высокого уровня при его описании применяются абстрактные термины.

Для использования ЯГС в некоторой прикладной программе, написанной на определенном языке, необходимы следующие преобразования:

абстрактные функции и типы данных ЯГС следует выразить в терминах конструкций языка высокого уровня;

необходимо обеспечить набор специфичных средств этого языка, используя средства определенной ЭВМ и операционной системы.

## 2. Связь с языками программирования

Описание функций и типов данных ЯГС на языке высокого уровня содержится в документе «Связь ЯГС с языками программирования», в котором определяется, каким образом функции ЯГС доступны программам, написанным на определенном языке.

Этот документ является продолжением настоящего стандарта.

При разработке таких документов необходимо соблюдать следующие правила:

1. Все функции ЯГС, огличные от справочных функций, должны представлять собой для прикладной программы отдельные программные модули. Это правило запрещает создавать такие интерфейсы, которые преобразуют единственную функцию ЯГС в последовательность функций языка, вызываемых прикладной программой, за исключением справочных функций, которые, например, в некоторых интерфейсах могут требовать вызова функции для каждого элеменга таблицы.

2. При описании связи ЯГС с языком следует определить для каждого имени абстрактной функции ЯГС только один идентификатор, допустимый в этом языке. Имена функций ЯГС являются средством для описания семантики языка; их следует заменить на реальные идентификаторы, которы - подчиняются правилам и ограничениям языка высокого уровня. Предпочтательней преобразовывать каждую абстрактную функцию ЯГС в функцию языка

3. При описании связи ЯГС с языком следует определить для каждого типа данных ЯГС соответствующий тип данных, допустимый в этом языке: дополнительные типы данных могут быть заданы в терминах типов данных ЯГС. Типы данных, используемые в этом стандарте, являются только средством для описания семантики языка; их следует заменить на реальные типы данных, которые подчиняются правилам и ограничениям языка высокого уровня.

4. При описании связи ЯГС с языком следует определить для каждой абстрактной функции ЯГС способ вызова соответствующей функции языка и средства, с помощью которых каждый абстрактный параметр ввода передается в эти функции языка и каждый абстрактный параметр вывода поступает из этих функций языка. Если позволяет язык высокого уровня, абстрактные функции преобразуются в функции языка или процедуры. Парамегры передаются через список параметров. Записи в таком списке могут быть или записями типов данных, которые соответствуют типам данных ЯГС, или ссылками на такие записи, или совокупностями этих типов.

5 При описанни связи ЯГС с языком следует определить набор идентификаторов, допустимых в этом языке, которые могут быть использованы в реализации для внутренних связей. При реализации обычно не накладывается ограничений на использование внешних идентификаторов, которые определяются в соответствии с правилами 1-4. Поэтому в прикладных программах следует избегать использования идентификаторов из набора, определяемого правилом 5. Этот набор может состоять, например, из идентификаторов, начинающихся с литеры G.

## 3. Реализация ЯГС

Реализацией ЯГС является модуль или библиотека модулей, написанных для определенного языка программирования и подчиняющихся правилам связи ЯГС с языком. Реализация ЯГС представляет собой все функции определенного уровня ЯГС и не содержит других функций более высоких уровней ЯГС. Реализация эффективно использует средства, имеющиест в основной ЭВМ и операционной системе. При реализации ЯГС необходимо соблюдать следующие правила:

1. Описание реализации ЯГС должно включать список всех идентификаторов процедур, функций, совокупностей глобальных данных и файлов, которые доступны для прикладной программы, или должны быть описаны в языке операционной системы. Так как этот набор идентификаторов является, в общем, супервизором имен, определенных при связи с языком, то программы, переносимые с одной реализации на другую реализацию с одинаковым связанным языком, могут использовать совпадающие имена. Документация должна отражать потенциальные расхождения.

2. Реализация ЯГС не должна ограничивать использование в прикладных программах каких-либо средств ввода-вывода, предоставляемых языками  $R<sub>H</sub>$ сокого уровня или операционной системой. Тем не менее, реализации должны препятствовать прикладным программам, обходить ЯГС и получать графические ресурсы непосредственно. Предполагается, что реализация нужна такая, чтобы исключить управление графическими ресурсами без ведома ЯГС, хотя как можно меньше ограничений должно быть принято по использованию других ресурсов.

3. В описании реализации ЯГС следует определить для каждой характеристики, зависящей от реализации и станций, значение этой характеристики в данной реализации. Некоторые детальные характеристики настоящего стандарта специально не заданы, чтобы предоставить специалистам достаточную свобеду для адаптации к определенным ЭВМ и определенным операционным системам. Эти характеристики указываются в тексте словами «зависит **OT** реализации». Другие, не заданные характеристики, позволяют адаптироваться к графическим устройствам. Они указаны в тексте словами «зависит от станхарактеристик дан в приложении 6. Значение такой ции». Список всех таких следует описывать в документации так, чтобы можно было характеристики предсказать поведение прикладной программы.

4. В описании каждой реализации станции следует задавать соответствие между физическими устройствами ввода, действиями оператора и логическими устройствами ввода для этой станции (если они есть). Соответствие между физическими устройствами ввода, действиями оператора и логическими устройствами ввода является постоянным и не может управляться прикладной  $\eta$ npoграммой. Это соответствие должно быть описано в документации. Также желательно, чтобы разработчик станции предоставлял средства изменения этих соответствий, например, во время определения конфигурации ЯГС.

ПРИЛОЖЕНИЕ 6 Справочное

#### ДОПУСТИМЫЕ РАЗЛИЧИЯ В РЕАЛИЗАЦИЯХ ЯГС

#### 1. Введение

Ряд характеристик настоящего стандарта специально не задан, чтобы предоставить свободу для адаптации реализаций к различным средствам окружения и к различному оборудованию. Различия, появляющиеся в результате описания ЯГС в терминах различных языков программирования. поиведены в приложении 1.

Другие допустимые различия распадаются на две категории:

глобальные различия:

различия, зависящие от станции.

#### 2. Глобальные различия

Несколько различий являются глобальными в смысле их применения к реализации как к целому, а не к отдельной станции. Эти глобальные различия следующие:

- 1) Функциональная сфера:
	- уровень ЯГС.

2) Возможности:

число доступных типов станций: список доступных типов станций; максимальное число одновременно открытых станций: максимальное число одновременно активных станций; максимальное число станций, связанных с сегментом: максимальное число преобразований нормирования: количество одновременно определимых сегментов (на станцию): максимальный размер входной очереди; число доступных шрифтов; число обобщенных примитивов вывода (ОПВ); число функций РАСШИРЕНИЕ.

3) Прочие различия: начальное значение флагов выборки атрибутов (ФВА); режим работы функции АВАРИЙНО ЗАКРЫТЬ ЯГС; действия, выполняемые с параметрами справочных функций, если информация не доступна; формат метафайла, используемый в каждой станции категории МВЫВОД; шрифты.

Примечания:

1. Данные, приведенные в п. 1) и в первых шести перечислениях п. 2), содержатся в таблице описания ЯГС и могут быть выяснены прикладной программой.

2. Указывая в документации максимальный размер входной очереди, следует также указать его интерпретацию (при необходимости, включая соответствующую длину каждой записи).

3. Для различных уровней ЯГС определены минимальные возможности, приведенные в подразд. 2.10 настоящего стандарта.

#### **3. Различия, зависящие от станции**

Эта группа допустимых различий предназначена для ряда станций, которые используются в некоторой реализации ЯГС. Основная группа качестве таблицы описания станции приведена в подразд. 4.6. Она составляет часть структур данных ЯГС. Данные этой таблицы могут быть выяснены прикладной программой.

На значения некоторых данных указаны ограничения. Для различных уровней ЯГС определены некоторые минимальные возможности станций, которые описаны в разд. 2.10 настоящего стандарта.

Дополнительные различия, зависящие от станций, следующие:

Функции управления:

1) реализация функций ЯГС: СООБЩЕНИЕ, РАСШИРЕНИЕ;

2) буферизация отложенных действий при режимах задержки ГЛОБ, ЛОКА и ЛЮБО.

Выходные функции и атрибуты-

1) ЛОМАНАЯ:

продолжается или начинается текстура линии в начале ломаной, в начале усеченной части ломаной и в каждой вершине ломаной;

графическое представление доступных типов линий (с ограничением, чтотипы линий с 1 по 4 должны быть узнаваемы как сплошная, штриховая, пунктирная и штрихпунктирная, и что другие типы линий должны иметь одинаковый вид на всех станциях, на которых они доступны);

форма конца линии для некоторого значения масштаба ширины линии. *2)* ПОЛИМАРКЕР:

графическое представление доступных типов маркеров (с ограничением, что типы маркеров с 1 по 5 должны быть узнаваемы как точка, знак плюс, звездочка, окружность и диагональный крест и что другие типы маркеров должны иметь одинаковый вид на всех станциях, на которых они доступны);

отсечение маркера, если его позиция попадает на границу отсечения.

3) ТЕКСТ:

отсечение для текста точности ДО СТРОКИ и ДО ЛИТЕРЫ;

влияние установленных в данное время характеристик для точности ДО СТРОКИ;

влияние характеристик:

масштаб расширения литер, ВЫСОТА ЛИТЕР НАПРАВЛЕНИЕ ТЕКСТА для точности ДО ЛИТЕРЫ;

действия по контролю над литерами внутри строки.

4) ПОЛИГОНАЛЬНАЯ ОБЛАСТЬ:

графическое представление доступных видов штриховки (с ограничением, что виды штриховки должны иметь одинаковый вид на всех станциях, на которых они доступны);

действуют ли преобразования на шаблоны и штриховку;

тип линии и толщина линии для вида заполнения ПУСТО.

5) МАТРИЦА ЯЧЕЕК'

будет ли МАТРИЦА ЯЧЕЕК полностью поддерживаться или при необхо-<br>ости моделироваться и как моделироваться (минимальное выполняемое димости моделироваться и как моделироваться действие — нарисовать преобразованные границы прямоугольников ячеек, используя цвет, тип линии и толщину линии в зависимости от реализации)

6) ОПВ:

реализация каждого ОПВ;

7) все примитивы:

индекс используемого цвета, если примитивы вывода отображаются с индексом цвета, которого нет в таблице цветности;

на одноцветных станциях алгоритм получения интенсивности Рекомендуется алгоритм<sup>.</sup>

интенсивность $=0.3 \times$ красный + 0 59  $\times$  зеленый + 0,11  $\times$  голубой;

что вычерчивается, если точки или линии совпадают. Сегменты:

1) обнаружение сегментов равного приоритета;

2) отображение перекрывающихся сегментов с равным приоритетом:

3) реализация выделения.

Функции ввода:

1) реализация логических устройств ввода (для каждого логического устройства ввода его моделирование и фиксатор следует представить в терминах физических устройств, имеющихся на этой станции):

2) реализация режима «подсказка - эхо», принятого по умолчанию;

3) использование записи данных ввода для необязательных параметров. Справочные функции:

1) значение, возвращаемое функцией УЗНАТЬ ГАБАРИТЫ ТЕКСТА;

2) значение узнаваемой характеристики пикселя:

 $3)$   $0$ TBeT. возврашаемый справочными функциями при флаге РЕАЛИЗОВАНО.

## ПРИЛОЖЕНИЕ 7 Справочное

#### СТРУКТУРА МЕТАФАЙЛА

#### 1. Ввеление

В ЯГС включены функции записи и считывания графической информации с внешнего файла который называется графическим метафайлом или метафайлом. Метафайл может быть использован для различных целей:

передачи графической информации между системами;

передачи графической информации из одного места в другое;

передачи графической информации от одной прикладной задачи, использующей ЯГС, к другой;

хранения сопровождающей неграфической информации.

Механизм кодирования, используемый для записи в метафайл, может зависеть от реализации или от операционной среды, например:

кодирование в соответствии со СТ СЭВ 359-76 для передачи по сетям; двоичное кодирование для экономии памяти ЭВМ во время счета:

текстовое кодирование, обеспечивающее возможность передачи между ЭВМ различной архитектурой и простоту редактирования.

Спецификация формата и содержания записей метафайла не является составной частью стандарта ЯГС. Определяется только интерфейс с метафайлом. Реализация ЯГС может поддерживать любое количество типов станции класса МВВОД и МВЫВОД. Пользователь может выбрать наиболее подходящую из них в зависимости от прикладной области и среды.

Для метафайла ЯГС определяются два вида кодирования:

текстовое кодирование;

двоичное кодирование.

## 2. Формат файла и формат данных

Метафайл ЯГС создается как последовательность логических записей данных. Файл начинается с записи, имеющей фиксированный формат - ЗАГОЛО-ВОК ФАЙЛА, которая определяет начало метафайла (автора, устройство, формат следующих записей и представление чисел). Файл заканчивается записью КОНЕЦ. Между этими двумя записями записывается следу ощая информация: записи управления станцией и записи сообщения.

записи примитивов вывода, описывающие элементарные графические объекты:

информация об атрибутах, включающая атрибуты примитивов вывода, атрибуты сегментов и атрибуты станций;

записи сегмента, описывающие структуру и преобразования сегмента: записи пользователя.

Общая структура метафайла ЯГС имеет следующий вид:

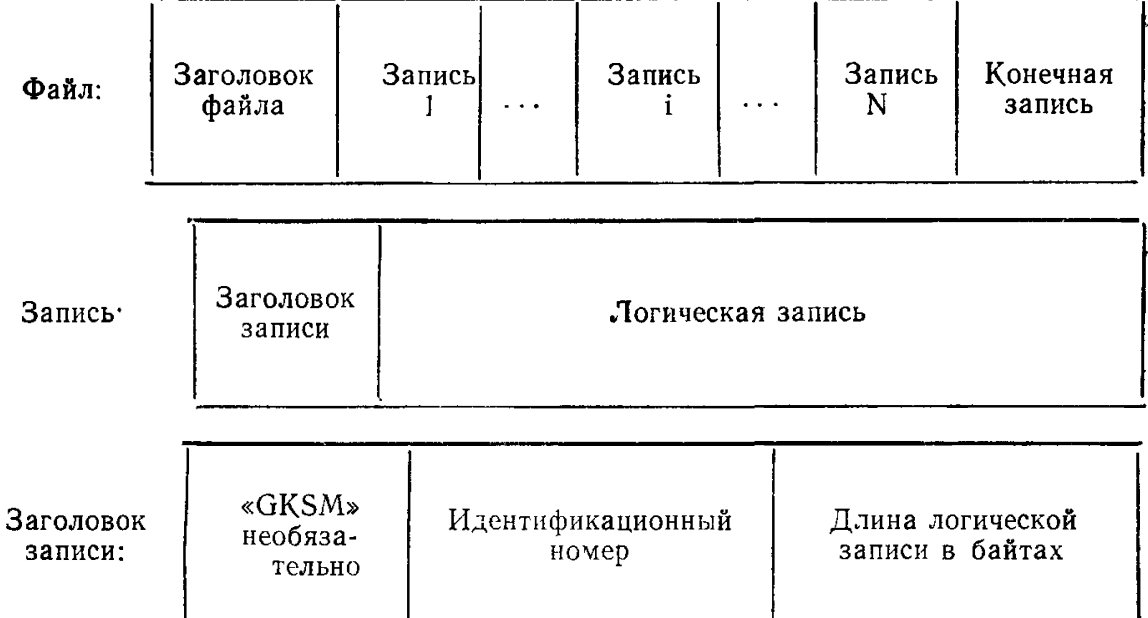

Все записи данных, за исключением заголовка файла, имеют заголовок записи, содержащий:

строку символов «GKSM» (необязательная), улучшающую читаемость файла и обеспечивающую возможность контроля ошибок;

тип логической записи, определяющий вид информации, которая содержится в записи.

Длина каждого из этих подполей заголовка записи зависит от реализации и задается в заголовке файла. Содержимое записи для каждого типа логической записи описано ниже.

Метафайл содержит символы, целые числа и действительные числа, помеченные (С), (Ц), (Д) в описании записи Символы в метафайле должны соответствовать СТ СЭВ 359-76. Числа представляются в формате F1 для целых и формате F2 для действительных.

Форматы F1 и F2 могут быть записаны посредством форматов ФОРТРАНА. І и F соответственно.

Действительные числа, отображающие координаты и единицы длины, представляют нормированные координаты устройства. Преобразование станиии. если оно задается в прикладной программе для станции МВЫВОД, не выполняется, но ОКНО СТАНЦИИ и ПОЛЕ ВЫВОДА СТАНЦИИ будут записаны для дальнейшего использования. Действительные числа могут быть записаны **как целые. В этом случае параметры преобразования задаются в заголовке файла, чтобы обеспечить возможность преобразования целых чисел в нормированные координаты.**

**В целях экономии памяти числа могут быть записаны с использованием внутреннего бинарного формата. Так как стандарта для бинарного представления чисел не существует, его использование будет ограничивать переносимость метафайла.**

**При передаче метафайла между различными вычислительными системами физическая структура хранения данных должна быть стандартизована.**

## **3. Генерация метафайлов**

**Табл. 13 содержит список функций ЯГС, которые применяются для станций категории МВЫВОД, и их действия на метафайл. В этой таблице МВЫВОД**<br>является идентификатором станции. которая генерирует метафайл данного является идентификатором станции, которая генерирует **формата.**

**Концепция отсечения отражена в специальной записи метафайла, которая задает прямоугольник отсечения. Эта запись записывается в метафайл при активации станции со значениями (0., 1., 0., 1.,), если индикатор отсечения в таблице состояния ЯГС имеет значение НЕ ОТСЕКАТЬ или «прямоугольник отсечения», если индикатор отсечения имеет значение ОТСЕКАТЬ.**

**При переопределении прямоугольника от сечения и когда индикатор отсечения имеет значение ОТСЕКАТЬ, записывается новая запись прямоугольника отсечения. Если индикатор отсечения в таблице состояния ЯГС изменяется на НЕ ОТСЕКАТЬ, записывается прямоугольник отсечения (0., 1., 0., 1., 0.,). Если индикатор отсечения меняется на ОТСЕКАТЬ, записывается прямоугольник отсечения из таблицы состояния ЯГС.**

## **4. Интерпретация метафайла**

**4.1. Общие сведения**

**Интерпретация метафайла в ЯГС описывается в подразд. 2.9 настоящего стандарта. Действие функции ИНТЕРПРЕТИРОВАТЬ ЗАПИСЬ для всех типов записей метафайла описывается в пи. 4.2—4.8. Записи группируются по классам в соответствии с табл. 13.**

**4.2. Интерпретация управляющих записей**

**Интерпретация записей для этого класса описывается при определении каждой записи в разд. 5 настоящего приложения.**

**4.3. И н т е р п р е т а ц и я з а п и с е й о п р и м и т и в а х в ы в о д а**

**Интерпретация записей для этого класса генерирует вывод, соответствующий функциям примитивов, за исключением того, что координаты точек остаются в НК. С примитивами вывода связываются соответствующие атрибуты примитивов из таблицы состояния ЯГС.**

**4.4. Интерпретация записей об атрибутах примитивов в ы в о д а**

**Интерпретация записей этого класса устанавливает поля в таблице состояний ЯГС. Перед использованием информация о геометрических атрибутах, выраженных в НК, преобразуется посредством текущего преобразования нормирования. Интерпретация вертикали и горизонтали литеры преобразовывает эти векторы и помещает их в таблицу состояния ЯГ следующим образом: поле текущей вертикали литеры содержит вектор произвольной длины, параллельный вектору преобразованной высоты литеры. Текущие ширина и горизонталь литеры устанавливаются аналогично.**

Таблица 13

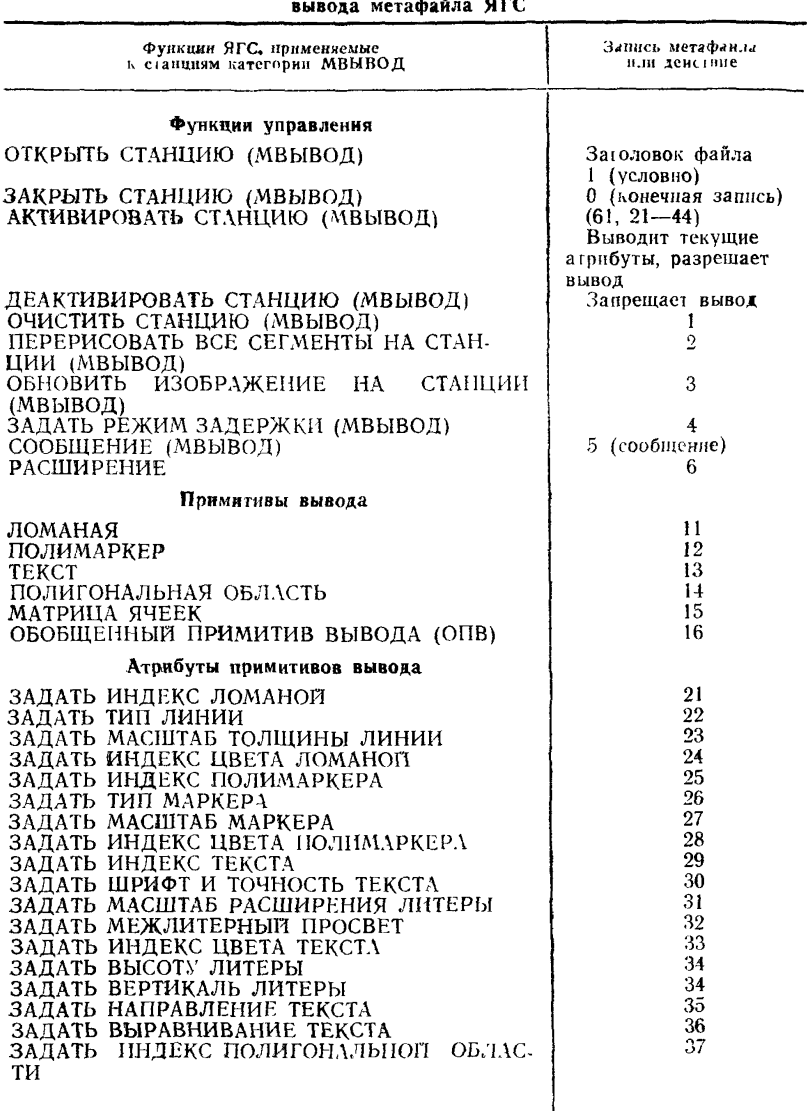

## **Функции** ЯГС **и их действие на станцию**

*Предложение табл. 13*

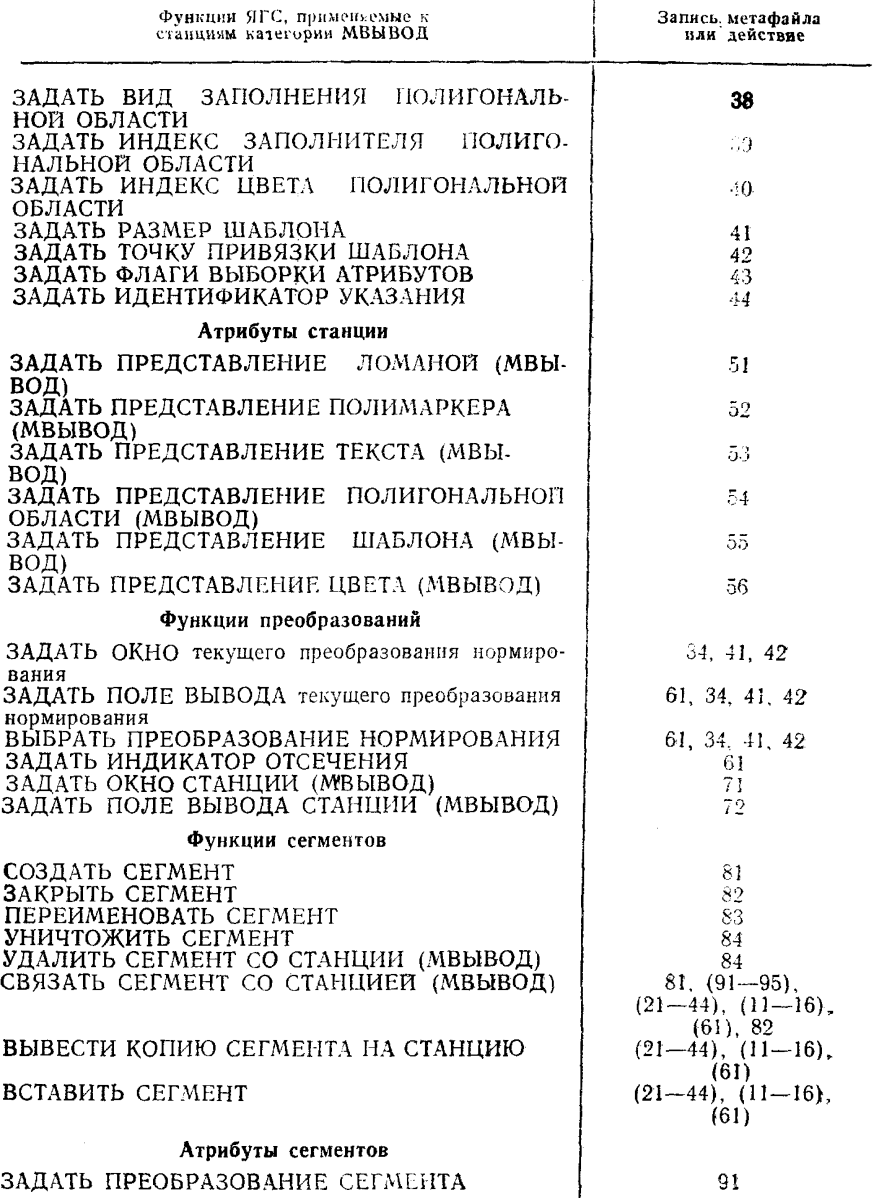

Продложение табл. 13

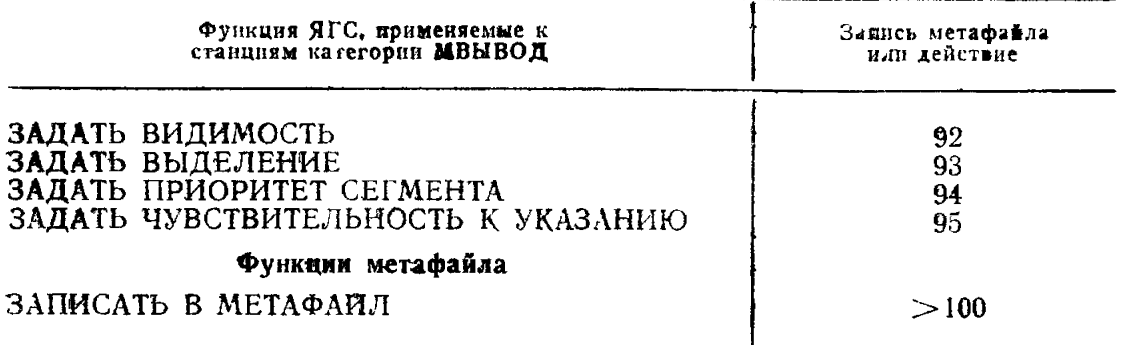

Примечания:

1. Запись 61 (прямоугольник отсечения) более подробно описана в подразд. 4.3.

2. При изменении текущего преобразования нормирования генерируются записи, относящиеся к геометрическим атрибутам (записи 34, 41, 42)

4.5. Интерпретация записей об атрибутах станций Интерпретация записей этого класса имеет такое же действие, как и обращение к соответствующим функциям ЯГС, приведенным в табл. 11. Функции ЯГС выполняются на всех активных станциях.

4.6. Интерпретация записей о преобразованиях

Интерпретация записи прямоугольника отсечения устанавливает соответствующее поле в таблице состояния ЯГС и устанавливает поле индикатора от-<br>сечения в таблице состояния ЯГС - ОТСЕКАТЬ. Интерпретация других записей этого класса (ОКНО СТАНЦИИ и ПОЛЕ ВЫВОДА СТАНЦИИ) вызывает обращение соответствующих функций ЯГС на все активные станции.

4.7. Интерпретация записей о манипулировании  $ceF$ ментами

Интерпретация записей этого класса имеет такое же действие. как обра. щение к соответствующим функциям ЯГС, приведенным в табл. 11. (Запись 84 является причиной вызова функции УНИЧТОЖИТЬ СЕГМЕНТ.)

4.8. Интерпретация записей об атрибутах сегментов Интерпретация записей этого класса имеет такое же действие, как обращение к соответствующим функциям ЯГС, приведенным в табл. 13.

## 5. Управляющие записи

## ЗАГОЛОВОК ФАЙЛА

GKSM И ДА В З Т Д Ц Р Ф П НОЛЬ ЕДИНИЦА

Все поля в записи заголовка файла имеют фиксированную длину. Числа представлены в формате F1 (формат ФОРТРАНА I). Длина записей и пояснения к ним приведены в табл. 14, 15, 16.

Заголовок файла имеет фиксированный формат. Все значения в последующих записях имеют формат, определенный в заголовье файла. Для дальней-<br>шего описания предполагается задание: 3=4, T=2, Ф=1. В дополнение к форматам (II), (У) и (Д), которые уже описаны, (Т) означает точку, представленную парой действительных чисел (2Д). Это обозначение позволяет одним символом, поставленным в начале выражения, указывать число значений этого типа.

## Таблица 14

## Общая информация

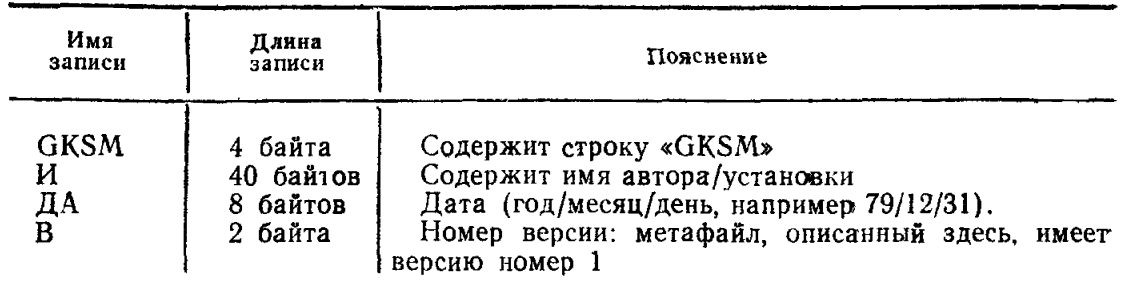

Таблица 15

## Задание длины полей

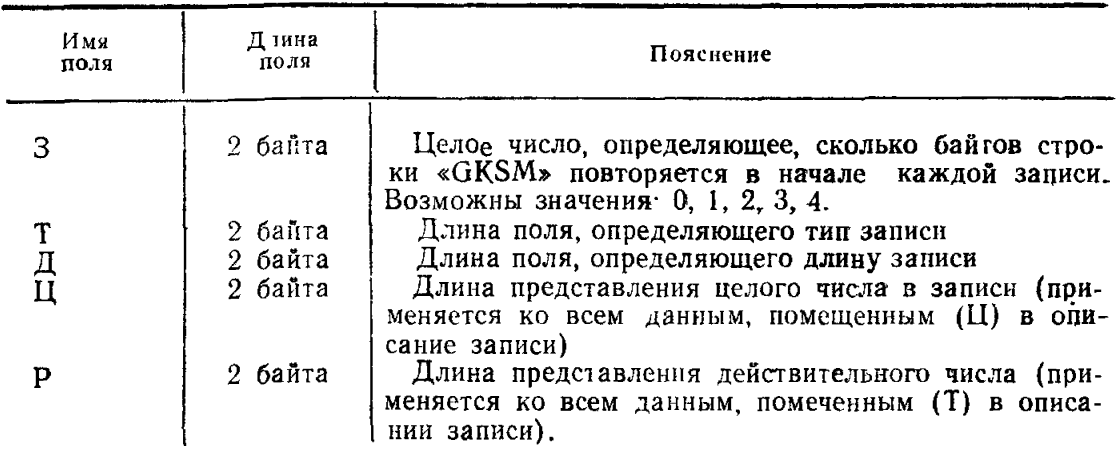

Таблица 16

## Задание представления чисел

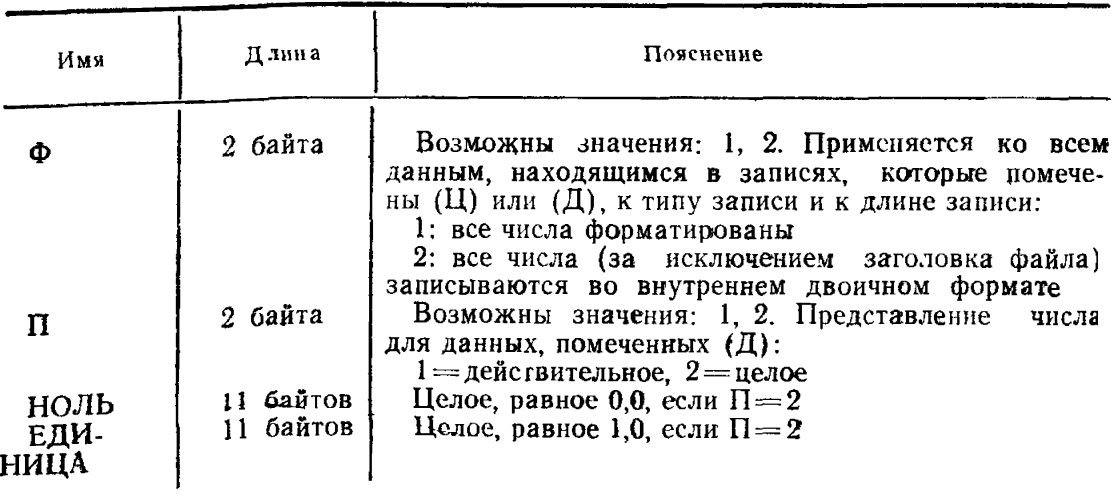

КОНЕЧНАЯ ЗАПИСЬ

«GKSM О»

Последняя запись каждого метафайла ЯГС. Устанавливает условие для ошибки «При вводе метафайла ЯГС записен не осталось».

ОЧИСТИТЬ ИЗОБРАЖЕНИЕ НА СТАНЦИИ

«GKSM Ь ДУ

Запрос функции ОЧИСТИТЬ ИЗОБРАЖЕНИЕ НА СТАНЦИИ для всех активных станций

 $V$  (ц): флаг управления очистьи  $(0 = VCAO)$ .  $I = BCETA$ 

ПЕРЕРИСОВАТЬ ВСЕ СЕГМЕНТЫ НА СТАНЦИИ

«GKSM 2» Д

Запрос функции ПЕРЕРИСОВАТЬ ВСЕ СЕГМЕНТЫ НА СТАНЦИИ для всех активных станций

ОБНОВИТЬ ИЗОБРАЖЕНИЕ НА СТАНЦИИ «GKSM 3» Д Р

Запрос функции ОБНОВИТЬ ИЗОБРАЖЕНИЕ НА СТАНЦИИ на всех активных станциях

 $P$  (ц): обновить флаг регенерации (0 = РАЗРЕШИТЬ, 1 = ЗАПРЕТИТЬ)

РЕЖИМ ЗАДЕРЖКИ

«GKSM  $4$ »  $\Box$  3 P

Запрос функции ЗАДАТЬ РЕЖИМ ЗАДЕРЖКИ на всех активных станциях 3 (ц): режим задержки

 $(0 =$  БЫСТРО,  $1 =$  ГЛОБ,  $2 =$  ЛОК,  $3 =$  ЛЮБОЙ)

Р (ц): неявная повторная генерация

 $(0 = 3A\Pi$ PELLEHA,  $I = PA3$ PELLIEHA)

СООБЩЕНИЕ

«GKSM 5» Д ЧС

4 (ц): число литер в строке С (Чс): строка с Ч-литерами

#### РАСШИРЕНИЕ

«GKSM 6» Д ИФ ДЦ ДР Ц Р Запрос функции РАСШИРЕНИЕ ИФ (ц). идентификатор функции ДЦ(ц): длина целых данных в записи ДР(Ц): длина действительных данных в записи Ц (ДЦц): целые данные В (Рц): действительные данные

#### 6. Записи о примитивах вывода

ЛОМАНАЯ  $\triangleleft$ GKSM 11» ДЧТ Ч (ц): число точек ломаной Т (Чц): список точек ПОЛИМАРКЕР «GKSM 12» Д Ч Т Ч (ц): число точек Т (Чц): список точек ТЕКСТ  $\kappa$ GKSM 13» ДТЧС Т (Т)5 начальная точка текста Ч (ц): число литер в строке С С (Чс): строка с Ч-лит ерами

ПОЛИГОНАЛЬНАЯ ОБЛАСТЬ «GKSM 14» ДЧТ Ч (ц): число точек Т (Чц): список точек МАТРИЦА ЯЧЕЕК «GKSM 15» ДРСгЯКМЦ  $P(g)$ ,  $Q(g)$ ,  $R(g)$  координаты углов матрицы ячеек (PHQ изображения точек Р И Q, заданных в функции МАТРИЦА ЯЧЕЕК И R образ точек угла, связанных с элементами (Nx, 1) функцией МАТРИЦА ЯЧЕЕК) М: число строк в матрице N: число столбцов в матрице ОБОБЩЕННЫЙ ПРИМИТИВ ВЫВОДА «GKSM 16» Д ИОПВ Ч Т ДЦ ДР Ц Р ИОПВ: (ц): идентификатор ОПВ Ч (ц): число точек ДЦ (ц): длина целых данных в записи ДР (ц): длина действительных данных в записи Т (Чт): список точек Ц (Дц): целые данные Р (Рц): действительные данные 7. Записи об атрибутах примитивов вывода ИНДЕКС ЛОМАНОЙ «GKSM 21» Д И И (ц): индекс ломаной ТИП ЛИНИЙ «GKSM 22» Д ТЛ ТЛ (ц): тип линии МАСШТАБ ТОЛЩИНЫ ЛИНИИ «GKSM 23» Д ТЛ ТЛ (р): масштаб толщины линии ИНДЕКС ЦВЕТА ЛОМАНОЙ «GKSM 24» Д ИЦ ИЦ (ц): индекс цвета ломаной ИНДЕКС ПОЛИМАРКЕРА «GKSM 25» ДИ И (ц): индекс полимаркера ТИП МАРКЕРА «GKSM 26» Д ТМ ТМ (ц): ТИП МАРКЕРА МАСШТАБ МАРКЕРА «GKSM 27» Д ММ ММ (р): масштаб маркера ИНДЕКС ЦВЕТА ПОЛИМАРКЕРА «GKSM 28» Д ИЦ ИЦ (ц): индекс цвета полимаркера ИНДЕКС ТЕКСТА «GKSM 29» Д И И (Ц): индекс текста ШРИФТ И ТОЧНОСТЬ ТЕКСТА «GKSM 30» Д Ш Т Ш (ц). шрифт текста Т (ц): точность текста  $(0 = \text{IO}$  СТРОКИ,  $1 = \text{IO}$  ЛИТЕРЫ,  $2 = \text{IO}$  ШТРИХА) МАСШТАБ РАСШИРЕНИЯ ЛИТЕР

«GKSM 32» Д МРЛ

МРЛ (ц): масштаб расширения литеры МЕЖЛИТЕРНЫП ПРОСВЕТ «GKSM 32» Д МП МП (ц): межлитерный просвет ИНДЕКС ЦВЕТА ТЕКСТА «GKSM 33» Д ИЦ ИЦ (д): индекс цвета текста ВЕКТОРЫ ЛИТЕРЫ «GKSM 34» Д ВЛ ГЛ ВЛ (2р); вертикаль литеры ГЛ (2р): горизонталь ли юры НАПРАВЛЕНИЕ ТЕКСТА «GKSM 35» Д Н Н (ц): направление текста  $(0 = B\Pi$ PABO, 1 = BJIEBO, 2 = BBEPX, 3 = BH $M$ 3) ВЫРАВНИВАНИЕ ТЕКСТА «GKSM 36» Д Г В Г(ц): горизонтальное выравнивание текста  $(0=$ ОБЫЧНОЕ,  $1=$ ЛЕВОЕ, 2  $=$ ЦЕНТРАЛЬНОЕ, 3  $=$  ПРАВОЕ) В(ц): вертикальное выравнивание текста  $(0=051$ ЧНОЕ, 1=ПО ВЕРХУ, 2=ПО ЗАГЛАВНОЙ, 3=ПО СЕ- $\angle$ РЕДИНЕ, 4=ПО ОСНОВАНИЮ, 5=ПО НИЗУ) ИНДЕКС ПОЛИГОНАЛЬНОЙ ОБЛАСТИ «GKSM 37» Д И И (ц): индекс полигональной области ИНДЕКС ПОЛИГОНАЛЬНОЙ ОБЛАСТИ «GKSM 37» Д И И (ц) индекс полигональной области ВИД ЗАПОЛНЕНИЯ ПОЛИГОНАЛЬНОЙ ОБЛАСТИ «GKSM 38» Д 3 3 (ц): вид заполнения полигональной области  $(0 = \Pi)$  СТО, 1 = ЗАЛИВКА, 2 = ПО ШАБЛОНУ, 3 = ШТРИХОВКА) ИНДЕКС ЗАПОЛНЕНИЯ ПОЛИГОНАЛЬНОЙ ОБЛАСТИ «GKSM 39» Д ИЗ ИЗ (ц): индекс заполнения полигональной области ИНДЕКС ЦВЕТА ПОЛИГОНАЛЬНОЙ ОБЛАСТИ «GKSM 40» Д ИЦ ИЦ (ц): индекс цвета полигональной области РАЗМЕР ШАБЛОНА «GKSM 41» Д ГШ ВШ ГШ (2р): горизонталь шаблона ВШ (2р): вертикаль шаблона ТОЧКА ПРИВЯЗКИ ШАБЛОНА «GKSM 42» Д Т Т (т): точка привязки ФЛАГИ ВЫБОРКИ АТРИБУТОВ «GKSM 43» Д Ф Ф (Вц): флаги выборки атрибутов  $\mathfrak{g}_0$ —СВЯЗАННЫЙ,  $\mathfrak{g}_1$ —ИНДИВИДУАЛЬНЫЙ) ИДЕНТИФИКАТОР УКАЗАНИЯ «GKSM 44» Д У У (ц): идентификатор указания

#### 8. Записи об атрибутах станции

```
ПРЕДСТАВЛЕНИЕ ЛОМАНОЙ 
«GKSM 51» Д И ТЛ МТЛ ИЦ
```
И (ц): индекс ломаной ТЛ (ц): номер типа линий МТЛ (р): масштаб толщины линии ИЦ (ц): индекс цвета ломаной ПРЕДСТАВЛЕНИЕ ПОЛИМАРКЕРА «GKSM 52» Д И ТМ ММ ИЦ И (ц): индекс полимаркера ТМ (ц): тип маркера ММ (р): масштаб маркера ИЦ (ц): индекс цвета полимаркера ПРЕДСТАВЛЕНИЕ ТЕКСТА «GKSM 53» Д И Ш Т МРЛ МП ИЦ И (ц): индекс текста Ш (ц): шрифт текста Т (ц); точность текста  $(0 = \text{IO}$  СТРОКИ,  $1 = \text{IO}$  СИМВОЛА,  $2 = \text{IO}$  ШТРИХА) МРЛ (р): масштаб расширения литер МП (р): межлитерный просвет ИЦ (и) г индекс цвета текста ПРЕДСТАВЛЕНИЕ ПОЛИГОНАЛЬНОЙ ОБЛАСТИ «GKSM 54» Д И 3 ИЗ ИЦ И (ц): индекс полигональной области 3 (ц): вид заполнения полигональной области  $(0 = \text{HVCTO}, 1 = 3 \text{AJIHBKA}, 2 = \text{HO IHAEJOHV}, 3 = \text{IUTPHXOBKA})$ ИЗ (ц): индекс вида заполнения полигональной области ИЦ (ц): индекс цвета полигональной области ПРЕДСТАВЛЕНИЕ ШАБЛОНА «GKSM 55» Д И Н М ИЦ И (ц): индекс шаблона Н (ц): число столбцов в массиве М (ц): число строк в массиве ИЦ (МНц): таблица индексов цвета, запомненных в порядке строк ПРЕДСТАВЛЕНИЕ ЦВЕТА «GKSM 56» Д ИЦ КЗГ ИЦ (ц): индекс цвета КЗГ (ц): интенсивности красного, зеленого, голубого

#### 9. Записи о преобразованиях

ПРЯМОУГОЛЬНИК ОТСЕЧЕНИЯ «GKSM 61» Д $\Pi$ П (4р): границы прямоугольника отсечения ОКНО СТАНЦИИ «GKSM 71» Д О О (4р): границы окна станции ПОЛЕ ВЫВОДА СТАНЦИИ «GKSM 72» Д ПВ

ПВ (4р): границы поля вывода станции

## 10. Записи о сегментах

СОЗДАТЬ СЕГМЕНТ «GKSM 81» Д И И (ц): имя сегмента ЗАКРЫТЬ СЕГМЕНТ «GKSM 82» Д Индикация окончания сегмента

ПЕРЕИМЕНОВАТЬ СЕГМЕНТ «GKSM 83» Д ИС ИН ИС (ц): старое имя сегмента ИН (ц); новое имя сегмента УНИЧТОЖИТЬ СЕГМЕНТ «GKSM 84» Д И И (ц): имя сегмента

11. Записи об атрибутах

ЗАДАТЬ ПРЕОБРАЗОВАНИЕ СЕГМЕНТА «GKSM 91» Д И М И (ц): имя сегмента М (6д): матрица преобразований МП, Ml2, М13, М21, М22, М23 ЗАДАТЬ ВИДИМОСТЬ  $\star$ GKSM 92» ЛИВ И (ц): имя сегмента В (ц): видимость (0 = ВИДИМЫЙ, 1 = НЕВИДИМЫЙ) ЗАДАТЬ ВЫДЕЛЕНИЕ «GKSM 93» Д И В И (ц): имя сегмента В (ц): выделение (0 — НОРМАЛЬНЫЙ, 1 — ВЫДЕЛЕННЫЙ) ЗАДАТЬ ПРИОРИТЕТ СЕГМЕНТА «GKSM 93» Д И П И (ц): имя сегмента П (р): приоритет сегмента ЗАДАТЬ ЧУВСТВИТЕЛЬНОСТЬ К УКАЗАНИЮ «GKSM 95» Д И Ч И (ц): имя сегмента Ч (ц): чувствительность к указанию  $(0 = YKA3AHHb17, 1 = HE YKA3BBAEMb17)$ 

12. Записи пользователя Я ГС

ЗАПИСЬ ПОЛЬЗОВАТЕЛЯ «GKSM XXX» Д ДН ХХХ>100 ДН: данные пользователя (Д байтов)

#### ПРИМЕРЫ ПРОГРАММ

Использование функций ЯГС в программах, написанных на базе языка программирования Паскаль, показано в примерах 1—6.

В примере 1 в пакетном задании создаются примитивы вывода и запоминаются для долговременного хранения в метафайле ЯГС.

Текст, заключенный в фигурные скобки, является комментарием.

Пример 1.

{Определения и объявления опущены}

ОТКРЫТЬ ЯГС;

{станция вывода метафайла}

ОТКРЫТЬ СТАНЦИЮ (МВЫВ, ФАЙЛ-1, МВЫВ);

(Выходные данные направляются в метафайл}

АКТИВИРОВАТЬ СТАНЦИЮ (МВЫВ);

Прикладная программа формирует значения параметров для функций ЯГС (включая функции сегментации) и вызывает их, например, следующие:

ЛОМАНАЯ (число точек, массив координат-точек);

ПОЛИГОНАЛЬНАЯ ОБЛАСТЬ (число точек, массив координат-точек); ДЕАКТИВИРОВАТЬ СТАНЦИЮ (МВЫВ);

{Метафайл освобождается}

ЗАКРЫТЬ СТАНЦИЮ (МВЫВ);

ЗАКРЫТЬ ЯГС.

В примере 2 в пакетном задании считывается метафайл ЯГС и создаются выходные данные для графопостроителя.

Пример 2.

{Определения и объявления опущены}

ОТКРЫТЬ ЯГС;

{Открывается станция ввода метафайла}

ОТКРЫТЬ СТАНЦИЮ (МВВО, ФАЙЛ-1, МЯГС-ВВОДА);

{Окрывается станция для графопостроителя}

ОТКРЫТЬ СТАНЦИЮ (ГП, ГПДДО, ПЛАНШЕТНЫЙ ГП);

{Выходные данные направляются на графопостроитель}

АКТИВИРОВАТЬ РАБОЧУЮ СТАНЦИЮ (ГП);

REPEAT

ПОЛУЧИТЬ ТИП ЗАПИСИ ИЗ МЯГС (МВВО, ТИП ЗАПИСИ, ДЛИНА ЗАПИСИ);

ПРОЧИТАТЬ ЗАПИСЬ ИЗ МЯГС (МВВО, ДЛИНА МАССИВА, МАССИВ); ИНТЕРПРЕТИРОВАТЬ ЗАПИСЬ (МВВО, ТИП ЗАПИСИ, ДЛИНА МАССИВА, МАССИВ); UNTIL ТИП ЗАПИСИ — КОНЕЦ ФАЙЛА;

{Ввод данных на графопостроитель прекращается) ДЕАКТИВИРОВАТЬ СТАНЦИЮ (ГП); ЗАКРЫТЬ СТАНЦИЮ (ГП); {Метафайл освобождается) ЗАКРЫТЬ СТАНЦИЮ (МВВО); ЗАКРЫТЬ ЯГС. В примере 3 в интерактивном задании из памяти долговременного хранения (МЯГС) сегменты считываются и отображаются на поверхности отображения. Оператор выбирает один из сегментов, перемещает его на экране, преобразует и вставляет в создаваемую картину. Создание картины заканчивается нажатием кнопки «конец картины» и картина выводится на графопостроитель. Сегменты могут быть, например, символами блок-схемы. Они появляются наверху, внизу или у края экрана и используются для построения блок-схемы. Пример 3. {Определения и объявления опущены) ОТКРЫТЬ ЯГС; {Открывается станция ввода-вывода для устройства отображения на ЭЛТ) ОТКРЫТЬ СТАНЦИЮ (УОЭЛТ, УОДД, ВЕКТОРУОЭЛТ); {Открывается станция ввода для графопостроителя) ОТКРЫТЬ СТАНЦИЮ (ГП, ГПДД, БАРАБАННЫЙ ГП); {Открывается станция ввода метафайла) ОТКРЫТЬ СТАНЦИЮ (МВВО, ФАЙЛ 1, МЯГС ВВОДА); {Открывается независимая от станции память сегментов) ОТКРЫТЬ СТАНЦИЮ (ОПС 1, НРСПСДД, ОПС); {Содержимое метафайла отображается на устройстве отображения на ЭЛТ) {Если имеются сегменты, они запоминаются в общей памяти сегментов) {Выходные данные направляются на устройство отображения на ЭЛТ) АКТИВИРОВАТЬ СТАНЦИЮ (УОЭЛТ); {Выходные данные направляются в общую память сегментов) АКТИВИРОВАТЬ СТАНЦИЮ (ОПС 1); {Считывается и интерпретируется МЯГС) REPEAT ПОЛУЧИТЬ ТИП ЗАПИСИ ИЗ МЯГС (МЯГС ВВ, ТИП ЗАПИСИ, ДЛИНА ЗАПИСИ); ПРОЧИТАТЬ ЗАПИСЬ ИЗ МЯГС (МЯГС ВВ ДЛИНА МАССИВА, МАССИВ); ИНТЕРПРЕТИРОВАТЬ ЗАПИСЬ (ТИП ЗАПИСИ, ДЛИНА ЗАПИСИ, МАС-СИВ); UNTIL ТИП ЗАПИСИ=КОНЕЦ ФАЙЛА; {Освобождается метафайл) ЗАКРЫТЬ СТАНЦИЮ (МВВОД); (Вывод данных в общую память сегментов прекращается) ДЕАКТИВИРОВАТЬ СТАНЦИЮ (ОПС 1); (С этого момента картина, содержащаяся в метафайле, видна на носителе изображения. Сегменты, содержащиеся в графических данных, могут быть использованы для создания новой картины, которая будет выведена на графопостроитель)

REPEAT

{Указывается сегмент и обеспечивается точка позиционирования сегмента} {Разрешается ввод вуо иных данных выбора элементов в режиме обработки событий}

ЗАДАТЬ РЕЖИМ УКАЗАНИЯ (УОЛТ, 1, СОБЫТИЕ, ЭХО);

{Разрешается ввод позиций в режиме обработки событий}

ЗАДАТЬ РЕЖИМ УСТРОЙСТВА ВВОДА ПОЗИЦИИ (УОЛТ, 1, СОБЫТИЕ, ЭХO);<br>FOR

 $I = 1$  TO 2 DO BEGIN

{Считывается одно событие выбора элементов О и одно событие ввода позиций в upon(вольном порядке}

{Устанавливается время ожидания, равное продолжительности рабочего дня}  $BPEM$ Я ОЖИЛАНИЯ = 8 часов:

{Ожидаются входные данные выбора элементов и ввода позиций}

ОЖИДАТЬ СОБЫТИЕ (ВРЕМЯ ОЖИДАНИЯ, PC, КЛАСС, НОМЕРЛУВ); КЛАСС = ВЫБОР

{Получено имя сегмента}

ПОЛУЧИТЬ УКАЗАТЕЛЬ (СОСТОЯНИЕ, ИМЯ СЕГМЕНТА, ИДЕНТИФИКА-ТОР ВЫБОРА);

ЗАДАТЬ РЕЖИМ УКАЗАНИЯ (УОЭЛТ, 1, ЗАПРОС, ЭХО);

{Получена точка позиционирования сегмента}

ПОЛУЧИТЬ ПОЗИЦИЮ (НОМЕР ПРЕОБРАЗОВАНИЯ 1, ТОЧКА, ЭХО); ЗАДАТЬ ПРЕОБРАЗОВАНИЕ НОРМИРОВАНИЯ (НОМЕР ПРЕОБРАЗОВА-

НИЯ 1);

{Ожидается, что последующие точки должны быть в пределах поля вывода преобразования нормирования, заданного параметром

НОМЕР ПРЕОБРАЗОВАНИЯ 1. Это преобразование должно иметь номер О, так как никакие преобразования явно не задавались}.

{Подготавливается логическое устройство ввода чисел номер 1, которое будет иметь начальное значение 1, диапазон значений от 0 до 19 и область эха справа вверху}

ИНИЦИАЛИЗИРОВАТЬ УСТРОЙСТВО ВВОДА ЧИСЛА (УОЭЛТ, I, 1, К  $(0.95, 1.0), (0.95, 1.0), (0, 10)$ ;

{Подготавливается логическое устройство ввода чисел номер 2, которое будет иметь начальное значение 0, диапазон значений от 0 до 3.14 и область эха слева от области логического устройства ввода числа номер 1}<br>ИНИНИАЛИЗИРОВАТЬ УСТРОЙСТВО ВВОЛА

ИНИЦИАЛИЗИРОВАТЬ УСТРОЙСТВО ВВОЛА ЧИСЛА (УОЛТ, 2.0, 1,  $(0.90, 0.95), (0.95, 1.0), (0, 3.14)$ ;

(Подготавливается логическое устройство ввода позиций номер 1, которое будет иметь в качестве начального значения точку позиционирования сегмента и подсказку и эхо в виде вертикальной и горизонтальной пересекающихся линий, проходящих через весь экран}<br>ИНИЦИАЛИЗИРОВАТЬ УС

устройство ввода позиции (уоэлт, 1, ТОЧКА 1, НОМЕР ПРЕОБРАЗОВАНИЯ 1, 2, (ОД 1.0), (0.0, 1.0), ПУСТО); {Разрешается ввод данных с логического устройства ввода числа номер 1 в режиме опроса}

ЗАДАТЬ РЕЖИМ УСТРОЙСТВА ВВОДА ЧИСЛА (УОЭЛТ, 1, ОПРОС. ЭХО); {Разрешается ввод данных с логического устройства ввода числа номер 2 в режиме опроса}

ЗАДАТЬ РЕЖИМ УСТРОЙСТВА ВВОДА ЧИСЛА (УОЭЛТ, 2, ОПРОС, ЭХО); {Разрешается ввод позиций в режиме опроса}

ЗАДА*ib* РЕЖИМ УСТРОЙСТВА ВВОДА ПОЗИЦИИ (УОЭЛТ. 1, ОПРОС, ЭХО);

{Для того, чтобы можно было указать конец преобразований или завершение создания картины, разрешается ввод данных выбора альтернативы в режиме обработки событий}

ЗАДАТЬ РЕЖИМ ВЫБОРА (УОЭЛТ, 1, СОБЫТИЕ, ЭХО);

{Преобразование сем мента с именем, заданным переменной}

ИМЯ СЕГМЕНТА

{Подготавливается матрица преобразований}

 $\check{C}$ ФОРМУЛИРОВАТЬ МАТРИЦУ ПРЕОБРАЗОВАНИИ  $(0.0)$ ,  $(0.0)$ , 0,  $(1.1)$ , МК, МАТРИЦА);

**REPEAT** 

(Коэффициент маштабирования}

ОПРОСИТЬ УСТРОЙСТВО ВВОДА ЧИСЛА (УОЭЛТ, 1, МАСШТАБ); {Угол поворота}

ОПРОСИТЬ УСТРОЙСТВО ВВОДА ЧИСЛА (УОЭЛТ, 2, УГОЛ);

{Точка, в которую будет передвигаться сегмент}

ОПРОСИТЬ УСТРОЙСТВО ВВОДА ПОЗИЦИИ (УОЭЛТ, 1, НОМЕР ПРЕОБ-РАЗОВАНИЯ 2, ТОЧКА 2);

1F НОМЕР ПРЕОБРАЗОВАНИЯ 1 — НОМЕР ПРЕОБРАЗОВАНИЯ 2

THEN GO ТО КОНЕЦ НИКЛА;

{Перемножаются матрицы преобразований}

ВЫЧИСЛИТЬ РЕЗУЛЬТИРУЮЩУЮ МАТРИЦУ ПРЕОБРАЗОВАНИИ (МАТ-РИЦА, ТОЧКА 1, ТОЧКА 2 ТОЧКА 1 УГОЛ, (МАСШТАБ, МАСШТАБ) МК, МАТРИЦА ИТОГ);

{Сегмент, имя которго задано переменной ИМЯ СЕГМЕНТА, масштабируется с использованием коэффициентов масштабирования по X и Y направлениям, за-<br>данным переменной MACШTAБ, относительно точки, заданной параметром данным переменной МАСШТАБ, относительно точки, ТОЧКА 1, поворачивается на угол, заданный параметром УГОЛ, относительно точки, заданной параметром ТОЧКА 1, и, наконец, сдвигается из точки, заданной параметром ТОЧКА 1, в точку, заданную параметром ТОЧКА 2}

ЗАДАТЬ ПРЕОБРАЗОВАНИЕ СЕГМЕНТА (ИМЯ СЕГМЕНТА, МАТРИЦА ИТОГ);

ВРЕМЯ ОЖИДАНИЯ: 0;

{Осуществляется проверка: имеются входные данные выбора альтернативы или нет}

ОЖИДАТЬ СОБЫТИЕ (ВРЕМЯ ОЖИДАНИЯ PC, КЛАСС, НОМЕР ЛУВ);

{Преобразование сегмента закончено, если имеются входные данные устройства выбора}

UNTIL KЛАСС-ВЫБОР;

КОНЕЦ ЦИКЛА;

{Прекращается ввод данных с логического устройства ввода числа номер 1 в режиме опроса}

ЗАДАТЬ РЕЖИМ ВВОДА ЧИСЛА (УОЭЛТ, 1, ЗАПРОС, ЭХО);

{Прекращается ввод данных с логического устройства ввода числа номер 2 режиме опроса}

ЗАДАТЬ РЕЖИМ УСТРОЙСТВА ВВОДА ЧИСЛА (УОЭЛТ, 2, ЗАПРОС, ЭХО); {Прекращается ввод позиций в режиме опроса}

ЗАДАТЬ РЕЖИМ УСТРОЙСТВА ВВОДА ПОЗИЦИИ (УОЭЛТ, 1, ЗАПРОС, ЭХО);

{Преобразованный сегмент выводится на графопостроитель}

ВЫВЕСТИ СЕГМЕНТ НА СТАНЦИЮ (ГП, ИМЯ СЕГМЕНТА);

ПОЛУЧИТЬ АЛЬТЕРНАТИВУ (СОСТОЯНИЕ ВЫБОРА, АЛЬТЕРНАТИВА);

{Прекращается ввод альтернатив в режиме обработки событий}

УСТАНОВИТЬ РЕЖИМ ВЫБОРА (УОЭЛТ, 1, ЗАПРОС, ЭХО);

{Значение параметра АЛЬТЕРНАТИВА, равное 2, указывает на завершение создания картины}

UNTIL АЛЬТЕРНАТИВА  $= 2$  and coctoshine bilbopa  $= \texttt{IA}$ 

ДЕАКТИВИРОВАТЬ РАБОЧУЮ СТАНЦИЮ (УОЭЛТ);

ЗАКРЫТЬ СТАНЦИЮ (УОЭЛТ);

ЗАКРЫТЬ СТАНЦИЮ (ОПС 1);

ЗАКРЫТЬ ЯГС;

3 гримере 4 с помощью интерактивной станции генерируется многоуголь-

ник, который затем модифицируется в интерактивном режиме и вычерчивается на графопостроителе. Пример 4. {Определения и объявления опущены} ОТКРЫТЬ Я ГС; ОТКРЫТЬ СТАНЦИЮ (УОЭЛТ, УОЭЛТДД, 3); АКТИВИРОВАТЬ СТАНЦИЮ (УОЭЛТ); ОТКРЫТЬ СТАНЦИЮ (ПСЕГ, СЕГДД, ОПС); АКТИВИРОВАТЬ СТАНЦИЮ (ПСЕГ); {Устанавливается преобразование нормирования) ЗАДАТЬ ОКНО (1, ГРАНИЦЫ ОКНА); ЗАДАТЬ ПОЛЕ ВЫВОДА (1, ГРАНИЦЫ ПОЛЯ); ЗАДАТЬ ВХОДНОЙ ПРИОРИТЕТ ПОЛЯ ВЫВОДА (1,0, ВЫШЕ); {Конструирование сегмента с именем МНОГОУГОЛЬНИК} СОЗДАТЬ СЕГМЕНТ (МНОГОУГОЛЬНИК); ЗАДАТЬ ИНДЕКС ЛОМАНОЙ (3);  $HOMEP TOYKH: =1$ ЗАПРОСИТЬ УСТРОЙСТВО ВВОДА ПОЗИЦИИ (УОЭЛТ, 1, СОСТОЯНИЕ, ПРЕОБРАЗОВАНИЕ 1, Т [1]); ВЫБРАТЬ ПРЕОБРАЗОВАНИЕ НОРМИРОВАНИЯ (ПРЕОБРАЗОВАНИЕ 1); REPEAT НОМЕР ТОЧКИ:  $=$  НОМЕР ТОЧКИ +1: ЗАПРОСИТЬ УСТРОЙСТВО ВВОДА ПОЗИЦИИ (УОЭЛТ, 1, СОСТОЯНИЕ, ПРЕОБРАЗОВАНИЕ, Т [НОМЕР ТОЧКИ]); UNTIL *СОСТОЯНИЕ* = ОТБОЙ OR ПРЕОБРАЗОВАНИЕ-ПРЕОБРАЗОВА-НИЕ 1;  $T$  [HOMEP TOЧКИ]:  $= T$  [1]; ЛОМАНАЯ (НОМЕР ТОЧКИ, Т); ЗАКРЫТЬ СЕГМЕНТ, {Подготавливается матрица преобразований} СФОРМИРОВАТЬ МАТРИЦУ ПРЕОБРАЗОВАНИЙ (0 0), (0.0), 0, (1.1), МК, МАТРИЦА); REPEAT ЗАПРОСИТЬ УСТРОЙСТВО ВЫБОРА (УОЭЛТ, 1, СОСТОЯНИЕ, ВЫБОР); IF СОСТОЯНИЕ = ОТБОЙ OR СОСТОЯНИЕ = НЕТ ВЫБОРА GO TO  $KO-$ НЕЦ ЦИКЛА; CASE ВЫБОР OF {Сдвиг многоугольника **в** заданную позицию} СДВИГ: BEGIN ЗАПРОСИТЬ УСТРОЙСТВО ВВОДА ПОЗИЦИИ (УОЭЛТ, 1, СОСТОЯНИЕ, ПРЕОБРАЗОВАНИЕ 2, Т1); IF СОСТОЯНИЕ  $=$  ОТБОИ GO TO КОНЕЦ ЦИКЛА; ЗАПРОСИТЬ УСТРОЙСТВО ВВОДА ПОЗИЦИИ (УОЭЛТ, *Ч,* СОСТОЯНИЕ, ПРЕОБРАЗОВАНИЕ 2, Т2); IF СОСТОЯНИЕ  $=$  ОТБОЙ OR ПРЕОБРАЗОВАНИЕ  $=$  ПРЕОБРАЗОВА-НИЕ 2, GO ТО КОНЕЦ ЦИКЛА; ВЫБРАТЬ ПРЕОБРАЗОВАНИЕ НОРМИРОВАНИЯ (ПРЕОБРАЗОВАНИЕ 2); ВЫЧИСЛИТЬ РЕЗУЛЬТИРУЮЩУЮ МАТРИЦУ ПРЕОБРАЗОВАНИИ

(МАТРИЦА, (0.0), Т2-Т1, 0, (1, 1), МК, МАТРИЦА ИТОГ); ЗАДАТЬ ПРЕОБРАЗОВАНИЕ СЕГМЕНТА (МНОГОУГОЛЬНИК, МАТРИ-ЦА ИТОГ); END; (Масштабирование многоугольника} УВЕЛИЧЕНИЕ: BEGIN END: (Поворот многоугольника} поворот: BEGIN  $\ddot{\phantom{0}}$ END; ELSE; ENDCASE; ОБНОВИТЬ ИЗОБРАЖЕНИЕ НА СТАНЦИИ (УОЛТ, ВЫПОЛНИТЬ); UNTIL ВЫБОР  $=$  СДВИГ, УВЕЛИЧЕНИЕ, ПОВОРОТ; {Многоугольник выводится на графопостроитель} ДЕАКТИВИРОВАТЬ СТАНЦИЮ (УОЭЛТ); ДЕАКТИВИРОВАТЬ СТАНЦИЮ (ПСЕГ); ОТКРЫТЬ СТАНЦИЮ (ГП, ГПДД, ГПЧПЕРА); АКТИВИРОВАТЬ СТАНЦИЮ (ГП); {Задаются представления примитивов для станции} ЗАДАТЬ ПРЕДСТАВЛЕНИЕ ЦВЕТА (ГП, ЦВЕТ 1, (1, О, О)); ЗАДАТЬ ПРЕДСТАВЛЕНИЕ ЛОМАНОЙ (ГП, 3, 1, 1.5, ЦВЕТ 1); ЗАДАТЬ ПРЕДСТАВЛЕНИЕ ТЕКСТА (ГП, 2, 1, 0, ЦВЕТ 1); ЗАДАТЬ ПОЛЕ ВЫВОДА СТАНЦИИ (ГП, 0, РХ, 0, PY); ВЫВЕСТИ СЕГМЕНТ НА СТАНЦИЮ (ГП, МНОГОУГОЛЬНИК); ЗАДАТЬ ИНДЕКС ТЕКСТА (2); ЗАДАТЬ ВЫСОТУ ЛИТЕРЫ (0.1); ТЕКСТ!(0.5, 0.5), «ЭТО МНОГОУГОЛЬНИК»); ДЕАКТИВИРОВАТЬ СТАНЦИЮ (ГП); ЗАКРЫТЬ СТАНЦИЮ (ГП); ЗАКРЫТЬ СТАНЦИЮ (УОЭЛТ); ЗАКРЫТЬ СТАНЦИЮ (ПСЕГ); ЗАКРЫТЬ ЯГС; В примере 5 в пакетном режиме считываются команды из произвольного фаила зходных данных и генерируется картина на графопостроителе. Считываемые команды задают типы графических символов, например, транзисторы, резиег.оы. емкости и позиции, в которых должны размещаться эти символы. Сначала графическое представление символов считывается из метафайла и помещав-:- з память сегментов, затем интерпретируются команды и графические символы посылаются в рабочую станцию для графопостроителя с помощью

функции ВСТАВИТЬ СЕГМЕНТ. Символы представлены в метафайле примитивами сгруппированными в сегменты.

По и мер 5.

|Оглет-"ения и объявления опущены}

С. 278 ГОСТ 27817—88 (СТ СЭВ 6177—88)

ОТКРЫТЬ ЯГС; ОТКРЫТЬ СТАНЦИЮ (МЯГС ВВ, ФАЙЛ 1, МЯГС ВВОДА); ОТКРЫТЬ СТАНЦИЮ (ПСЕГ, ПСДД, ОПС); АКТИВИРОВАТЬ СТАНЦИЮ (ПСЕГ); REPEAT ПОЛУЧИТЬ ТИП ЗАПИСИ ИЗ МЯГС (МЯГС ВВ, ТИП ЗАПИСИ, ДЛИНА ЗАПИСИ); ПРОЧИТАТЬ ЗАПИСЬ ИЗ МЯГС (МЯГС ВВ, ДЛИНА МАССИВА, МАССИВ); UNTIL ТИП ЗАПИСИ  $=$  КОНЕЦ ФАЙЛА; ИНТЕРПРЕТИРОВАТЬ ЗАПИСЬ (МЯГС ВВ, ТИП ЗАПИСИ, ДЛИНА МАС-СИВА, МАССИВ); ДЕАКТИВИРОВАТЬ СТАНЦИЮ (ПСЕГ); (Открывается и активируется станция для графопостроителя) ОТКРЫТЬ СТАНЦИЮ (ГП, ГПДД, ПЛАНШЕТНЫЙ ГП); АКТИВИРОВАТЬ СТАНЦИЮ (ГП); (Устанавливается система координат) ЗАДАТЬ ОКНО (1, ГРАНИЦЫ ОКНА); ВЫБРАТЬ ПРЕОБРАЗОВАНИЕ НОРМИРОВАНИЯ (ПРЕОБРАЗОВАНИЕ I); СФОРМИРОВАТЬ МАТРИЦУ ПРЕОБРАЗОВАНИИ (0.0), (0.0), 0, (1.1), МК, МАТРИЦА); REPEAT ПРОЧИТАТЬ (ТИП СИМВОЛА, (ХПОЗ, УПОЗ), УГОЛ); CASE ТИП СИМВОЛА OF ТРАНЗИСТОР: ВЫЧИСЛИТЬ РЕЗУЛЬТИРУЮЩУЮ МАТРИЦУ ПРЕОБРАЗОВАНИЙ (МАТ-РИЦА,  $(0.0)$ ,  $(XIIO3, YIO3)$ ,  $YIOJI$ ,  $(1,1)$ , MK, МАТРИЦА ИТОГ); ВСТАВИТЬ СЕГМЕНТ (СЕГ ТРАНЗИСТОР, МАТРИЦА ИТОГ); СОПРОТИВЛЕНИЕ-ВЫЧИСЛИТЬ РЕЗУЛЬТИРУЮЩУЮ МАТРИЦУ ПРЕОБРАЗОВАНИИ (МАТ-РИЦА, (0.0), (ХПОЗ, УПОЗ), УГОЛ, (1.1), МК, МАТРИЦА ИТОГ); ВСТАВИТЬ СЕГМЕНТ (СЕГ СОПРОТИВЛЕНИЕ, МАТРИЦА ИТОГ); СОЕДИНЕНИЕ: (Считываются параметры из нсграфического файла) ПРОЧИТАТЬ (ХП031, УП031) ЛОМАНАЯ (2, (ХПОЗ, УПОЗ), (ПОЭ1, УПОЗ!)) ENDCASE; UNTIL КОНЕЦ ВХОДНОГО ФАЙЛА; ДЕАКТИВИРОВАТЬ СТАНЦИЮ (ГП); ЗАКРЫТЬ СТАНЦИЮ (ГП);

ЗАКРЫТЬ СТАНЦИЮ (МВВО);

ЗАКРЫТЬ ЯГС;

В примере 6 картина компонуется из позиций, введенных с помощью логического устройства ввода позиций. Вся картина целиком отображается в правой части экрана, в то время как в левой части экрана имеется возможность отобразить часть картины с большим увеличением.

Модификация картины может производиться и в правой и в левой частях изображения с использованием левой области прорисовки деталей изображения. Входные данные устройства ввода позиции задают значения входных данных и область, которая используется для ввода данных.

Для создания нового изображения в новом окне требуется ввод позиции, указывающей на область команды, находящуюся внизу области изображения, содержащую надпись НОВЫЙ ВИД. Две последующие позиции задают нижний левый угол и верхний правый угол поля вывода изображения.

Для того чтобы вызвать переход к новой последовательности связанных линий, требуется ввод позиции, указывающей на другую область команды, налодящуюся также внизу области изображения и содержащую надпись РАЗ-РЫВ. Для прекращения действий используется состояние ОТБОЙ функции ЗАПРОСИТЬ.

Пример 6.

{Определения и объявления опущены} ОТКРЫТЬ ЯГС;

ОТКРЫТЬ СТАНЦИЮ (ПЕРВАЯ, ВВДД, УОЭЛТ):

АКТИВИРОВАТЬ СТАНЦИЮ (ПЕРВАЯ);

{Установить окно для рисования всей картины}

ЗАДАТЬ ОКНО (1, 0, 100, 0, 100);

ЗАЛАТЬ ПОЛЕ ВЫВОЛА (1, 0.5, 0.95, 0.4, 0.8):

{Задается окно для отображения и рисования увеличений фрагментов изображения. В начальный момент отображается все изображение}

ЗАДАТЬ ОКНО (2, 0, 100, 0, 100);

ЗАДАТЬ ПОЛЕ ВЫВОДА (2, 0.05, 0.45, 0.4, 08);

{Задаются окна для команд}

ЗАДАТЬ ОКНО (3, 0, 8, 0, 1);

ЗАДАТЬ ПОЛЕ ВЫВОДА (3, 0.1, 0.9, 0.05, 0.15);

ЗАДАТЬ ОКНО (4, 0, 8, 0, 1);

ЗАДАТЬ ПОЛЕ ВЫВОДА (4, 0.1, 0.9, 0.15, 0.25);

ЗАДАТЬ ВХОДНОЙ ПРИОРИТЕТ ПОЛЯ ВЫВОДА (1, 0, ВЫШЕ);

ЗАДАТЬ ВХОДНОЙ ПРИОРИТЕТ ПОЛЯ ВЫВОДА (2, 1, ВЫШЕ);

ЗАДАТЬ ВХОДНОЙ ПРИОРИТЕТ ПОЛЯ ВЫВОДА (3, 2, ВЫШЕ);

ЗАДАТЬ ВХОДНОГІ ПРИОРИТЕТ ПОЛЯ ВЫВОДА (4, 3, ВЫШЕ);

ВЫБРАТЬ ПРЕОБРАЗОВАНИЕ НОРМИРОВАНИЯ (3):

ЗАДАТЬ ВЫСОТУ ЛИТЕР (0.8);

```
ТЕКСТ ((0.1, 0.1), «НОВЫЙ ВИД»):
T[1] = (0,0):
T[2] = (0,1);T[3] = (8,1);T[4] = (8,0);T[5] = T[1]:
ЛОМАНАЯ (5, т);
ВЫБРАТЬ ПРЕОБРАЗОВАНИЕ НОРМИРОВАНИЯ (4):
TEKCT ((0.1, 0.1), «PA3PbIB»);
ЛОМАНАЯ (5, 7);TI[1] = (0,0);T1[2] = (0,100);T1[3] = (100, 100);
TI[4] = (100.0):
T([5] = T[[1]];
ВЫБРАТЬ ПРЕОБРАЗОВАНИЕ НОРМИРОВАНИЯ (2);
```
ЛОМАНАЯ (5, Т1);

ВЫБРАТЬ ПРЕОБРАЗОВАНИЕ НОРМИРОВАНИЯ (1):

ЛОМАНАЯ (5. Т1):

(Были установлены и нарисованы границы областей. Массив КАРТИНА содержит пары точек, определяющих линии картины. Следующие программы используются в примере, но не запрограммированы):

РИСОВАНИЕ КАРТИНЫ - воспроизводит все ломаные, храняшиеся в массиве КАРТИНА в окне, которое выбрано в качестве текущего.

ПОБАВЛЕНИЕ К КАРТИНЕ (Т) - добавляется точка Т в массив КАР-ТИНА.

НОВАЯ ЛОМАНАЯ В КАРТИНЕ - добавляется точка Т в массив КАР-ТИНА и указывается, что начинается новая ломаная.

УДАЛЕНИЕ КАРТИНЫ - из окна, которое выбрано в качестве текущего, удаляется весь набор ломаных.

ВЫВОД КАРТИНЫ - картина выводится в метафайл или на графопостроятель)

{Запрещается рисование вне поля вывода}

ЗАЛАТЬ ИНЛИКАТОР ОТСЕЧЕНИЯ (ОТСЕЧЕНИЕ):

Подготавливается логическое устройство ввода позиции номер 1 в станции ПЕРВАЯ. Задается подсказка и это в виде пересечения вертикальной и горизонтальной линий, проходящих через весь экран)

ИНИЦИАЛИЗИРОВАТЬ УСТРОЙСТВО ВВОЛА ПОЗИЦИИ (ПЕРВАЯ, 1,  $(0.0)$ , 1, 2,  $(0.0)$ ,  $(1.1)$ ,  $\Pi$ yCTO);

ЗАДАТЬ РЕЖИМ УСТРОЙСТВА ВВОДА ПОЗИЦИИ (ПЕРВАЯ, 1, ЗАПРОС, SXO):

 $TIOCHTO3 = HVILIO3$ 

REPEAT

ЗАПРОСИТЬ УСТРОЙСТВО ВВОЛА ПОЗИЦИИ (ПЕРВАЯ, 1, СОСТОЯНИЕ, ПРЕОБР. ПОЗ):

IF COCTORHUE = OTBON THEN GO TO ФИНАЛ:

IF  $\Pi$ **PEOBP** = 3 ИЛИ  $\Pi$ **PEOBP** = 4 THEN

**BEGIN** 

**REPEAT** 

 $\Pi$ PEOBP $I = \Pi$ PEOBP:

ЗАПРОСИТЬ УСТРОЙСТВО ВВОДА ПОЗИЦИИ (ПЕРВАЯ, 1, СОСТОЯНИЕ, ПРЕОБР. ПОЗ):

IF СОСТОЯНИЕ = ОТБОЙ ИЛИ ПРЕОБР = 0 THEN GO TO ФИНАЛ: {Наличне следующей проверки позволяет ввести второй список команд в области команд}

IF ПРЕОБР = 3 ИЛИ ПРЕОБР = 4 THEN GO TO СЛЕДУЮЩИЙ:

(В настоящее время имеется номер преобразования нормирования ПРЕОБР1, задающий действие и позиция ПОЗ в окне 1 или в окне 2}

IF  $IPEOBP1 = 3$  THEN

{Увеличение. Необходимо две границы}

Вторая граннца устанавливается путем использования подсказки и эха в виде прямоугольника, диагональ которого перемещается методом «резиновая нить»}

**BEGIN** 

ИНИЦИАЛИЗИРОВАТЬ УСТРОЙСТВО ВВОДА ПОЗИЦИИ (ПЕРВАЯ, 1, ПОЗ. ПРЕОБР. 5, (0.0), (1.1), ПУСТО);

ЗАПРОСИТЬ УСТРОЙСТВО ВВОДА ПОЗИЦИИ (ПЕРВАЯ, 1, СОСТОЯНИЕ, ПРЕОБР. ВЕРХНЯЯ ПРАВАЯ):

IF COCTOSHULE = OTBOM UNIU IIPEOBP = 0 THEN GO TO  $\Phi$ UHAJI;

**IF ПРЕОБР = 3 ИЛИ ПРЕОБР = 4 THEN GO TO СЛЕДУЮЩИЙ: {Сейчас введенная точка находится в одной из областей для рисования картины) (Сначала восстанавливается состояние логического устройства ввода позиции)** И УСТРОЙСТВО ВВОЛА ПОЗИЦИИ (ПЕРВАЯ, I,  $(0,0), 1, 2, (0,0), (1,1), \overline{H}YCTO$ ; **(Затем задаю тся новые границы окна и пересматривается картина)** ЗАДАТЬ ОКНО (2, ПОЗ. X, ВЕРХНЯЯ ПРАВАЯ, X, ПОЗ. Y, ВЕРХНЯЯ ПРА-ВАЯ. Y): ВЫБРАТЬ ПРЕОБРАЗОВАНИЕ НОРМИРОВАНИЯ (2); УЛАЛЕНИЕ КАРТИНЫ: РИСОВАНИЕ КАРТИНЫ: **END ; ELSE; BEG IN ;** НОВАЯ ЛОМАНАЯ В КАРТИНЕ (ПОЗ);  $\overline{N}$  ПОСЛПОЗ = ПОЗ: **END ; GO ТО ВЫХОД ИЗ ЦИКЛА:** СЛЕДУЮЩИЙ: **UNTIL FALSE:** В**ЫХОЛ** ИЗ ЦИКЛА: **END ; E L SE IF ПРЕОБР = 1 ИЛИ ПРЕОБР = 2 THEN B E G IN {Логическое** устройство ввода позиции находилось в одной из двух областей **рисования картины)**  $IF$  П О СЛ П О  $3 = H$  У ЛЬ П О  $3$  **THEN B E G IN**

```
НОВАЯ ЛОМАНАЯ В КАРТИНЕ (ПОЗ)
ПОСЛПОЗ = ПОЗ;
END:
ELSE;
BEGIN
ДОБАВЛЕНИЕ К КАРТИНЕ (ПОЗ);
ВЫБРАТЬ ПРЕОБРАЗОВАНИЕ НОРМИРОВАНИЯ (1);
ЛОМАНАЯ (2, (ПОСЛПОЗ, ПОЗ));
ВЫ БРАТЬ ПРЕОБРАЗОВАНИЕ НОРМИРОВАНИЯ (2)
ЛОМАНАЯ (2 (ПОСЛПОЗ, ПОЗ)):
END;
END;
ELSE GO TO ОШИБКА:
UNTIL FALSE:
ФИНАЛ;
ВЫВОЛ КАРТИНЫ:
ДЕАКТИВИРОВАТЬ СТАНЦИЮ (ПЕРВАЯ);
ЗАКРЫТЬ СТАНЦИЮ (ПЕРВАЯ);
ЗАКРЫТЬ ЯГС.
```
## ГОСТ 27817-88 (СТ СЭВ 6177—88) С. 283

# *ПРИЛОЖЕНИЕ 9*

*Справочное*

Таблица 17

## КРАТКОЕ ОПИСАНИЕ ФУНКЦИЙ ЯГС

Наименование функции и и поставление действие 1. Функции управления ОТКРЫТЬ ЯГС ЗАКРЫТЬ ЯГС ОТКРЫТЬ СТАНЦИЮ ЗАКРЫТЬ СТАНЦИЮ АКТИВИРОВАТЬ СТАНЦИЮ ДЕАКТИВИРОВАТЬ СТАН-ЦИЮ ОЧИСТИТЬ ИЗОБРАЖЕНИЕ НА СТАНЦИИ ПЕРЕРИСОВАТЬ ВСЕ СЕГ-МЕНТЫ НА СТАНЦИИ ОБНОВИТЬ ИЗОБРАЖЕНИЕ НА СТАНЦИИ ЗАДАТЬ РЕЖИМ ЗАДЕРЖКИ СООБЩЕНИЕ РАСШИРЕНИЕ Начинается работа с ЯГС Завершается работа с ЯГС Создается соединение между станцией и ЯГС Соединение между станцией и ЯГС прерывается Выходные данные передаются на станцию Передача выходных данных на станцию прекращается Выполняются все отложенные действия и очищается поле вывода Повторно рисуются все видимые сегменты, содержащиеся в ПСС Выполняются все отложенные действия<br>повтовно отображаются все вилимыс и повторно отображаются все сегменты, содержащиеся в ПСС Задается состояние задержки для станции К станции посылается сообщение Описание нестандартных свойств оборудования 2. Функции вывода графических данных ЛОМАНАЯ ПОЛИМАРКЕР ПОЛИГОНАЛЬНАЯ ОБЛАСТЬ Генерируется ломаная линия, заданная точками в мировых координатах Генерируется последовательность маркеров заданного типа в указанных позициях в мировых координатах Генерируется последовательность литер в заданной позиции в мировых координатах Геьерируется многоугольник, который мо-

МАТРИЦА ЯЧЕЕК

ОБОБЩЕННЫЙ ПРИМИТИВ ВЫВОД (ОПВ)

жет быть закрашен одним цветом, заполнен шаблоном или может быть пустым

Заданная матрица индексов цвета привязывается к полю вывода

Генерируется обобщенный примитив вывода, который задан последовательностью точек в мировых координатах и записью данных

ТЕКСТ

*Продолжение табл. 17*

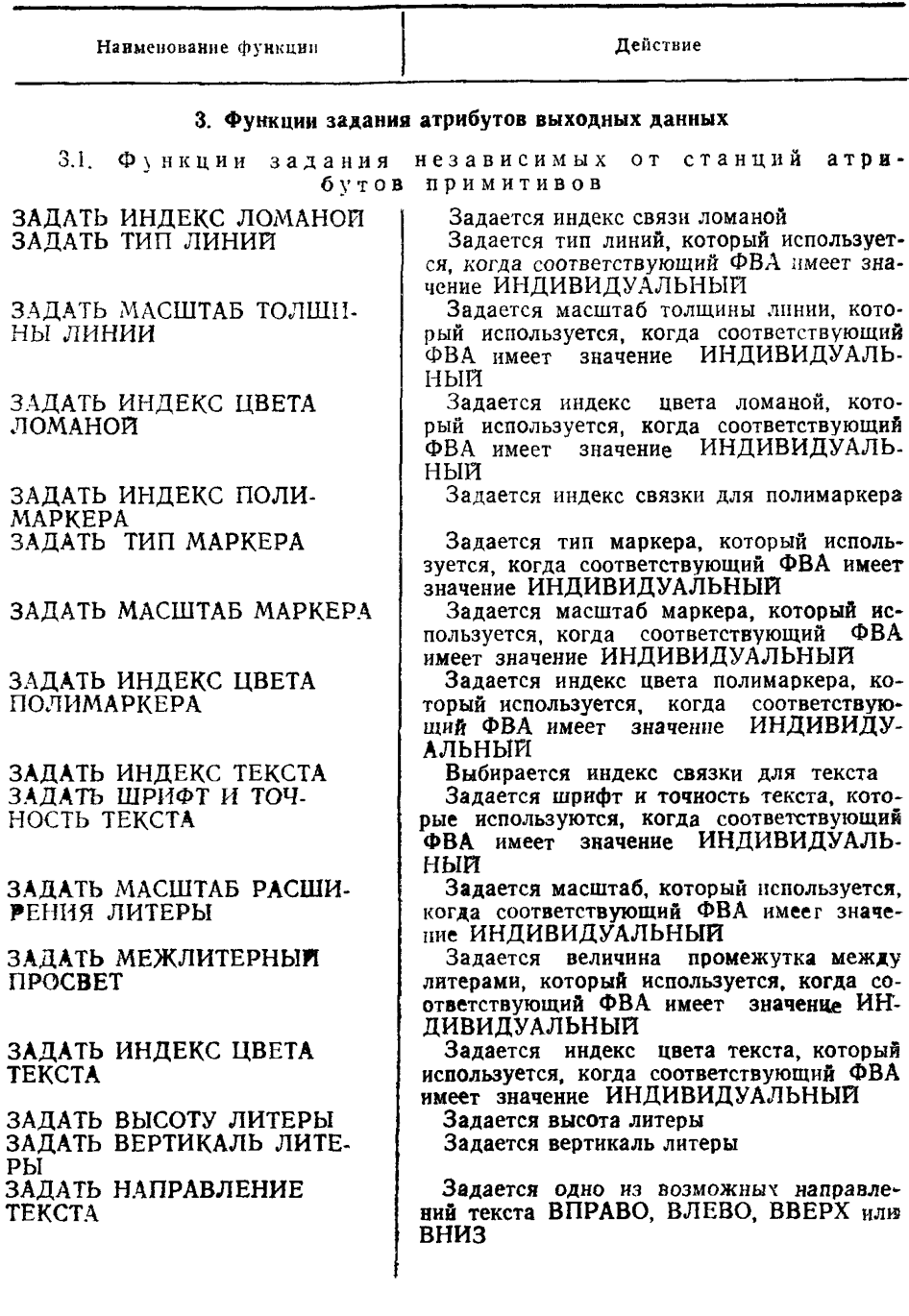

*Продолжение табл. 17*

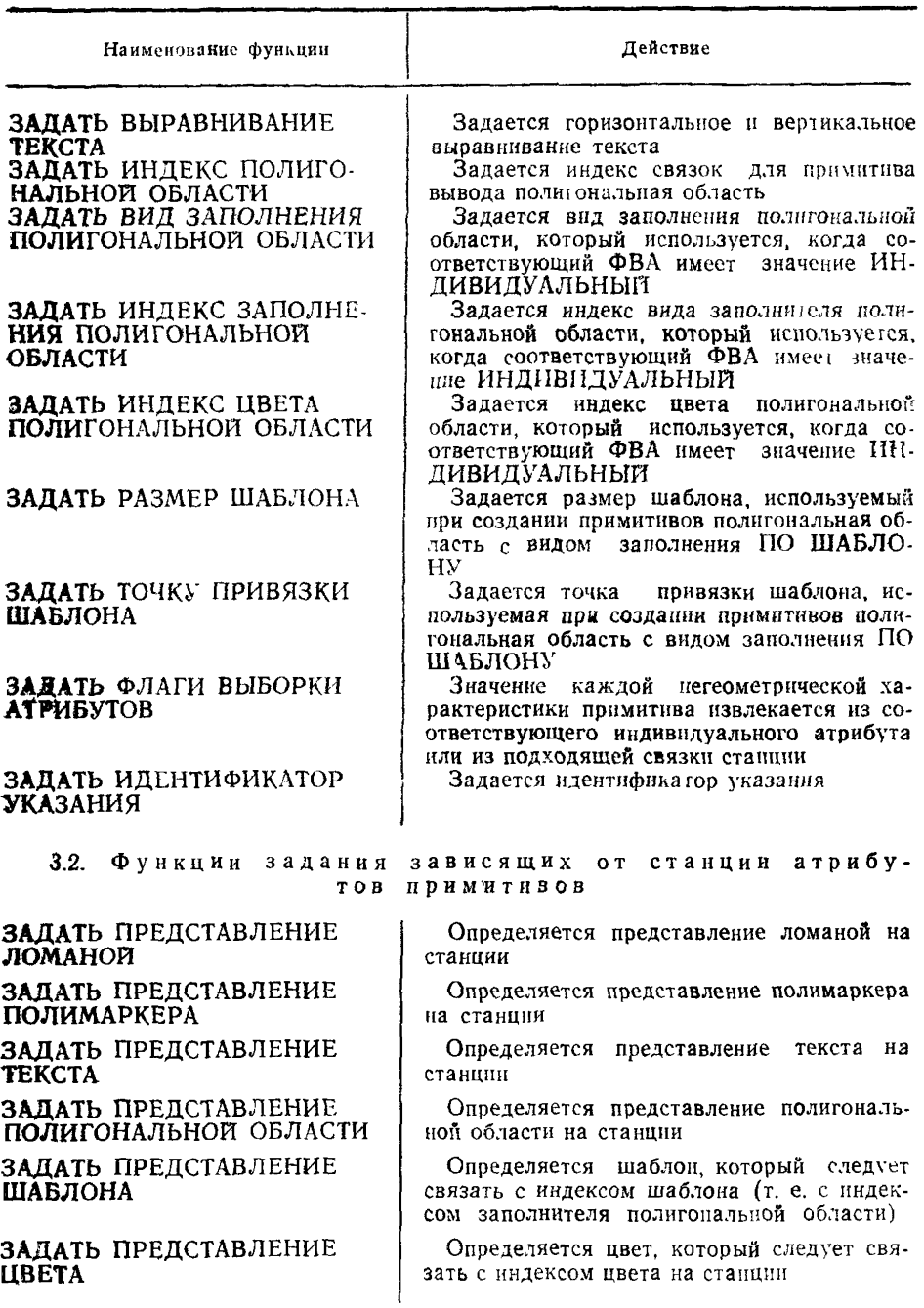
## С. 286 ГОСТ 27817—88 (СТ СЭВ 6177—88)

and the company of the

*Продолжение табл. 17*

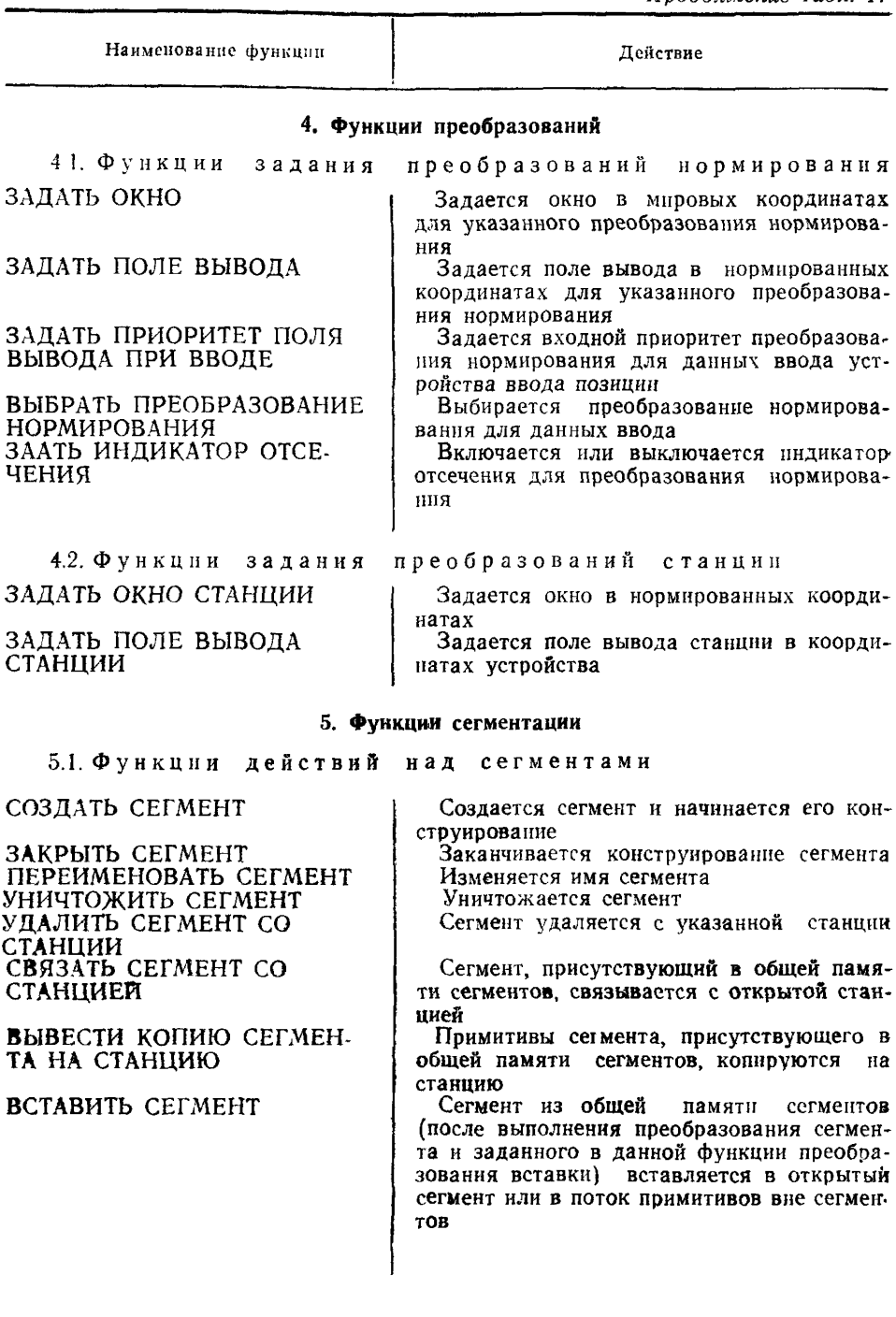

*Продолжение таб i 17*

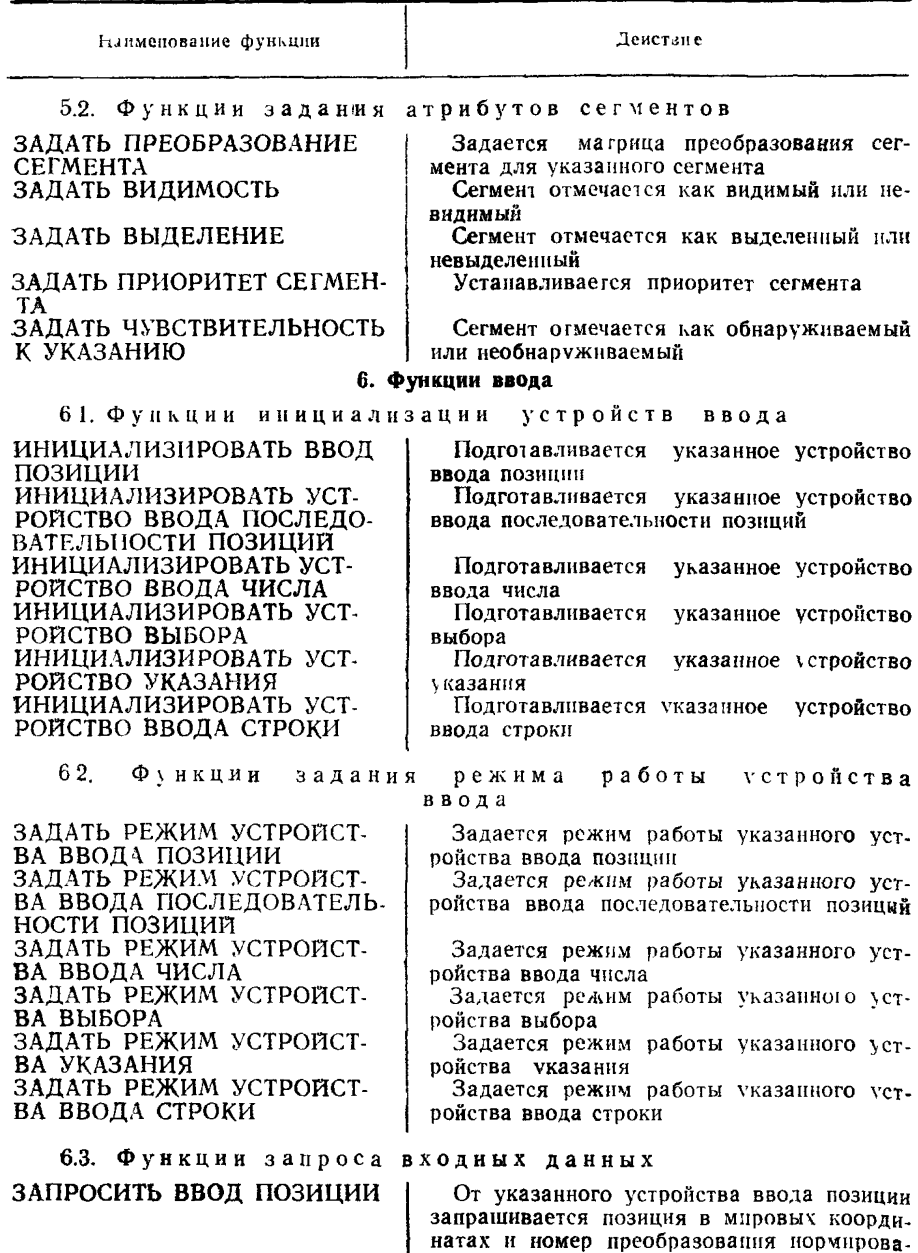

ния

Продолжение табл. 17

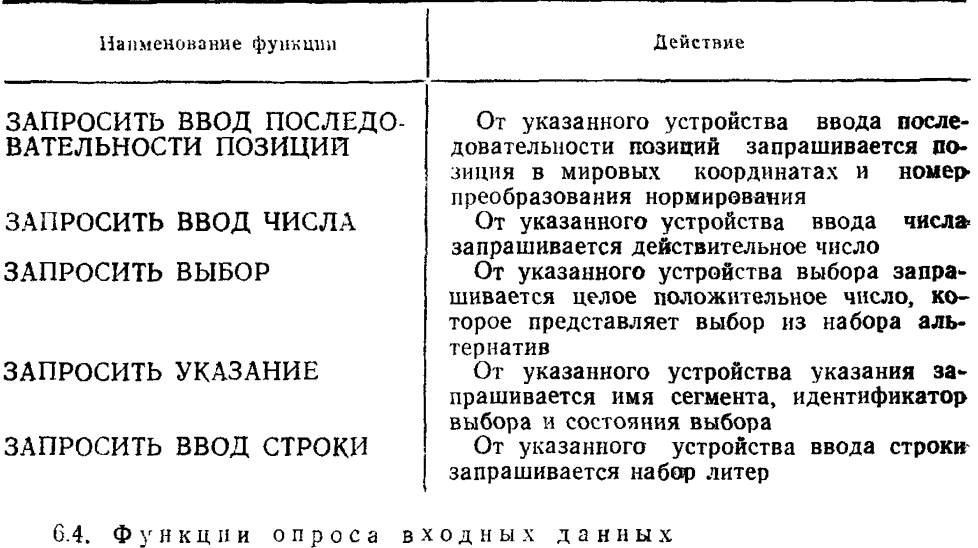

Эти функции проверяют режим работы логических устройств ввода и возвращают значения логических входных данных без ожидания каких-либо действий оператора

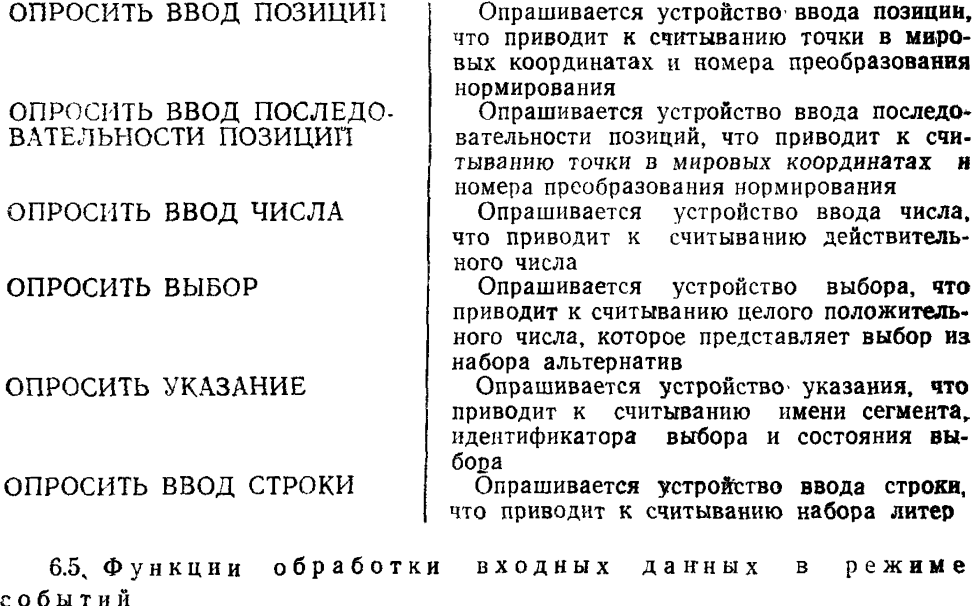

Входные данные собираются во входную очередь, которая управляется ЯГС, и могут быть получены прикладной программой из этой очереди с помощью перечисленных ниже функций

Продолжение табл. 17

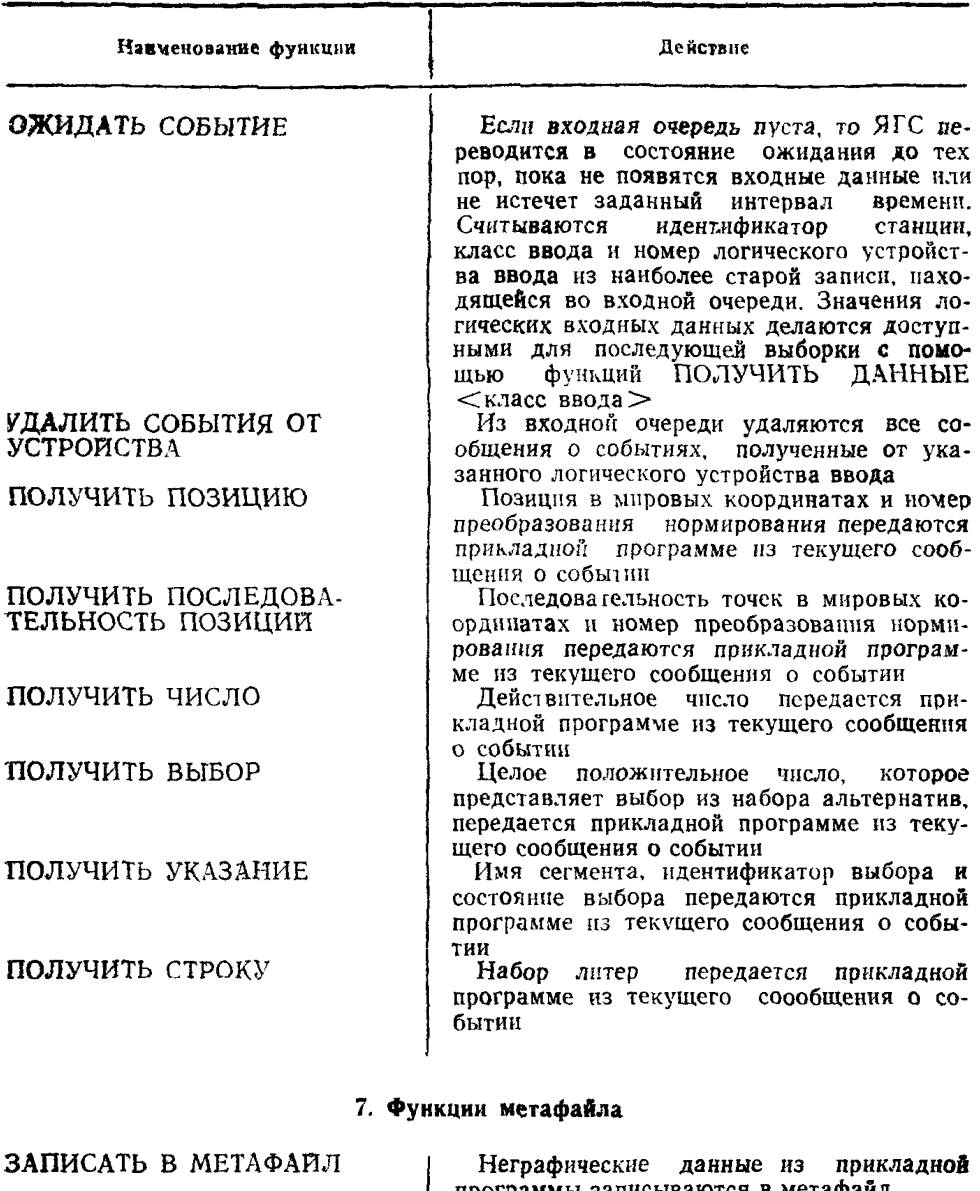

ПОЛУЧИТЬ ТИП ЗАПИСИ **МЕТАФАЙЛА** 

ПРОЧИТАТЬ ЗАПИСЬ МЕТА-ФАИЛА

программы записываются в метафайл

Тип и длина поля данных следующей заниси из метафайла передаются прикладной программе

Текущая графическая или пользовательская запись из метафайла передается прикладной программе

*Продолжение табл*. *17*

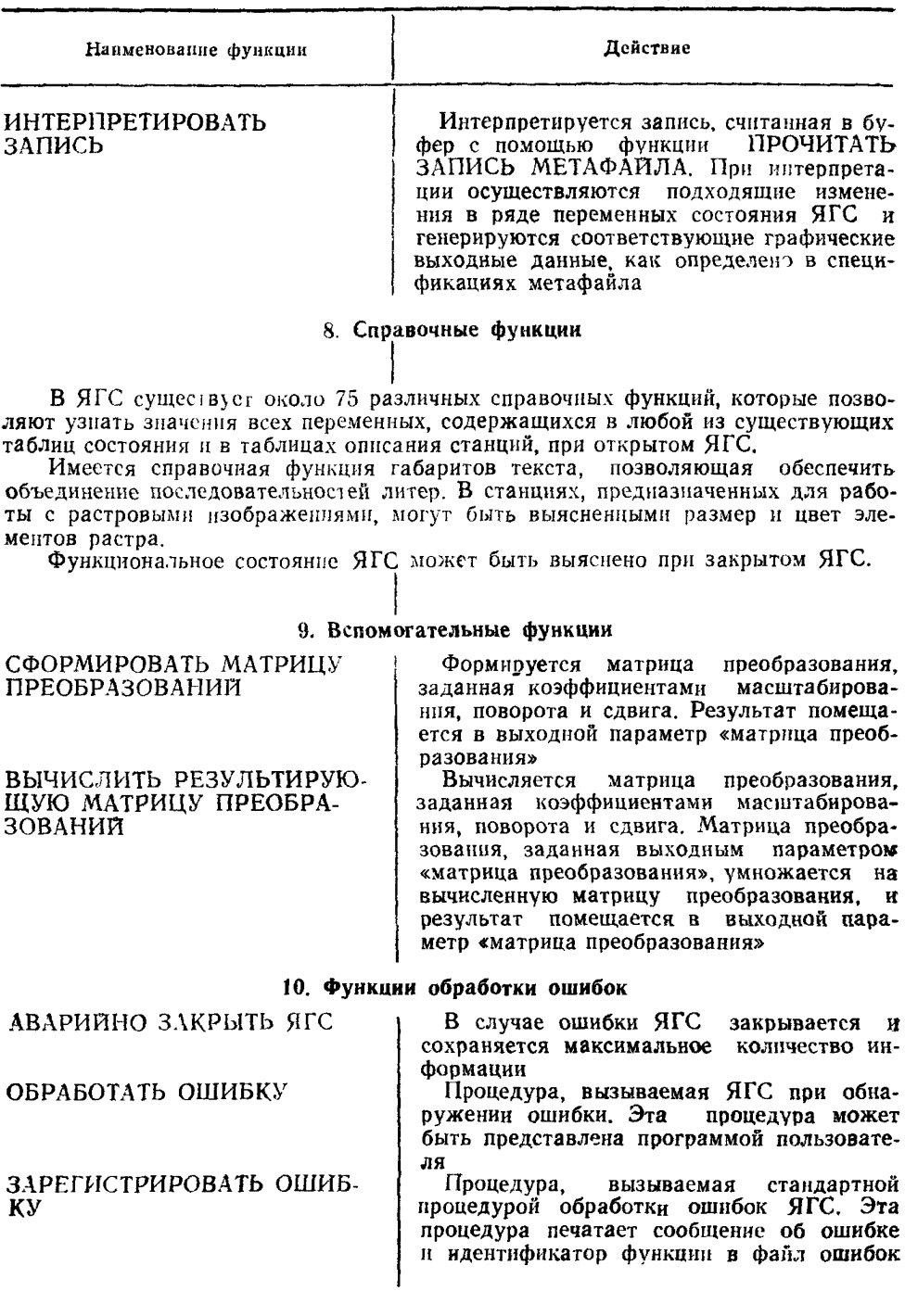

## ИНФОРМАЦИОННЫЕ ДАННЫЕ

- **1. УТВЕРЖДЕН И ВВЕДЕН В ДЕЙСТВИЕ Постановлением Го**сударственного комитета СССР **№ 3090**
- **2. Стандрат полностью соответствует СТ СЭВ 6177—88**
- **3. Стандарт соответствует международному стандарту И СО 7942' и национальному стандарту США ANSI Х.3.1241 (1985)**
- **4. Срок проверки 1992 г., периодичность проверки 5 лет.**
- **5. ВВЕДЕН ВПЕРВЫЕ**

СТ СЭВ 5712—86

**6. ССЫЛОЧНЫЕ НОРМАТИВНО-ТЕХНИЧЕСКИЕ ДОКУМЕН-ТЫ**

Обозначение НТД, на который дана ссылка Номер пункта, подпункта, перечисления, приложения СТ СЭВ 359—76 СТ СЭВ 356-86 пп. 2,4.5.9, 2.4 5.11, 3.4.1.10 п. 3.4.2.3

Приложение 1

## **СОДЕРЖАНИЕ**

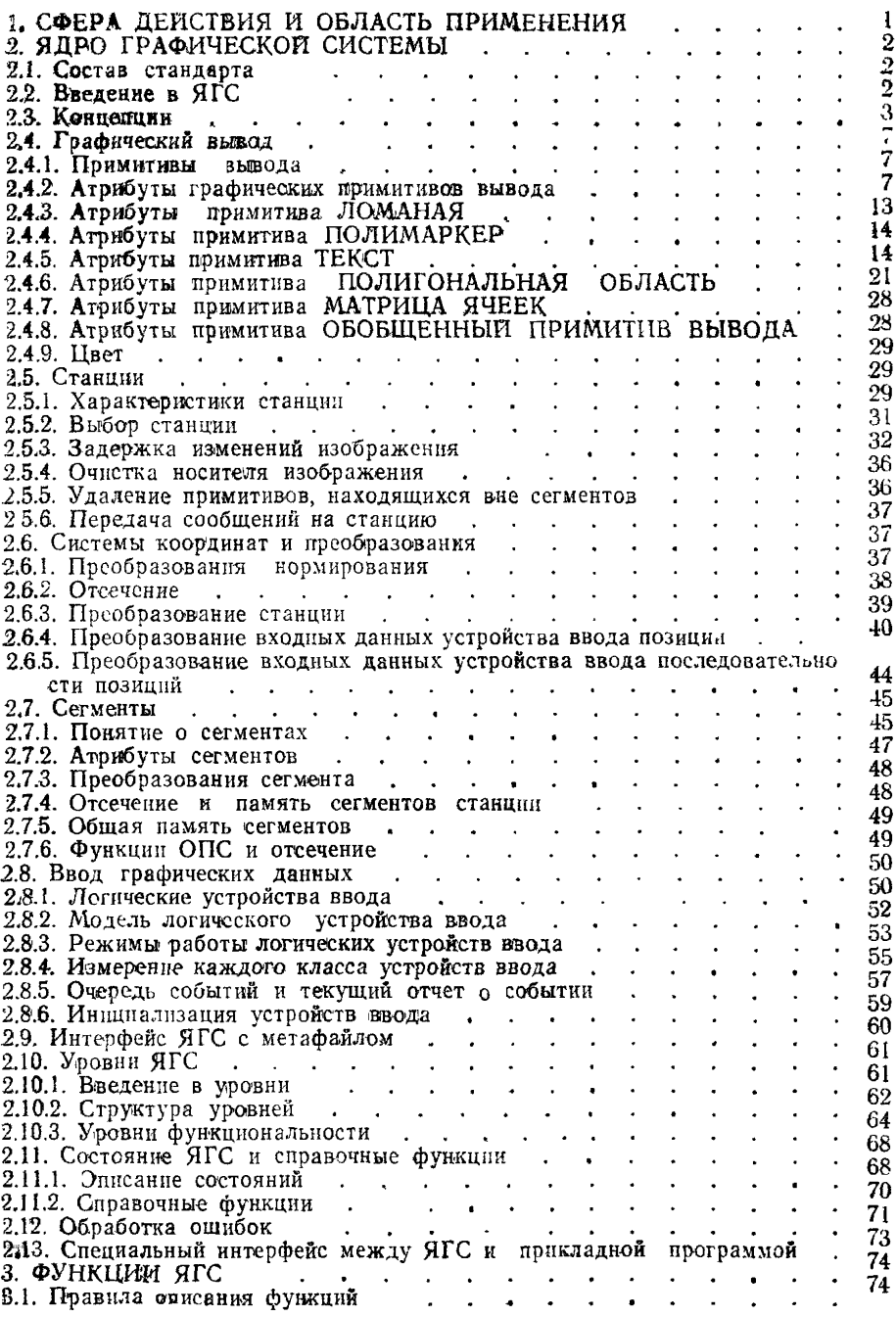